# EUCALYPTUS

# **Eucalyptus Release Notes**

**2015-05-15 Eucalyptus Systems**

# **Contents**

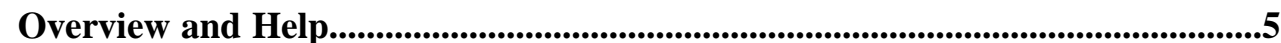

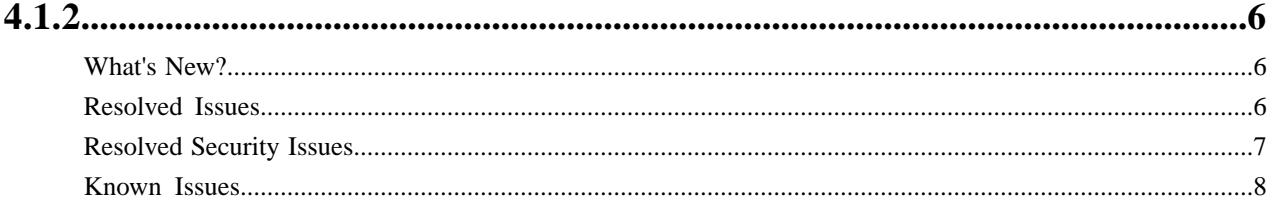

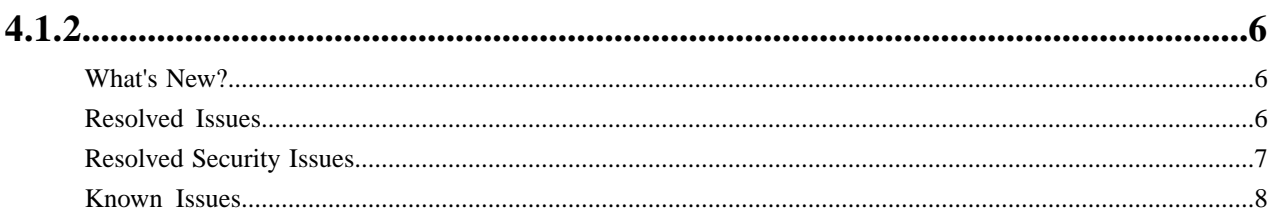

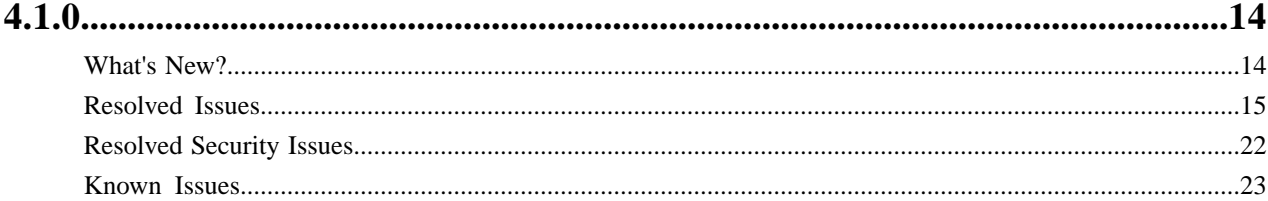

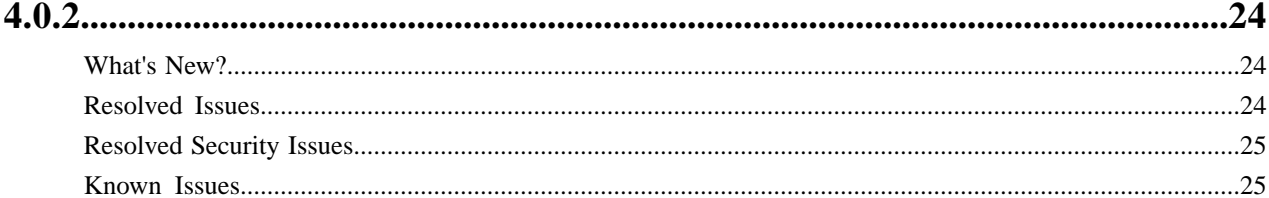

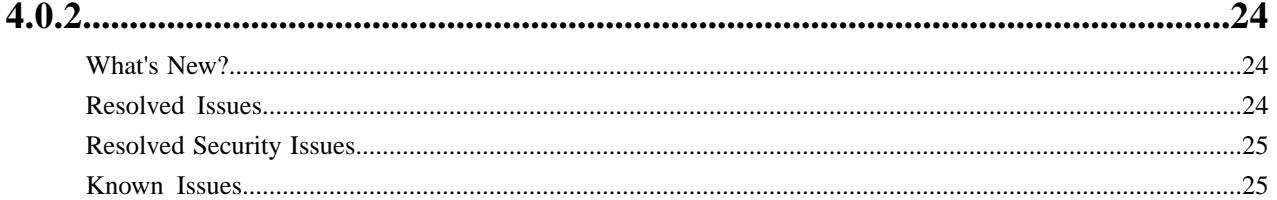

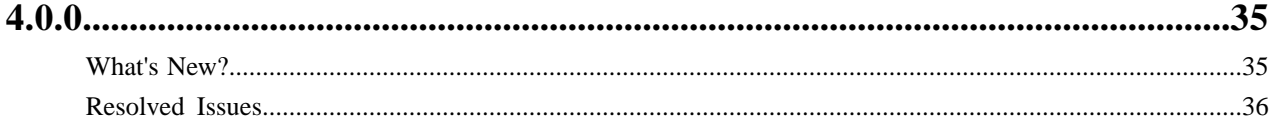

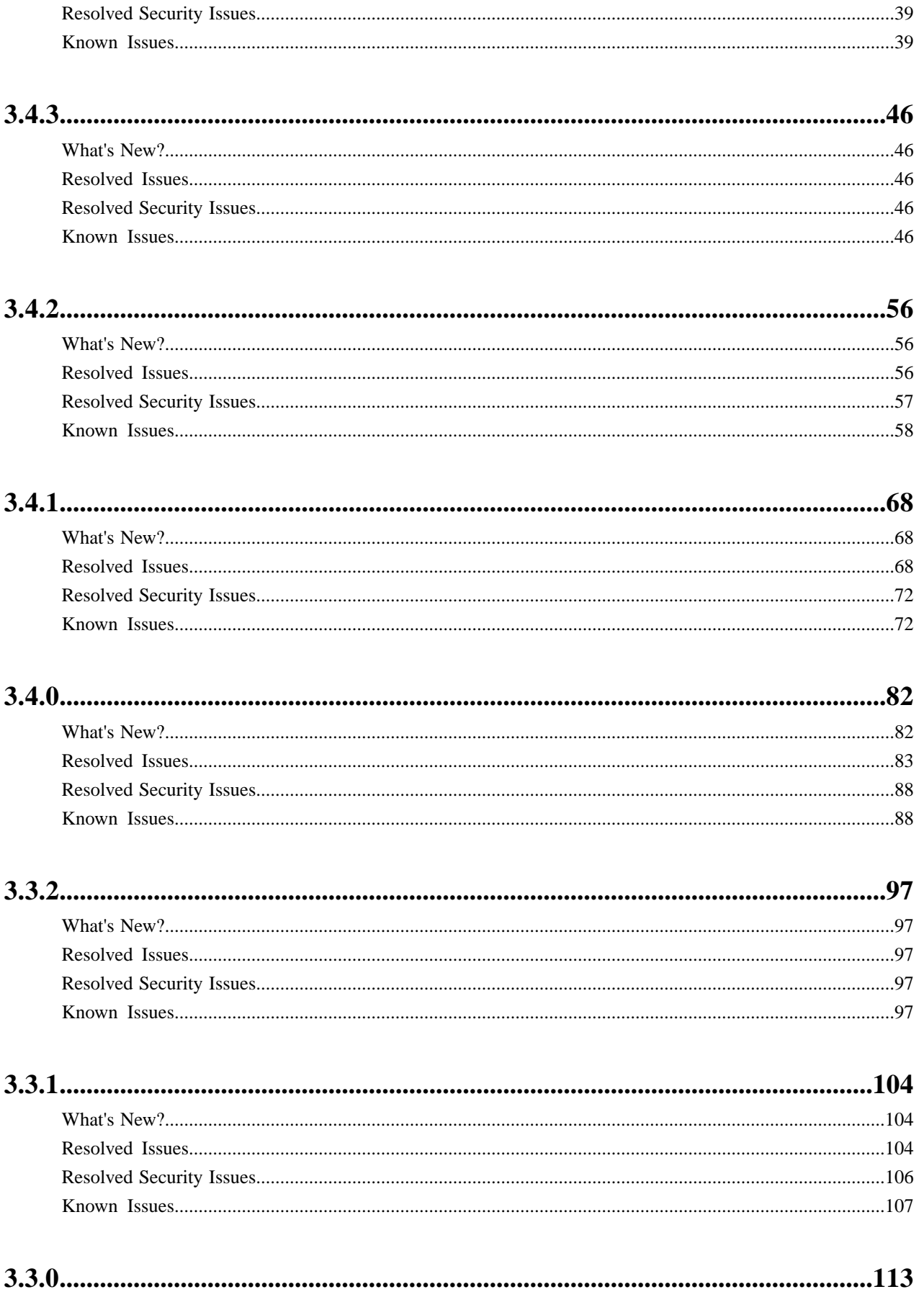

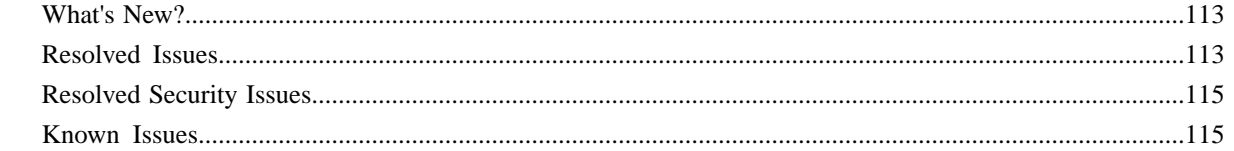

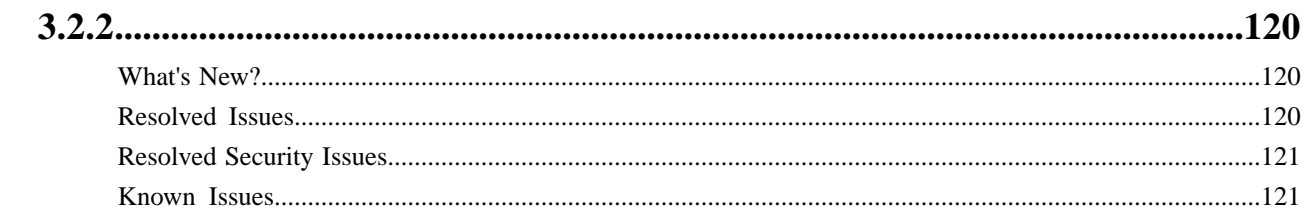

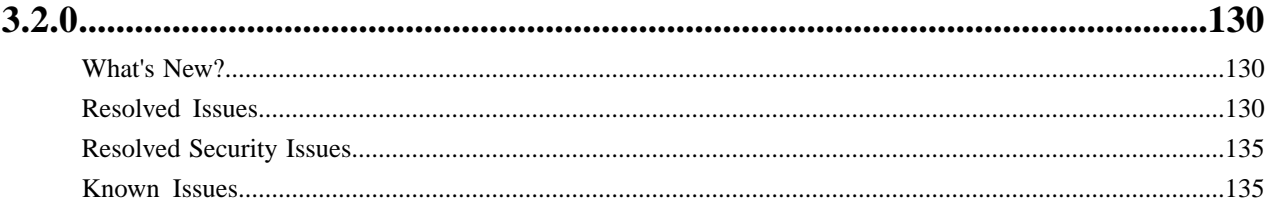

# <span id="page-4-0"></span>**Overview and Help**

Eucalyptus is open source software for building Amazon Web Services compatible private and hybrid clouds. The release notes for Eucalyptus are divided by release number, presented in order from current release to past releases. If you are already using Eucalyptus, you can check updates from your older release and compare it with a newer release to help determine if you want to upgrade.

#### **Where to Get More Help**

For help with issues you might experience, or just to ask a question, see the following resources:

- You can use the Eucalyptus support portal *<https://support.eucalyptus.com>* or email us directly at *[support@eucalyptus.com](mailto:support@eucalyptus.com)*.
- The Eucalyptus IRC channel is #eucalyptus on Freenode. This channel is used for real-time communication among users and developers. Information on *[how to use the network](http://freenode.net/using_the_network.shtml)* is available from Freenode.
- The Eucalyptus knowledge base and discussion forum. This provides user discussions, answers to problem reports, and other communications. The knowledge base is available at *<https://www.eucalyptus.com/support>*

#### **How to Upgrade**

If you want to upgrade to the current release, you can find upgrade information in the *Eucalyptus Installation Guide*.

#### **Euca2ools Compatibility**

For information about which Euca2ools version is compatible with your version of Eucalyptus, go to *[Euca2ools](https://www.eucalyptus.com/download/euca2ools#matrix) [Compatibility](https://www.eucalyptus.com/download/euca2ools#matrix)*.

#### **Comments**

For corrections and suggestions about this document, please email us at *[documentation@eucalyptus.com](mailto:documentation@eucalyptus.com)*. We look forward to your communication and thank you in advance for helping us improve our documentation and our product.

# <span id="page-5-0"></span>**4.1.1**

This section contains release notes for Eucalyptus version 4.1.1.

## <span id="page-5-1"></span>**What's New?**

#### **New Features**

Eucalyptus 4.1.1 is a maintenance release and contains no new features.

## <span id="page-5-2"></span>**Resolved Issues**

Eucalyptus 4.1.1 resolves issues listed in the following table.

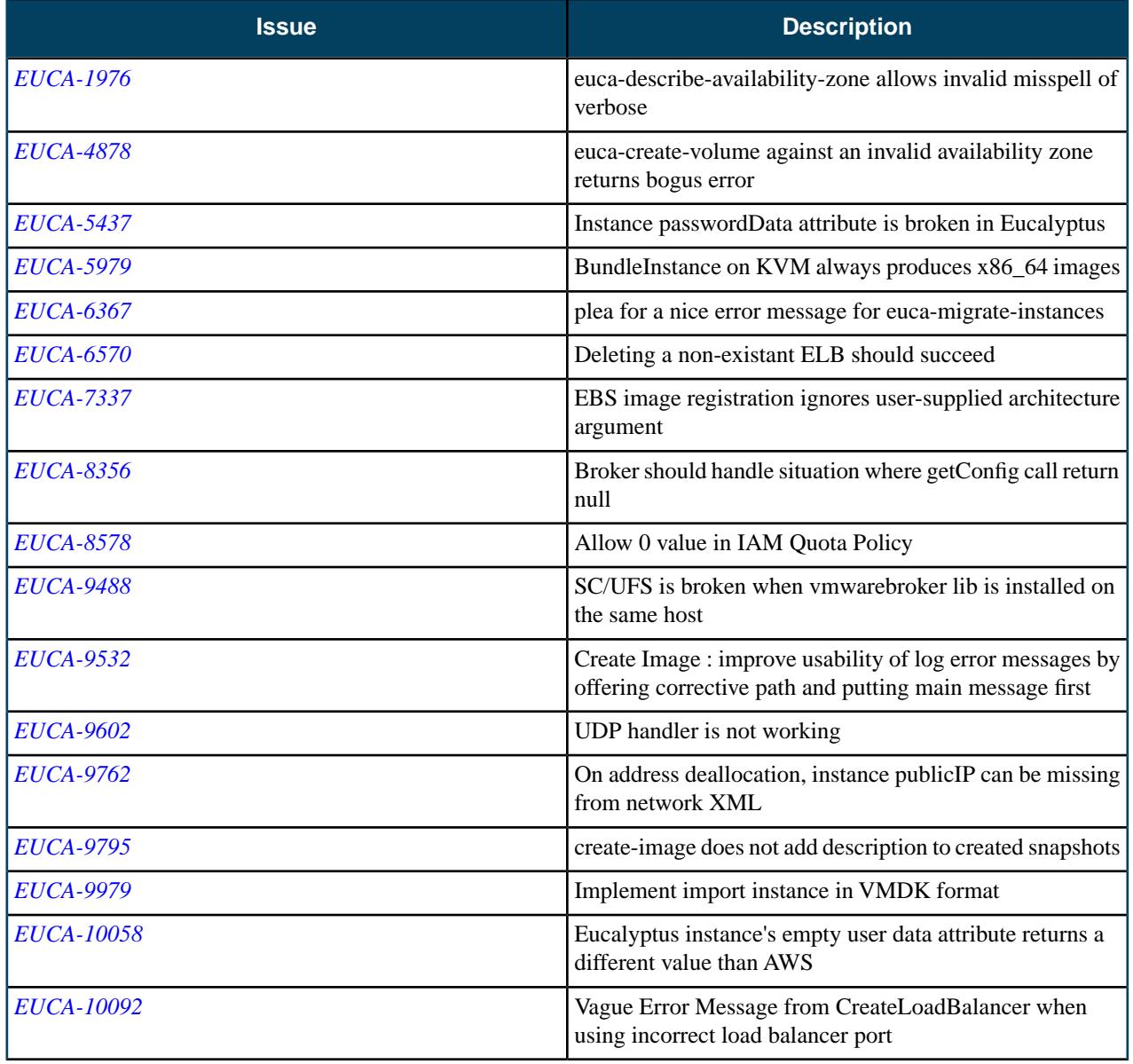

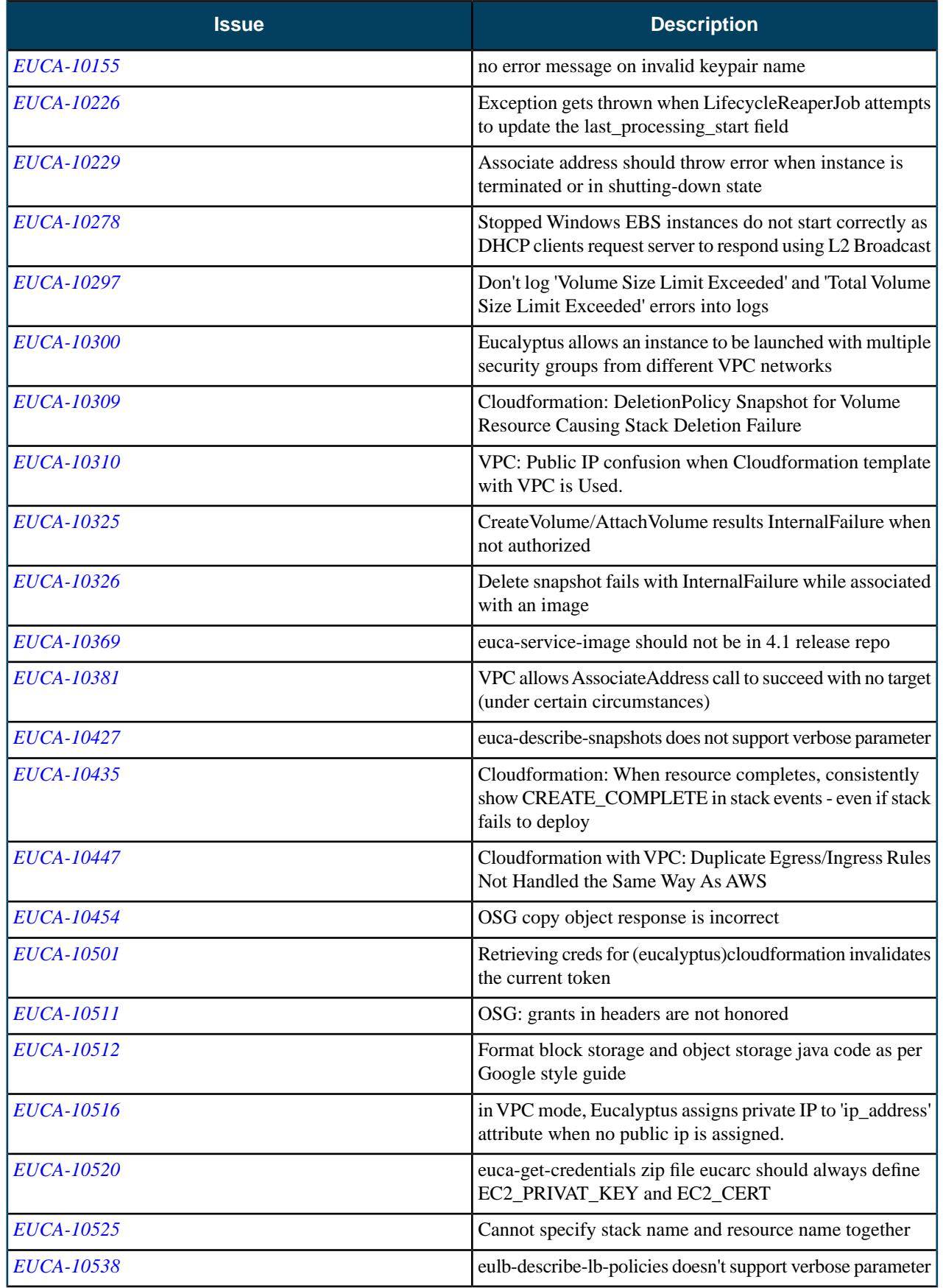

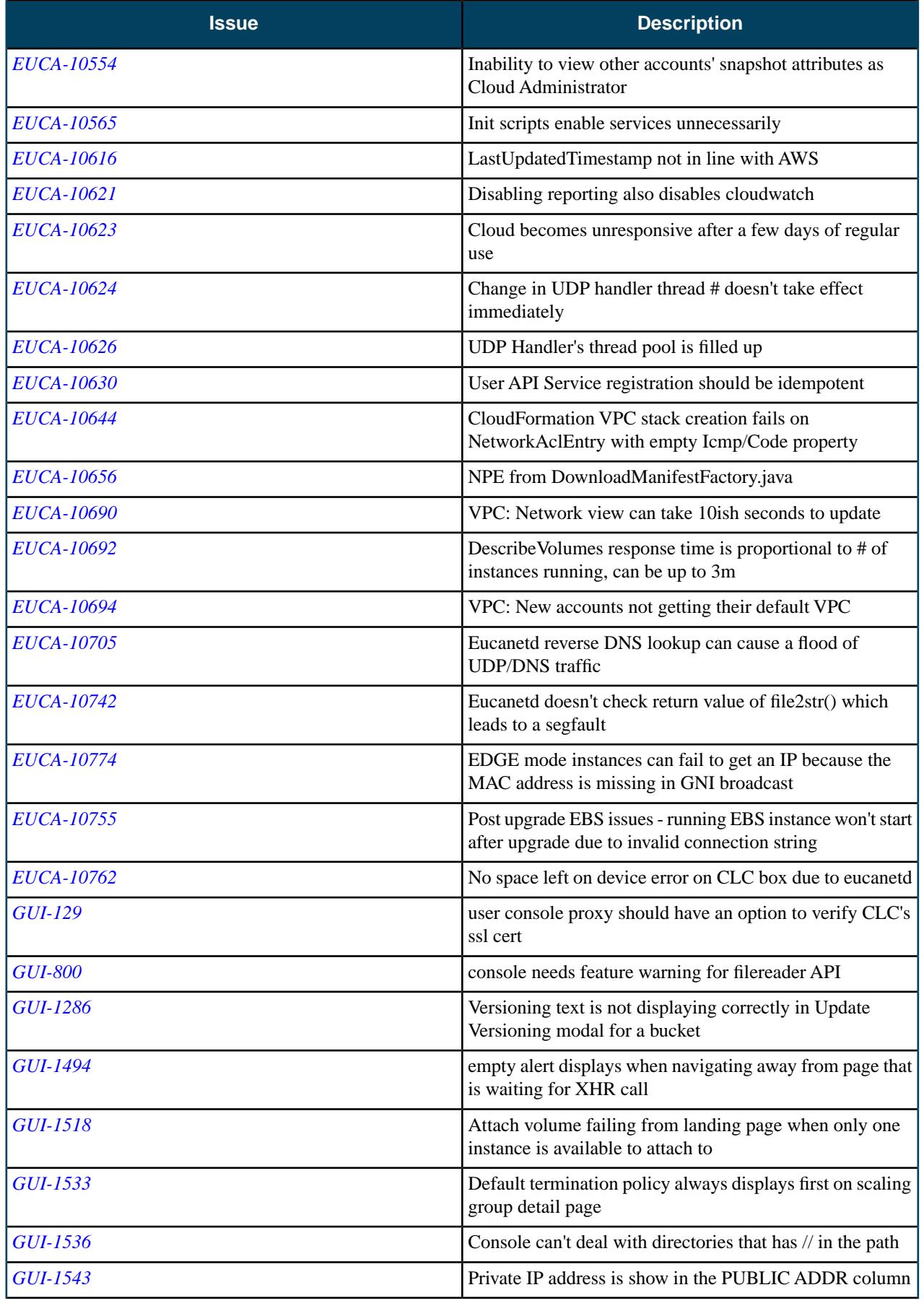

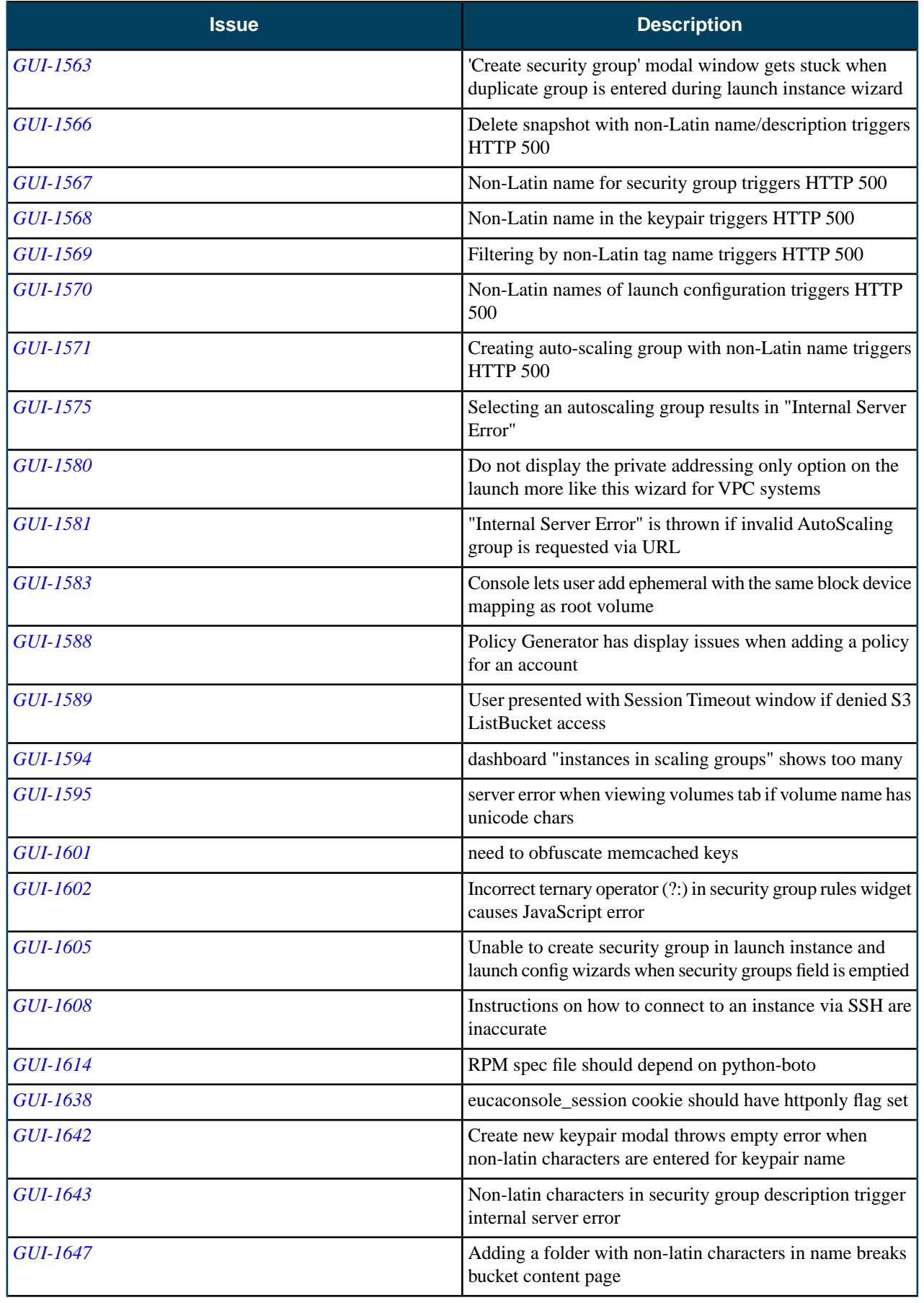

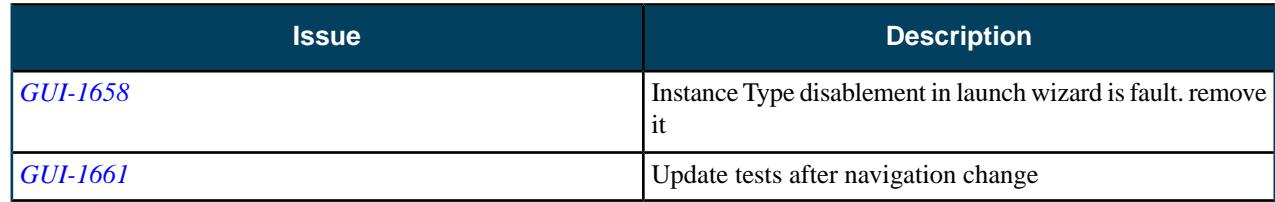

<span id="page-9-0"></span>Please refer to the *[Eucalyptus Security Advisories](https://www.eucalyptus.com/resources/security/advisories)* page for security vulnerabilities fixed in this release.

#### <span id="page-9-1"></span>**Known Issues**

The following known issues exist in Eucalyptus 4.1.1 and its dependencies. Please contact Eucalyptus support for known workarounds to these issues.

#### **New known issues for this release:**

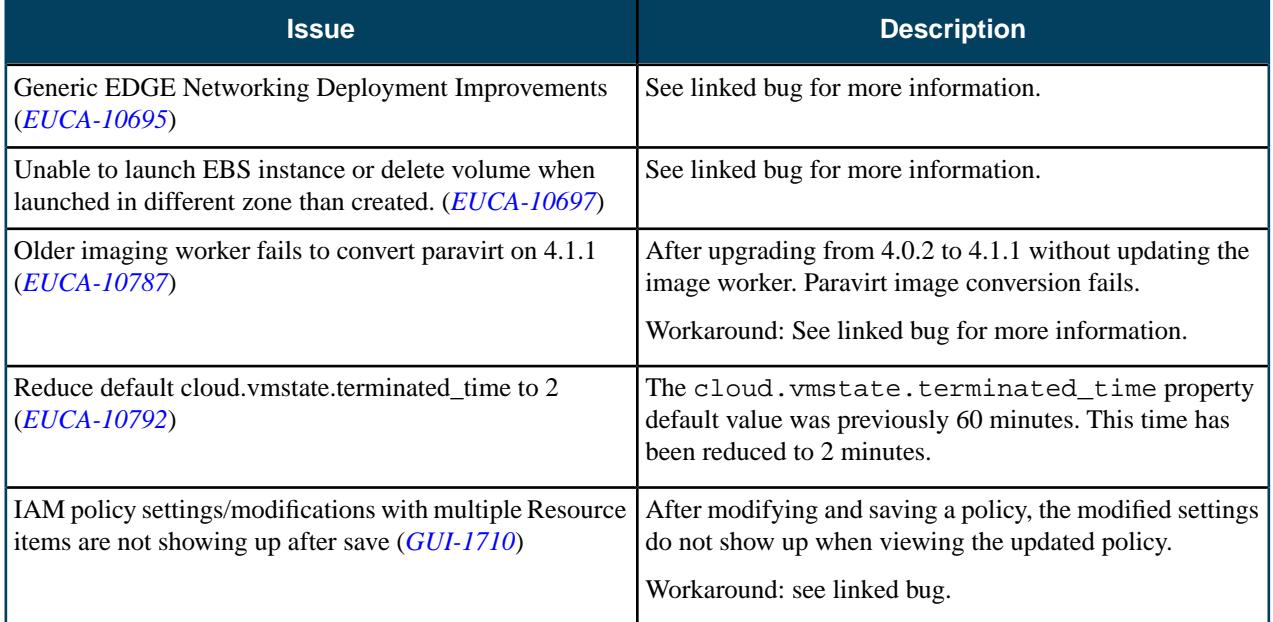

# <span id="page-10-0"></span>**4.1.0**

This section contains release notes for Eucalyptus version 4.1.0.

## <span id="page-10-1"></span>**What's New?**

#### **New Features**

Eucalyptus 4.1.0 introduces the following new features.

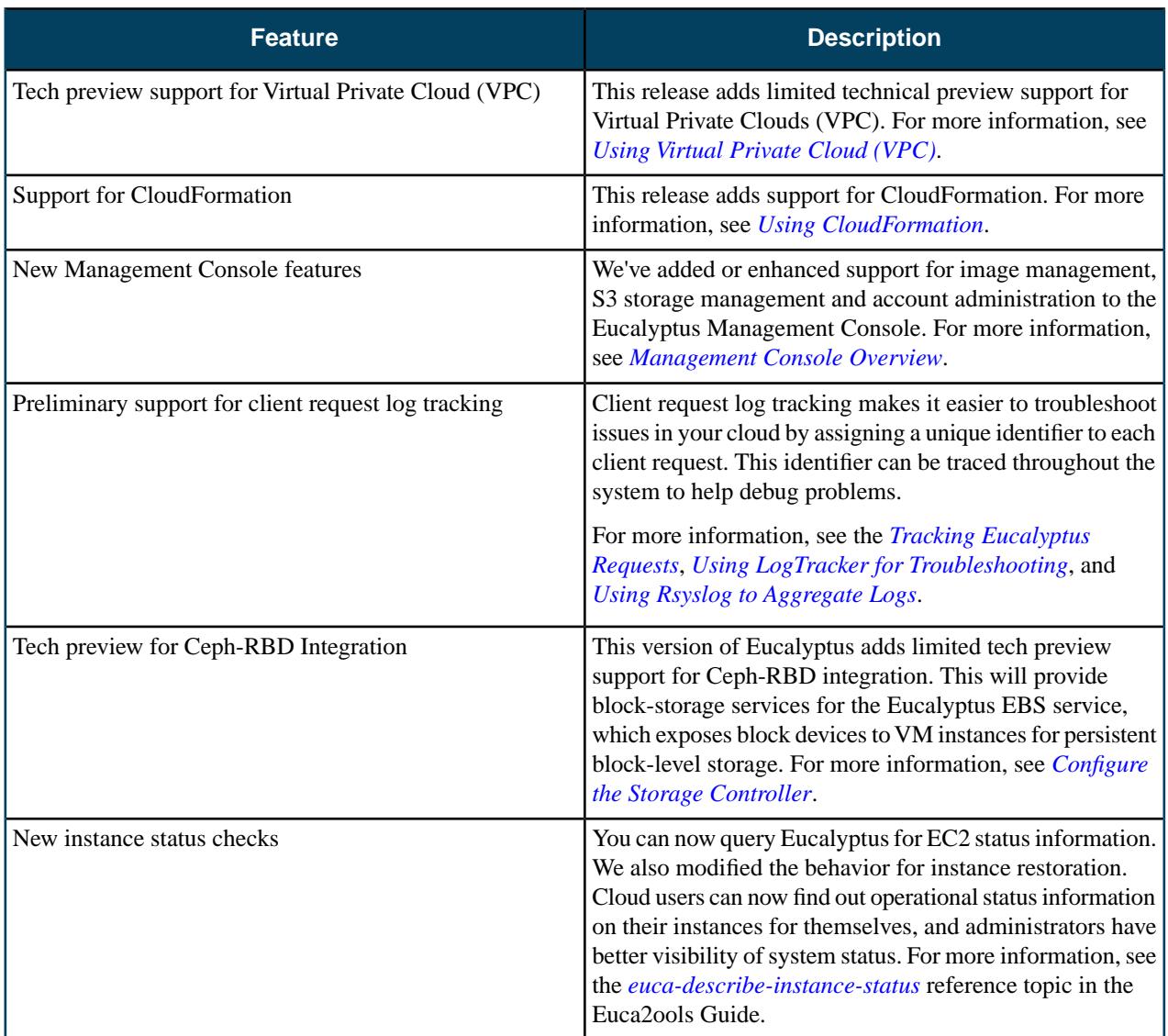

#### **Deprecated Features**

The following table lists deprecated Eucalyptus features.

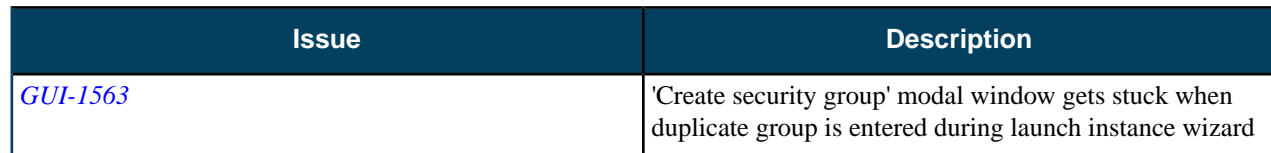

## <span id="page-11-0"></span>**Resolved Issues**

Eucalyptus 4.1.0 resolves issues listed in the following table.

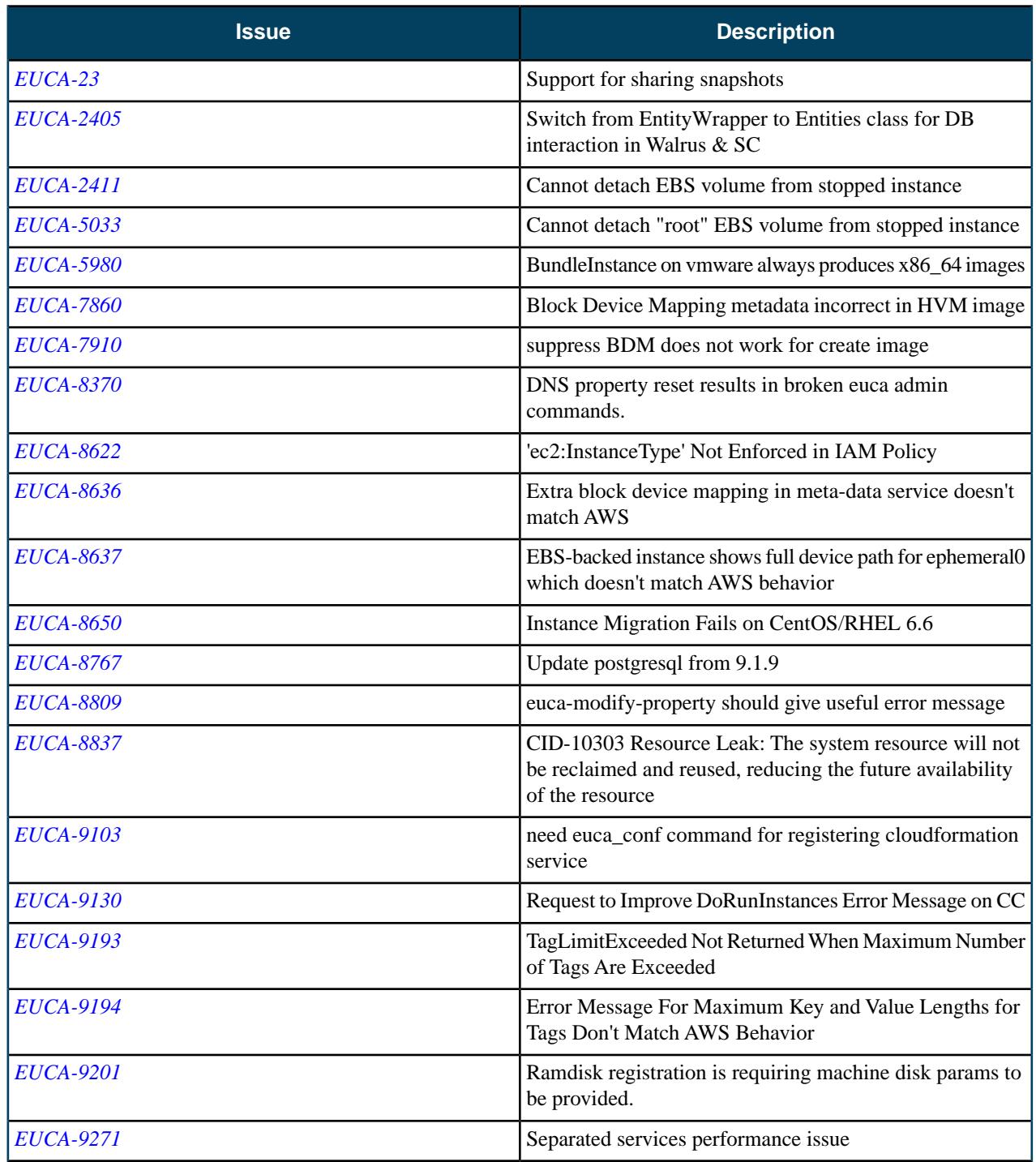

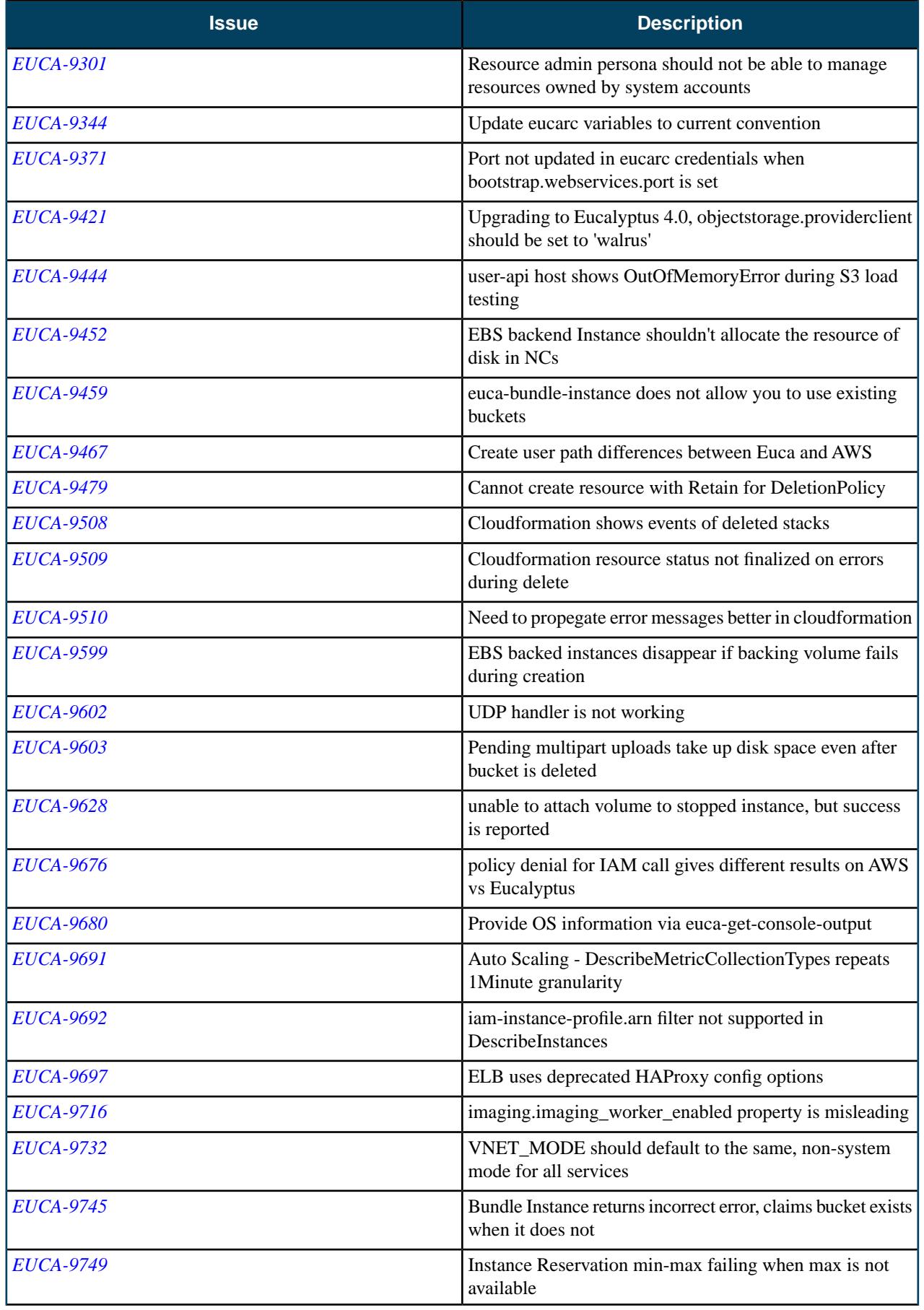

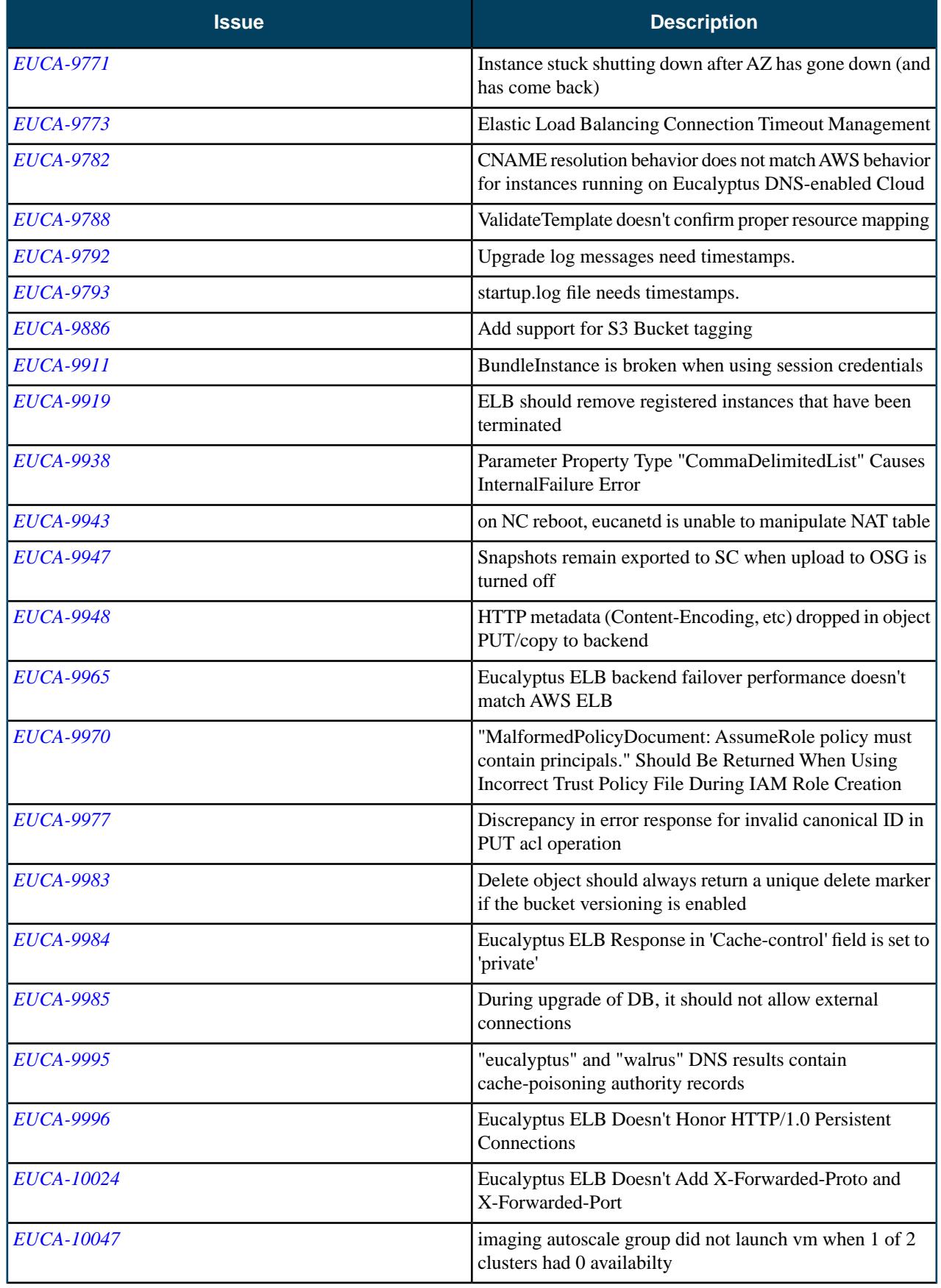

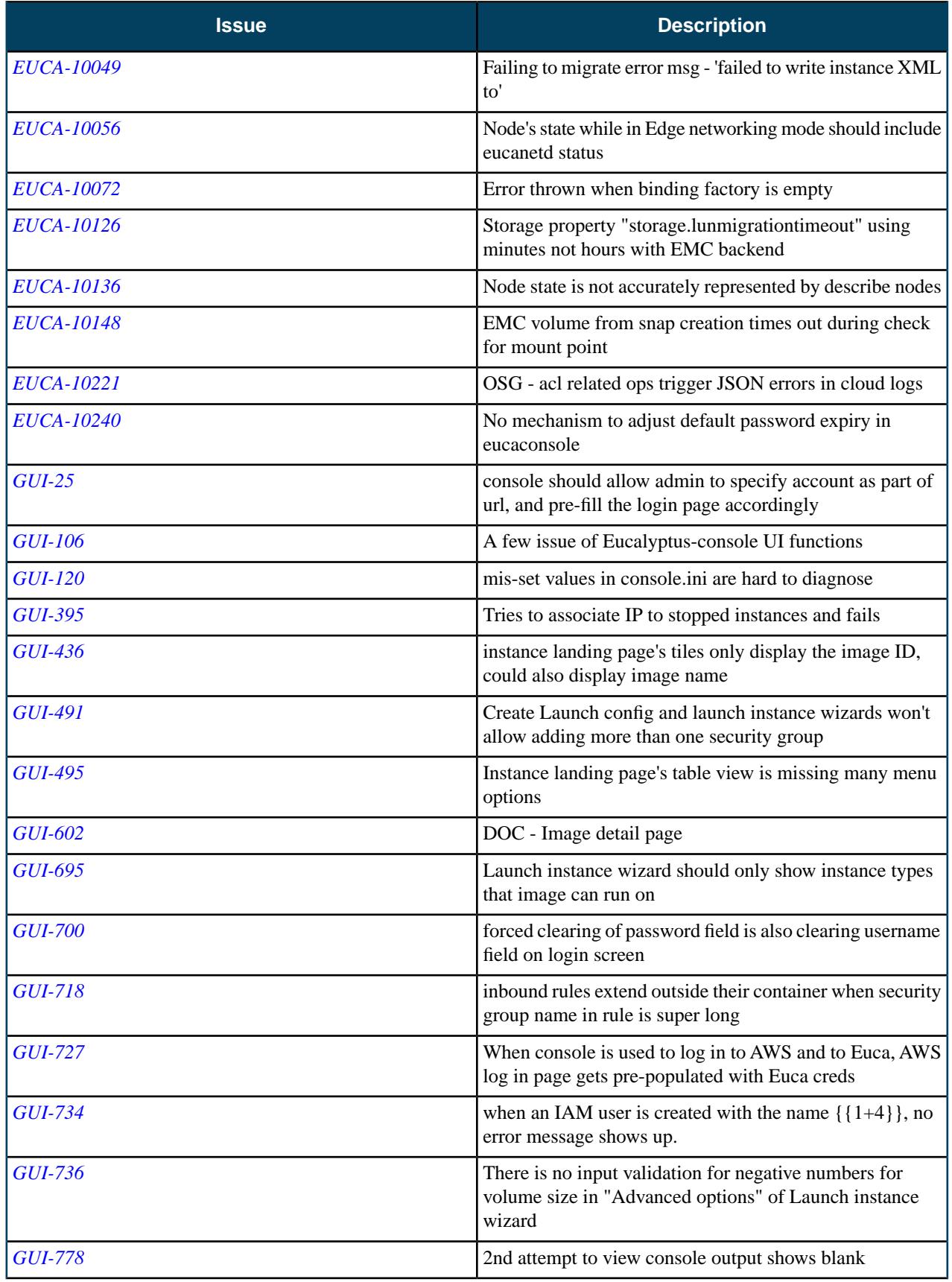

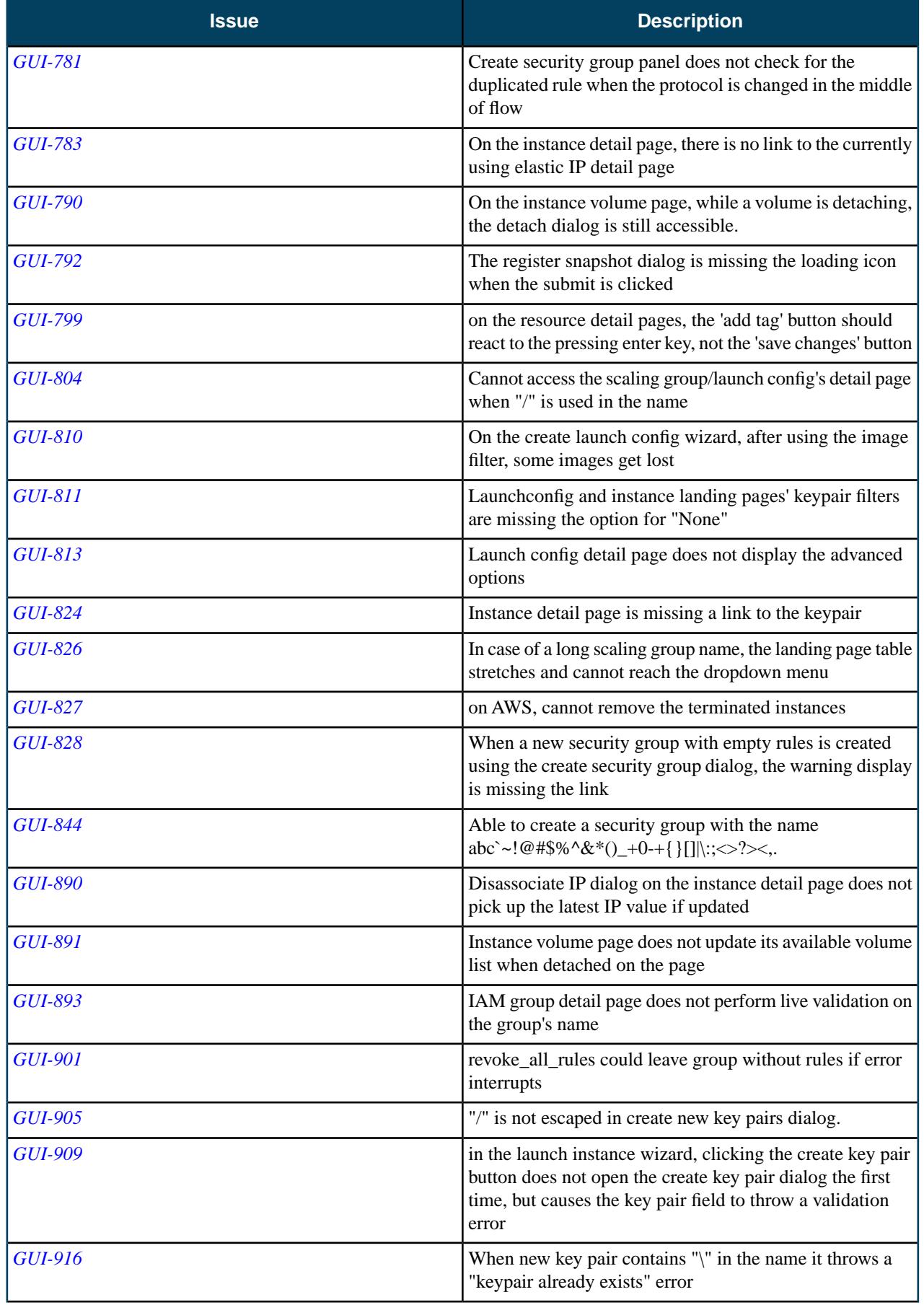

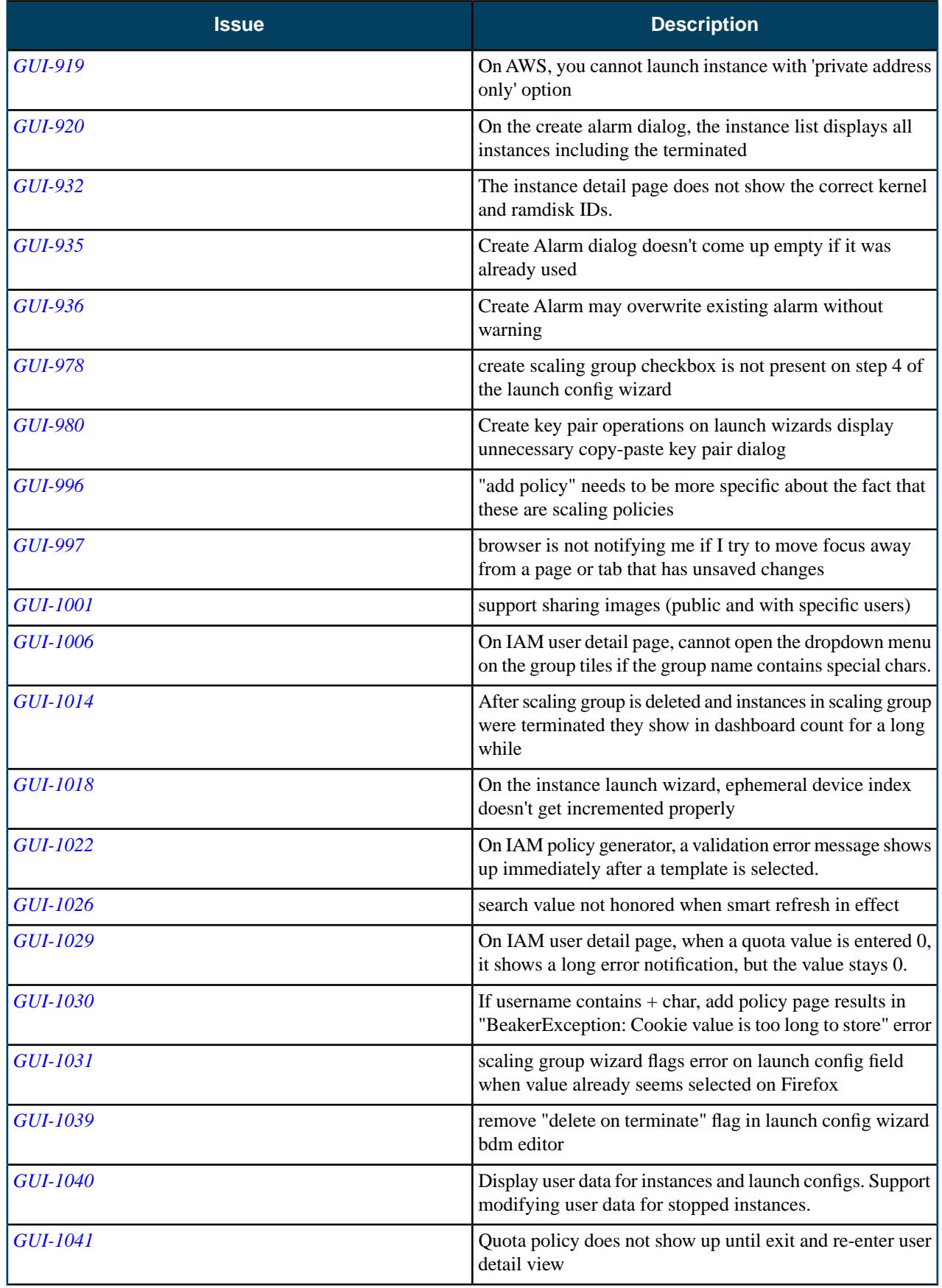

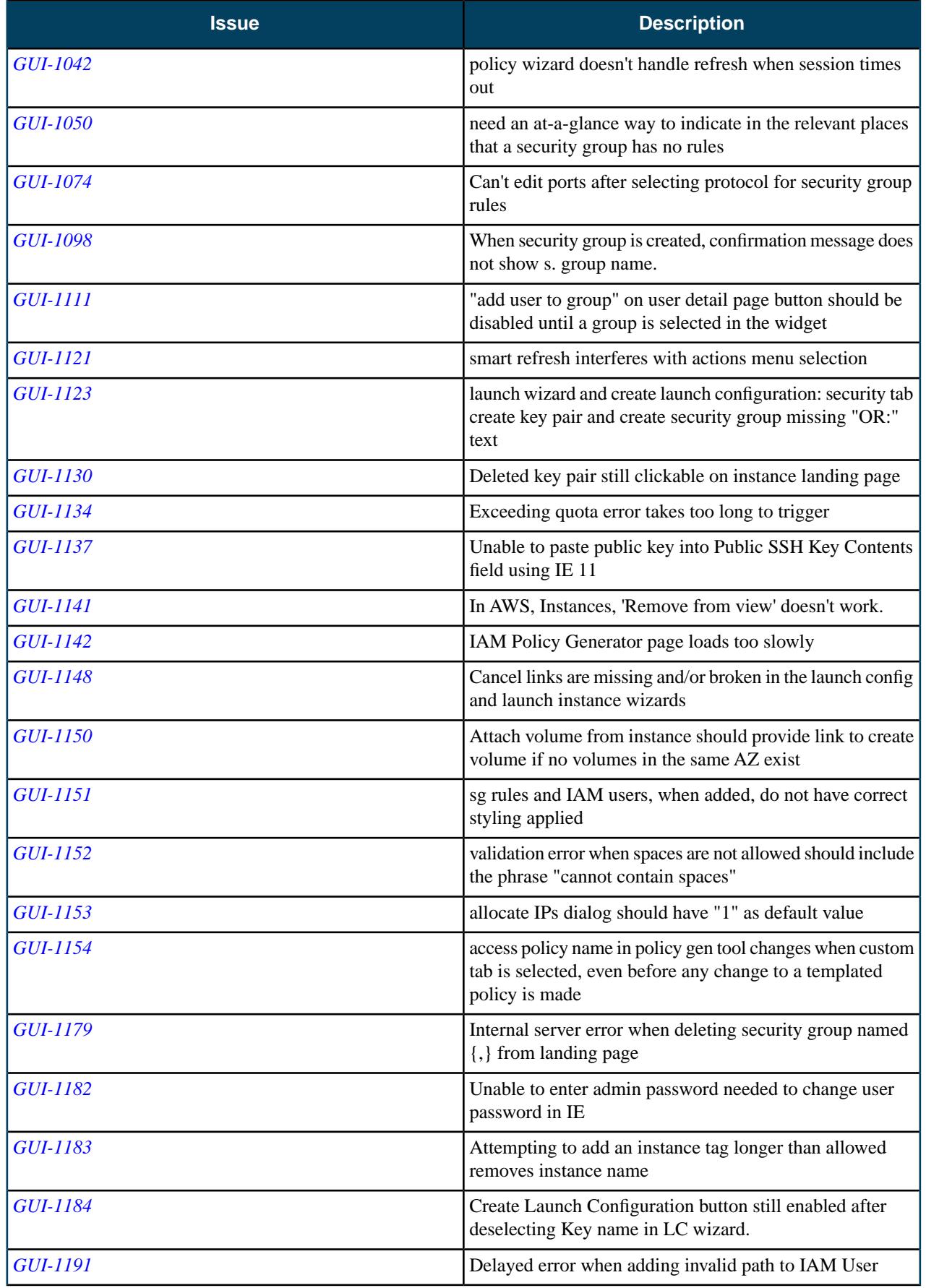

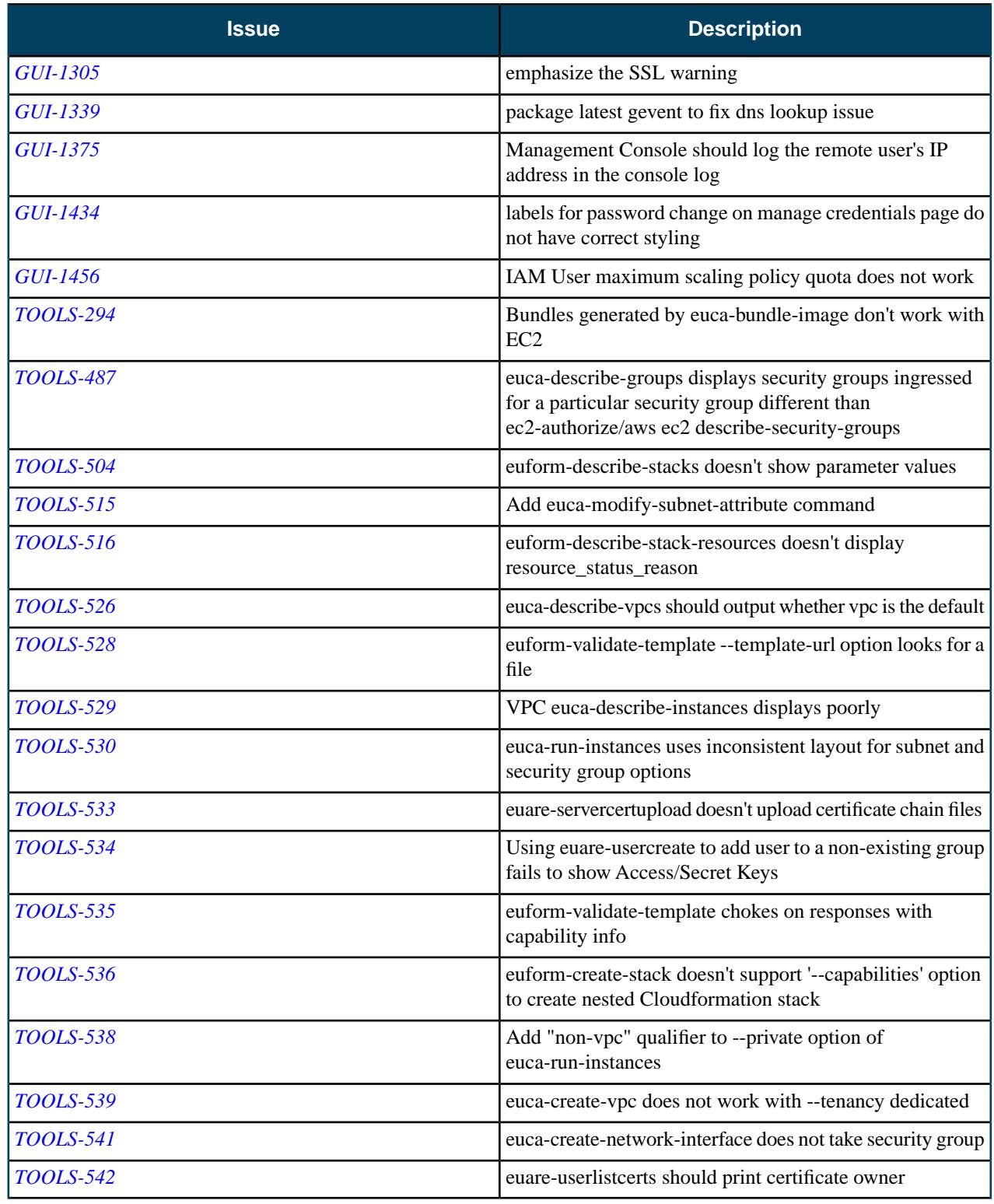

<span id="page-18-0"></span>Please refer to the *[Eucalyptus Security Advisories](https://www.eucalyptus.com/resources/security/advisories)* page for security vulnerabilities fixed in this release.

## <span id="page-19-0"></span>**Known Issues**

The following known issues exist in Eucalyptus 4.1.0 and its dependencies. Please contact Eucalyptus support for known workarounds to these issues.

#### **New known issues for this release:**

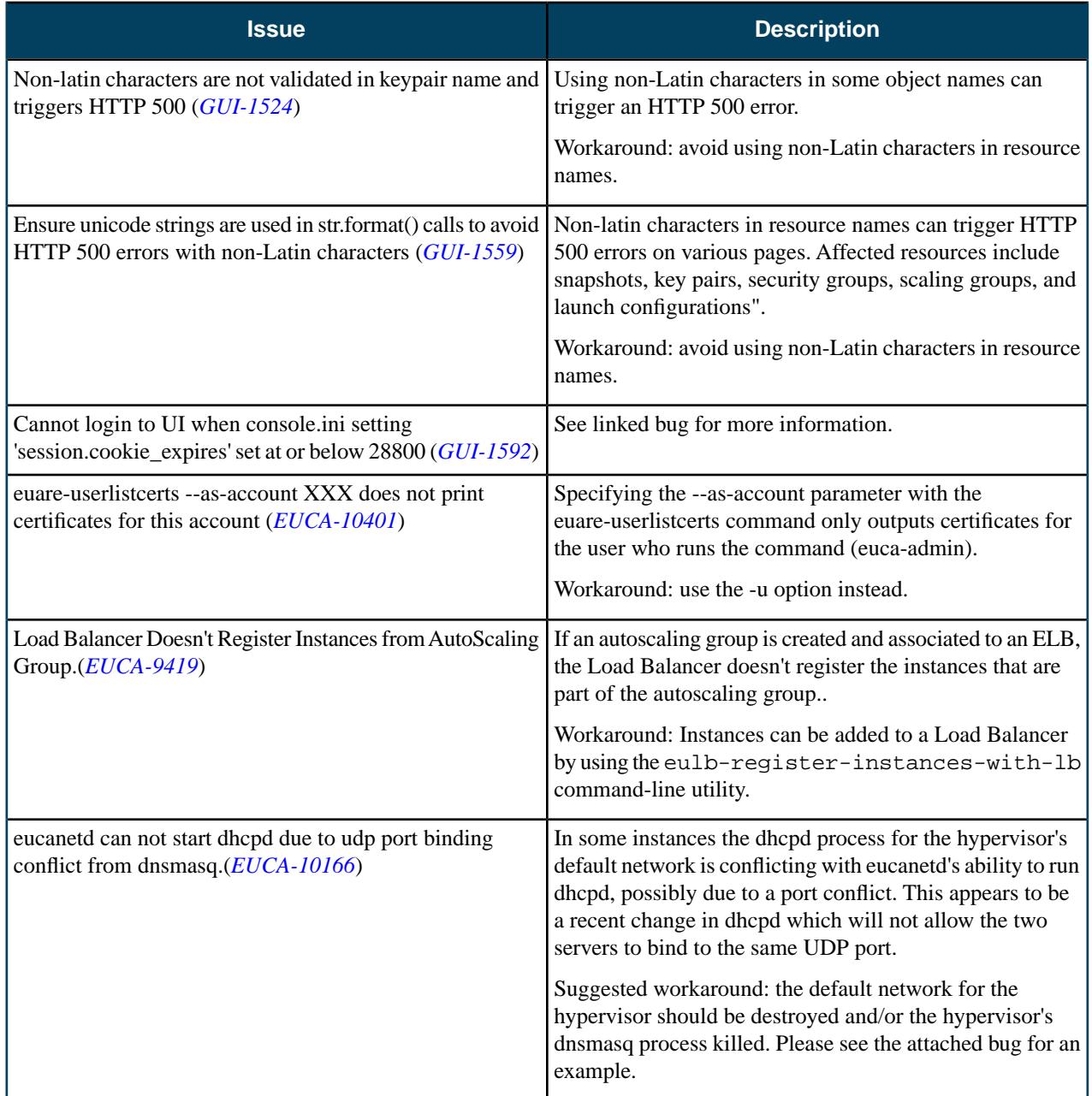

#### **Outstanding known issues from previous releases:**

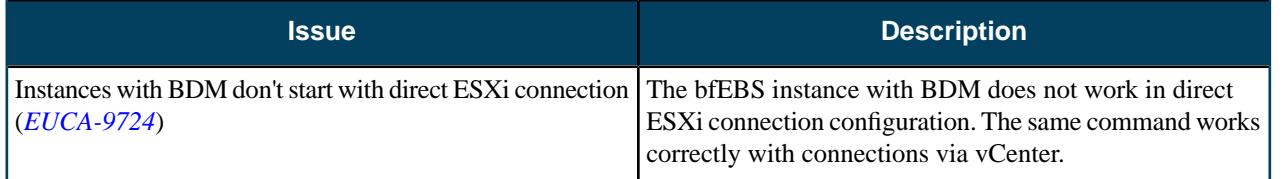

# <span id="page-20-0"></span>**4.0.2**

This section contains release notes for Eucalyptus version 4.0.2.

## <span id="page-20-1"></span>**What's New?**

#### **New Features**

Eucalyptus 4.0.2 is a maintenance release and contains no new features.

## <span id="page-20-2"></span>**Resolved Issues**

Eucalyptus 4.0.2 resolves issues listed in the following table.

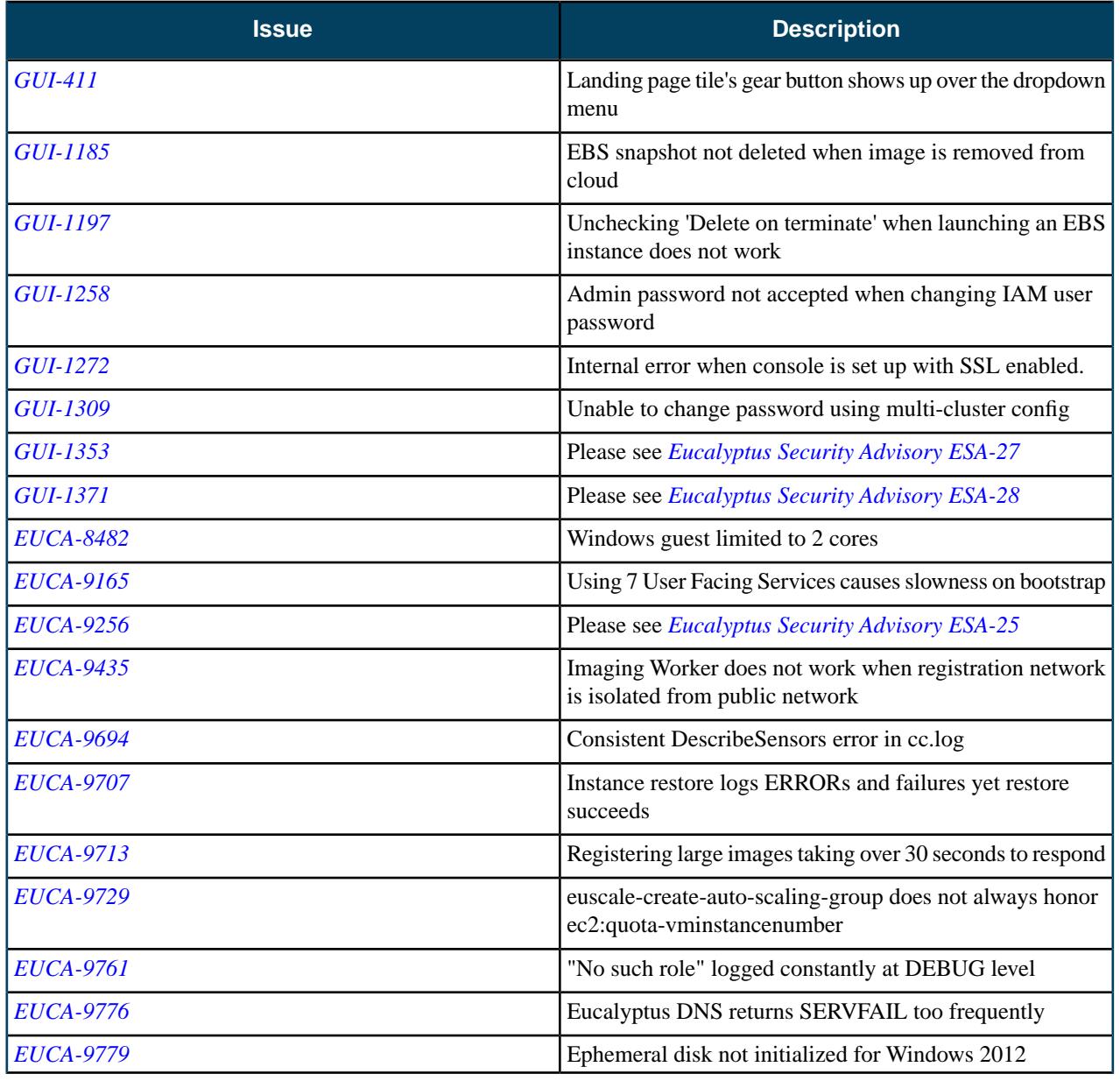

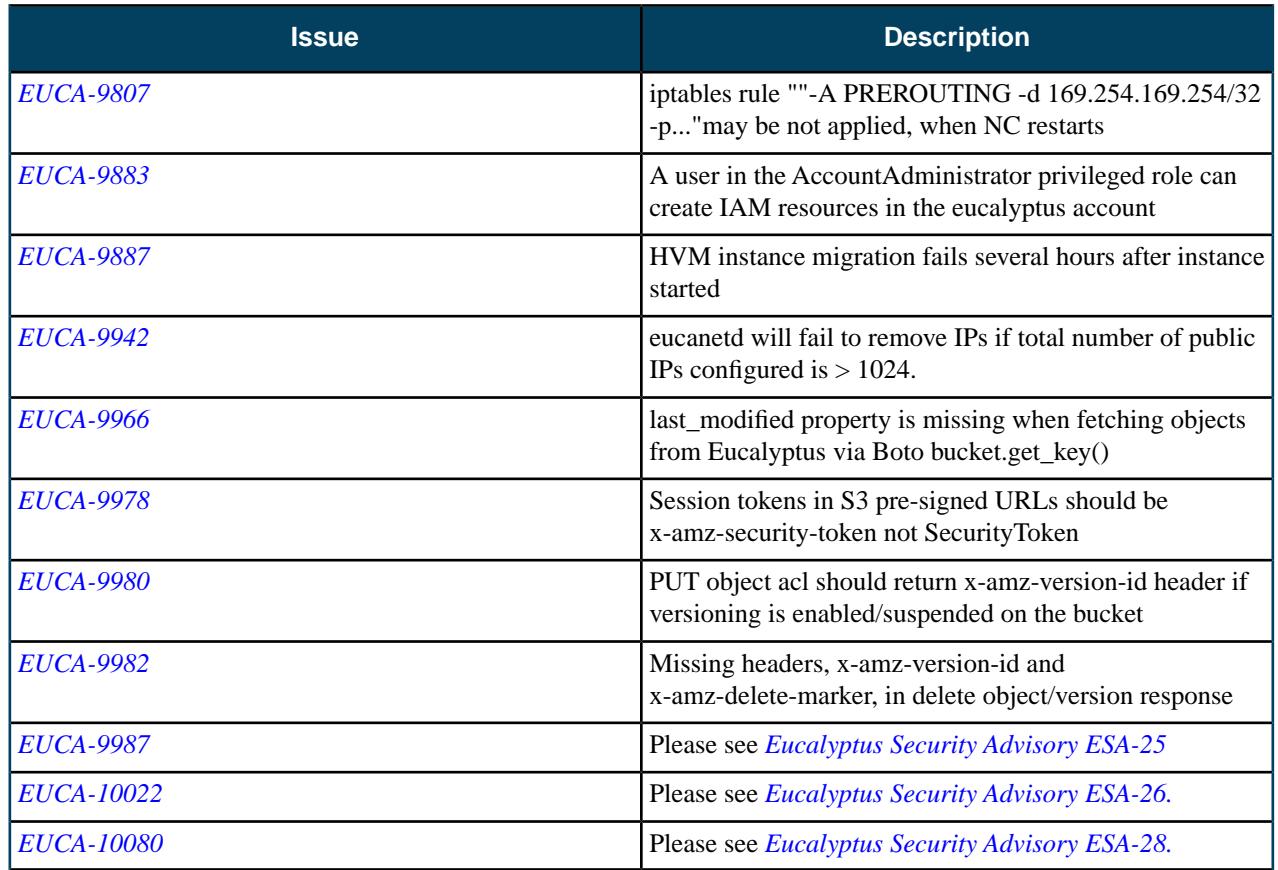

<span id="page-21-1"></span><span id="page-21-0"></span>Please refer to the *[Eucalyptus Security Advisories](http://www.eucalyptus.com/eucalyptus-cloud/security/advisories)* page for security vulnerabilities fixed in this release.

## **Known Issues**

The following known issues exist in Eucalyptus 4.0.2 and its dependencies. Please contact Eucalyptus support for known workarounds to these issues.

#### **New known issues for this release:**

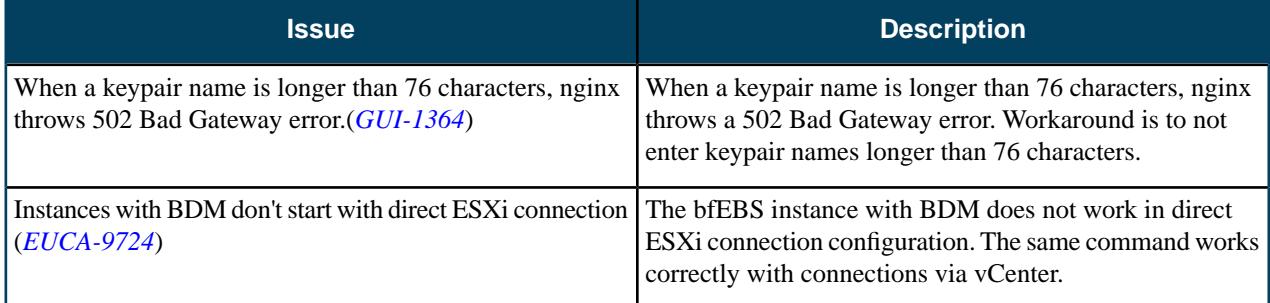

#### **Outstanding known issues from previous releases:**

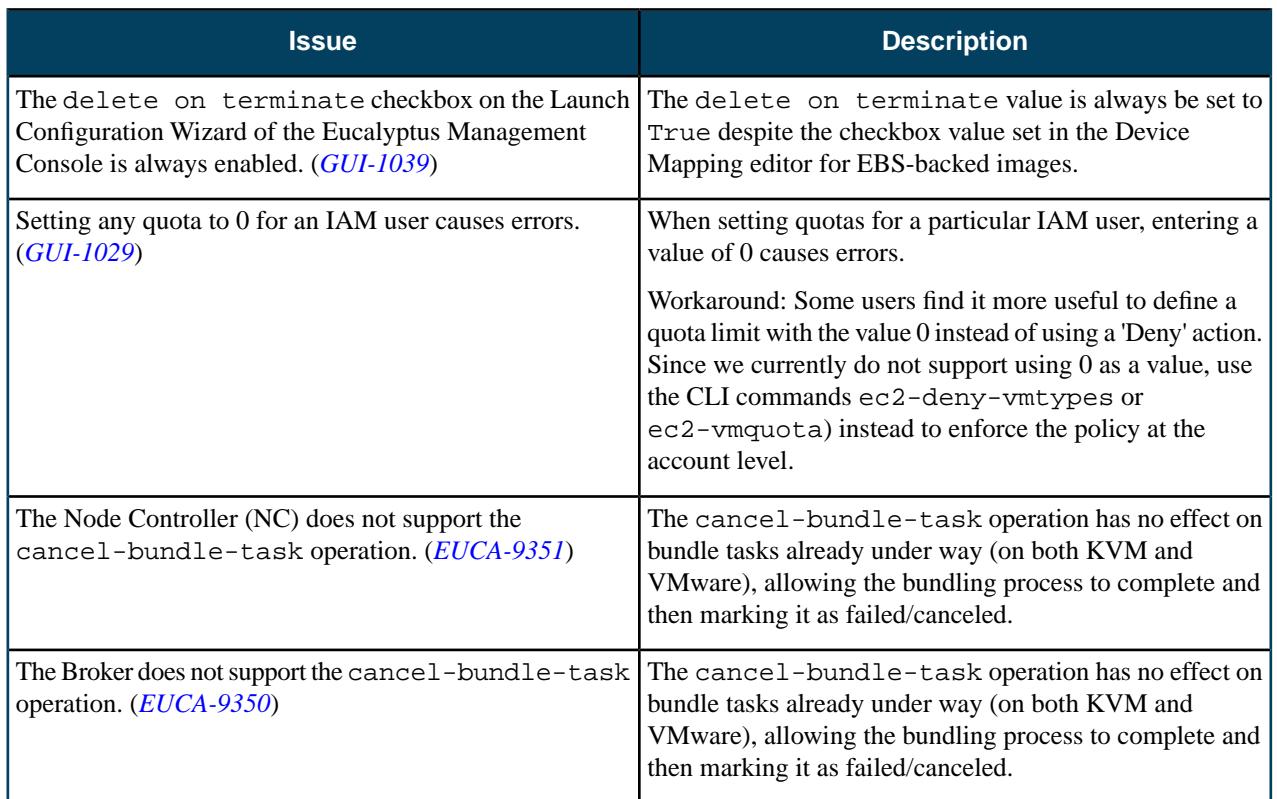

# <span id="page-23-0"></span>**4.0.1**

This section contains release notes for Eucalyptus version 4.0.1.

## <span id="page-23-1"></span>**What's New?**

#### **New Features**

Eucalyptus 4.0.1 is a maintenance release and contains no new features.

## <span id="page-23-2"></span>**Resolved Issues**

Eucalyptus 4.0.1 resolves issues listed in the following table.

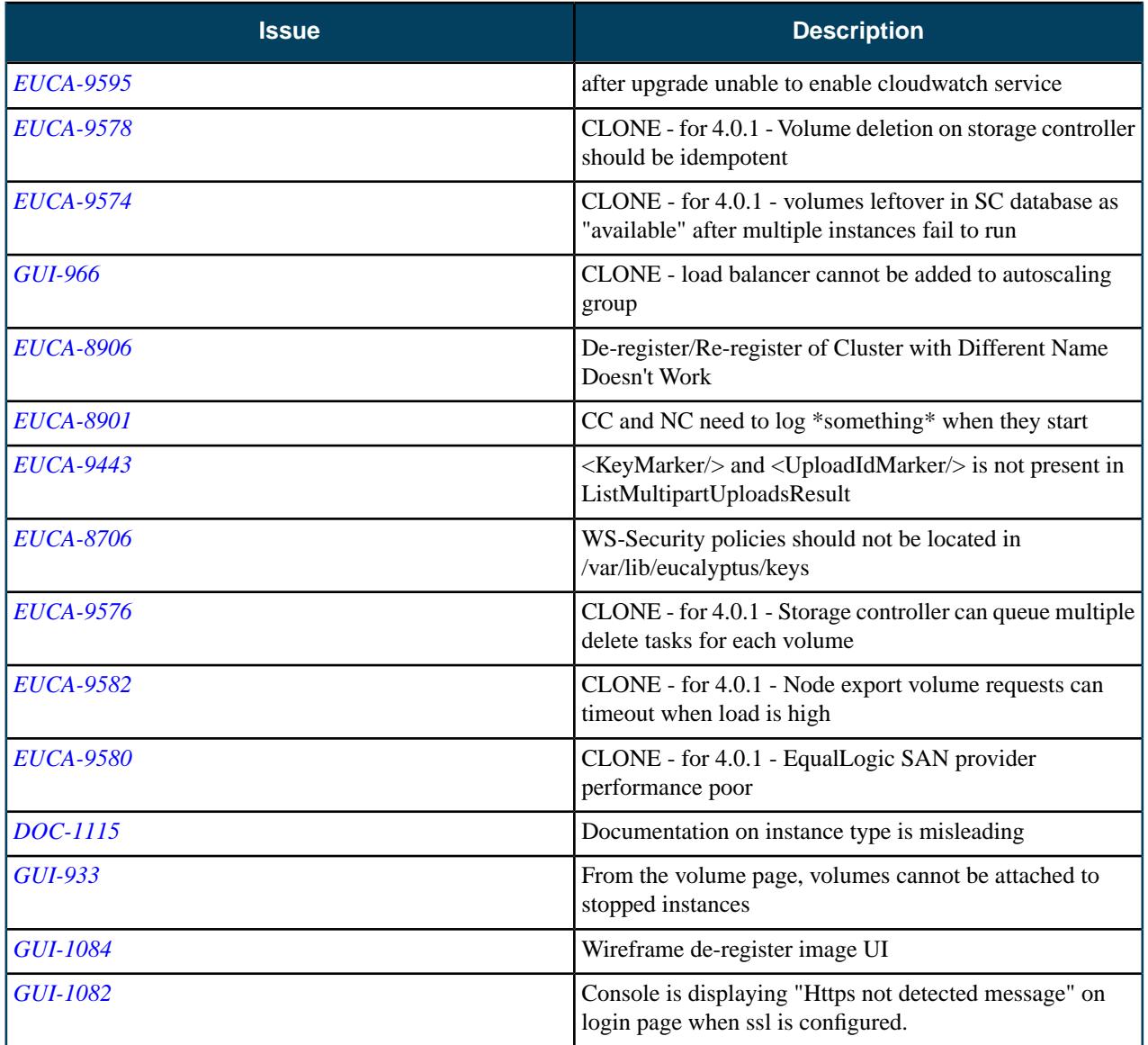

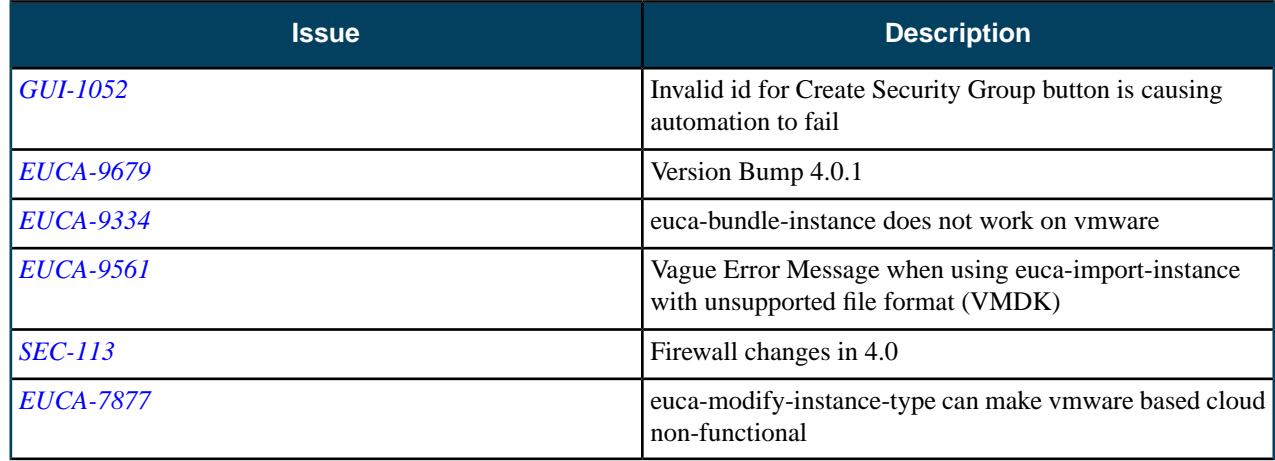

<span id="page-24-1"></span><span id="page-24-0"></span>Please refer to the *[Eucalyptus Security Advisories](http://www.eucalyptus.com/eucalyptus-cloud/security/advisories)* page for security vulnerabilities fixed in this release.

#### **Known Issues**

The following known issues exist in Eucalyptus 4.0.1 and its dependencies. Please contact Eucalyptus support for known workarounds to these issues.

#### **New known issues for this release:**

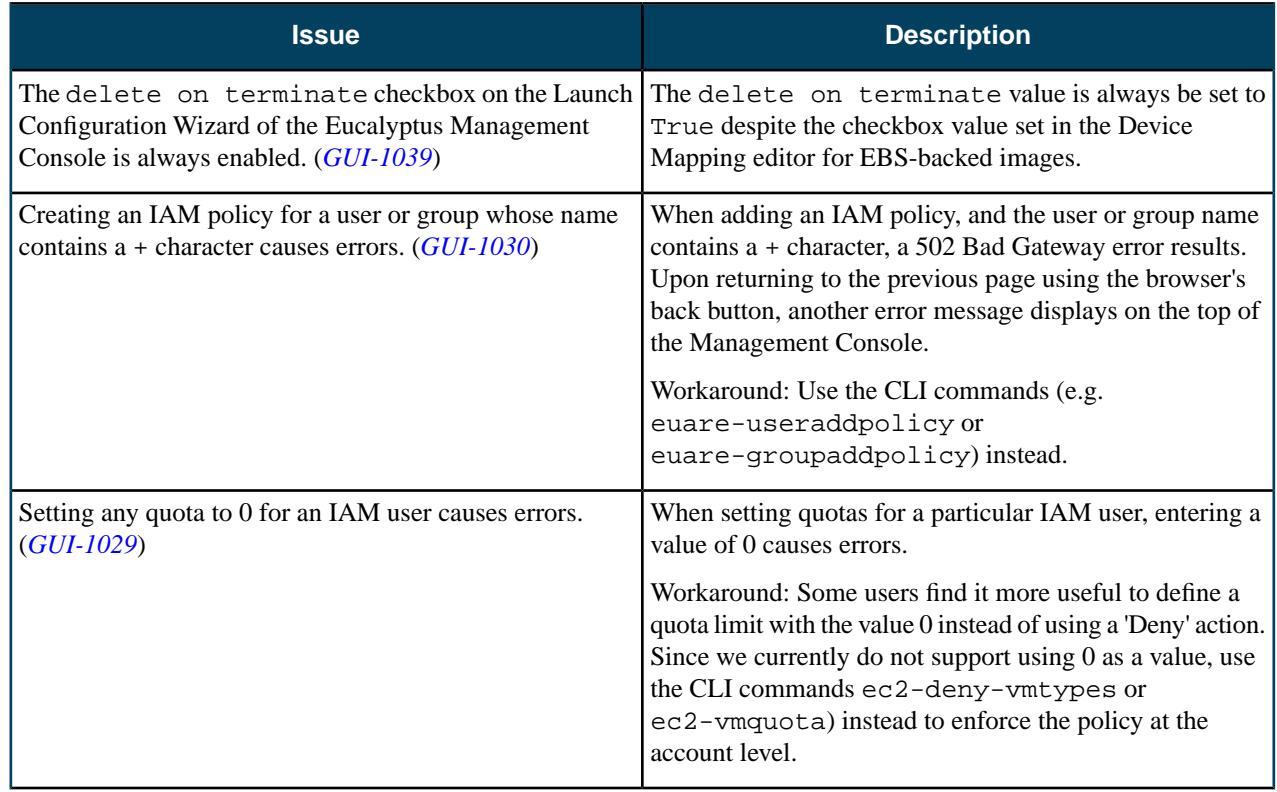

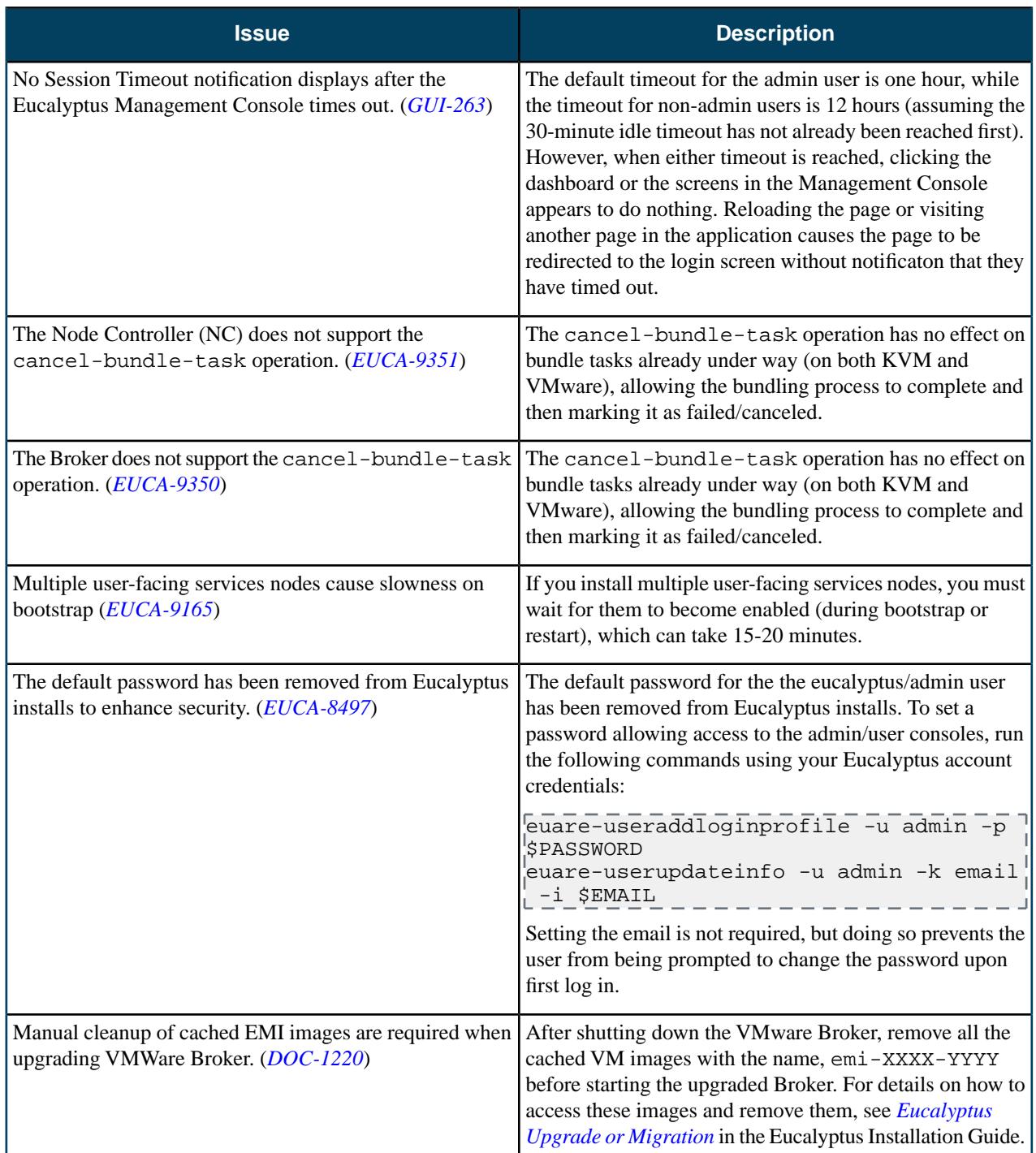

**Outstanding known issues from previous releases:**

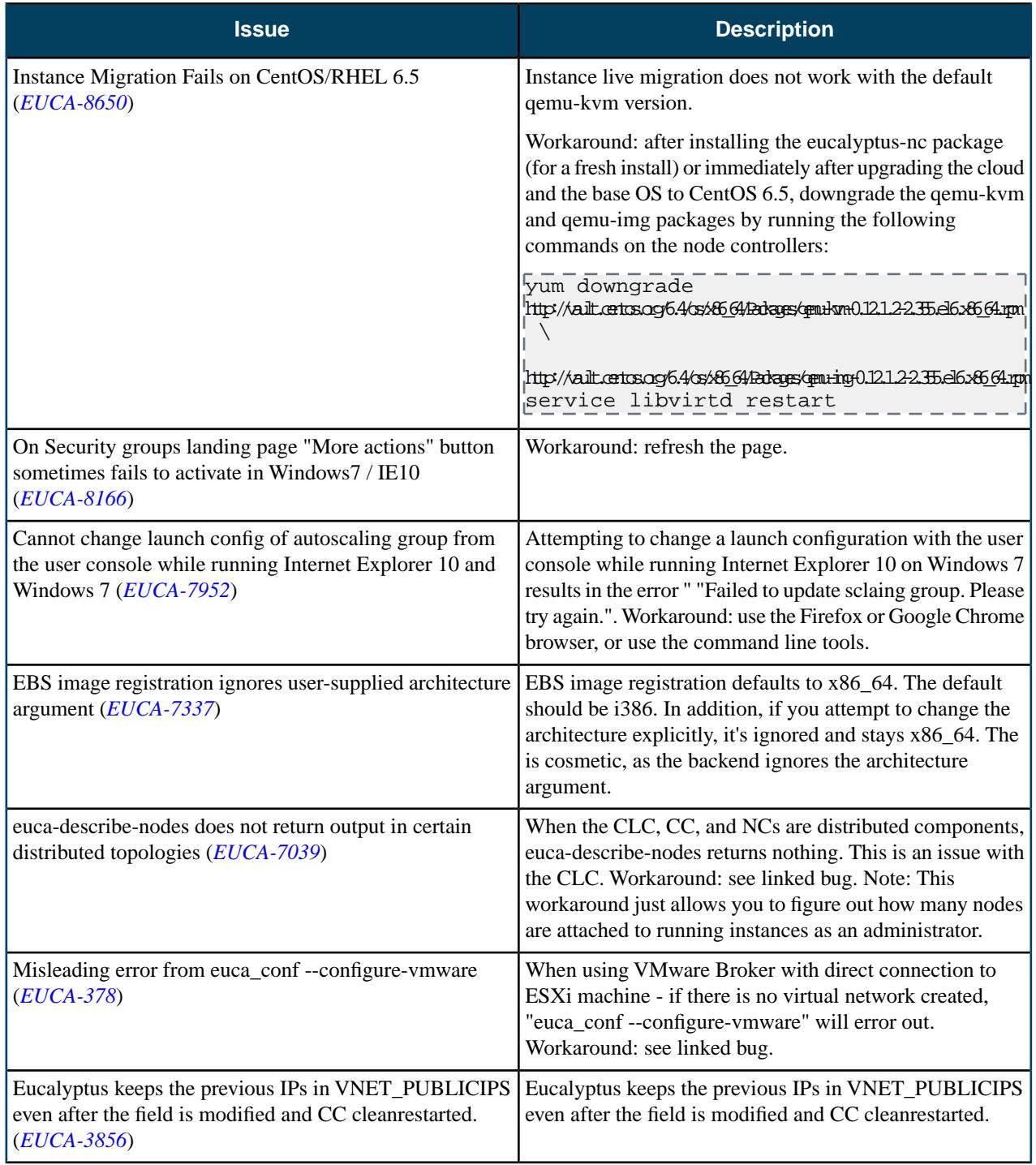

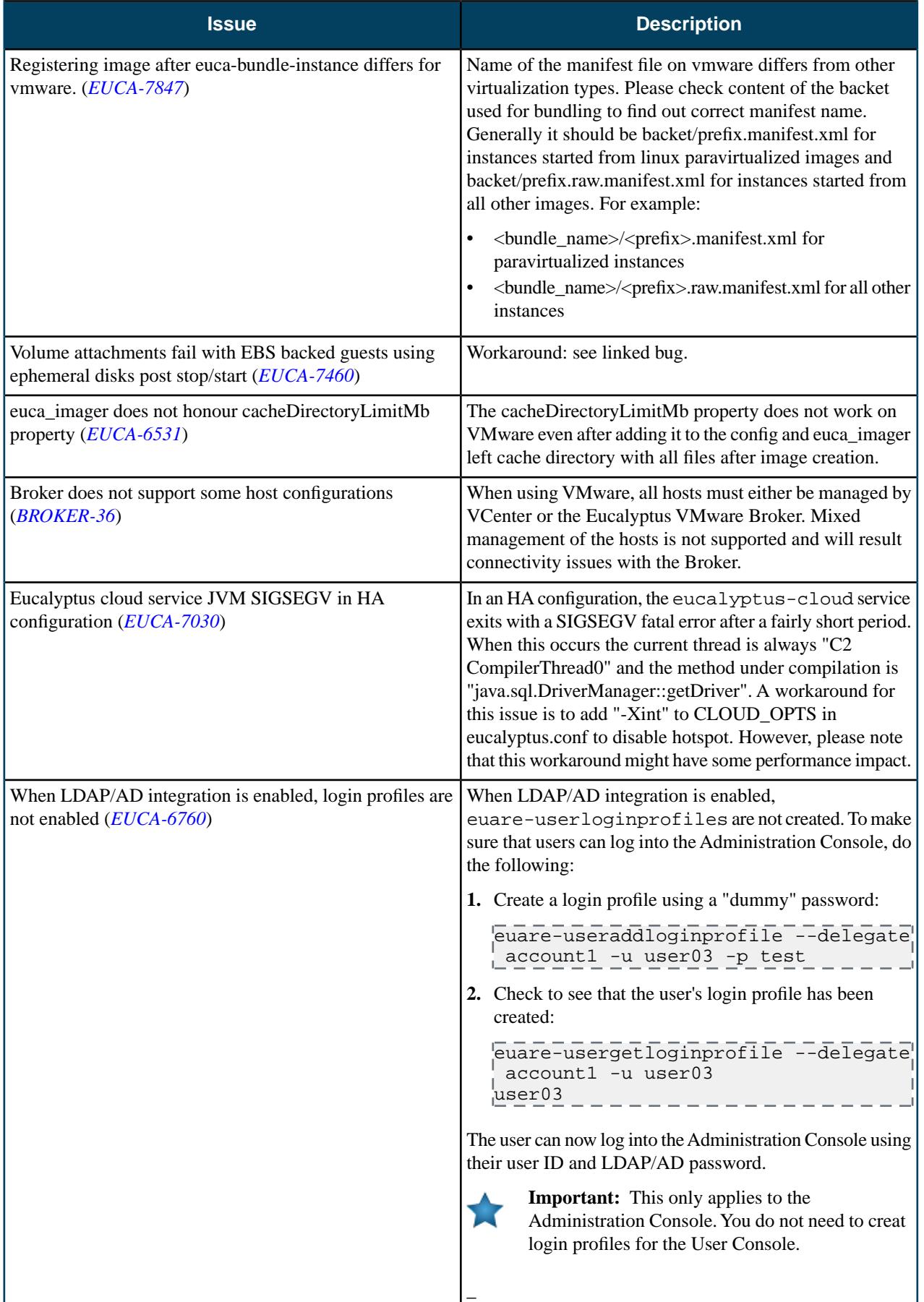

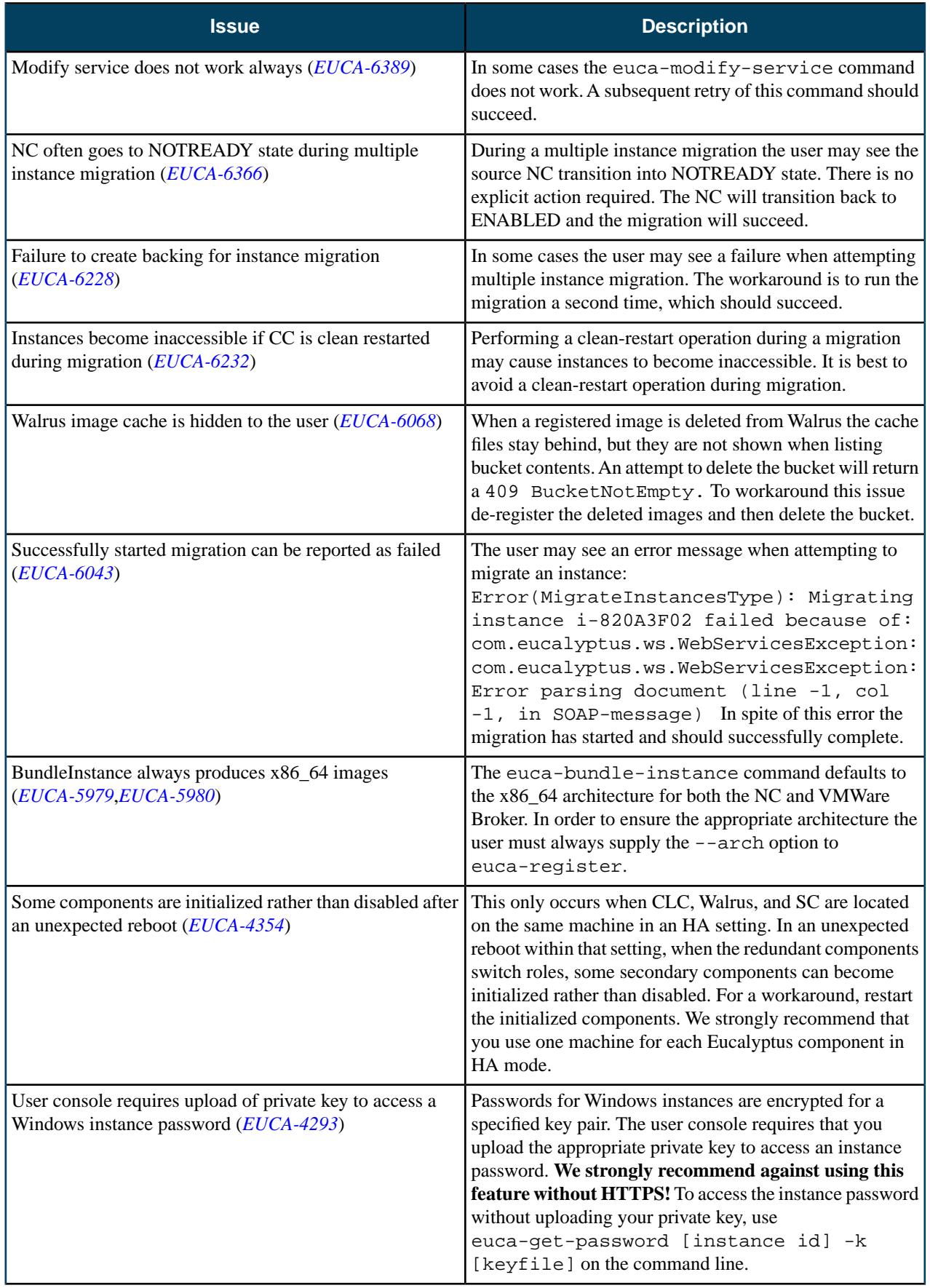

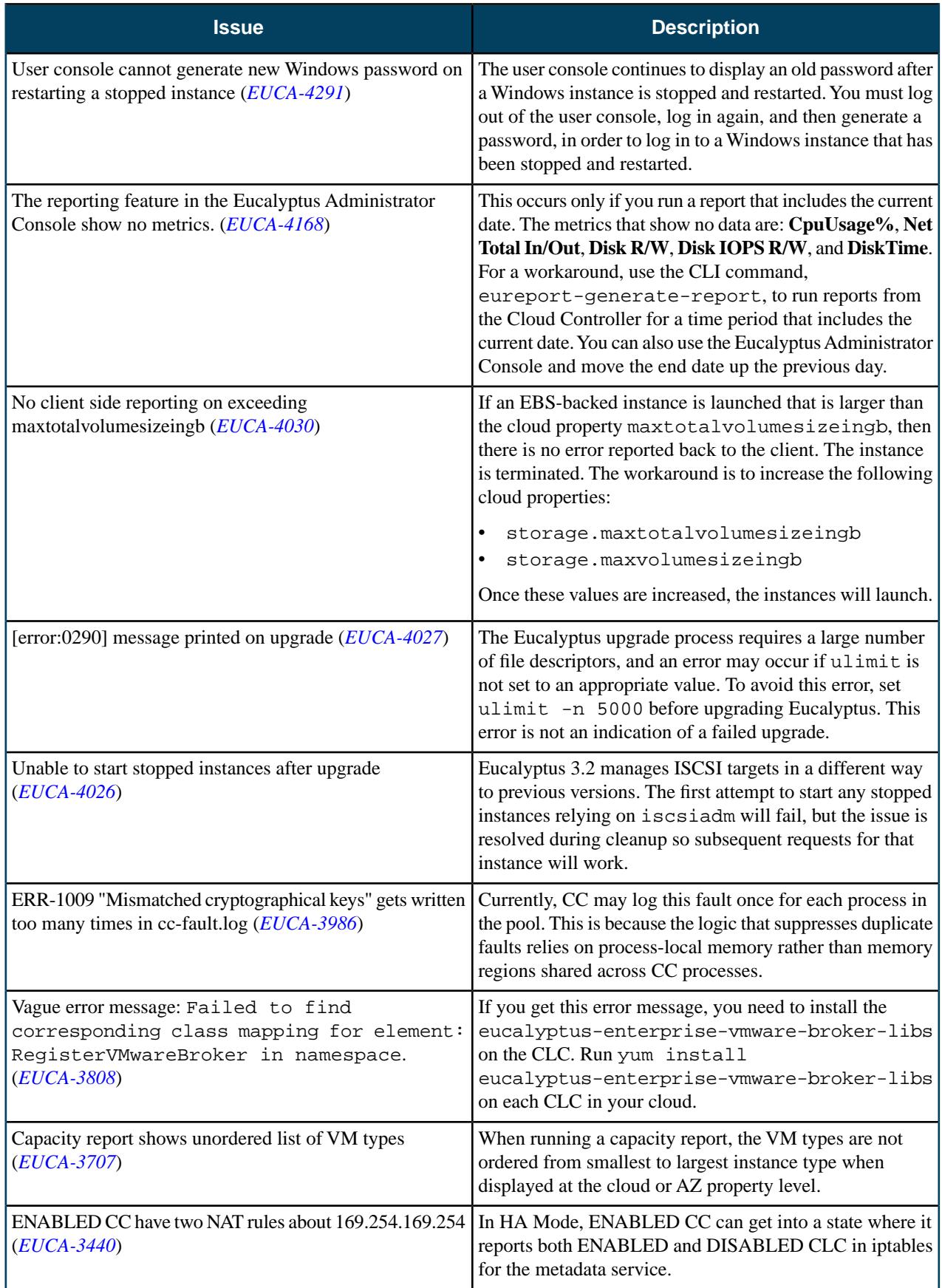

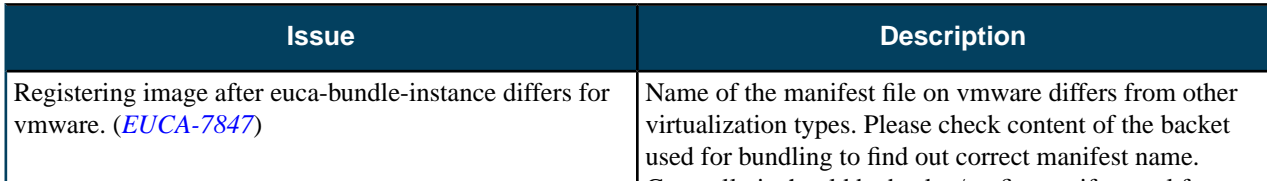

# <span id="page-31-0"></span>**4.0.0**

This section contains release notes for Eucalyptus version 4.0.0.

## <span id="page-31-1"></span>**What's New?**

#### **New Features**

Eucalyptus 4.0.0 introduces the following new features.

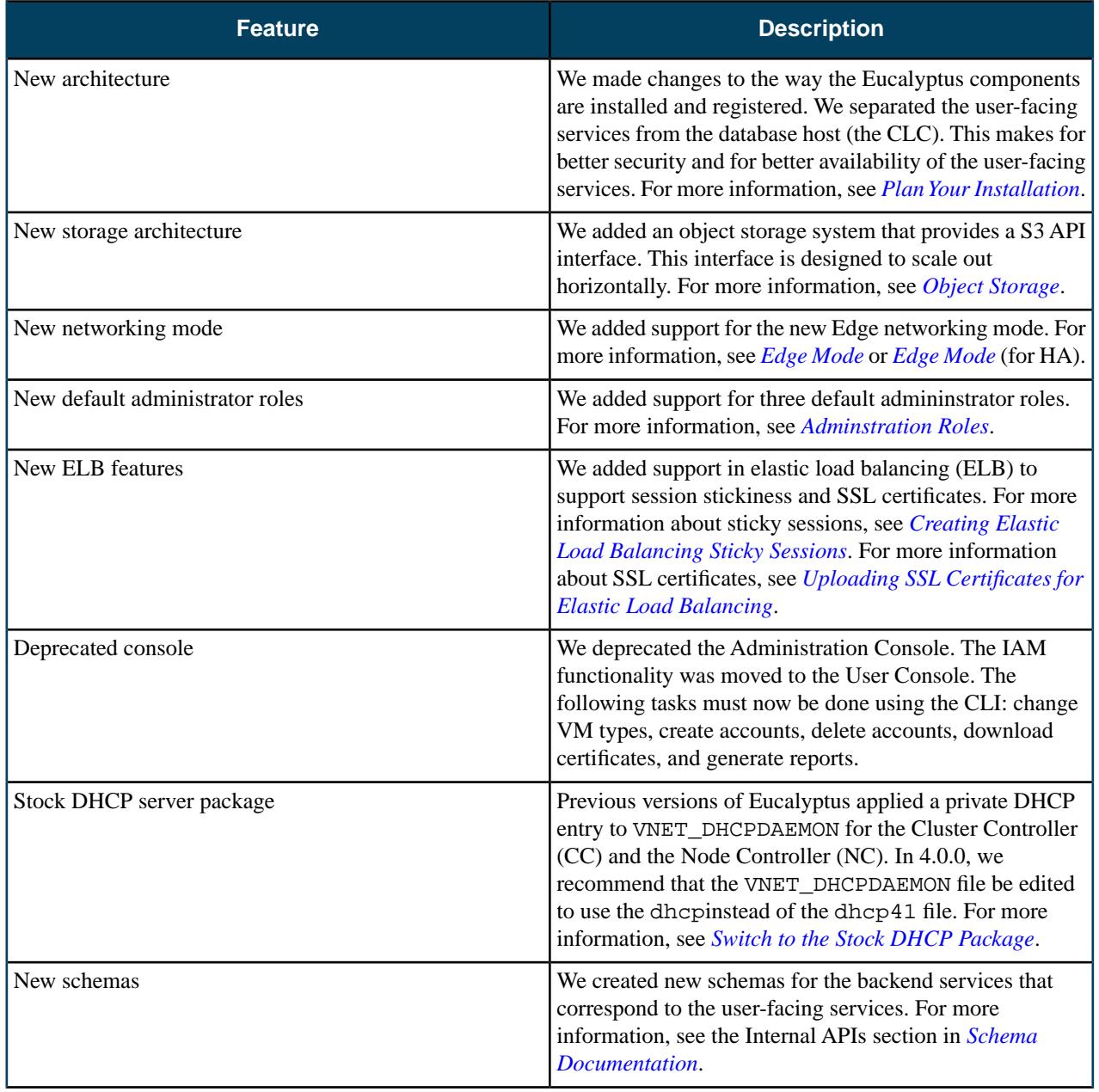

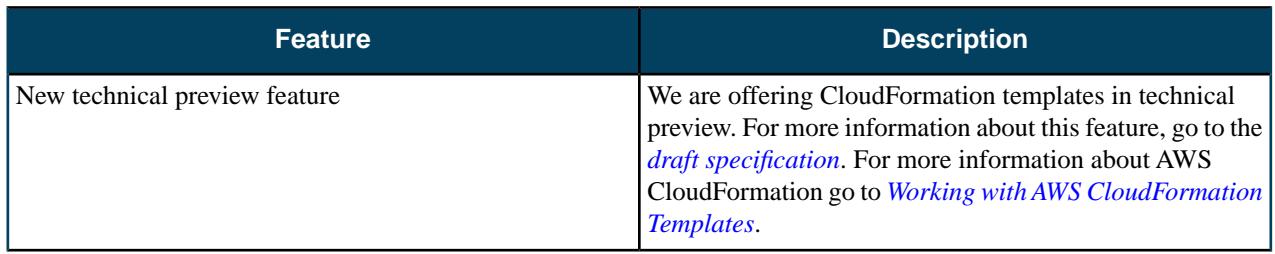

## <span id="page-32-0"></span>**Resolved Issues**

Eucalyptus 4.0.0 resolves issues listed in the following table.

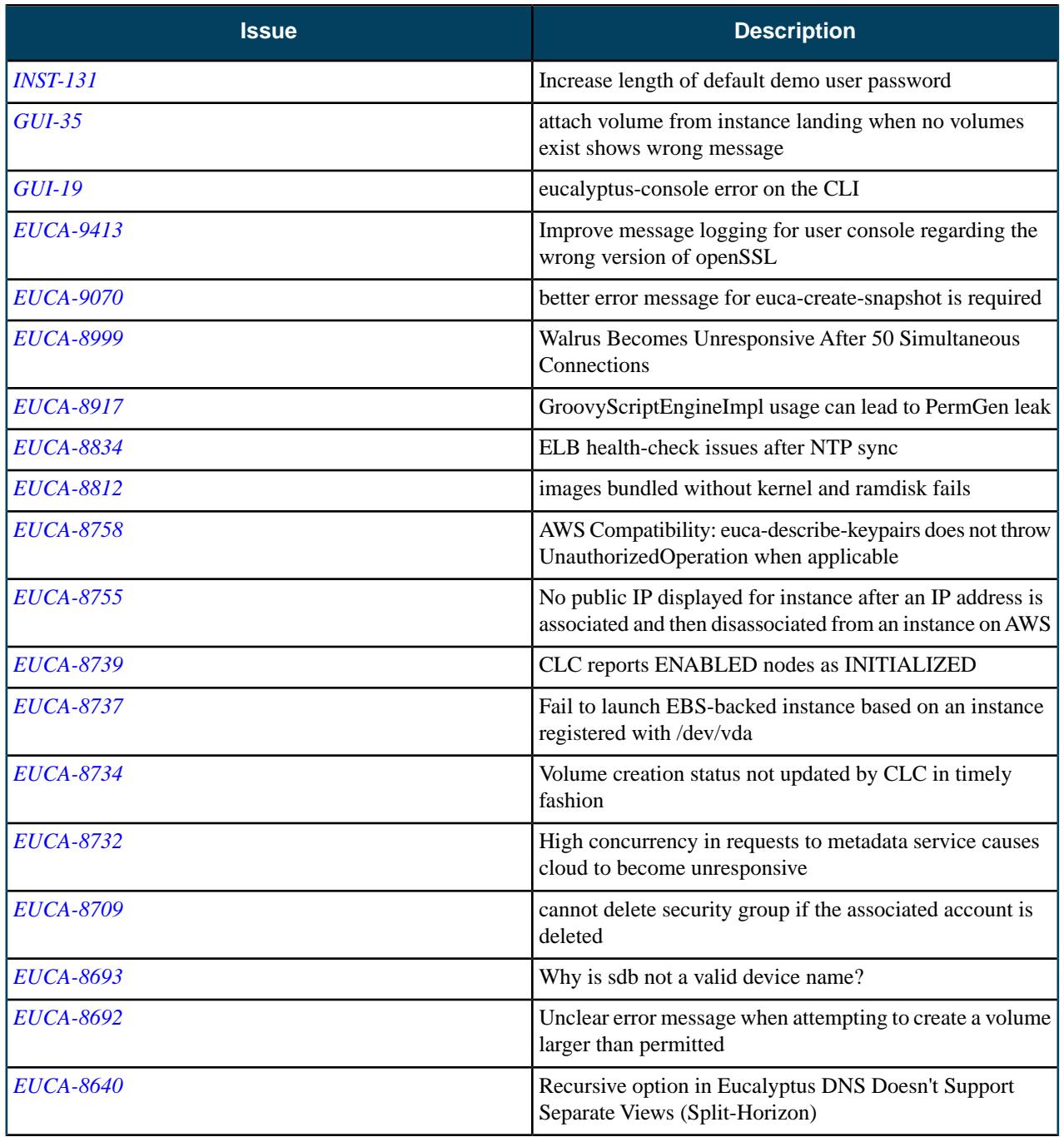

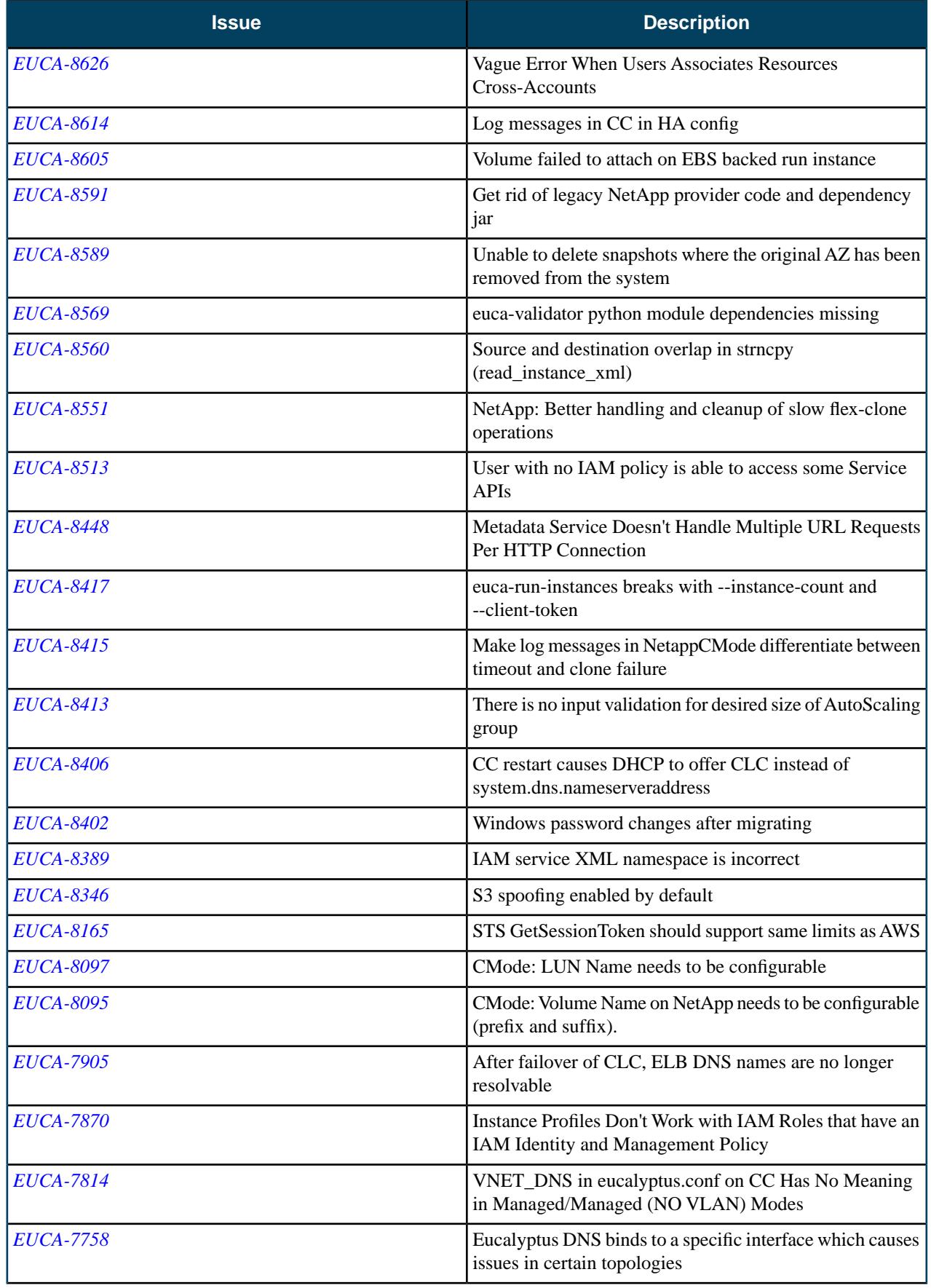

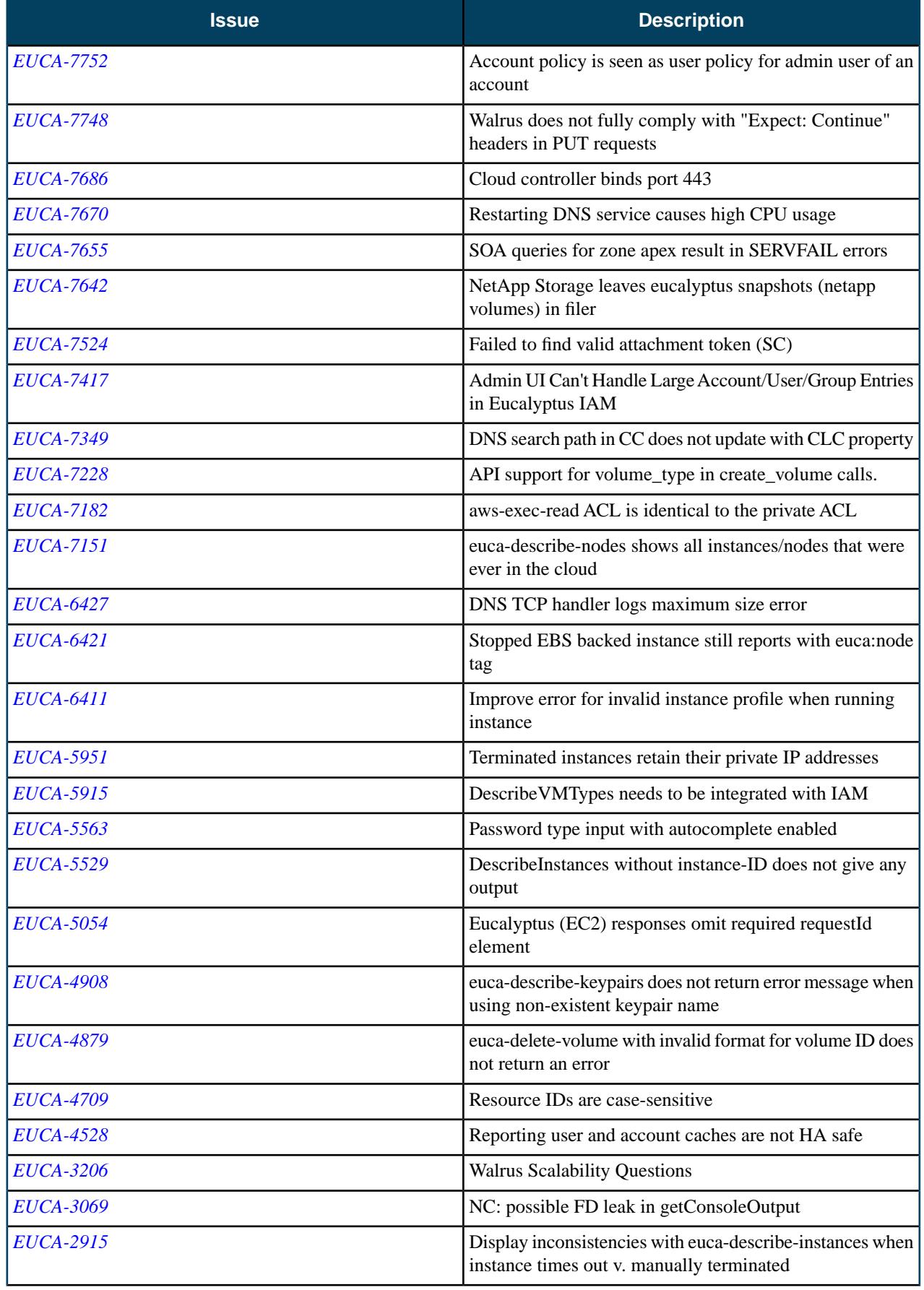

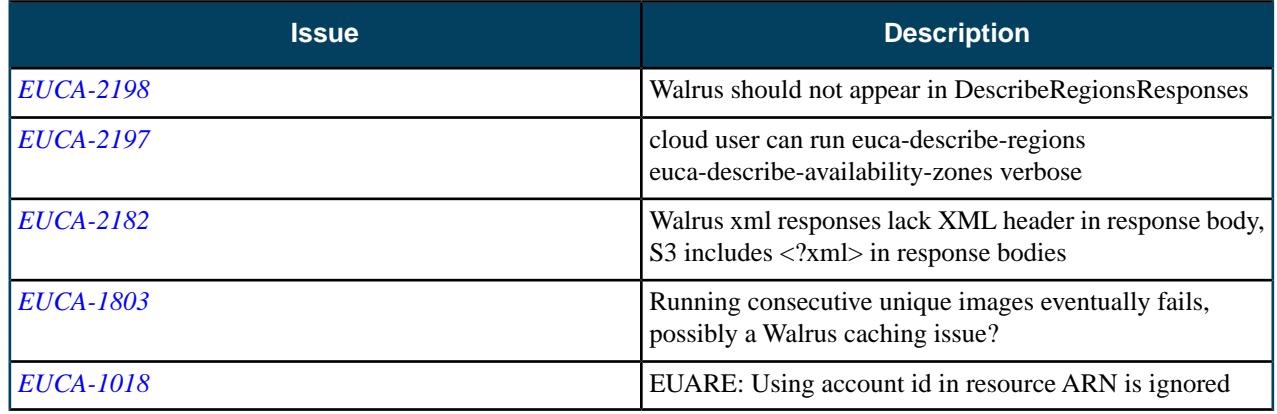

<span id="page-35-1"></span><span id="page-35-0"></span>Please refer to the *[Eucalyptus Security Advisories](http://www.eucalyptus.com/eucalyptus-cloud/security/advisories)* page for security vulnerabilities fixed in this release.

## **Known Issues**

The following known issues exist in Eucalyptus 4.0.0 and its dependencies. Please contact Eucalyptus support for known workarounds to these issues.

#### **New known issues for this release:**

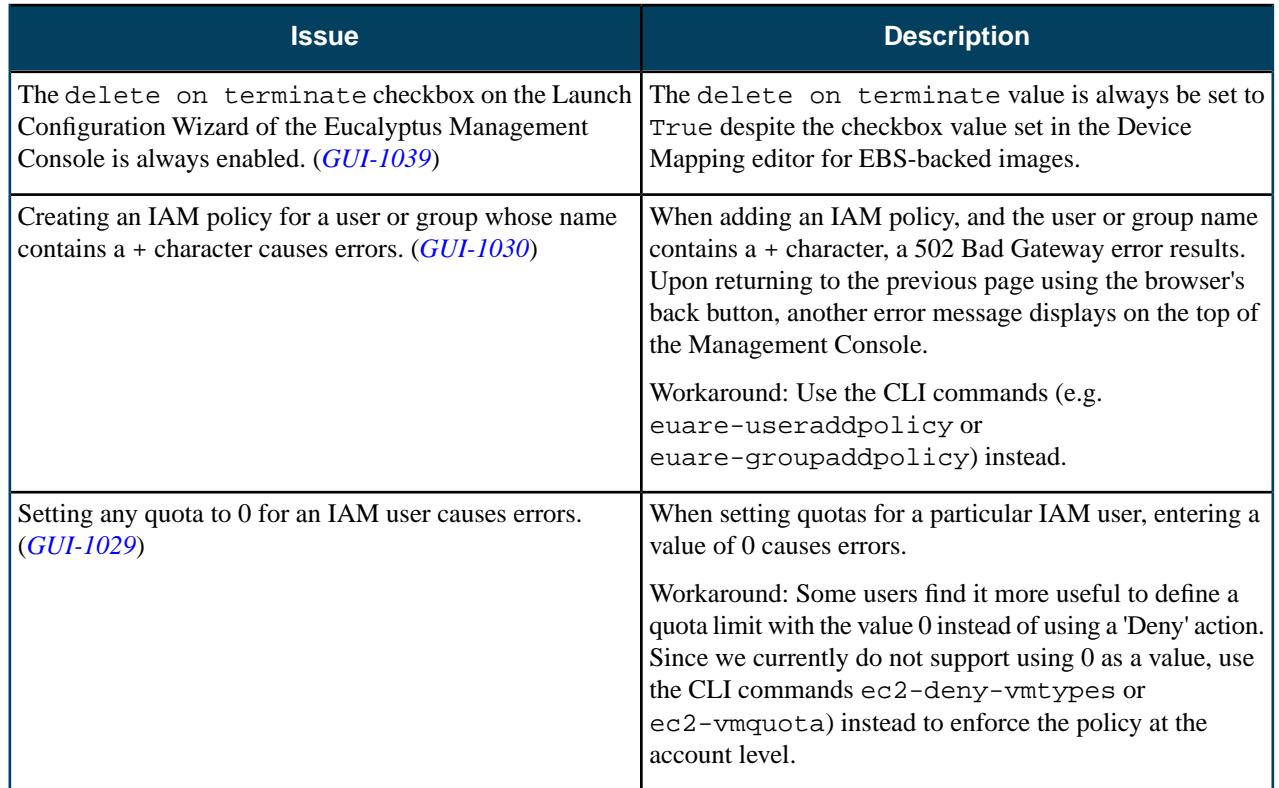
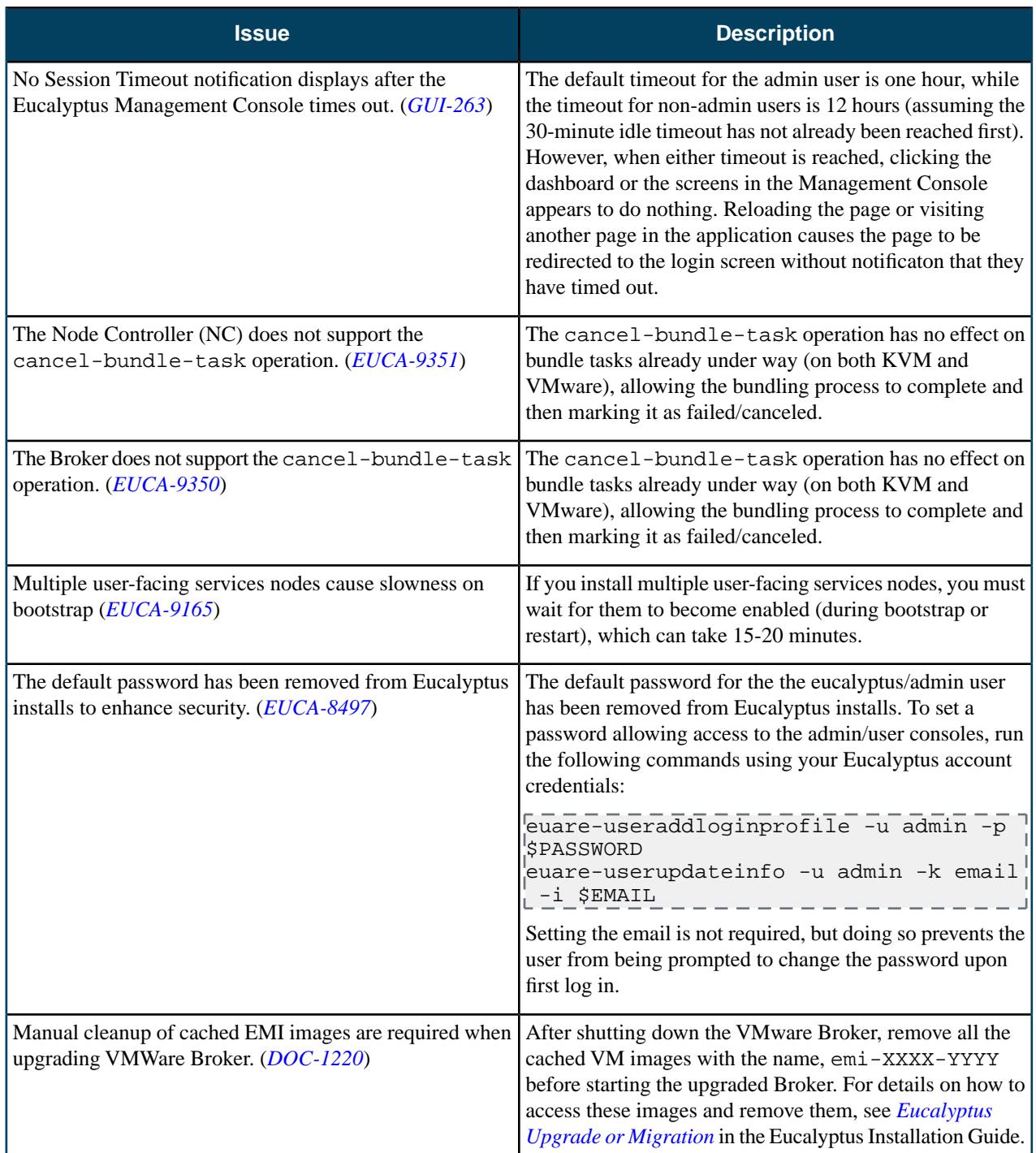

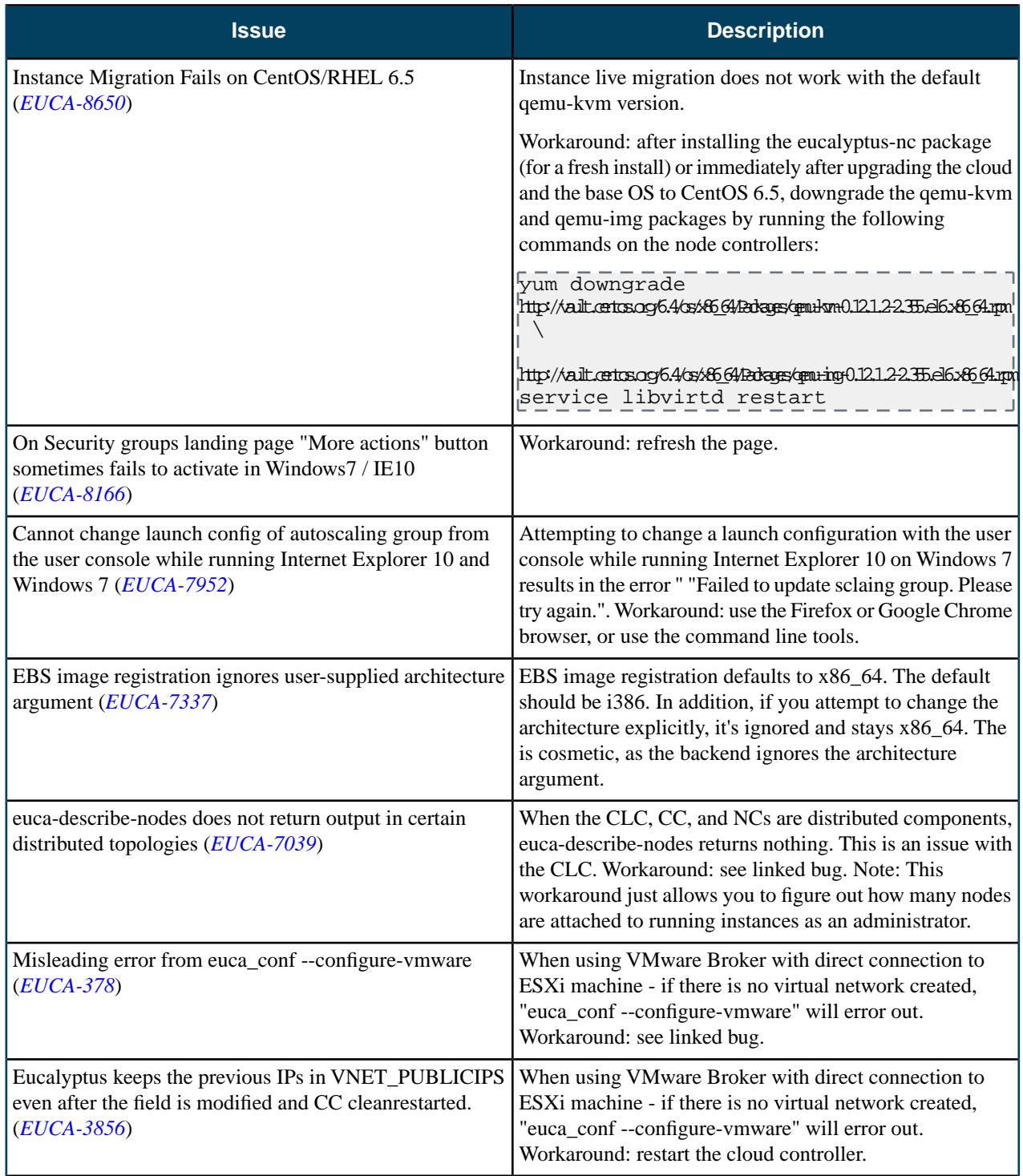

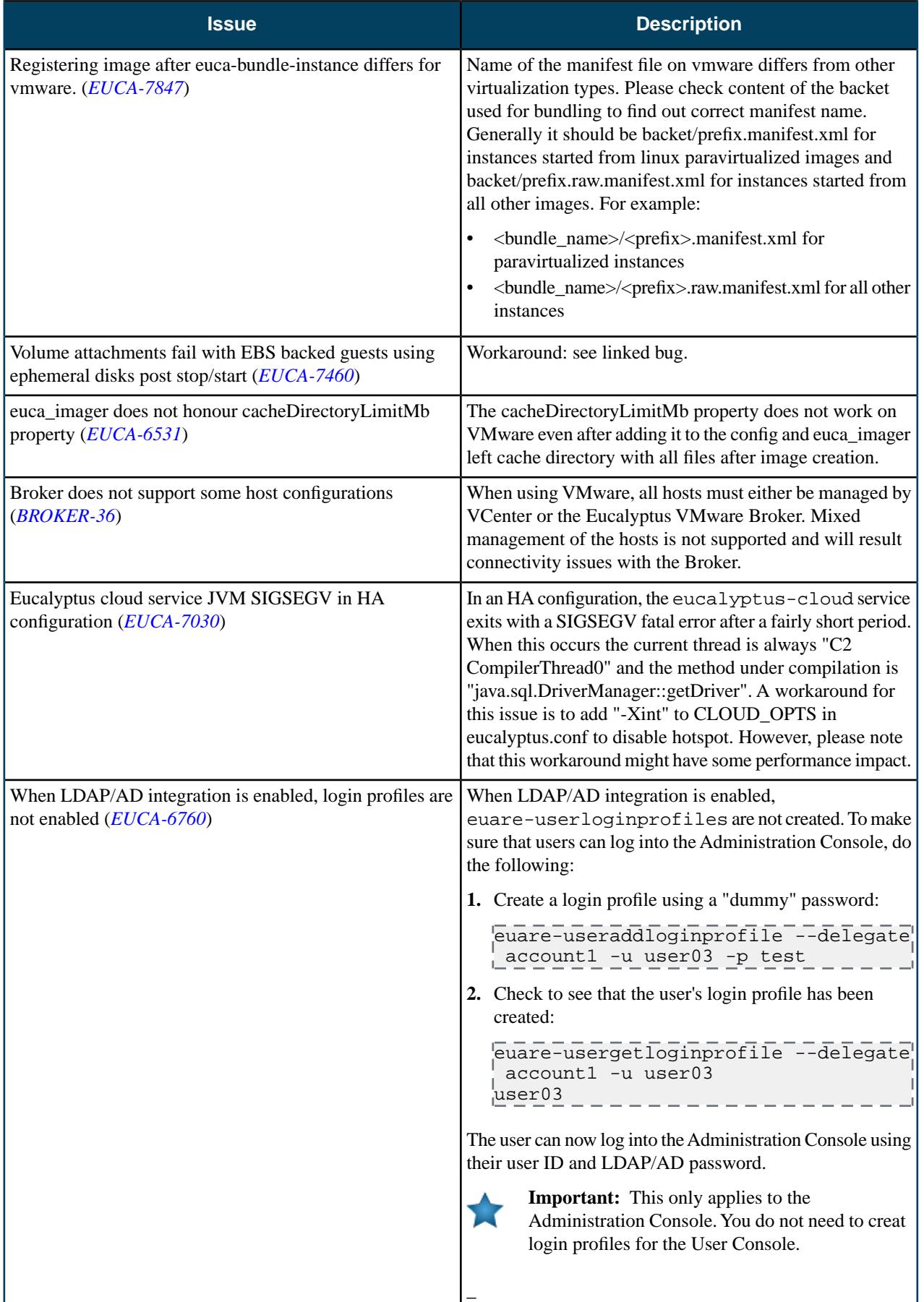

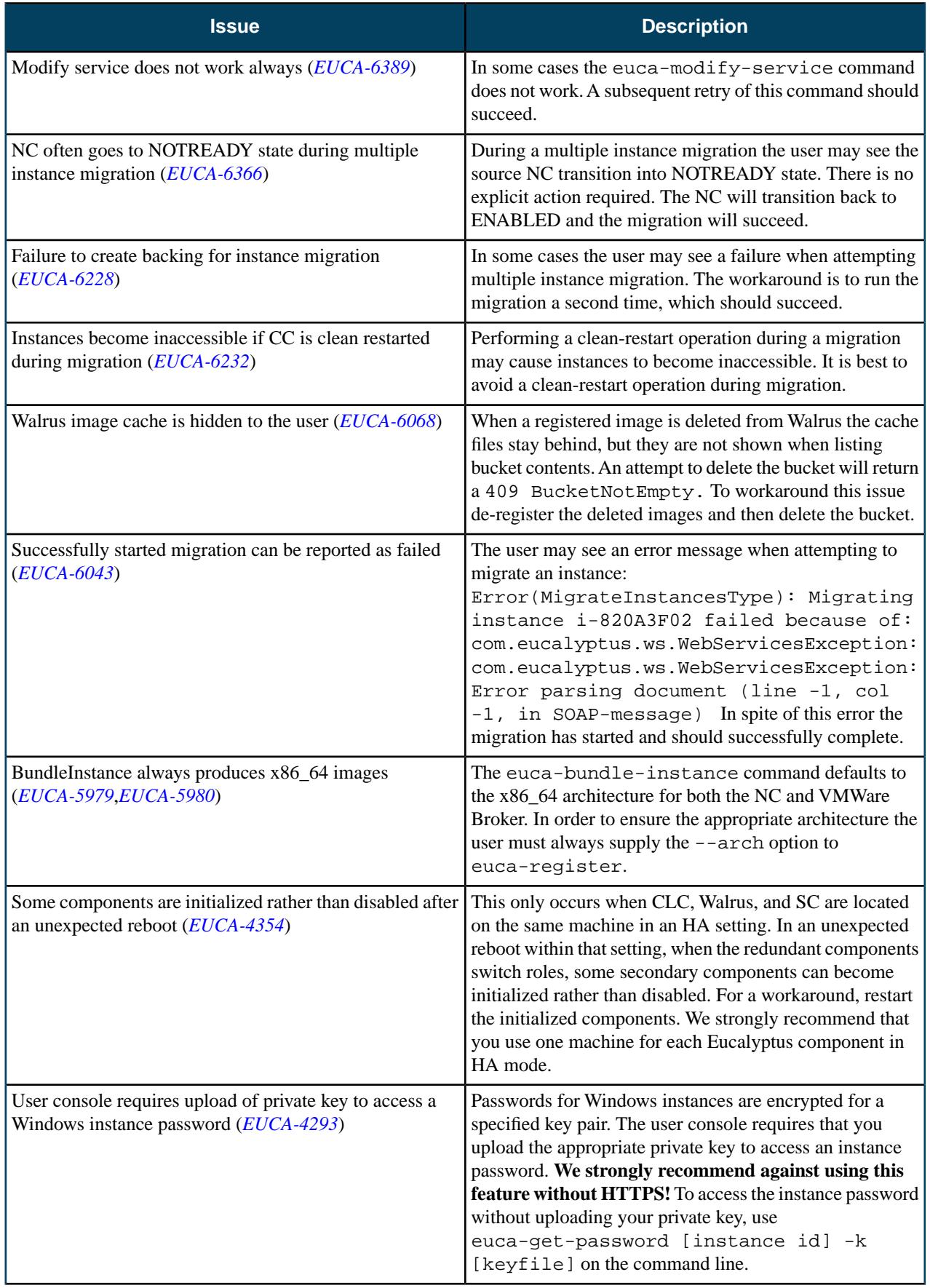

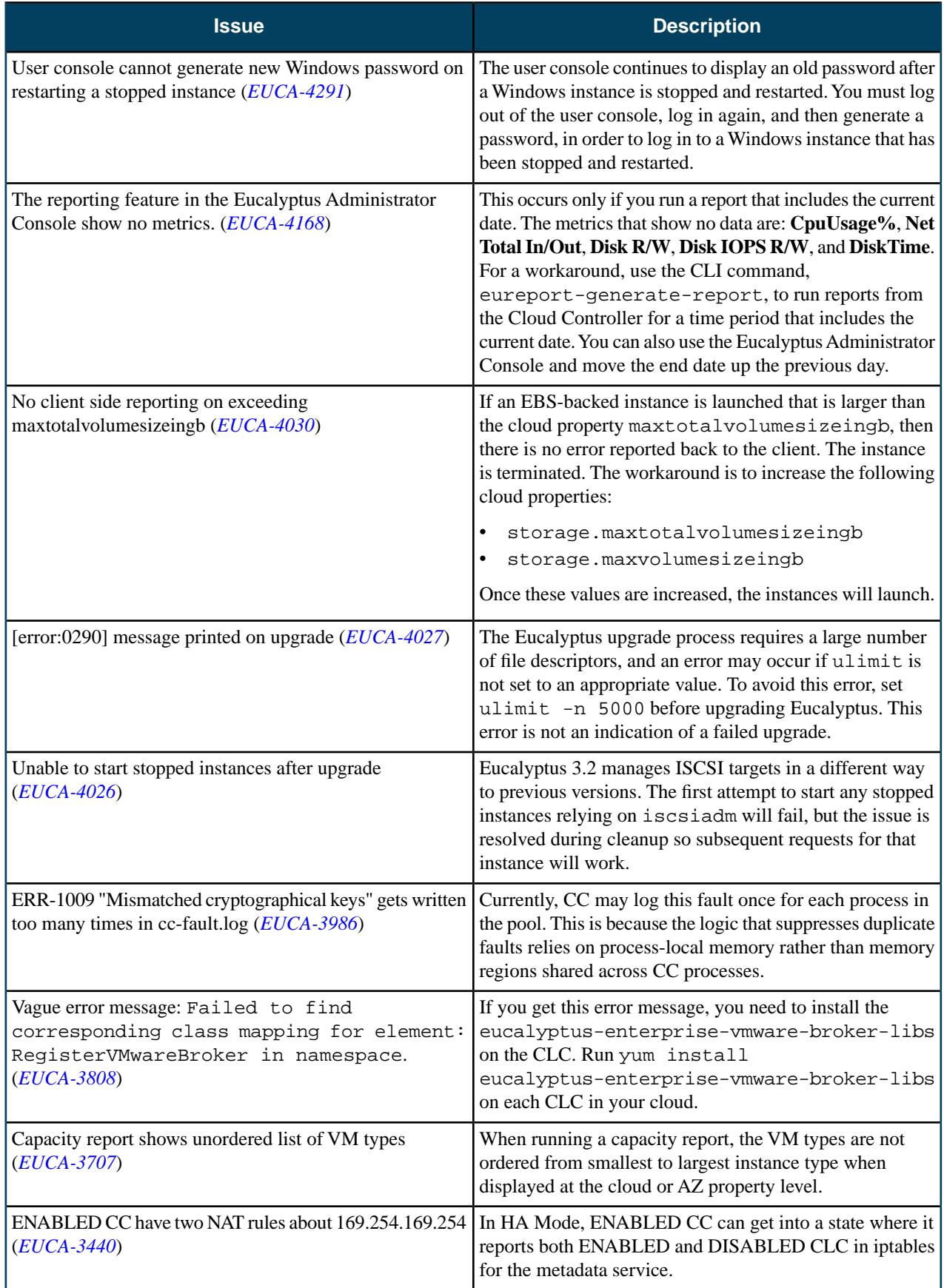

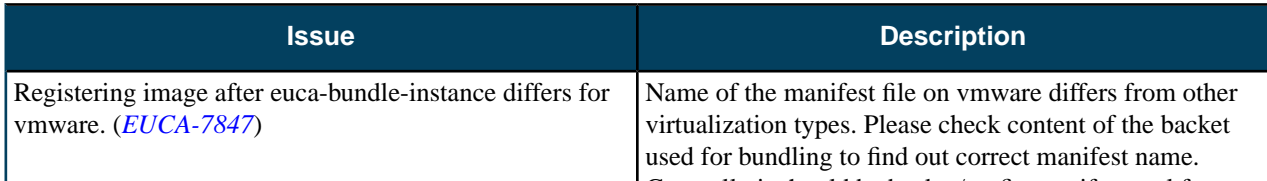

# **3.4.3**

This section contains release notes for Eucalyptus version 3.4.3.

### **What's New?**

#### **New Features**

Eucalyptus 3.4.3 is a maintenance release and contains no new features.

### **Resolved Issues**

Eucalyptus 3.4.3 resolves issues listed in the following table.

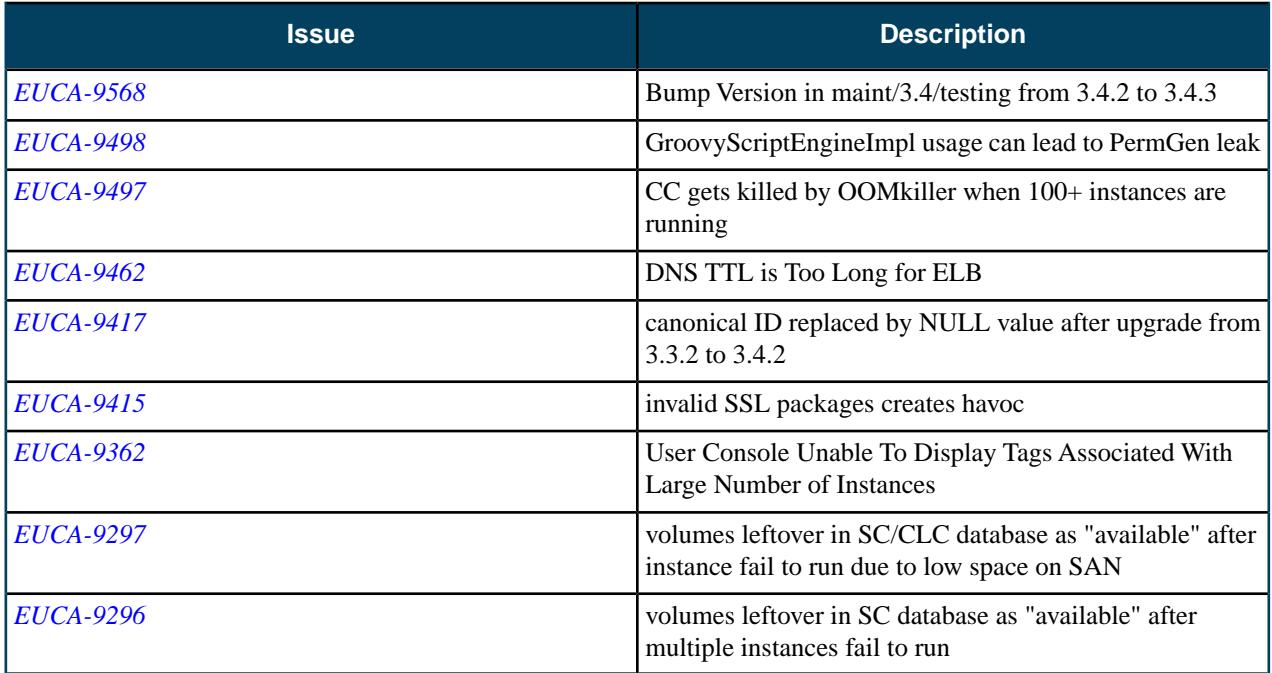

## **Resolved Security Issues**

Please refer to the *[Eucalyptus Security Advisories](https://www.eucalyptus.com/eucalyptus-cloud/security/advisories)* page for security vulnerabilities fixed in this release.

## **Known Issues**

The following known issues exist in Eucalyptus 3.4.3 and its dependencies. Please contact Eucalyptus support for known workarounds to these issues.

**New known issues for this release:**

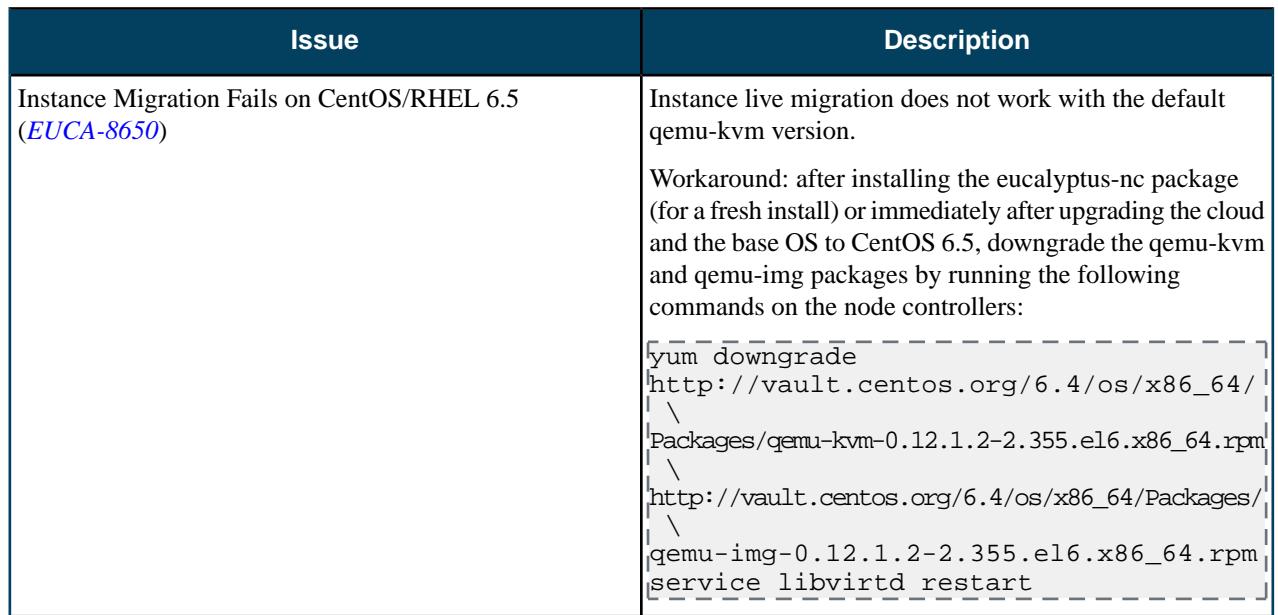

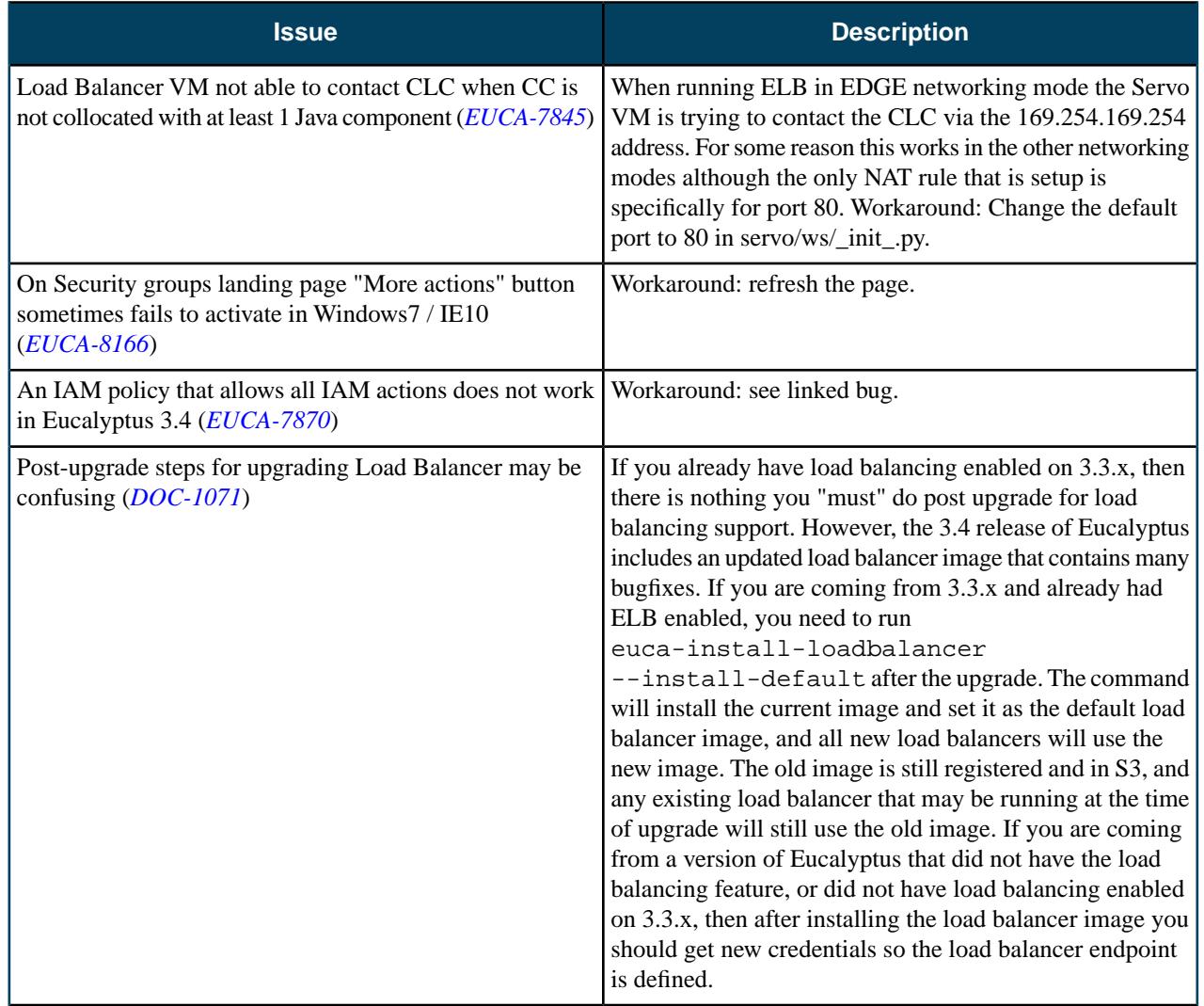

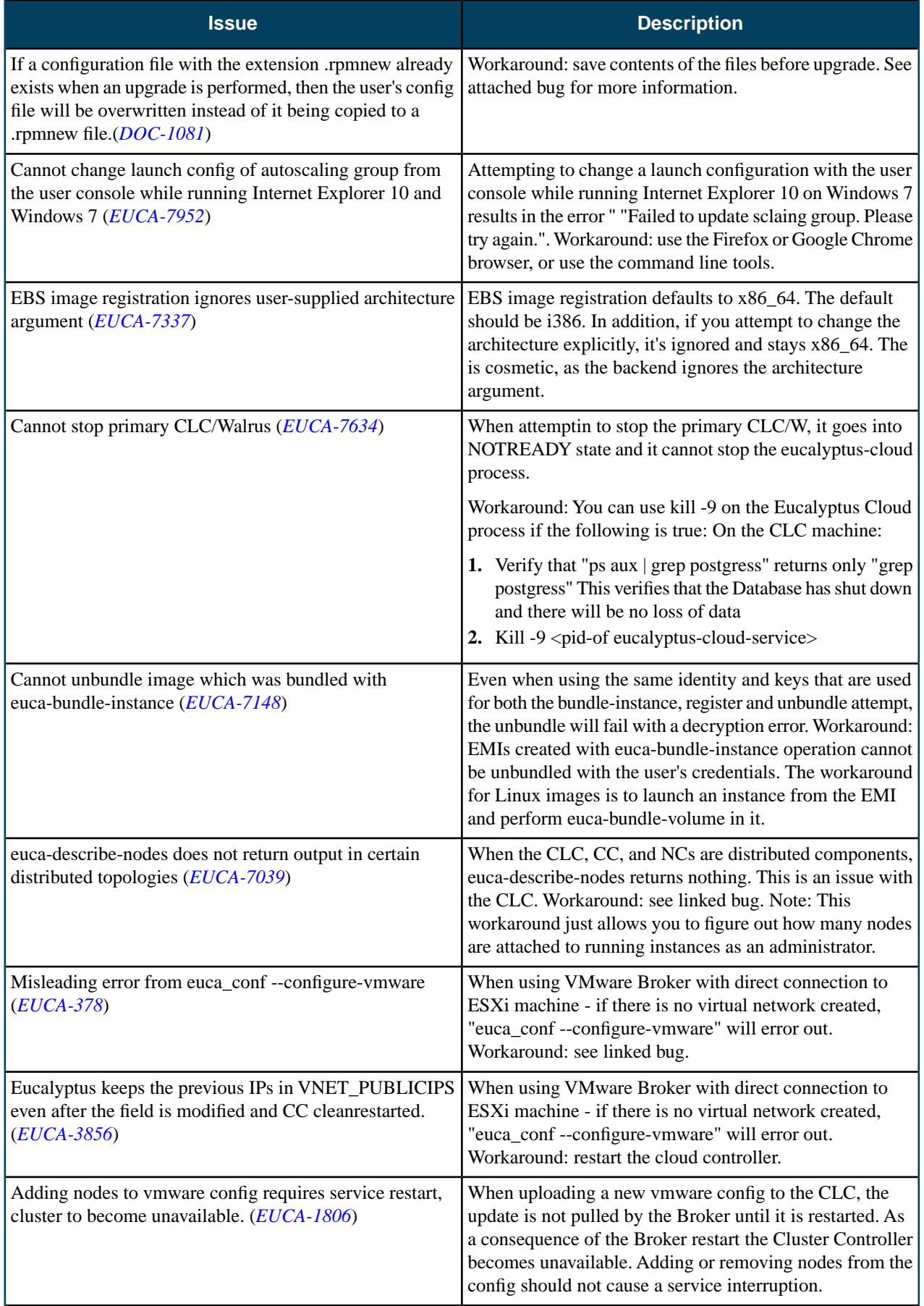

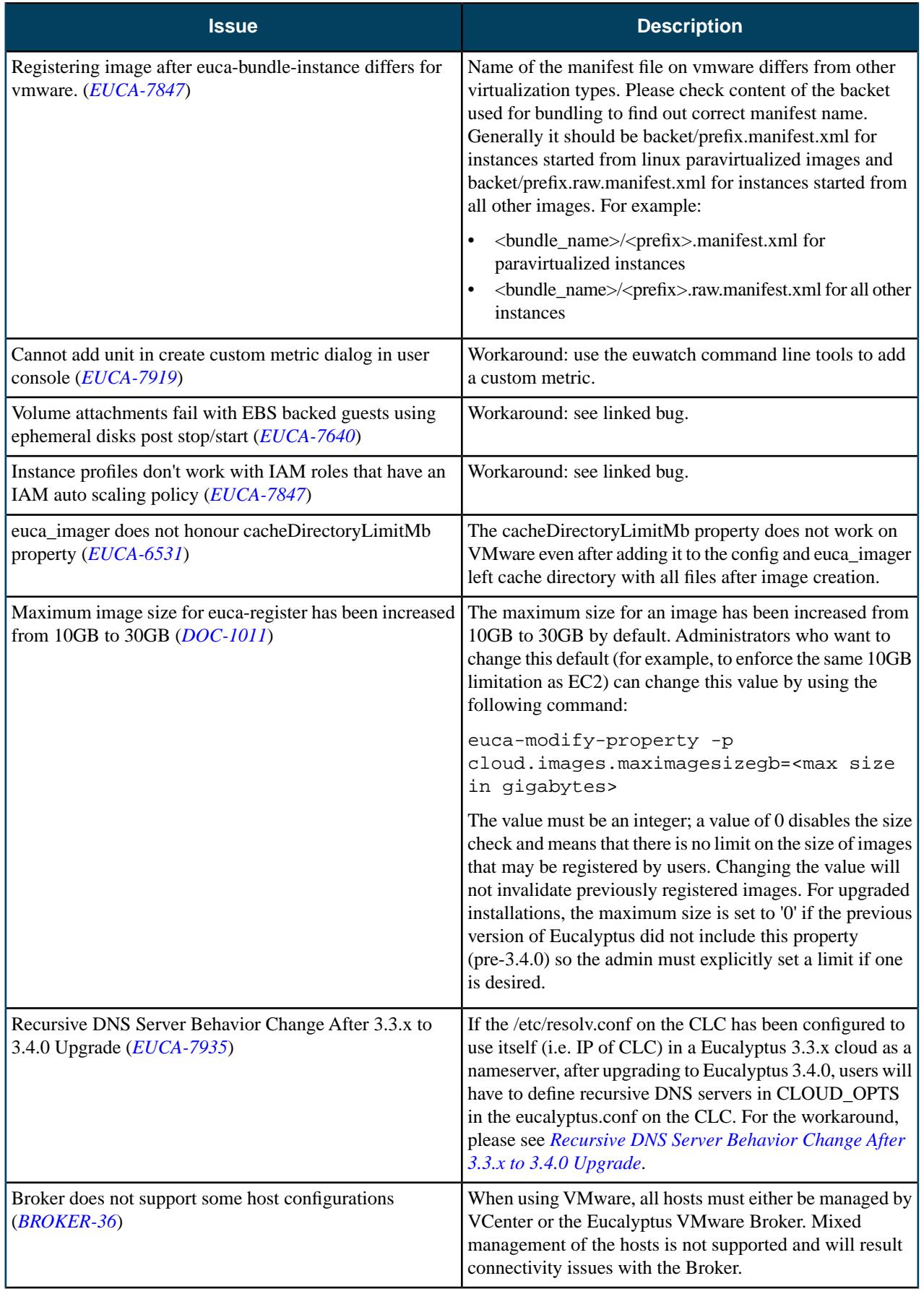

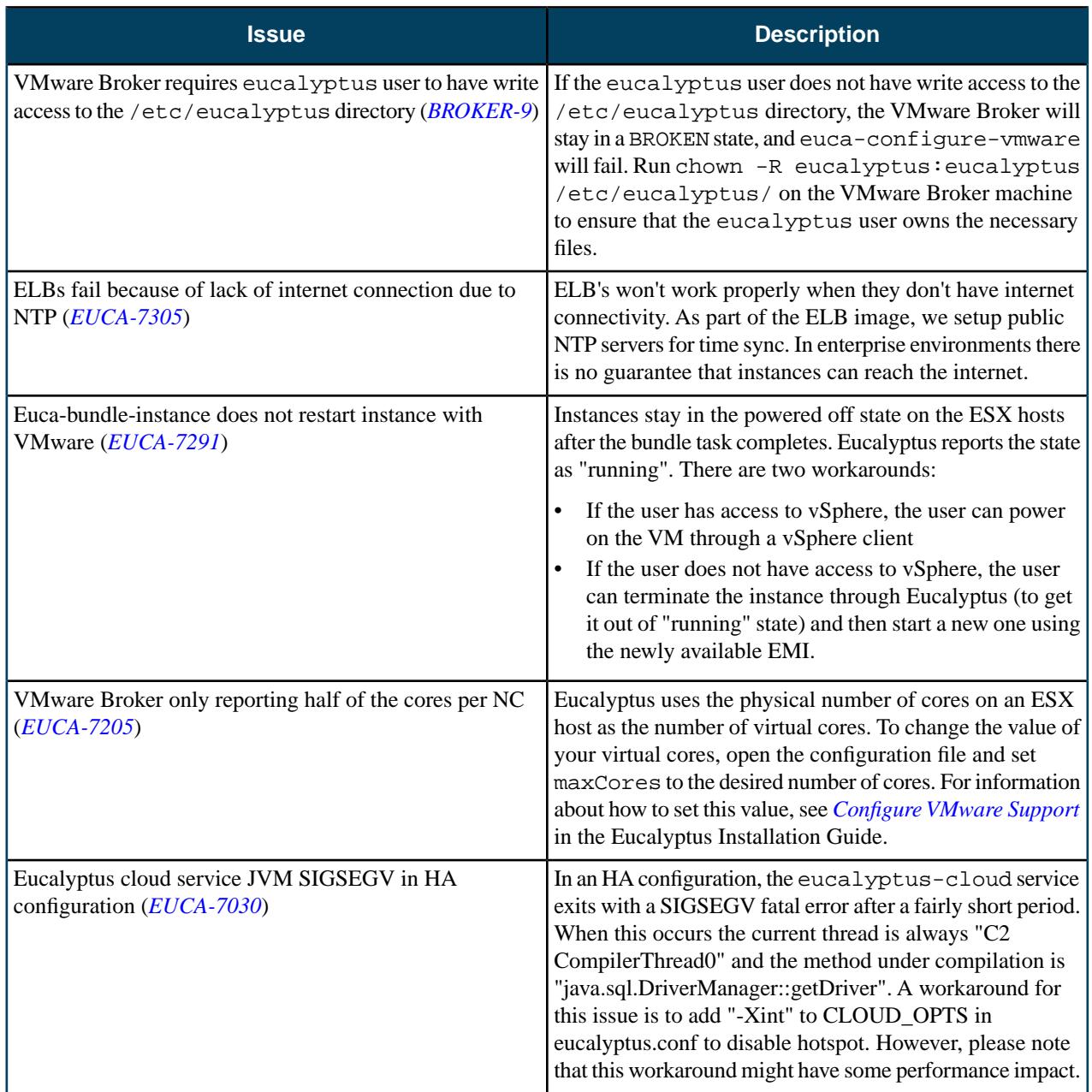

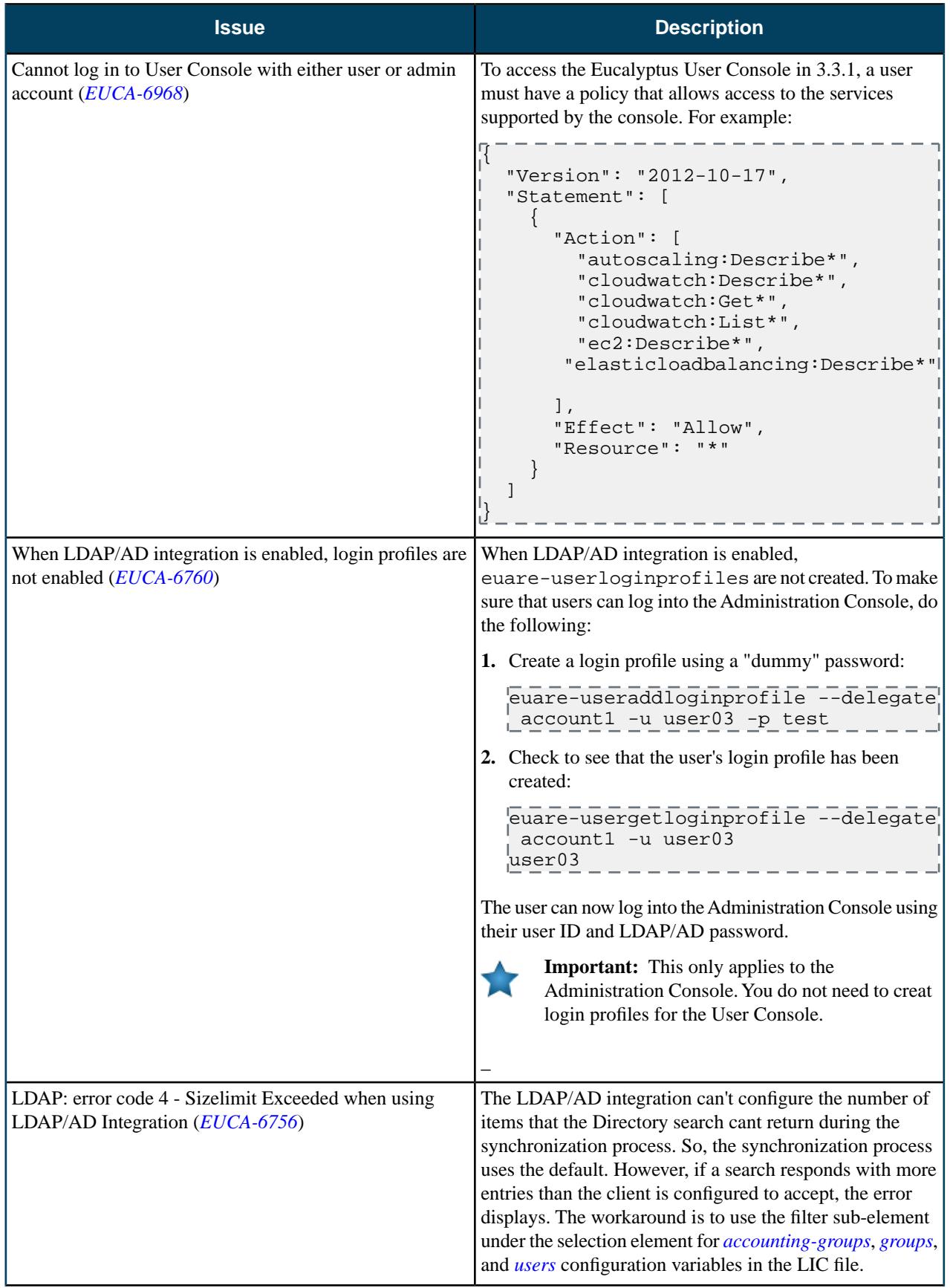

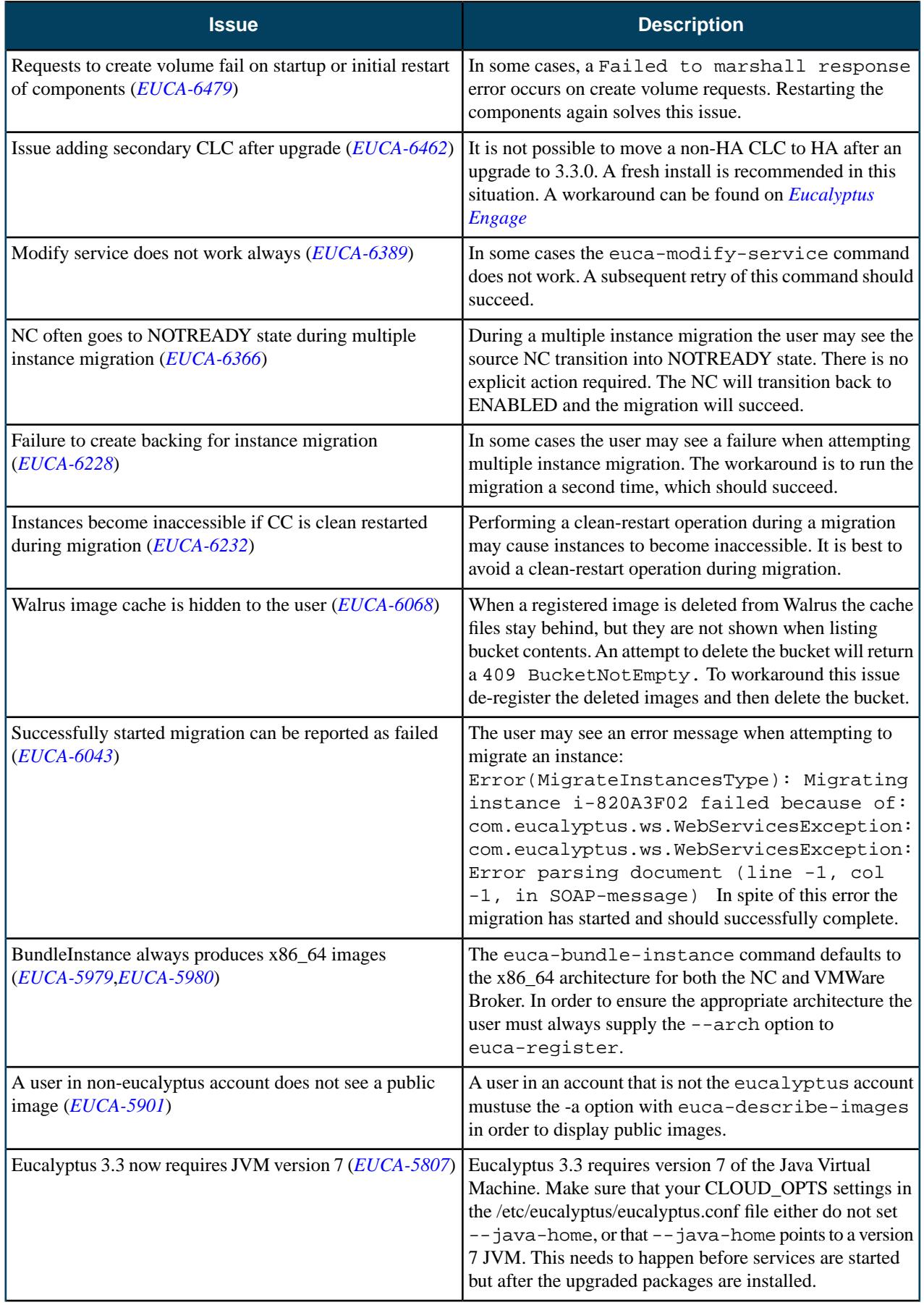

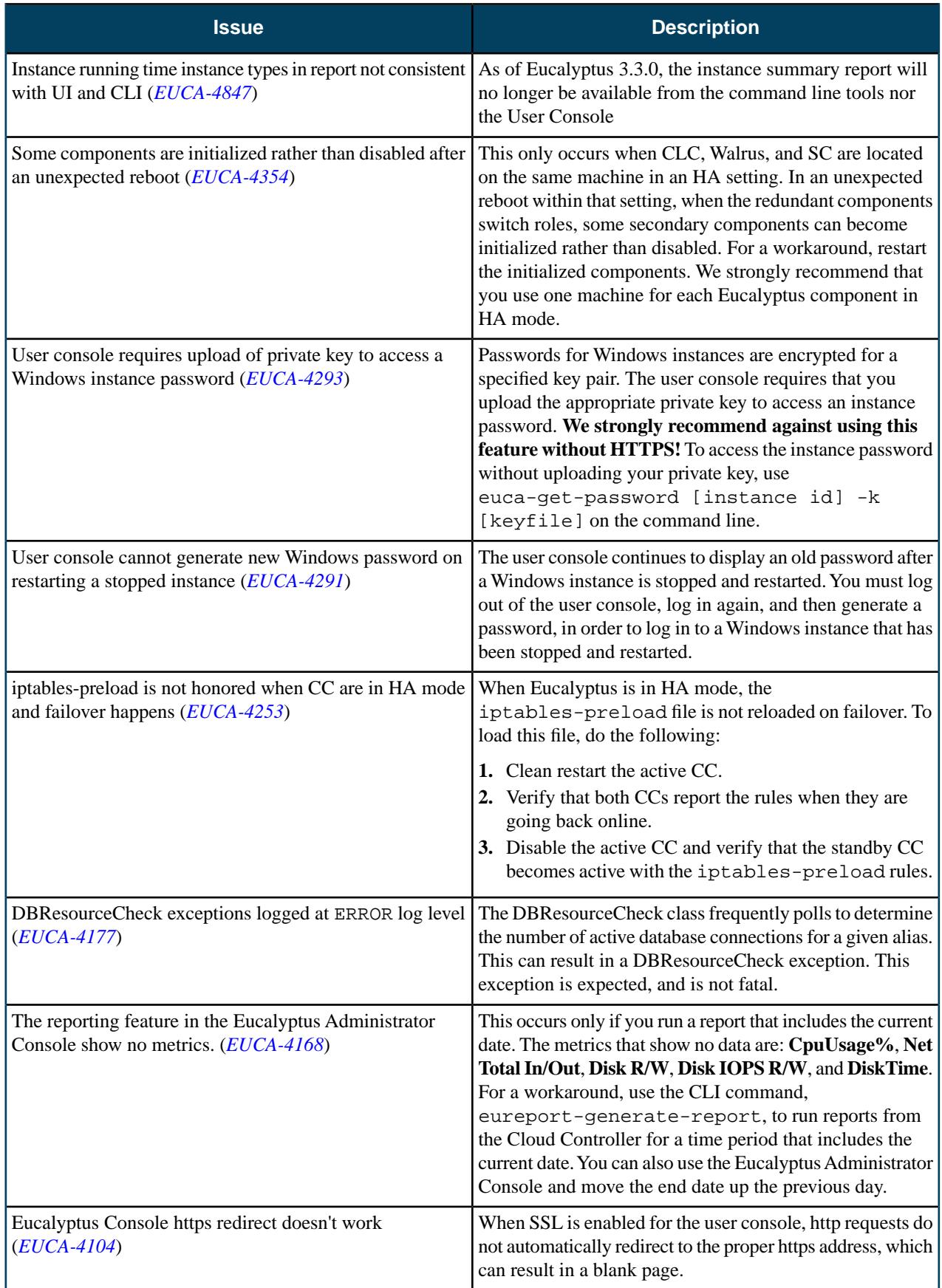

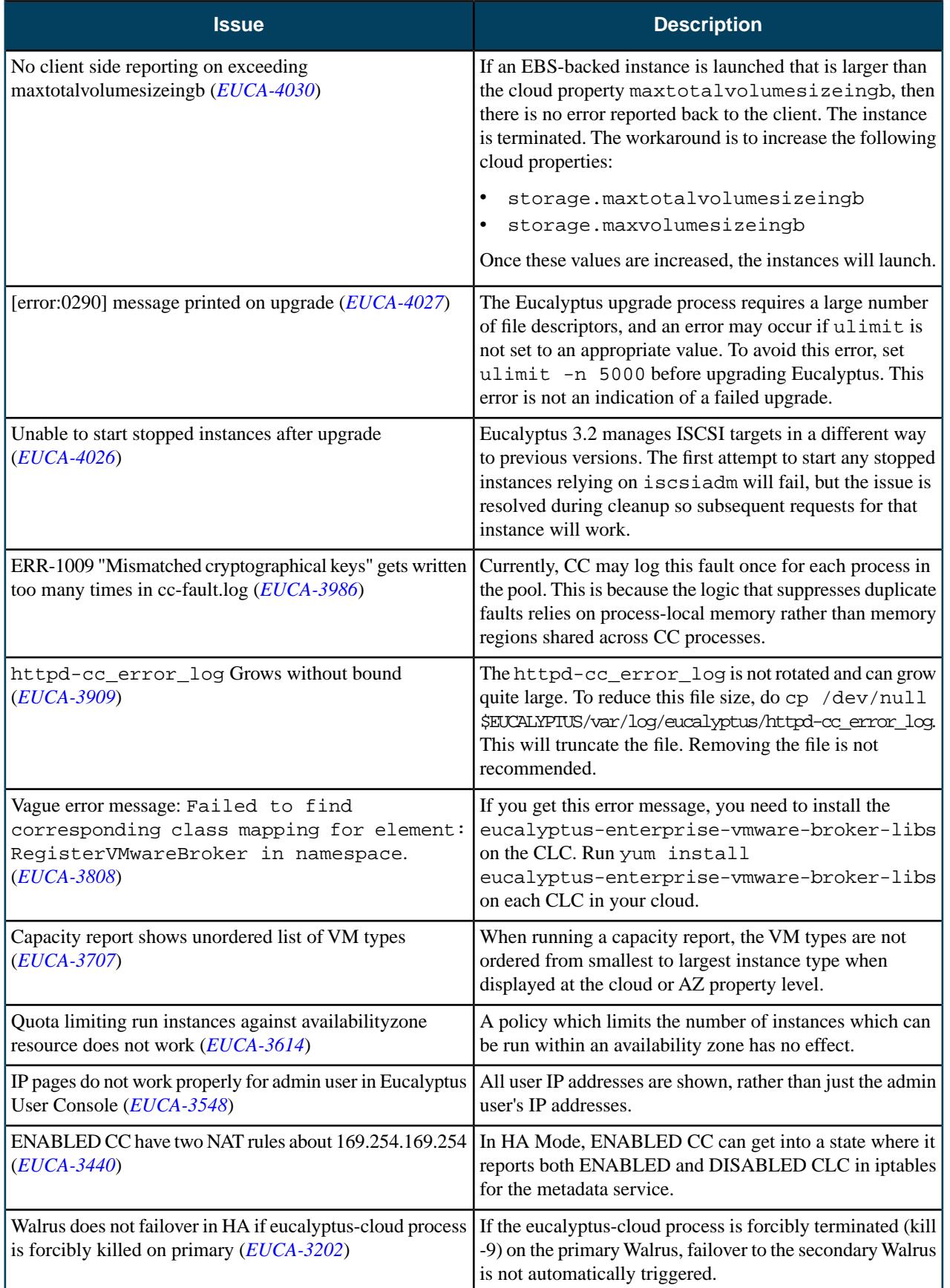

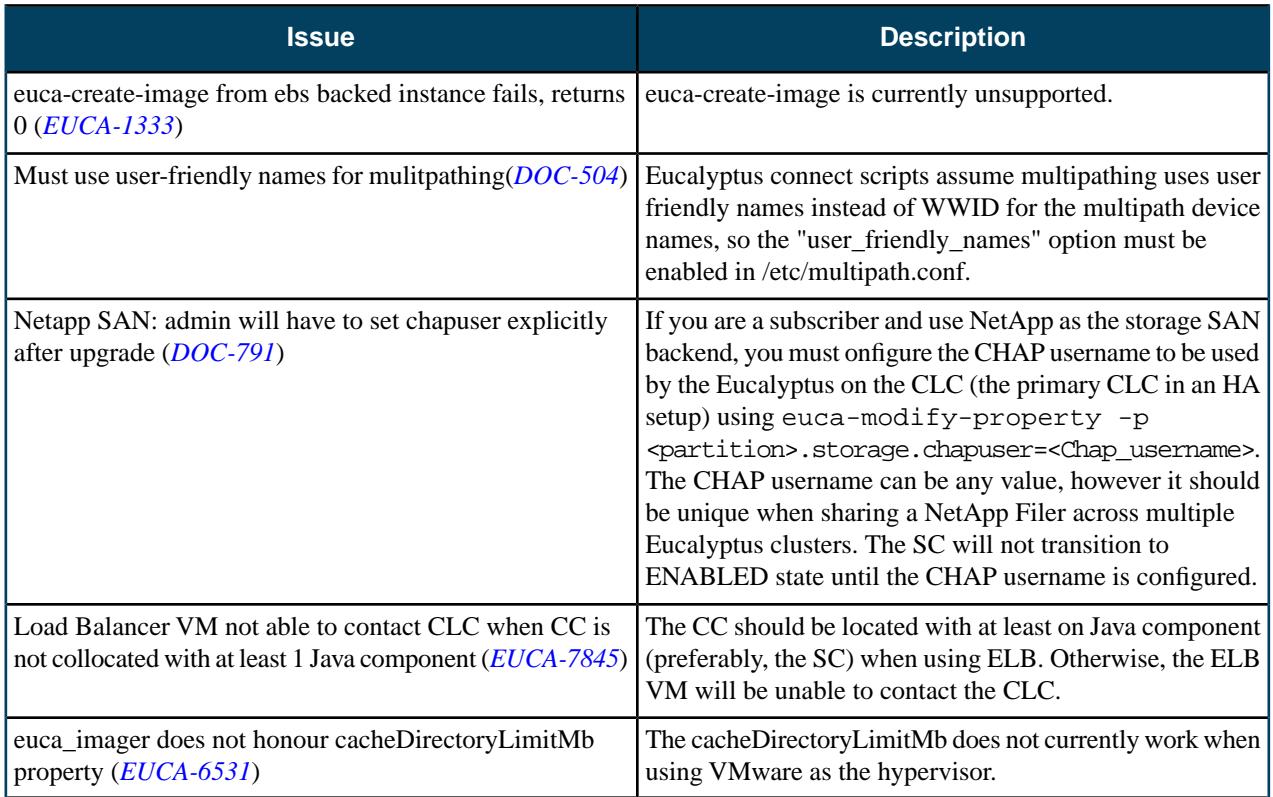

# **3.4.2**

This section contains release notes for Eucalyptus version 3.4.2.

## **What's New?**

#### **New Features**

Eucalyptus 3.4.2 is a maintenance release and contains no new features.

# **Resolved Issues**

Eucalyptus 3.4.2 resolves issues listed in the following table.

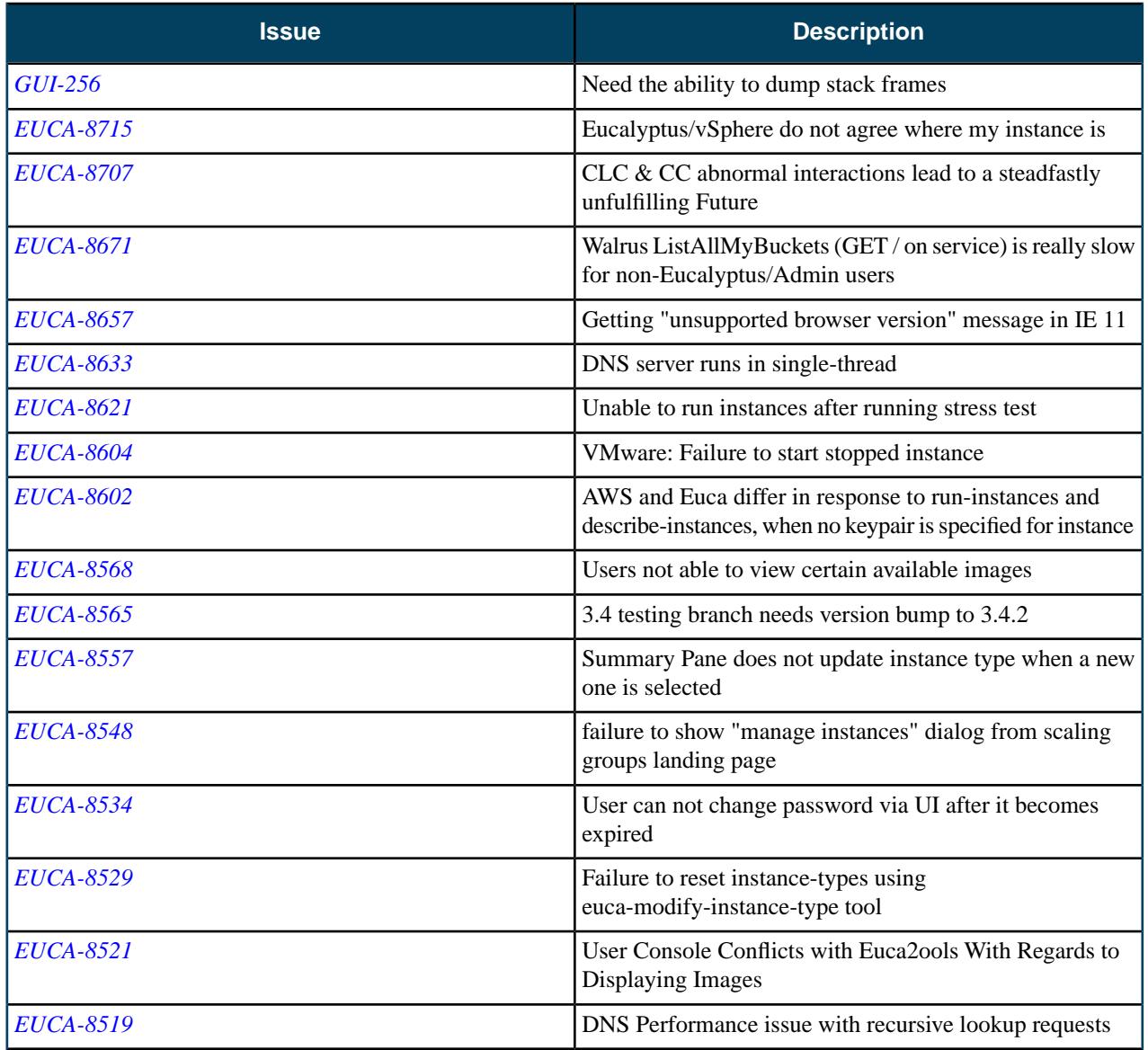

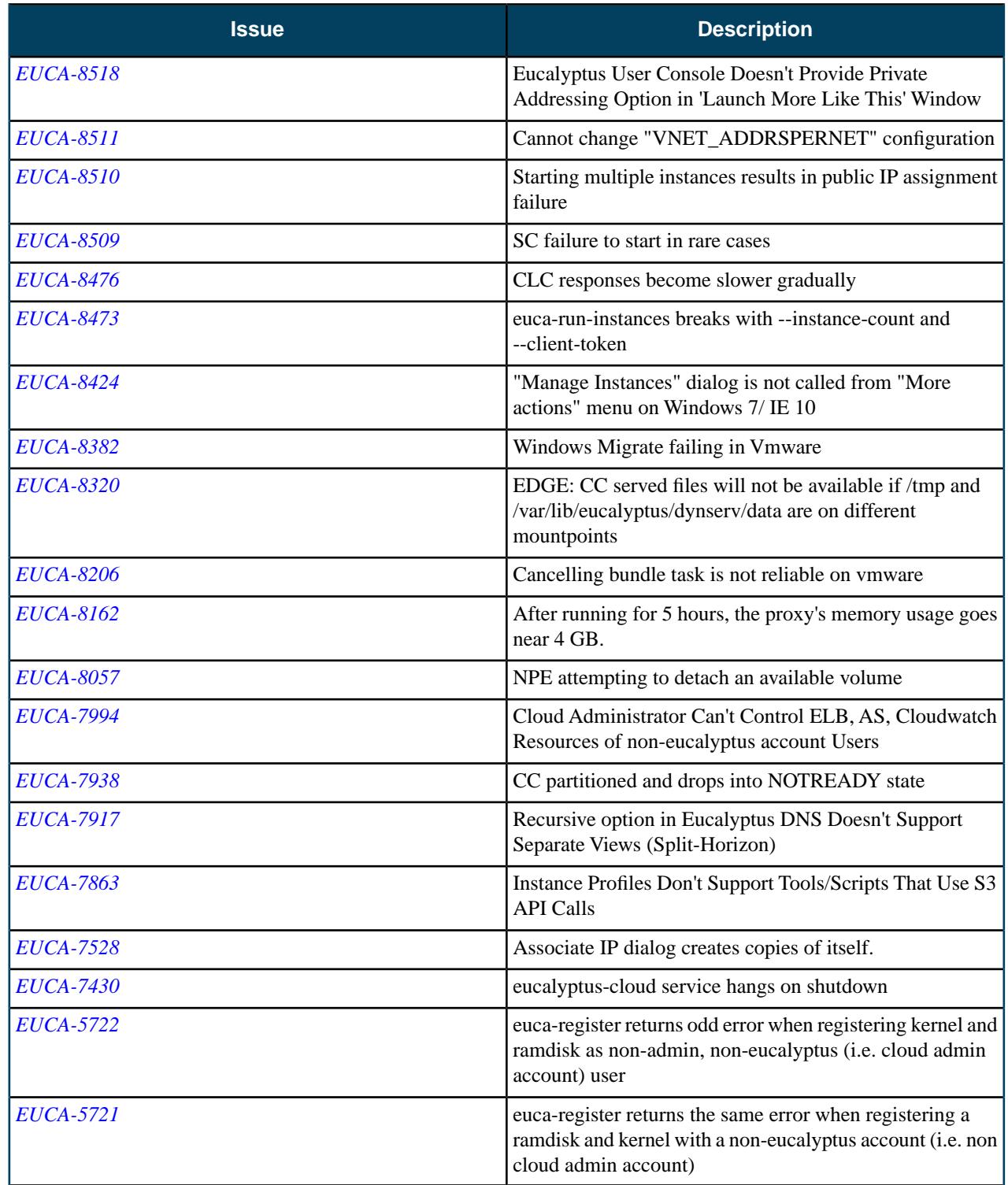

# **Resolved Security Issues**

Please refer to the *[Eucalyptus Security Advisories](https://www.eucalyptus.com/eucalyptus-cloud/security/advisories)* page for security vulnerabilities fixed in this release.

## **Known Issues**

The following known issues exist in Eucalyptus 3.4.2 and its dependencies. Please contact Eucalyptus support for known workarounds to these issues.

#### **New known issues for this release:**

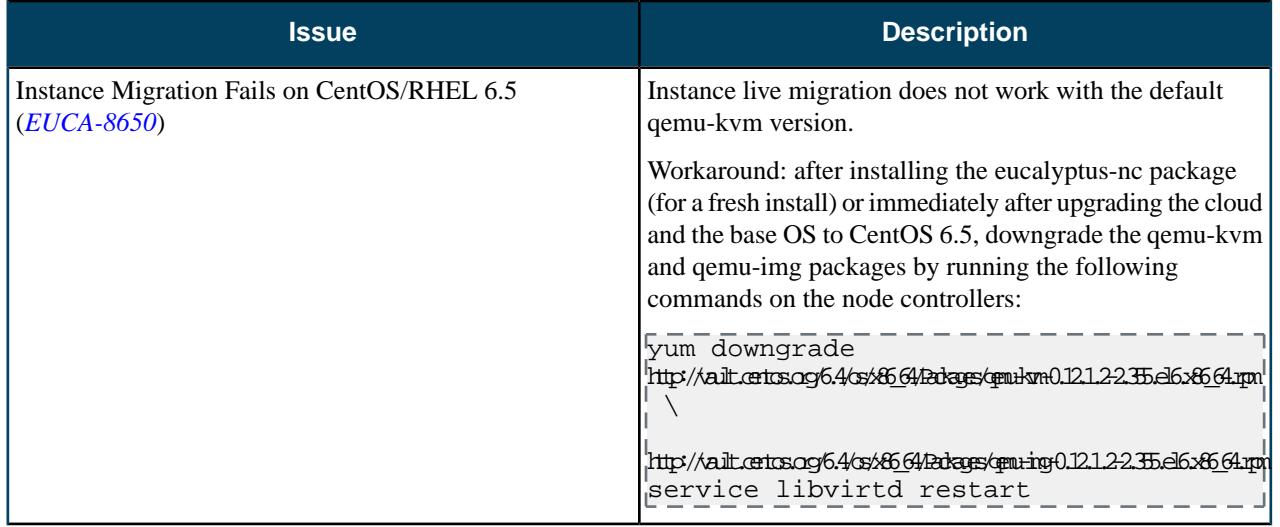

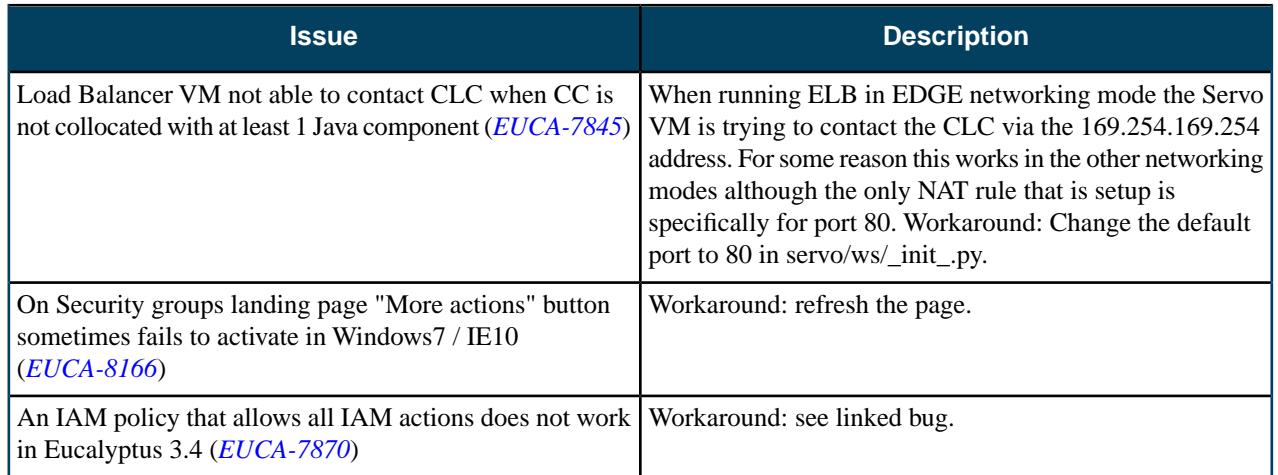

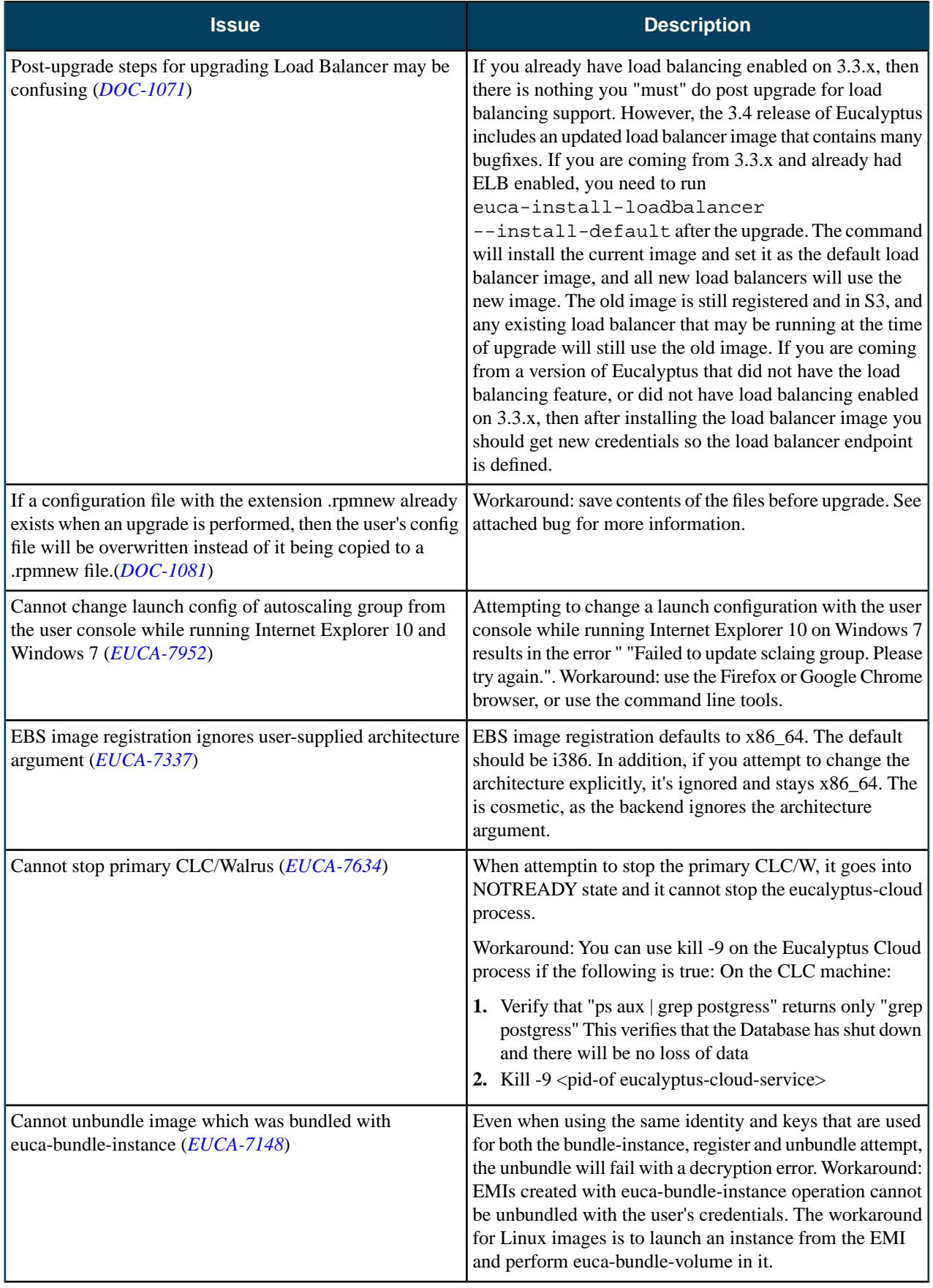

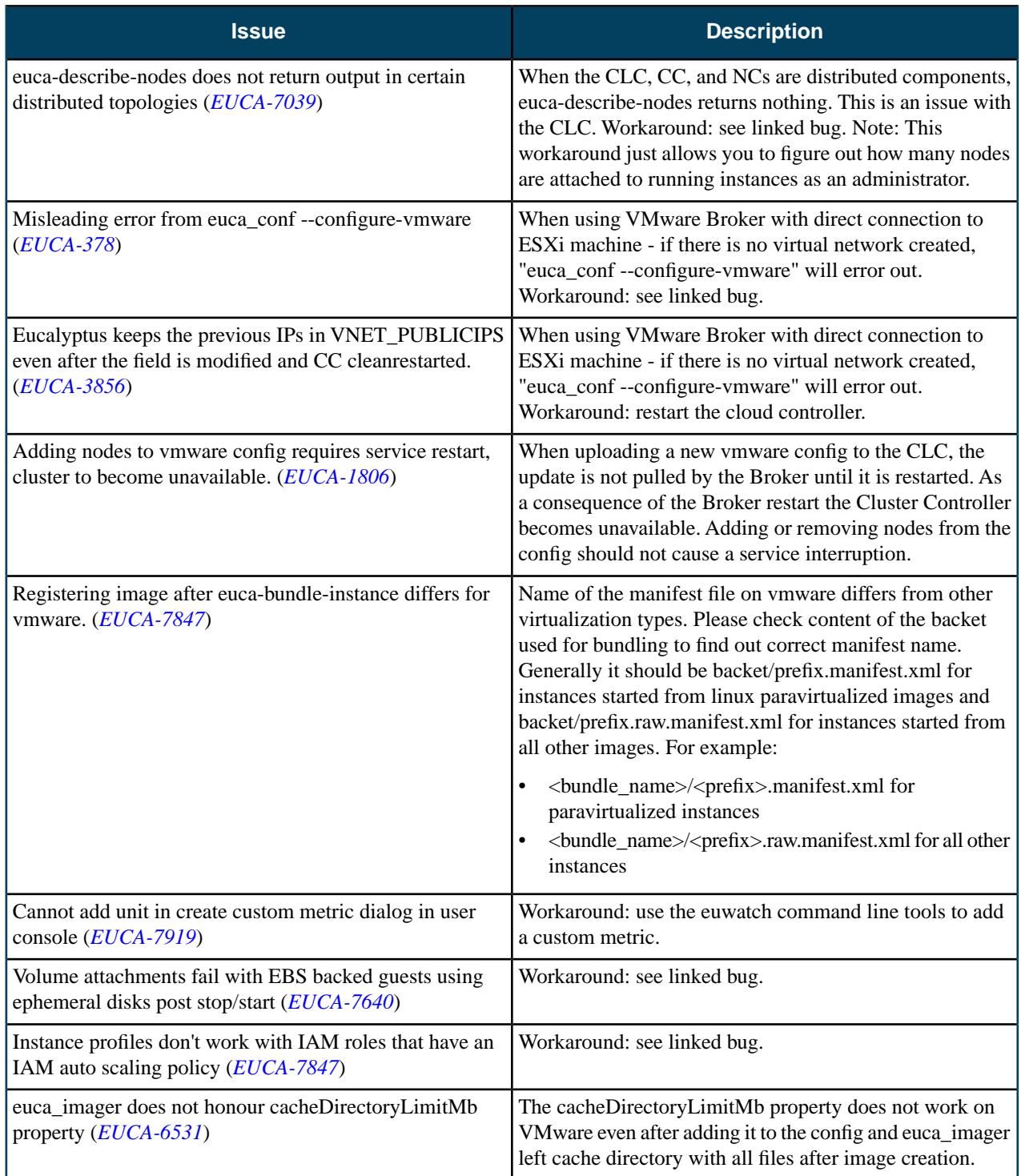

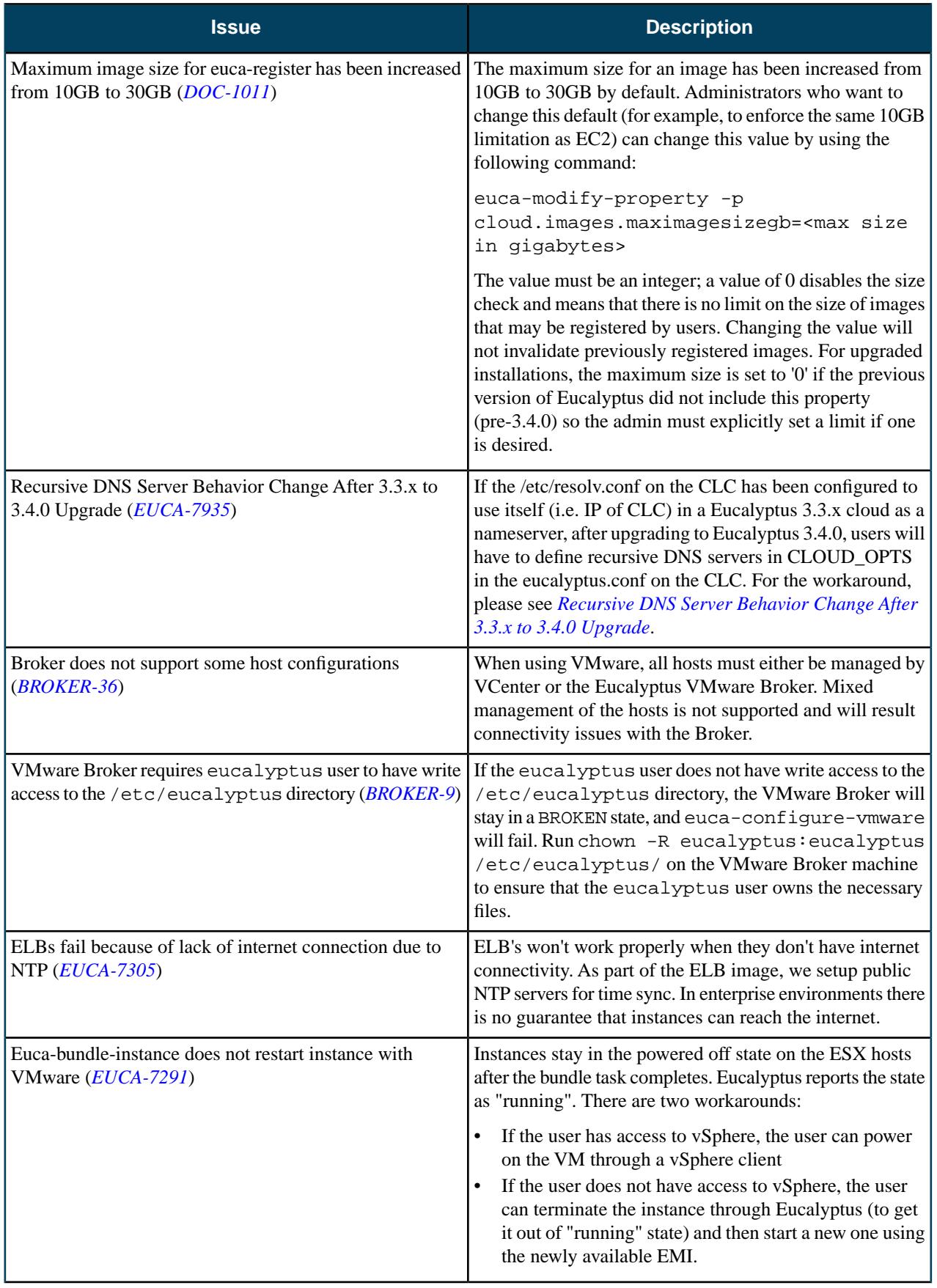

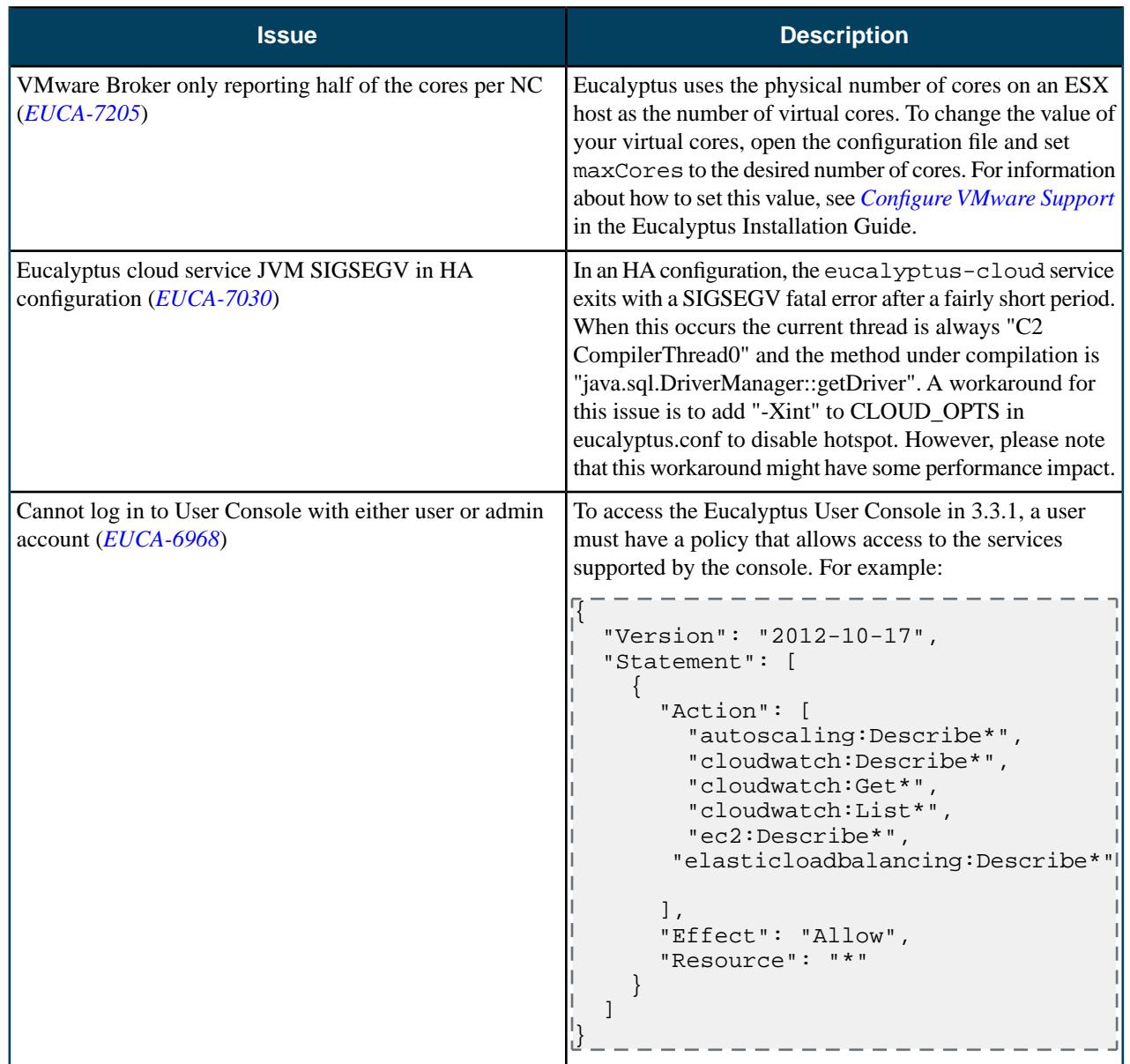

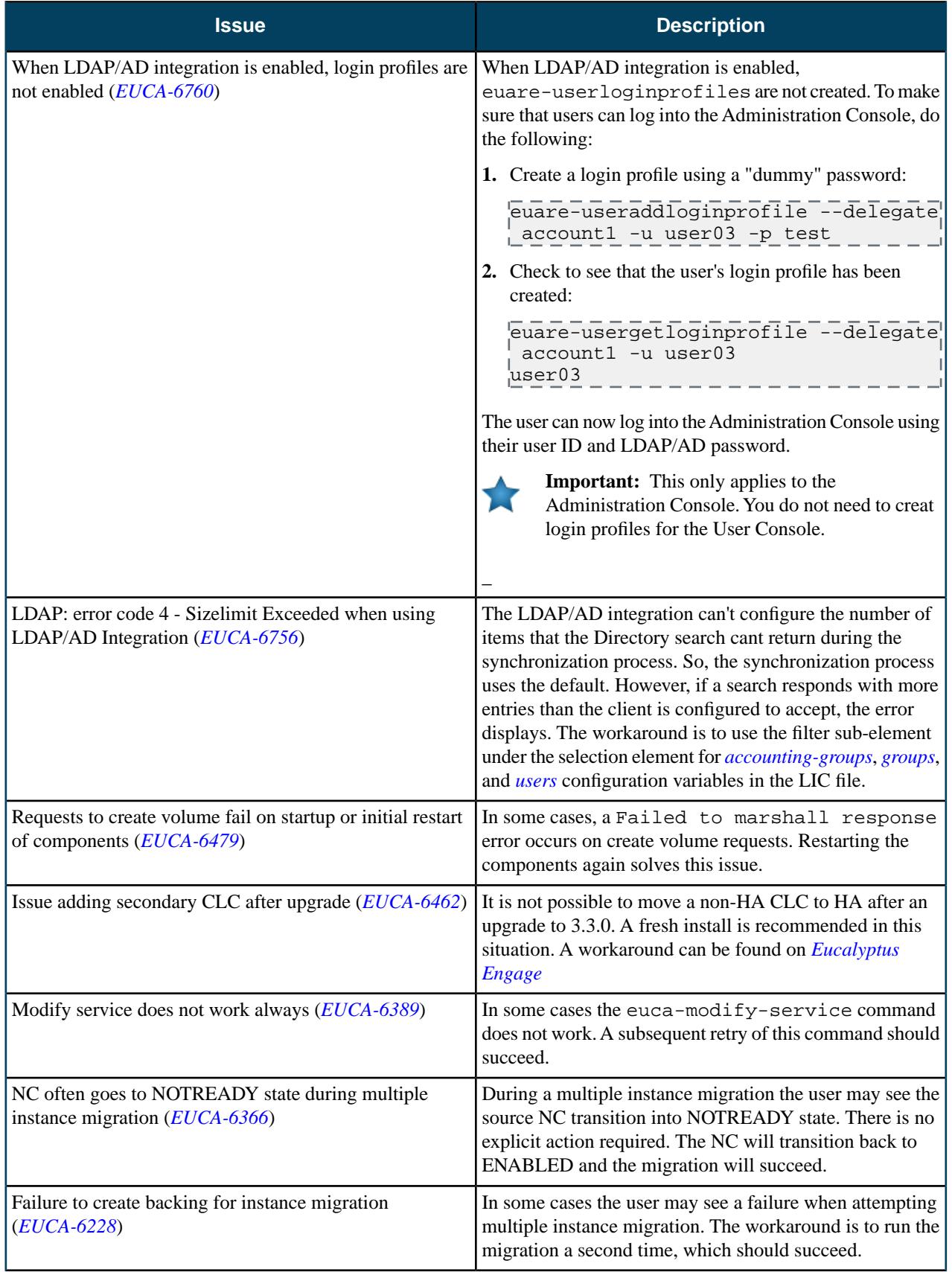

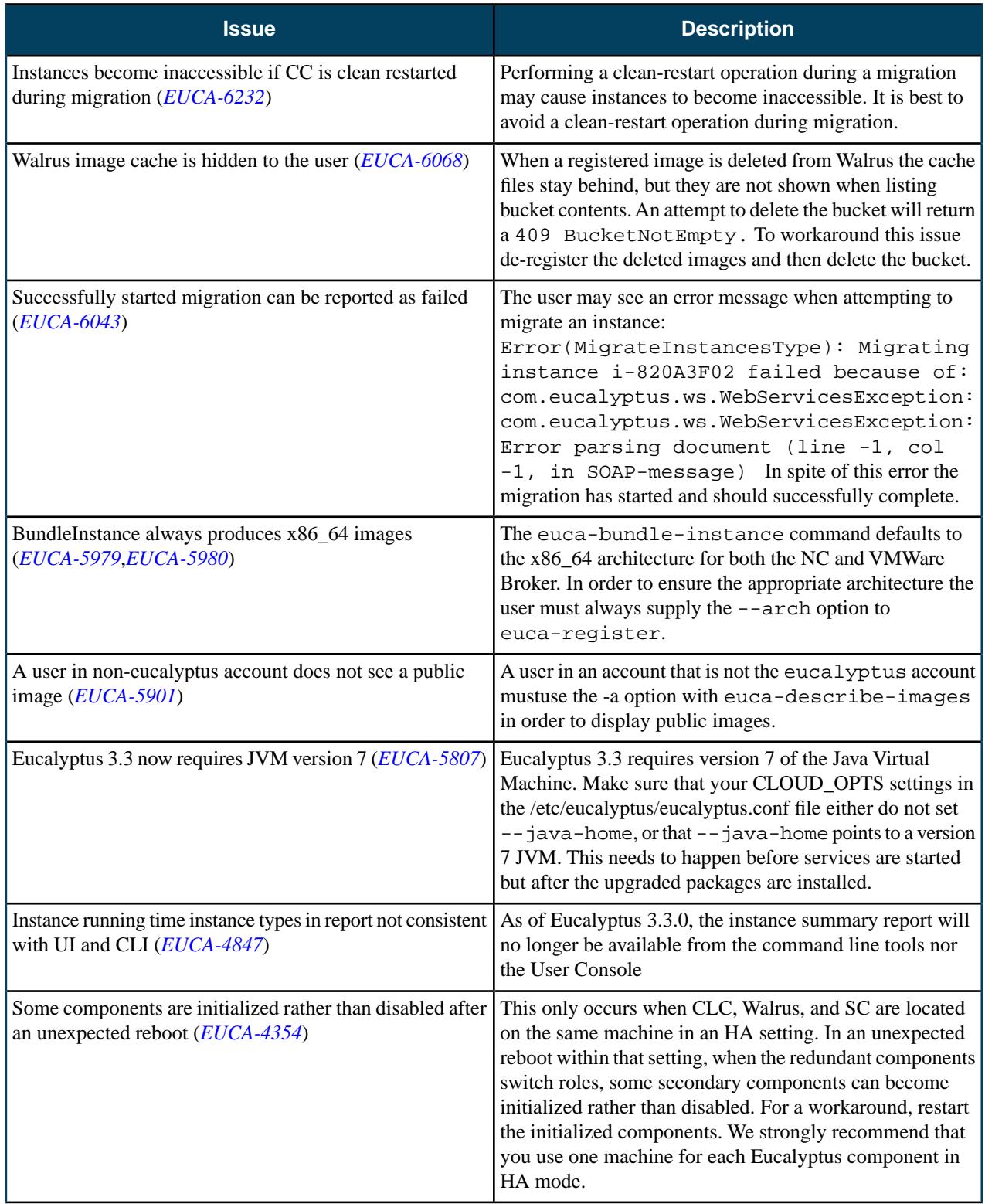

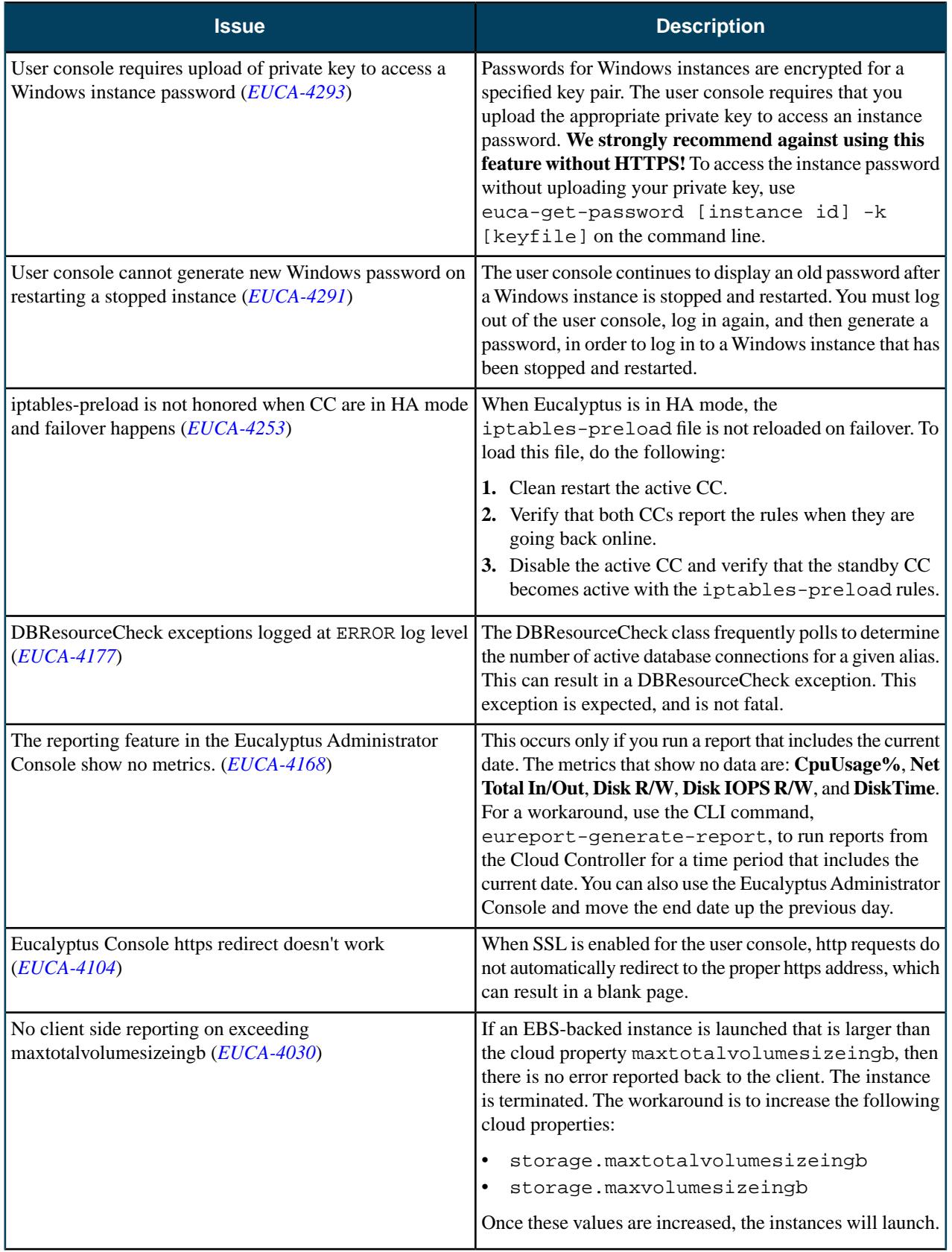

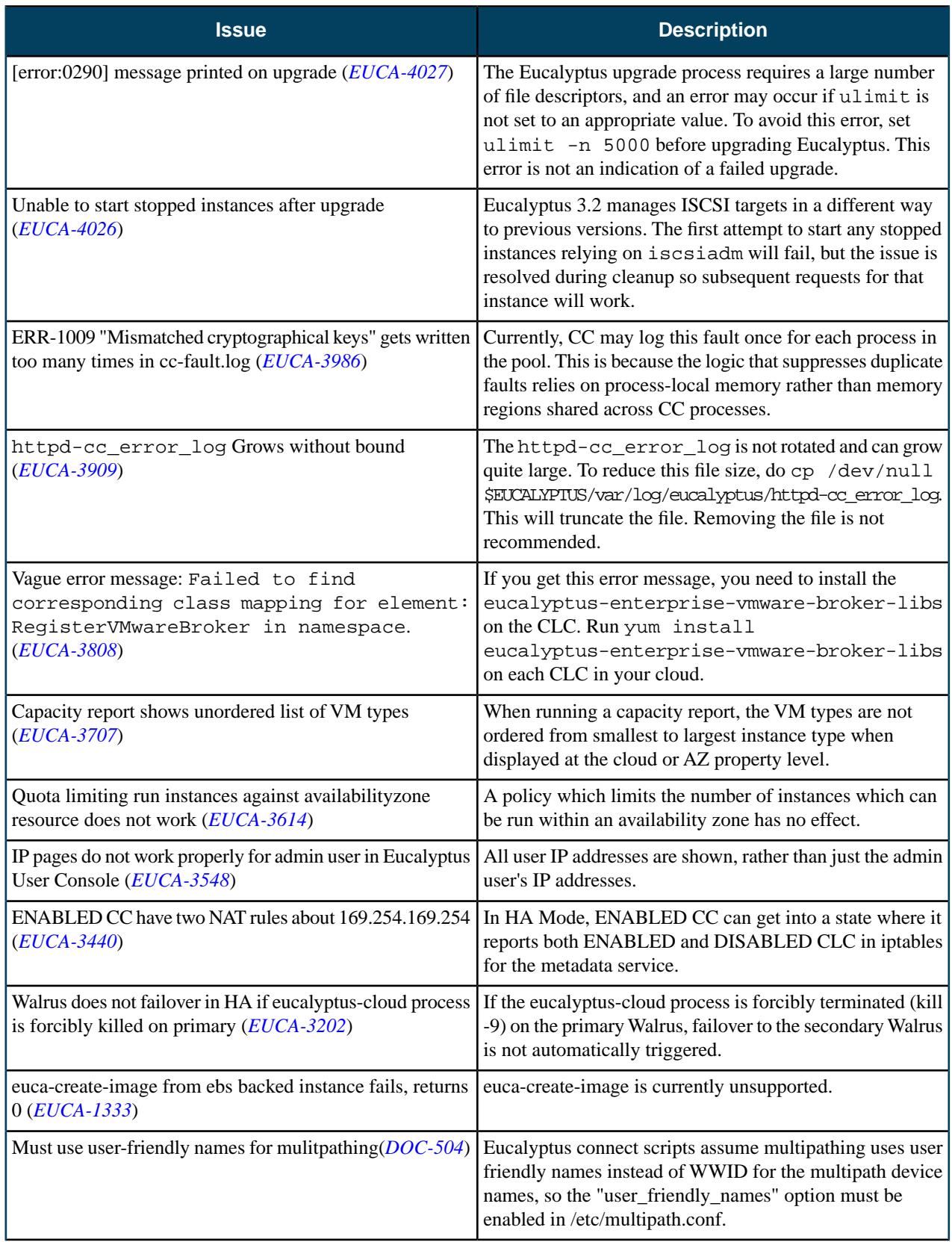

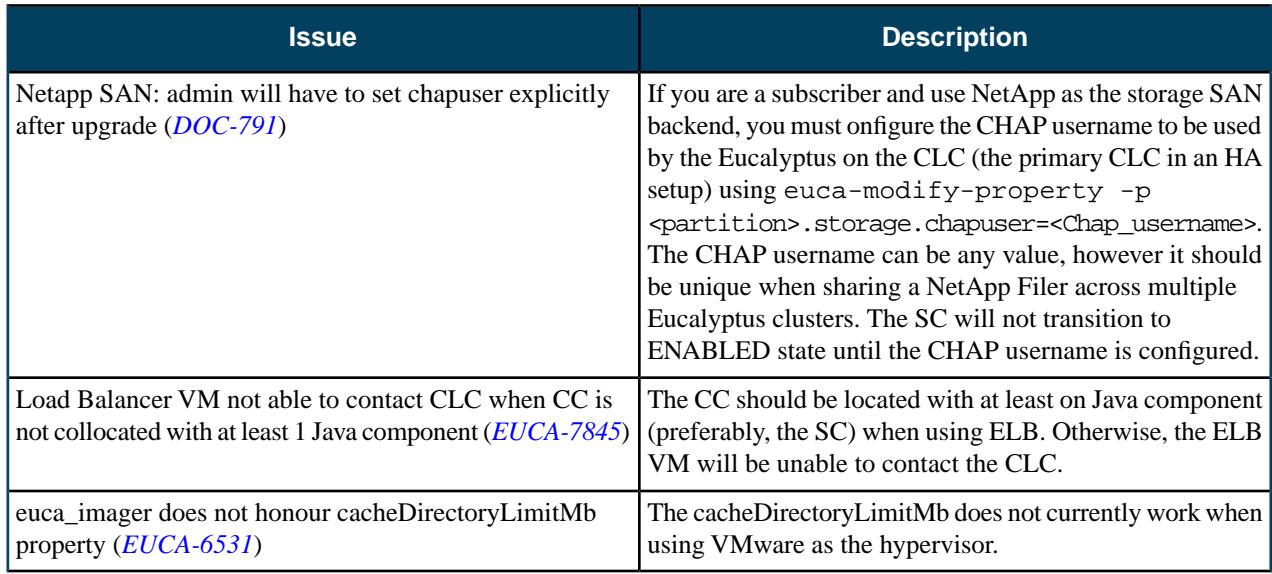

# **3.4.1**

This section contains release notes for Eucalyptus version 3.4.1.

## **What's New?**

#### **New Features**

Eucalyptus 3.4.1 is a maintenance release and contains no new features.

# **Resolved Issues**

Eucalyptus 3.4.1 resolves issues listed in the following table.

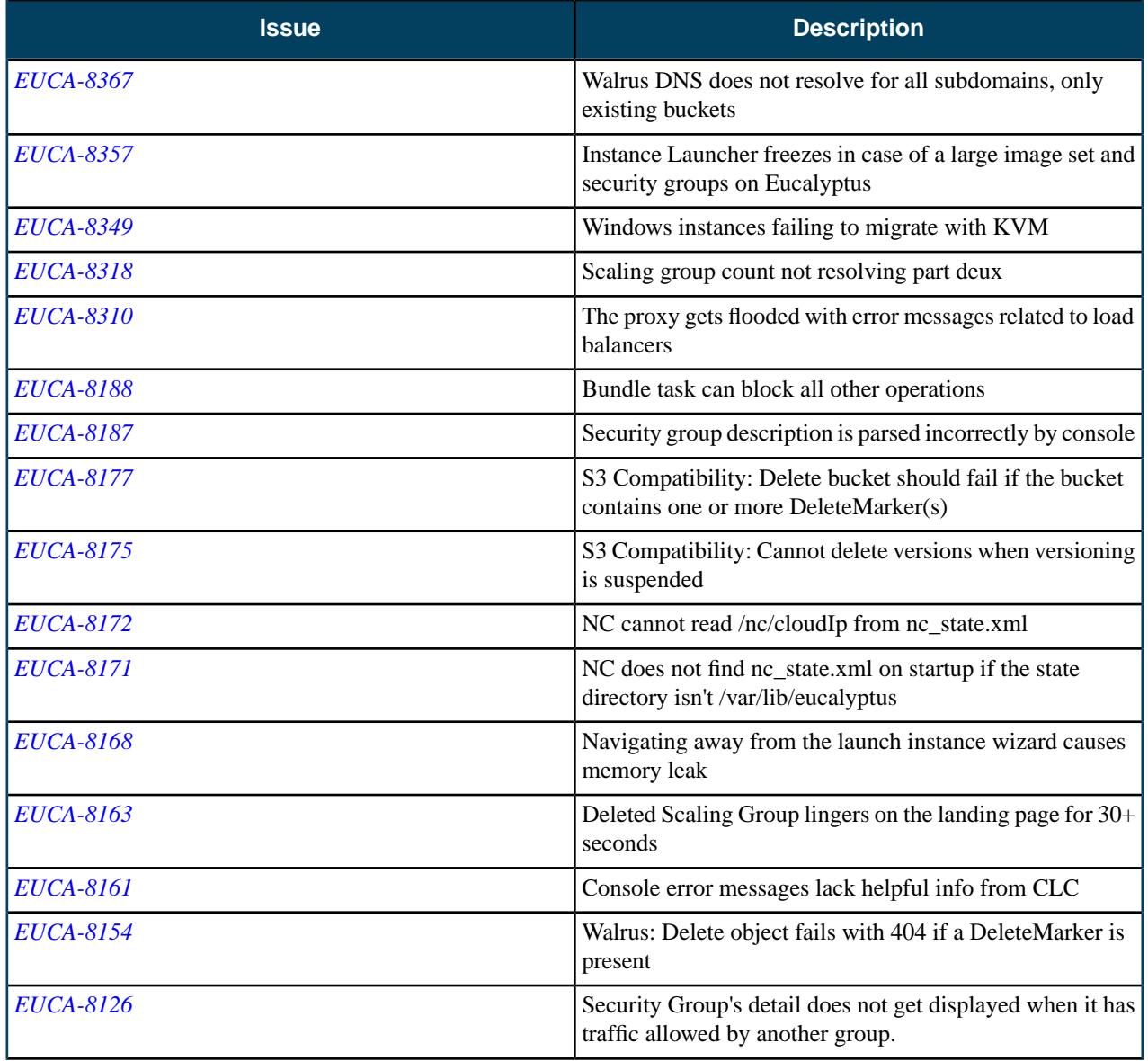

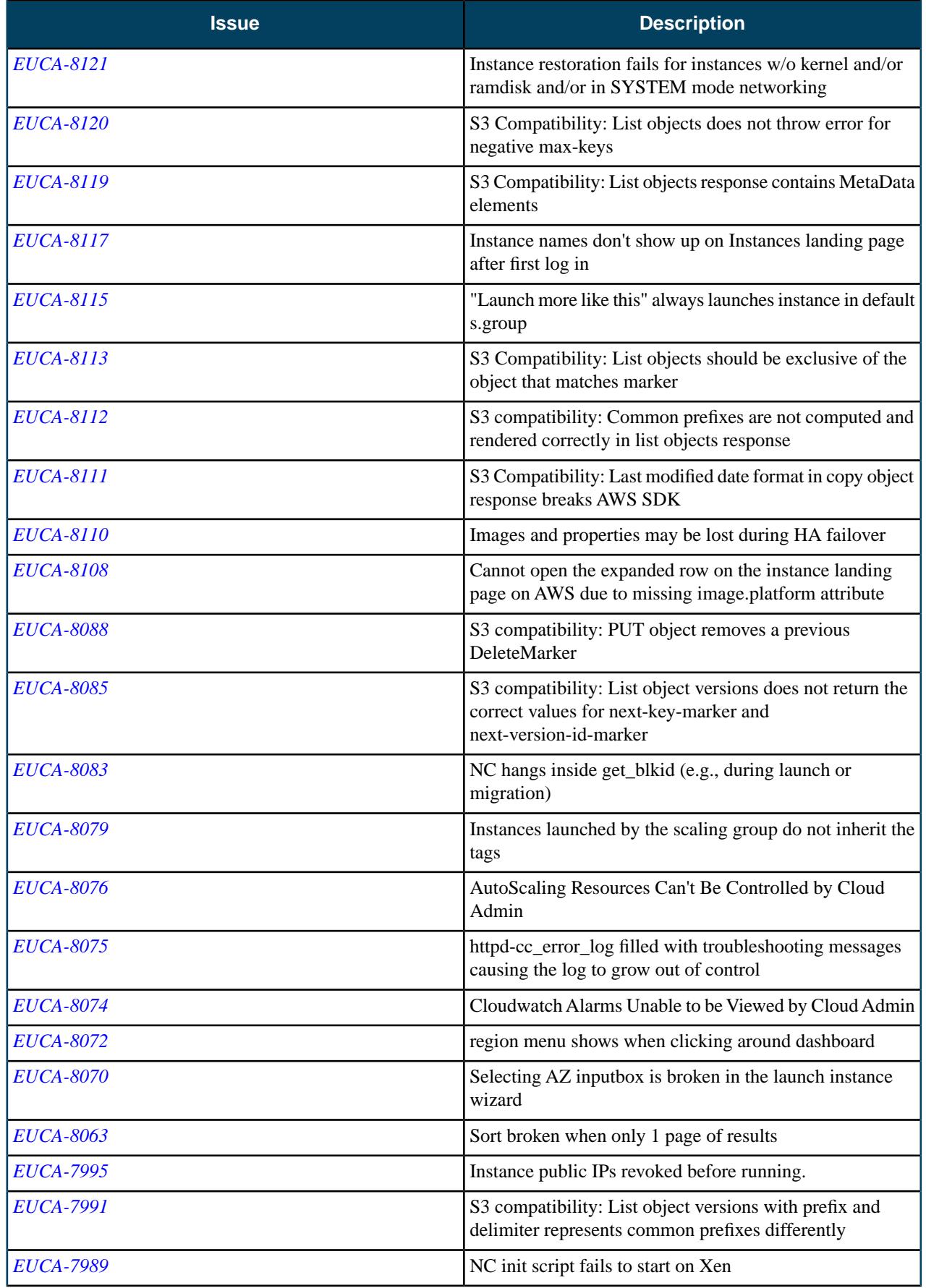

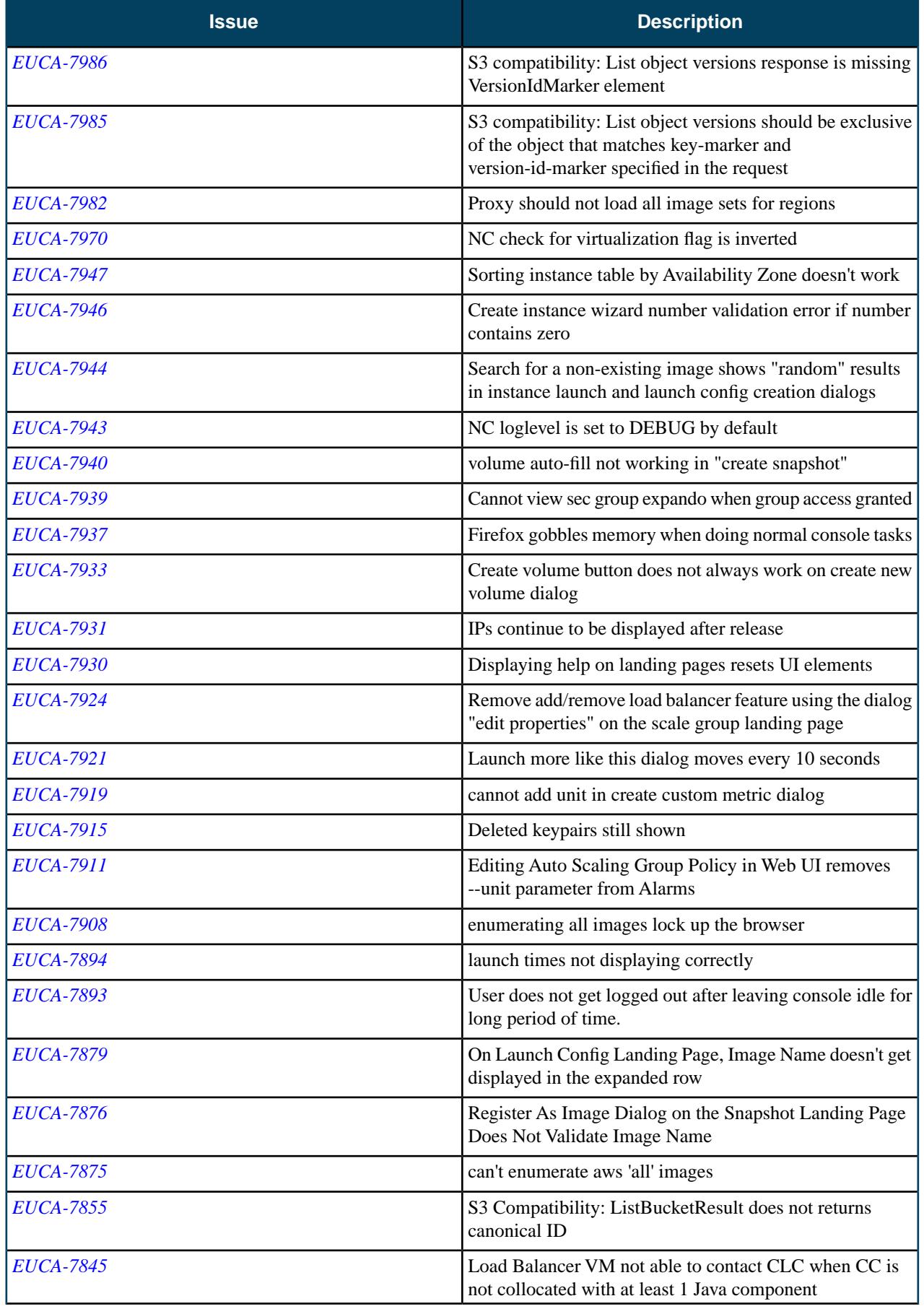

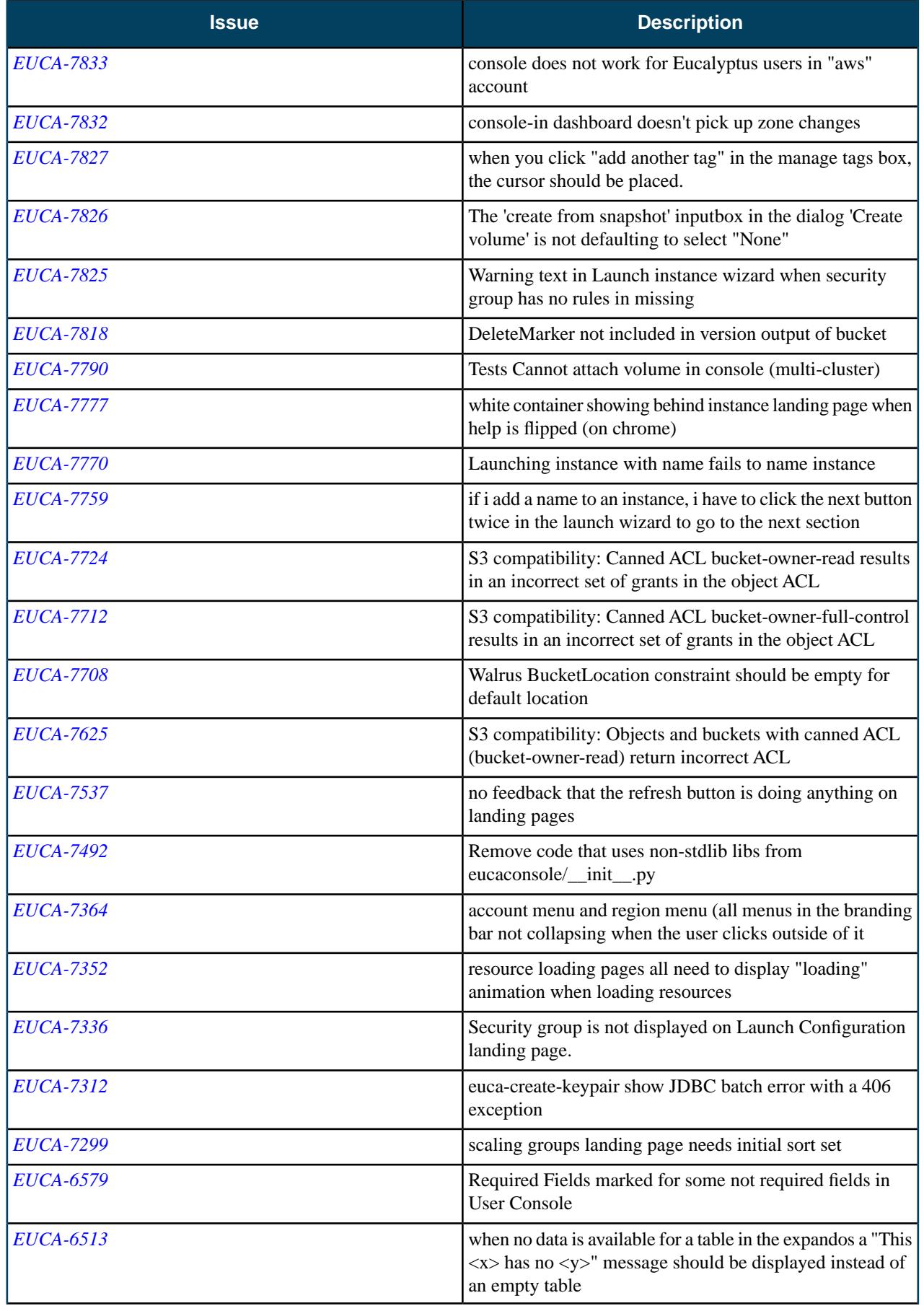

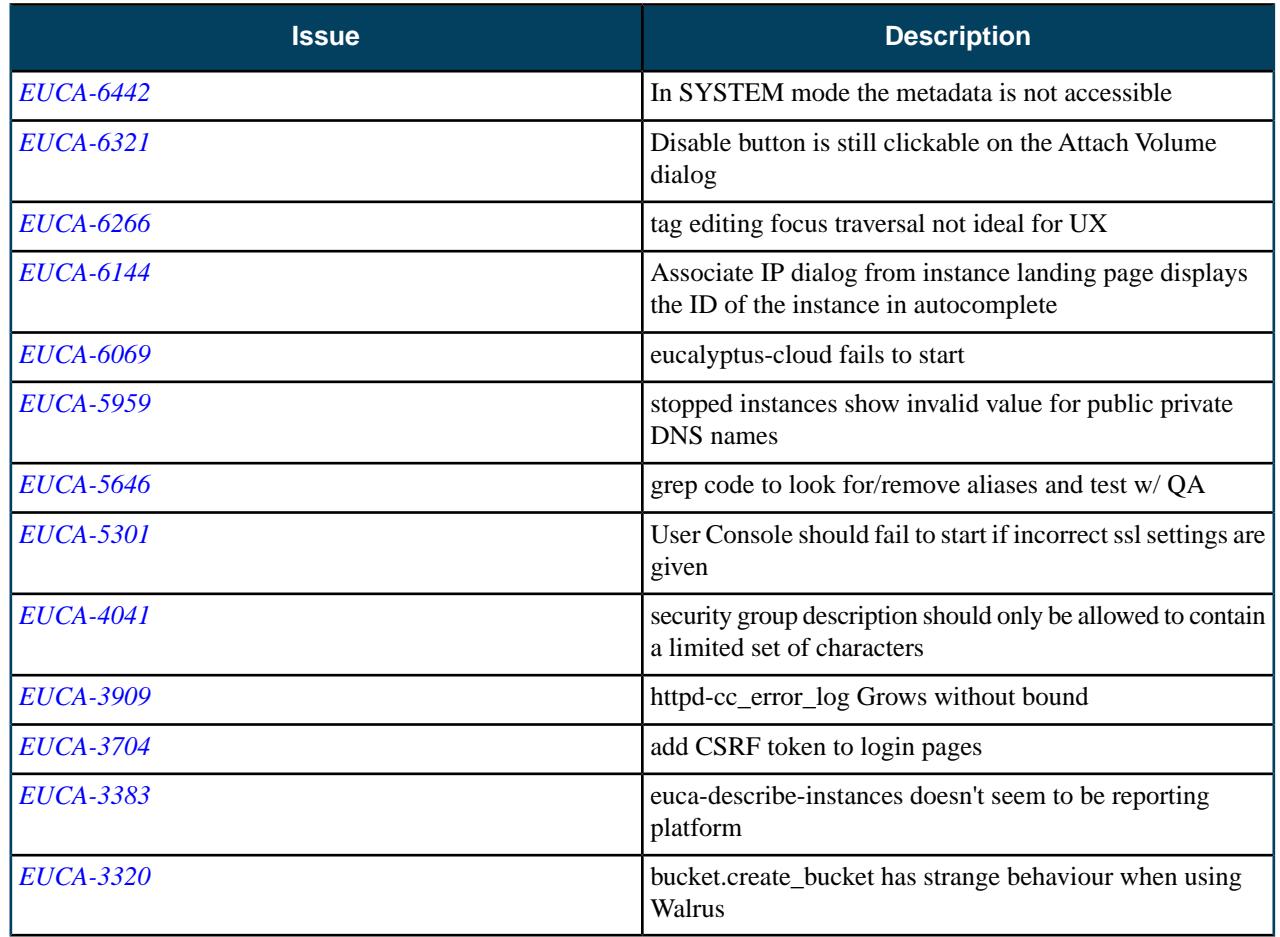

# **Resolved Security Issues**

Please refer to the *[Eucalyptus Security Advisories](https://www.eucalyptus.com/eucalyptus-cloud/security/advisories)* page for security vulnerabilities fixed in this release.

### **Known Issues**

The following known issues exist in Eucalyptus 3.4.1 and its dependencies. Please contact Eucalyptus support for known workarounds to these issues.

#### **New known issues for this release:**

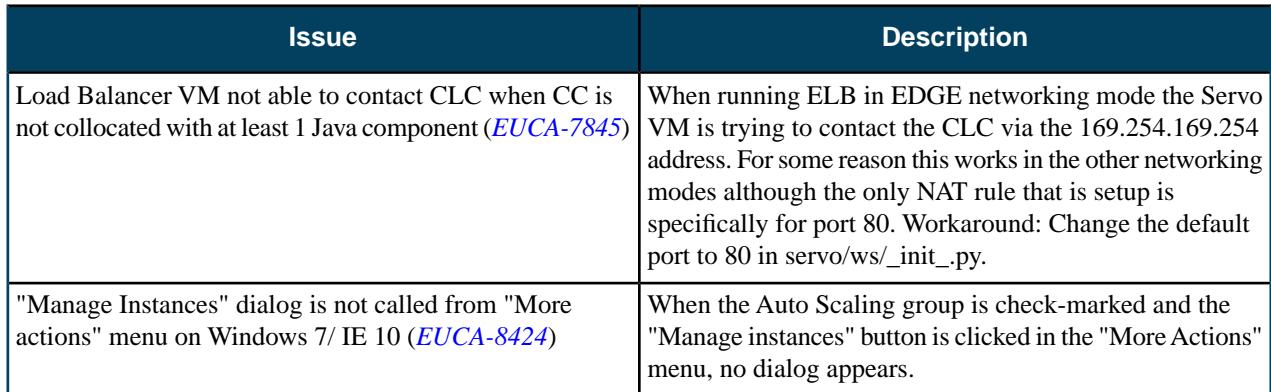

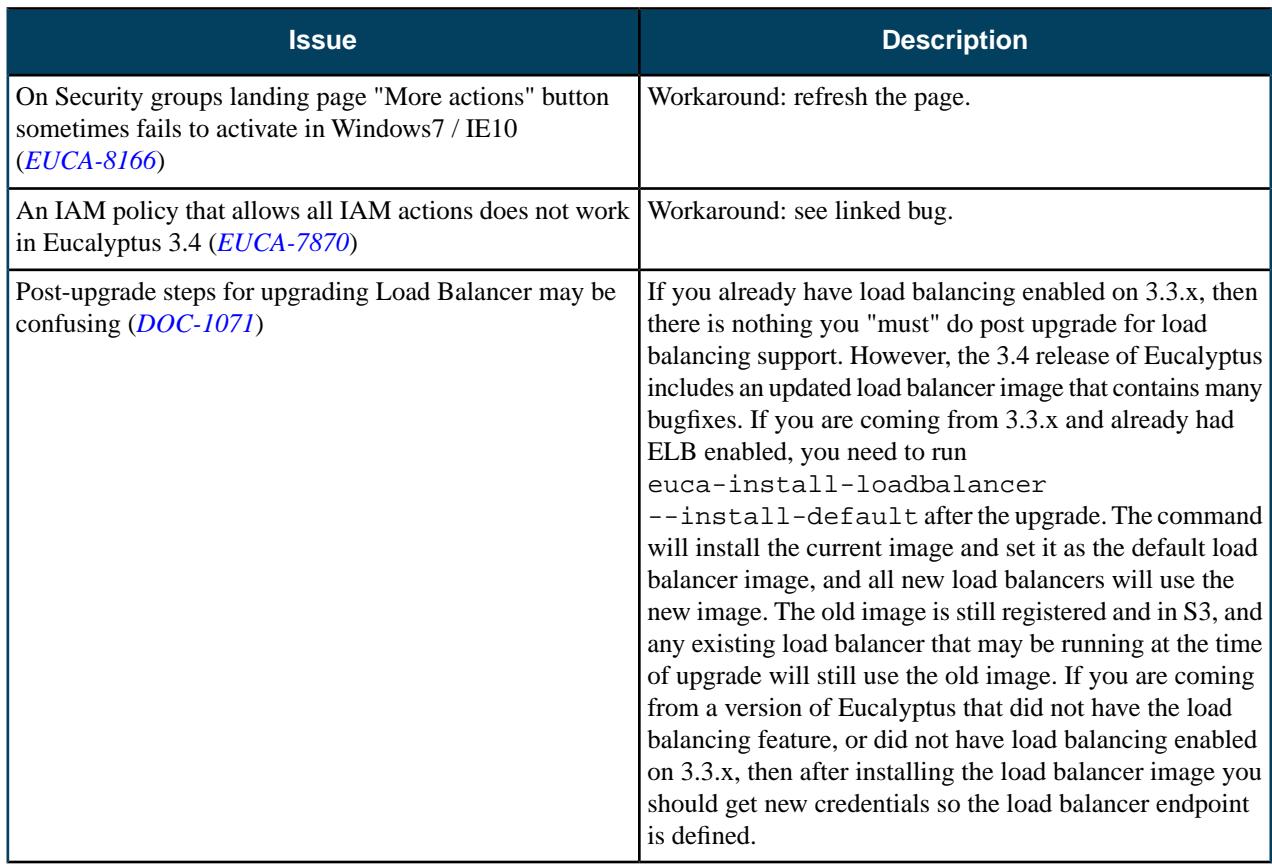

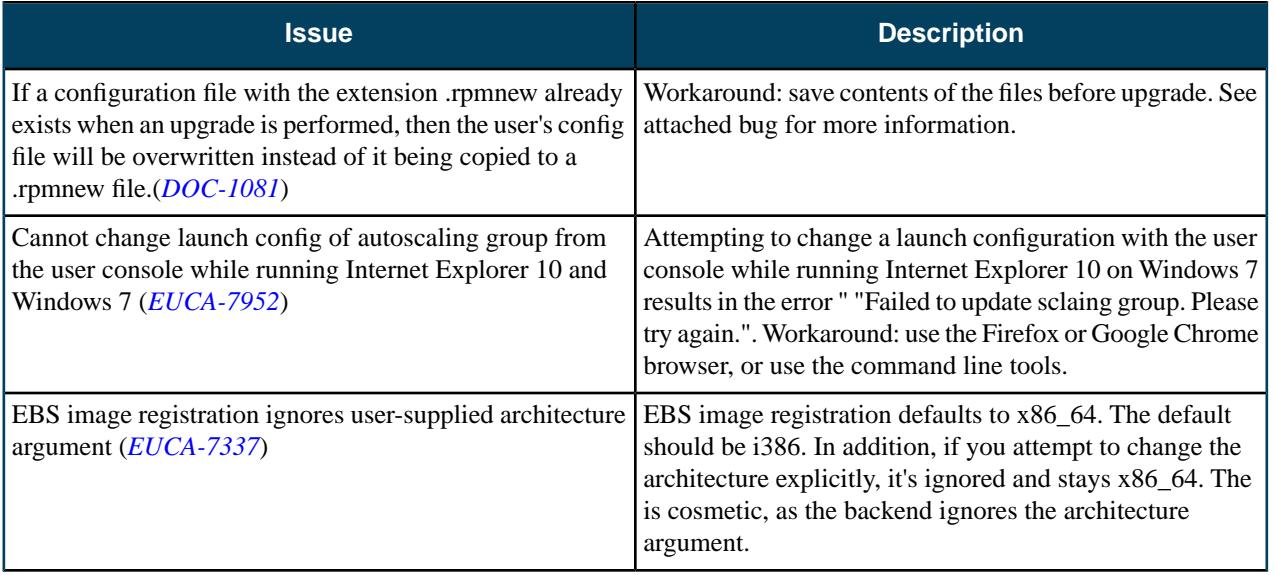

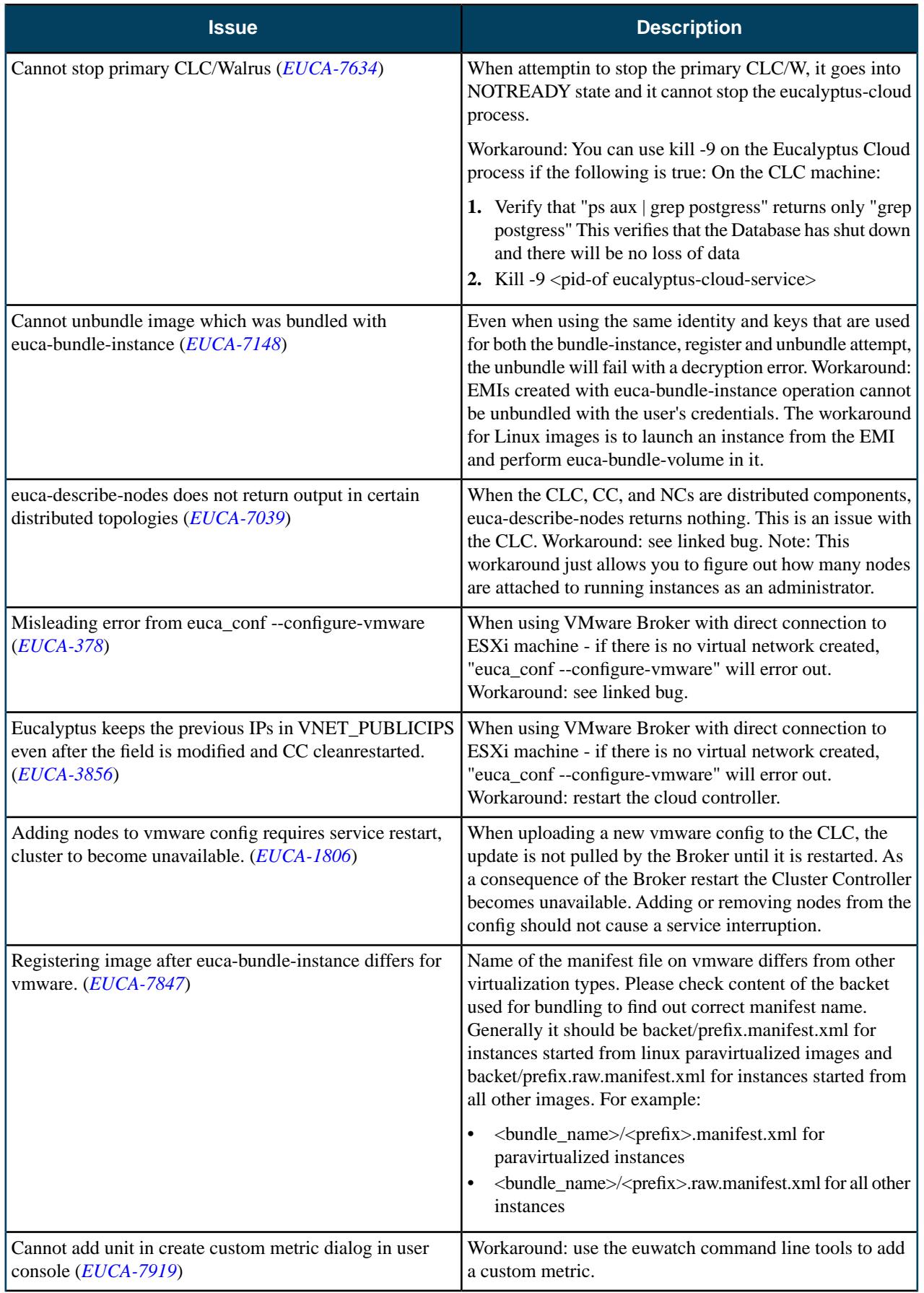

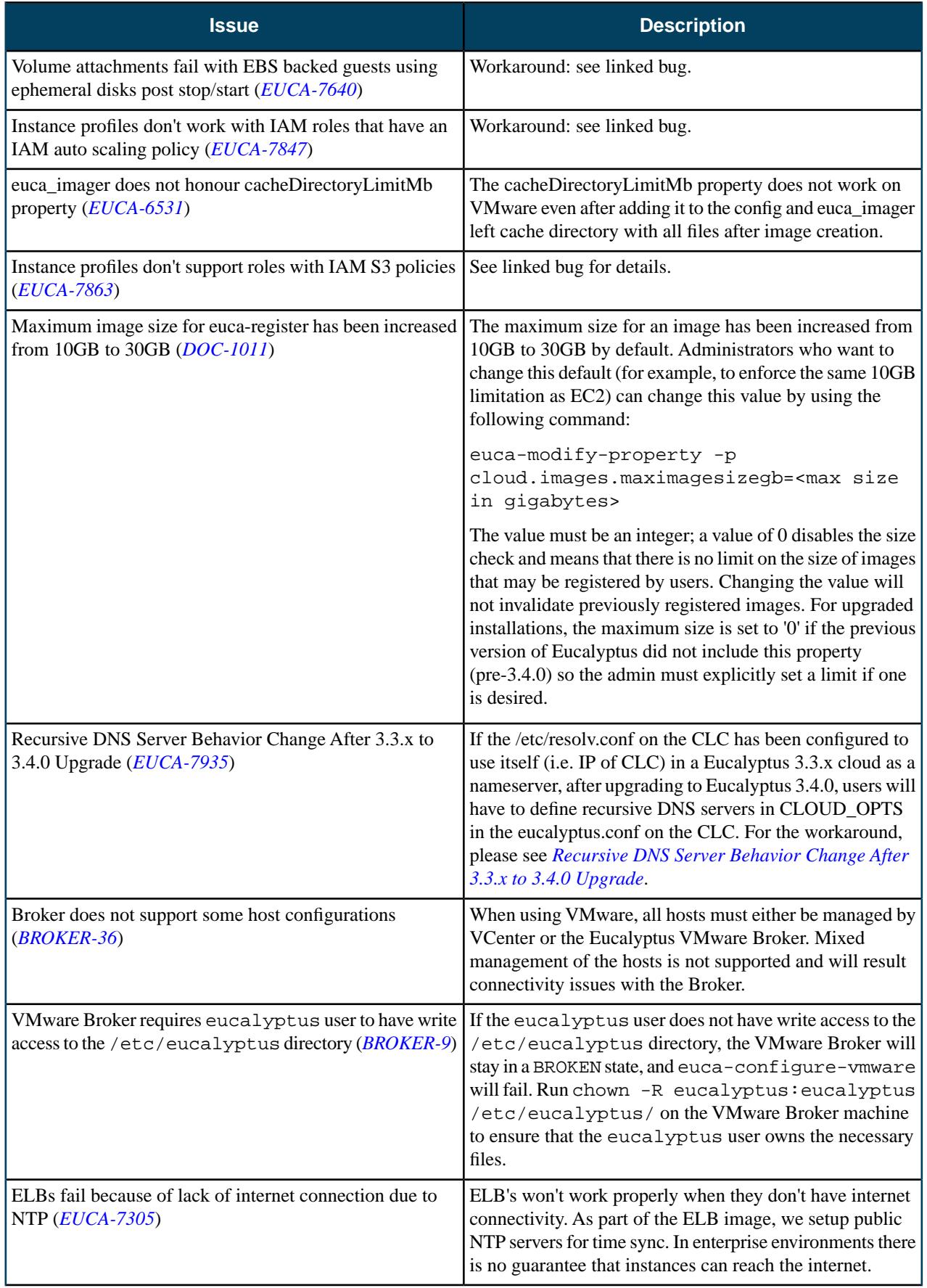
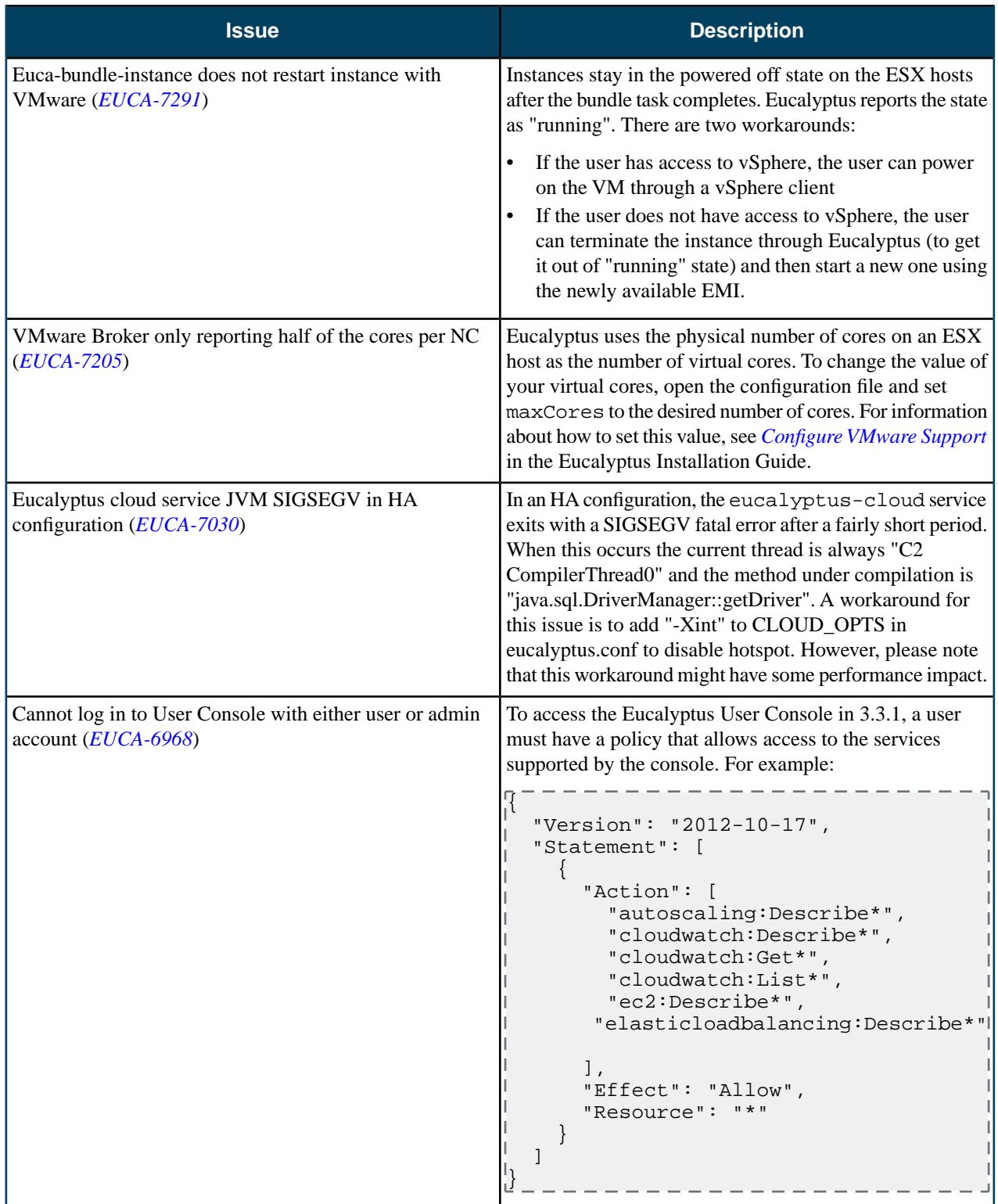

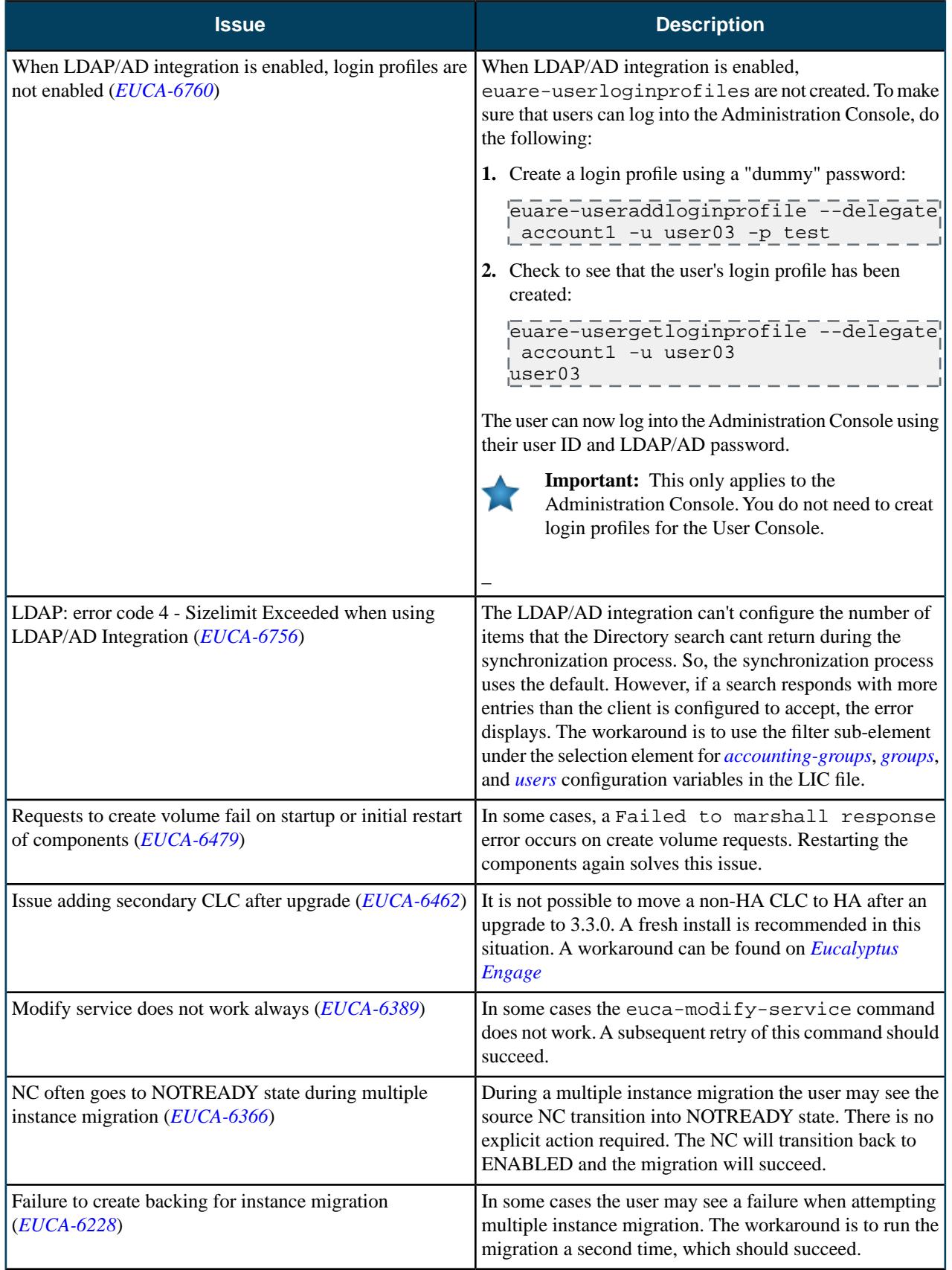

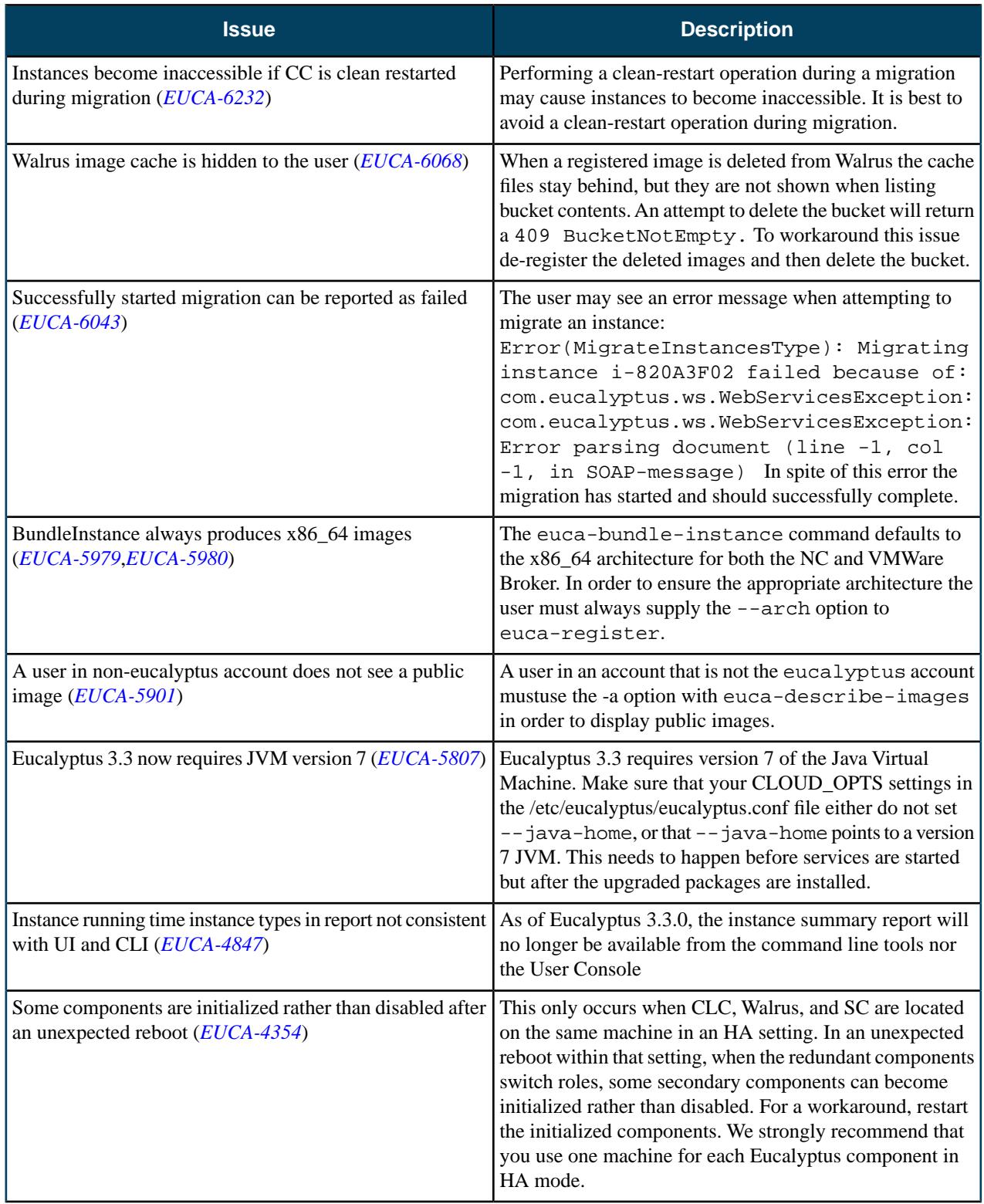

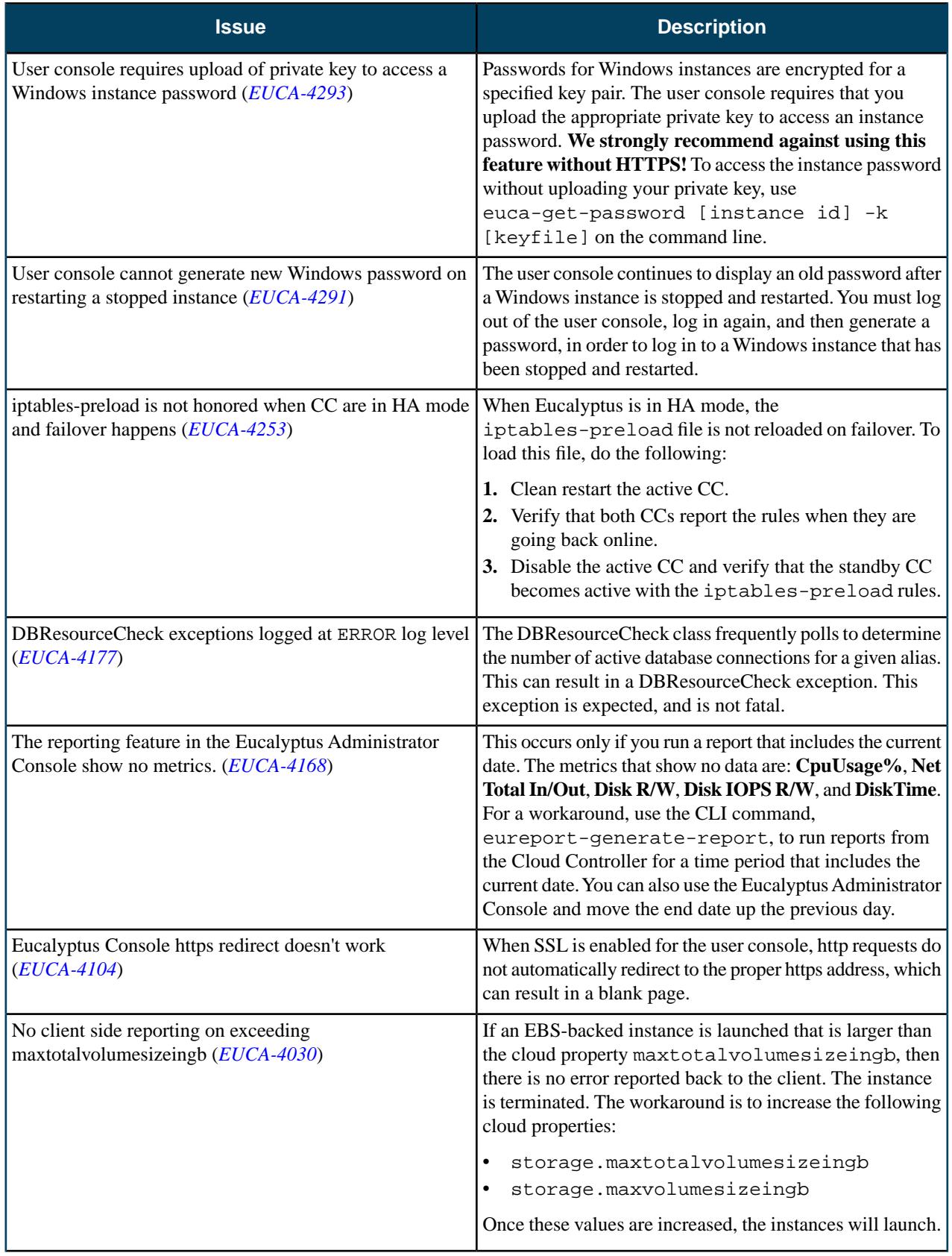

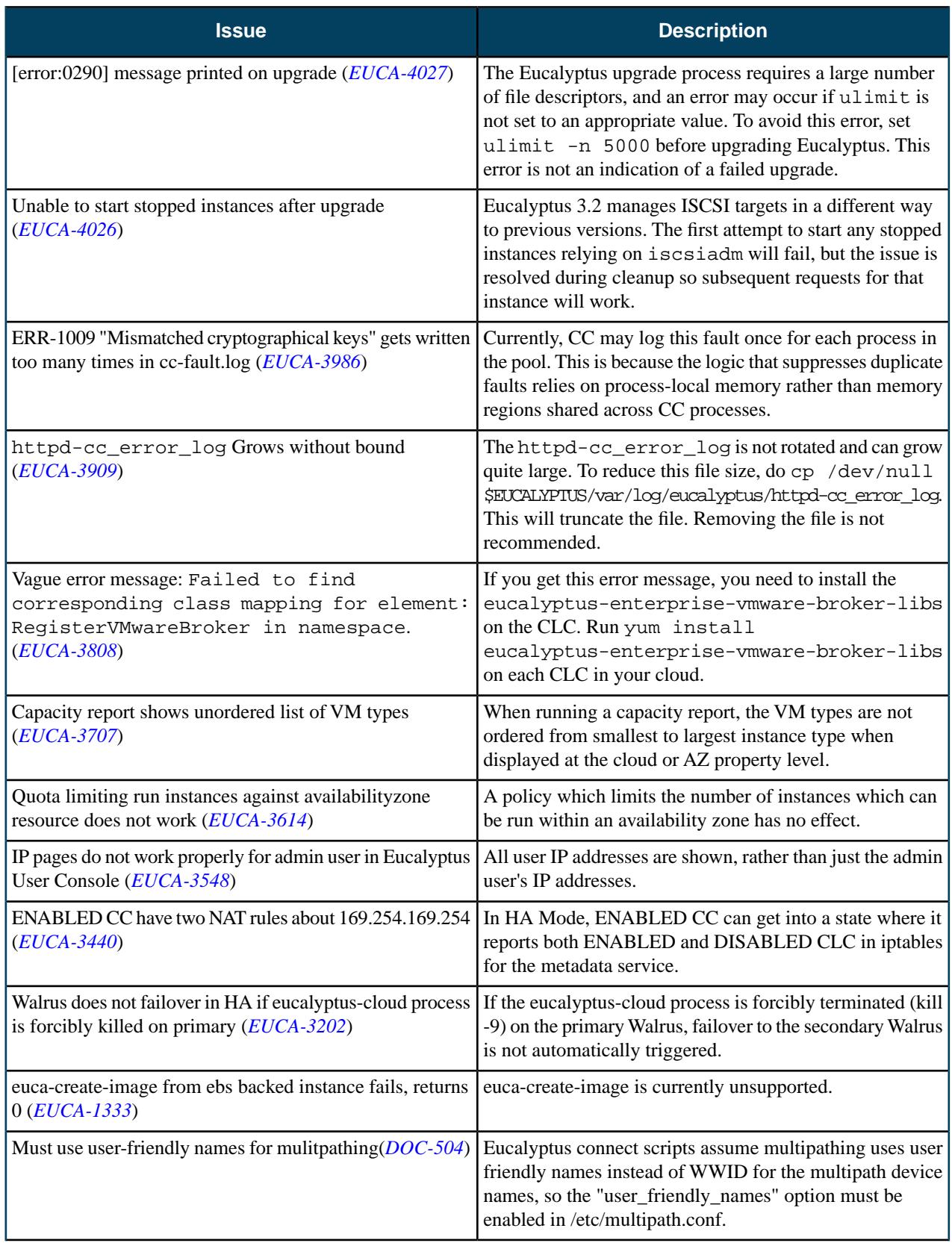

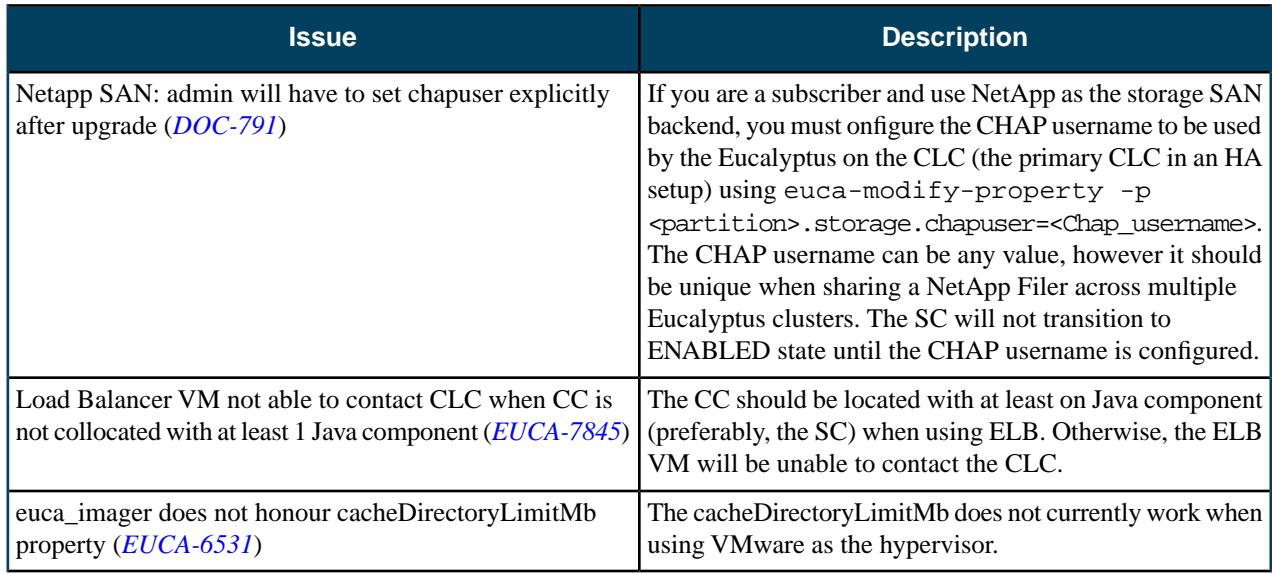

# **3.4.0**

This section contains release notes for Eucalyptus version 3.4.0.

## **What's New?**

#### **New Features**

Eucalyptus 3.4.0 introduces the following new features.

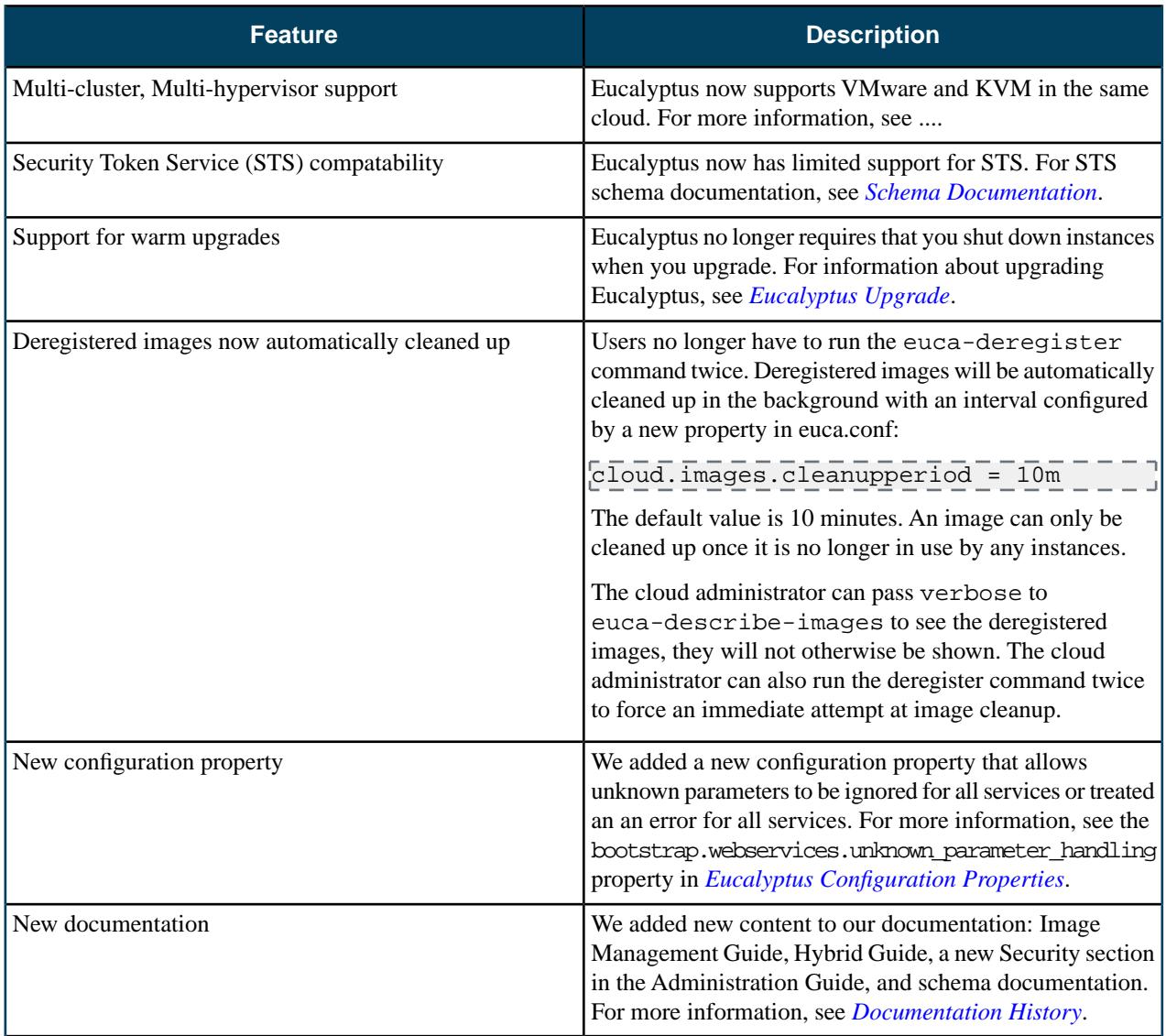

#### **Technology Preview Features**

Technology Preview features provide early access to upcoming product innovations, enabling you to test functionality and provide feedback during the development process. However, these features are not fully supported under Eucalyptus Subscription Level Agreements, may not be functionally complete, and are not intended for production use.

Eucalyptus 3.4.0 introduces the following technology preview feature.

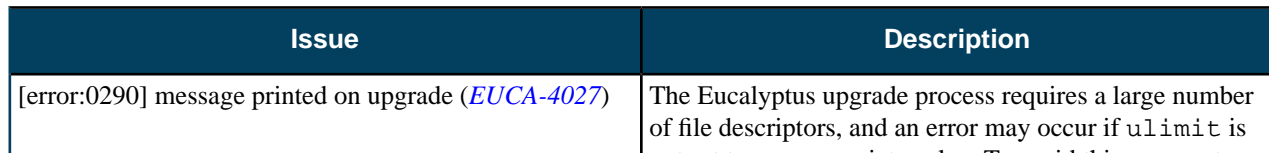

# **Resolved Issues**

Eucalyptus 3.4.0 resolves issues listed in the following table.

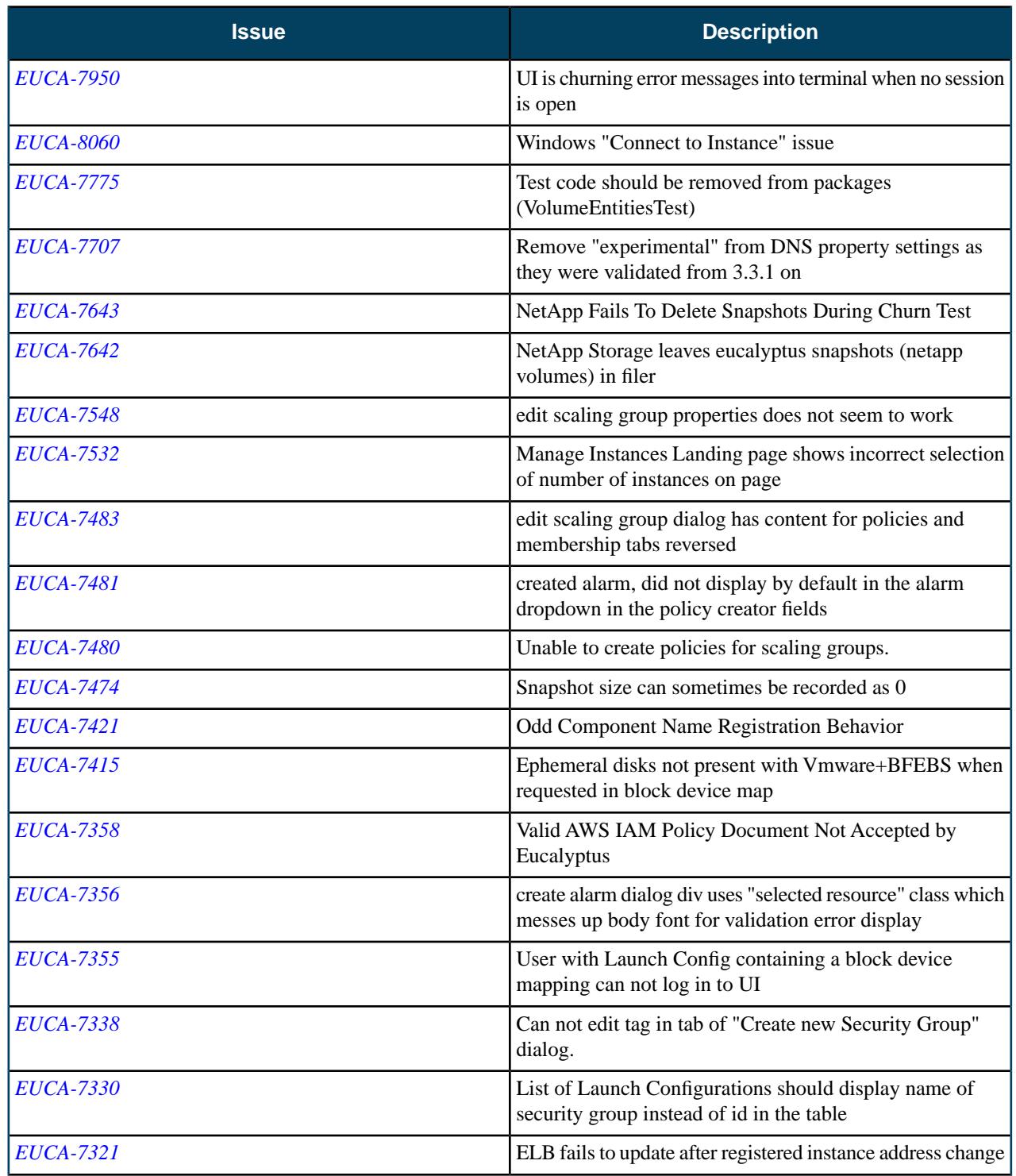

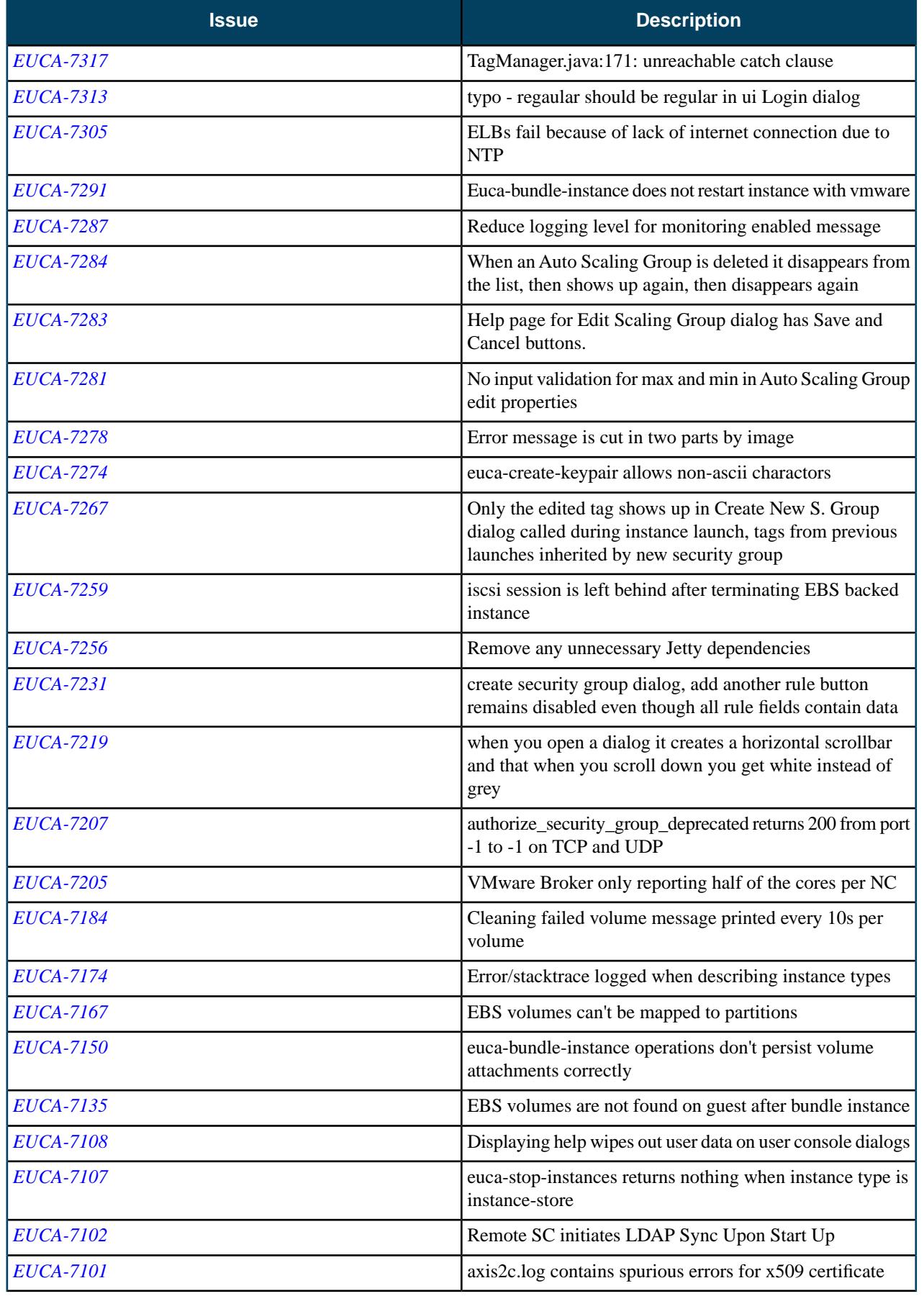

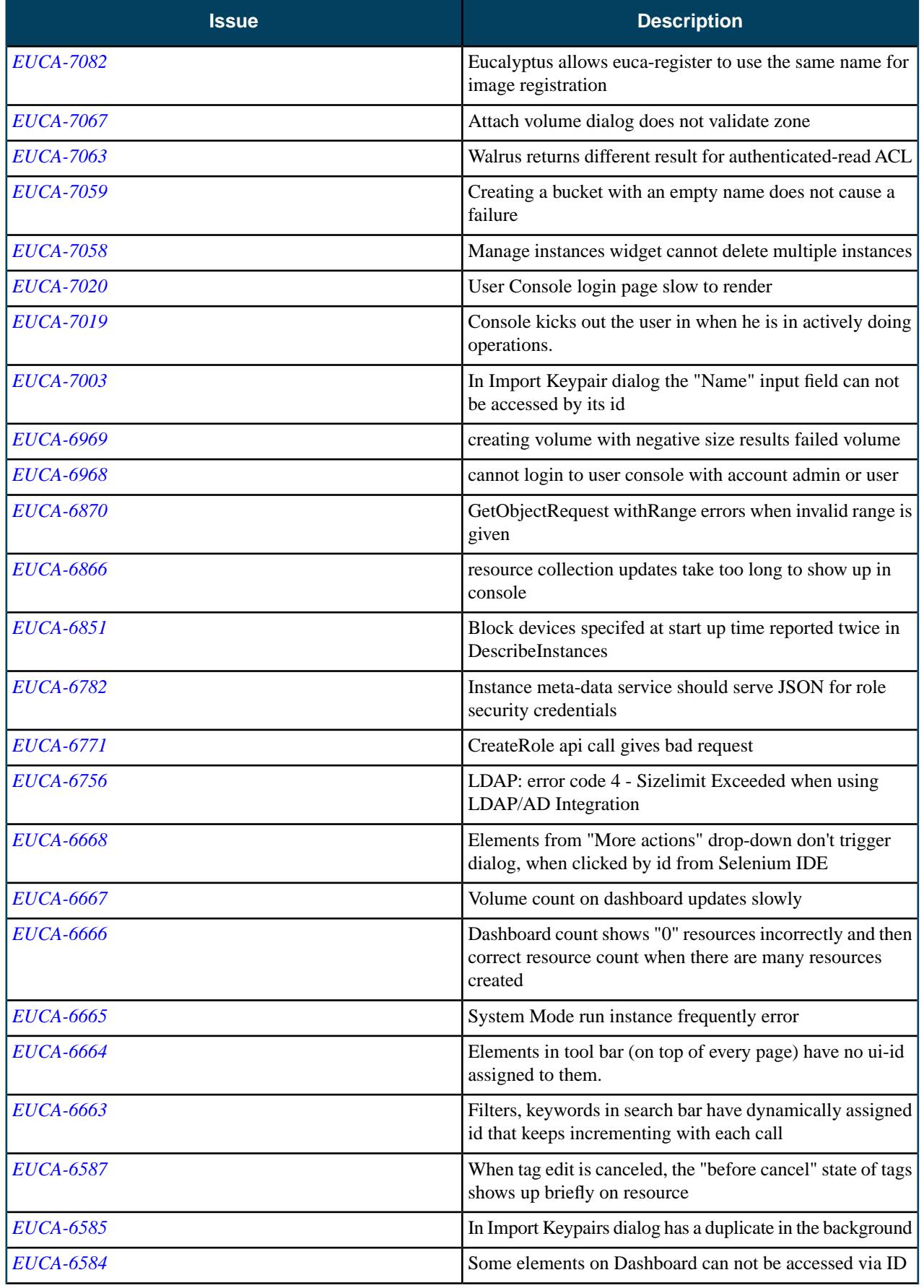

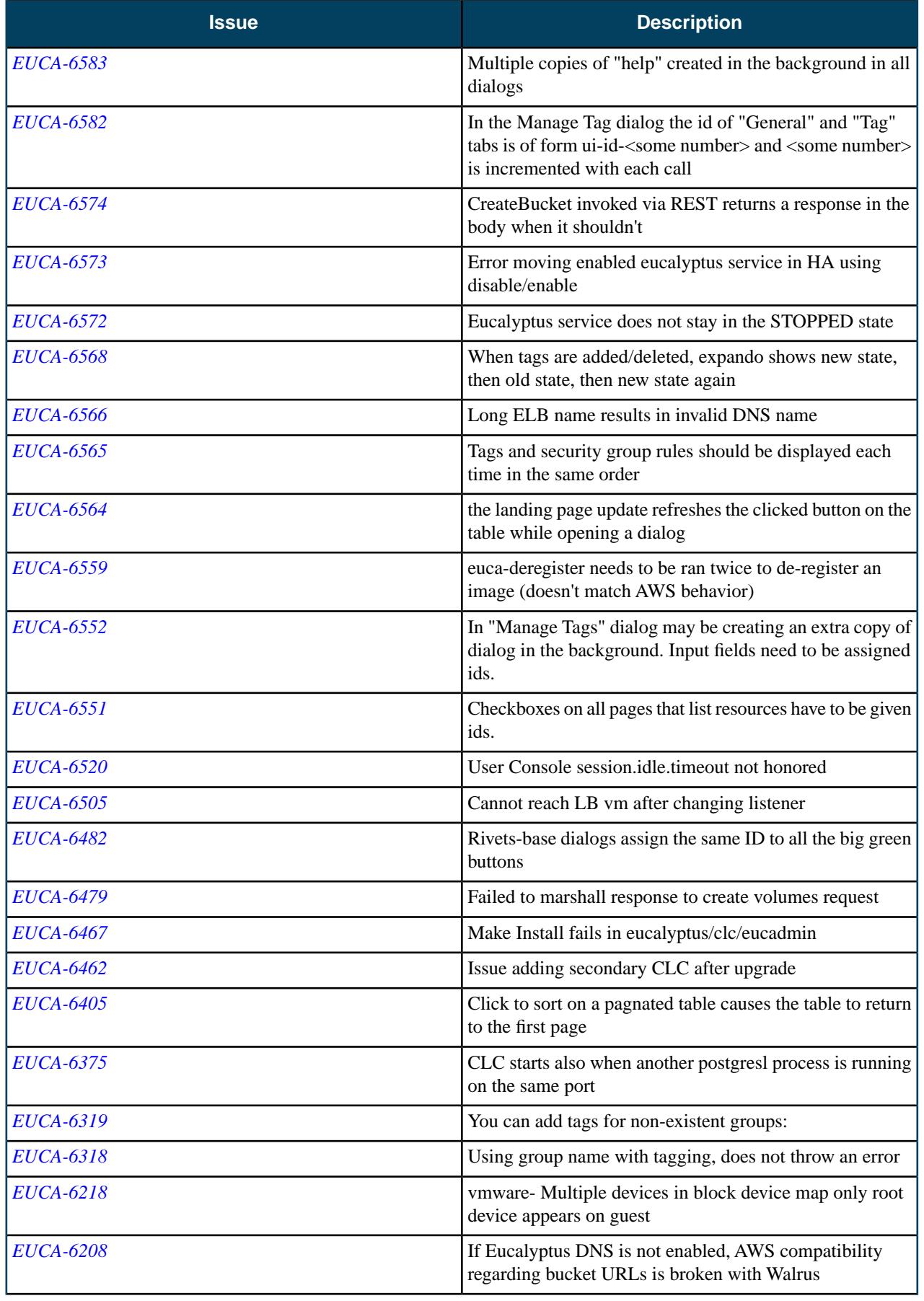

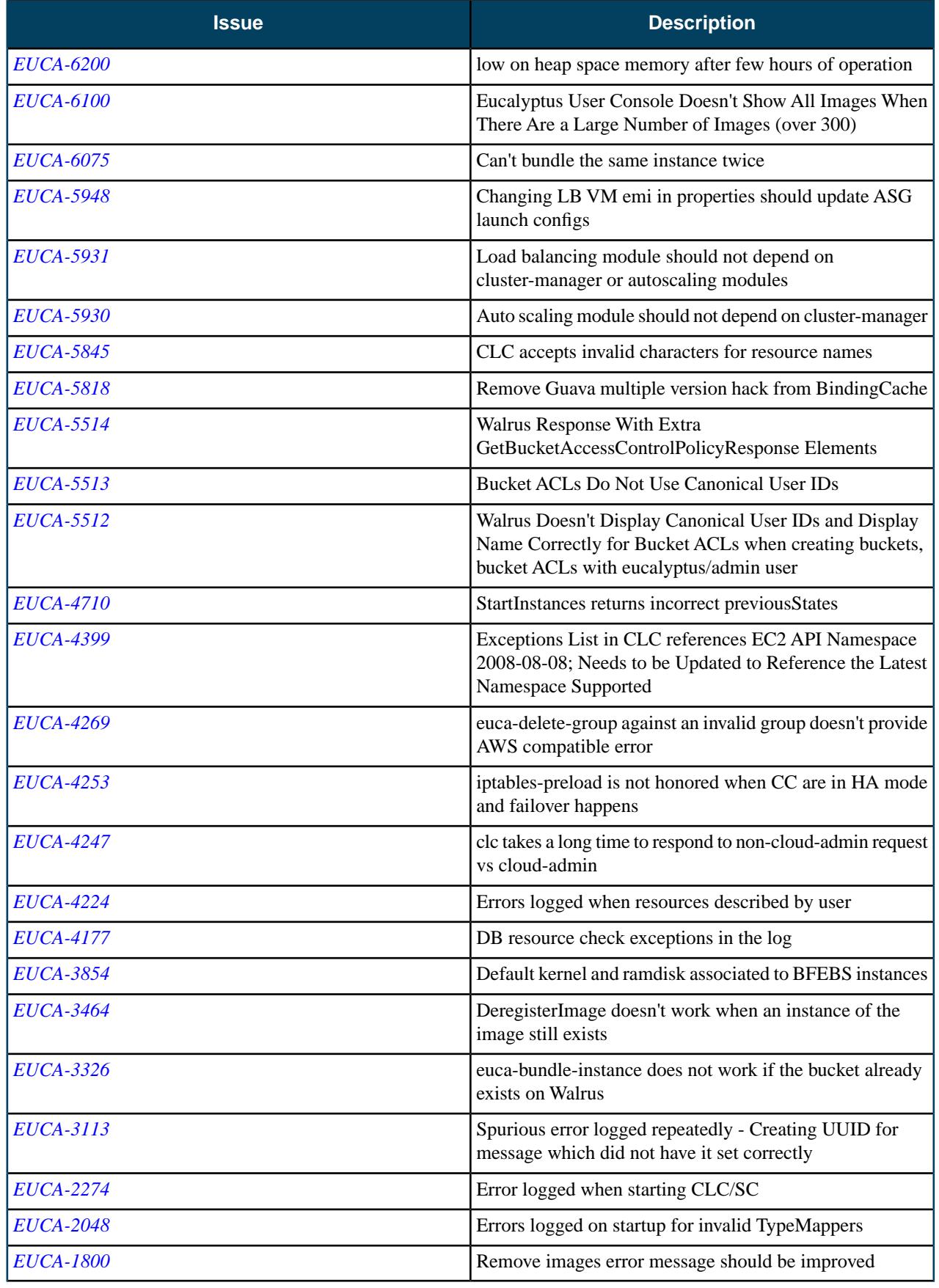

# **Resolved Security Issues**

Please refer to the *[Eucalyptus Security Advisories](https://www.eucalyptus.com/eucalyptus-cloud/security/advisories)* page for security vulnerabilities fixed in this release.

## **Known Issues**

The following known issues exist in Eucalyptus 3.4.0 and its dependencies. Please contact Eucalyptus support for known workarounds to these issues.

#### **New known issues for this release:**

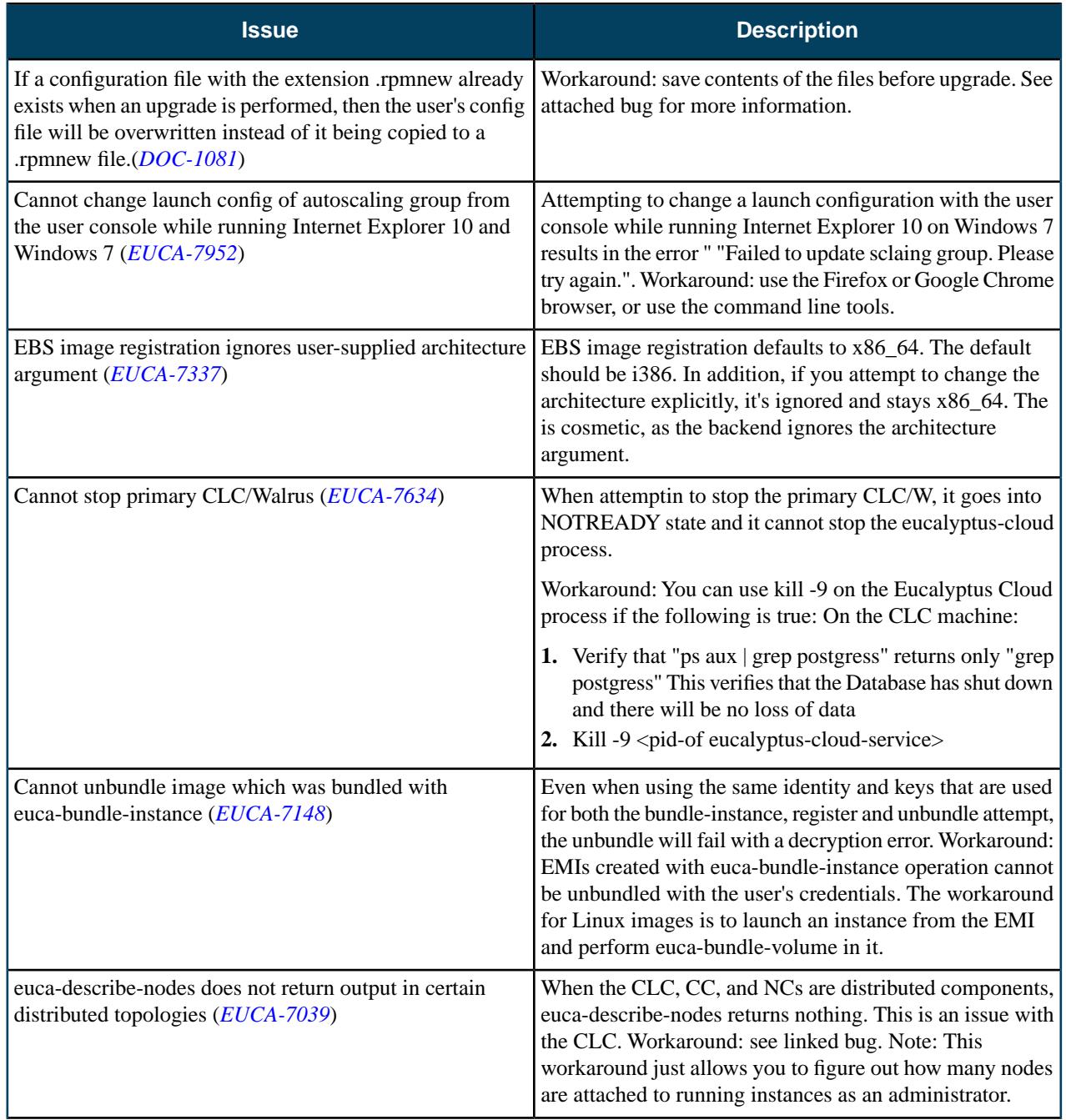

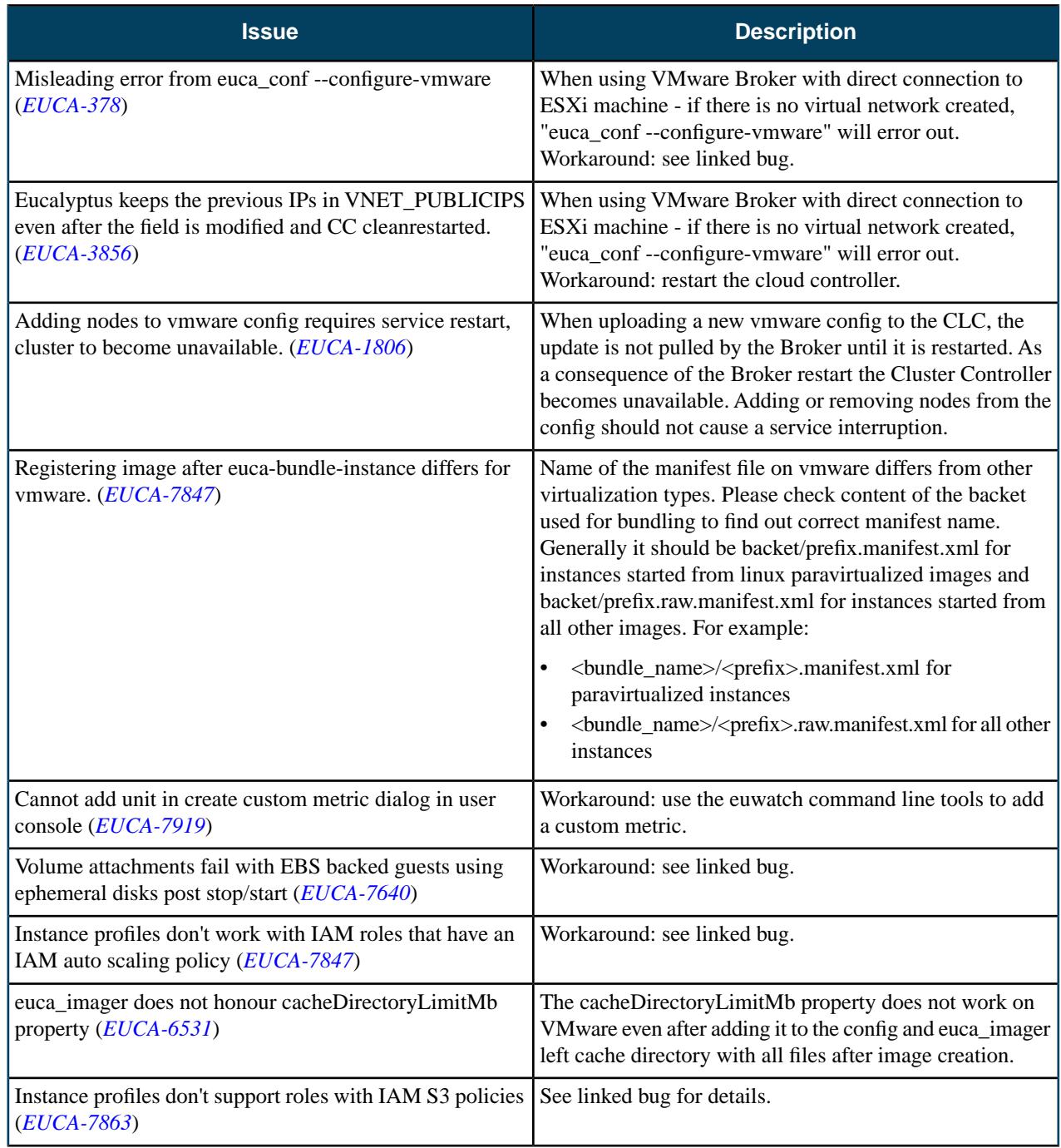

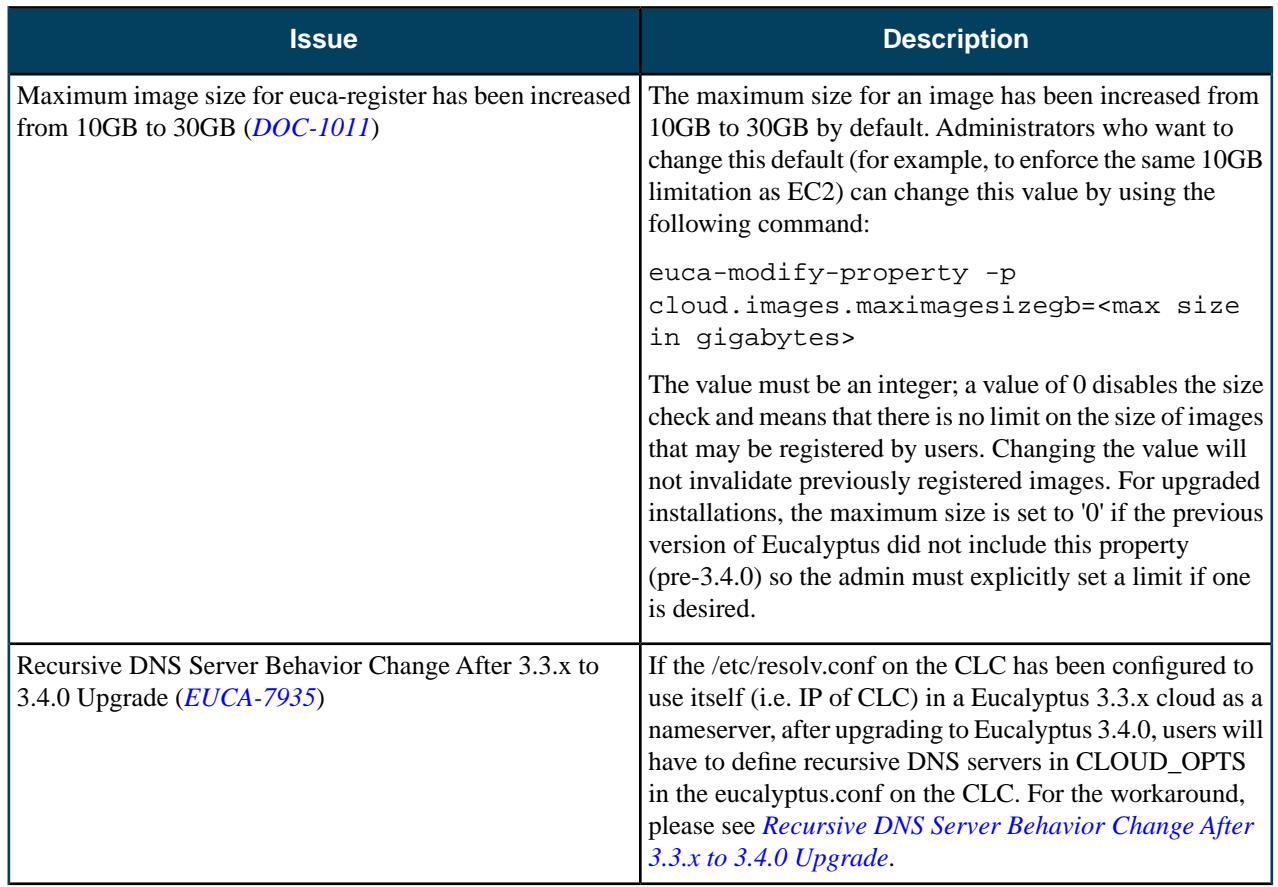

#### **Outstanding known issues from previous releases:**

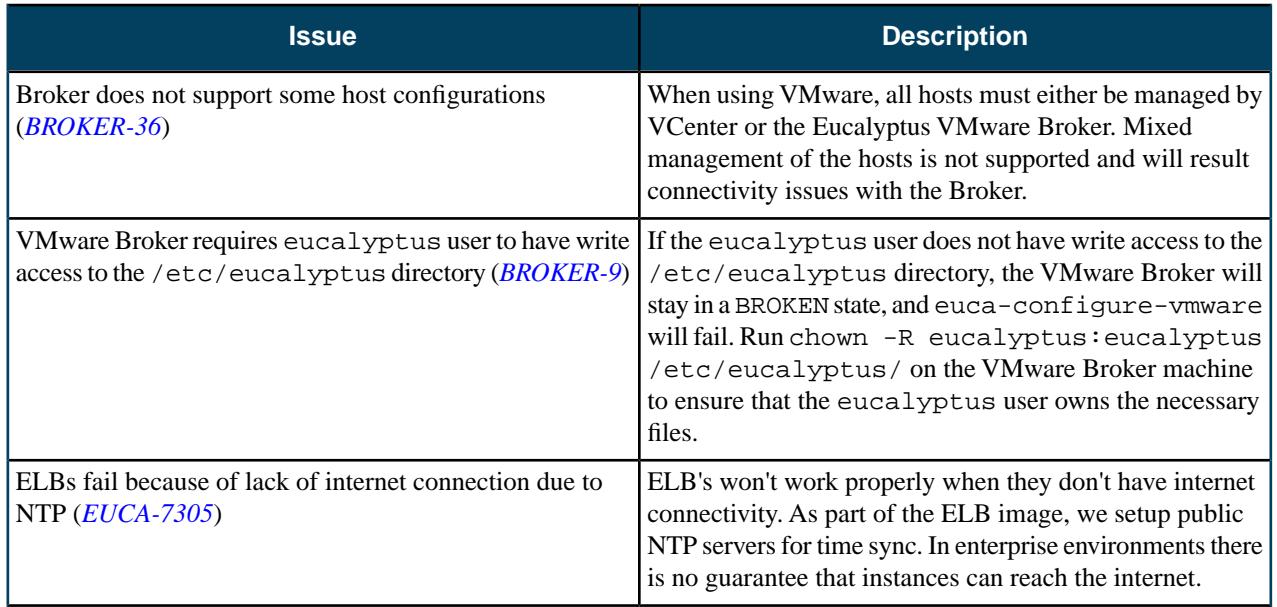

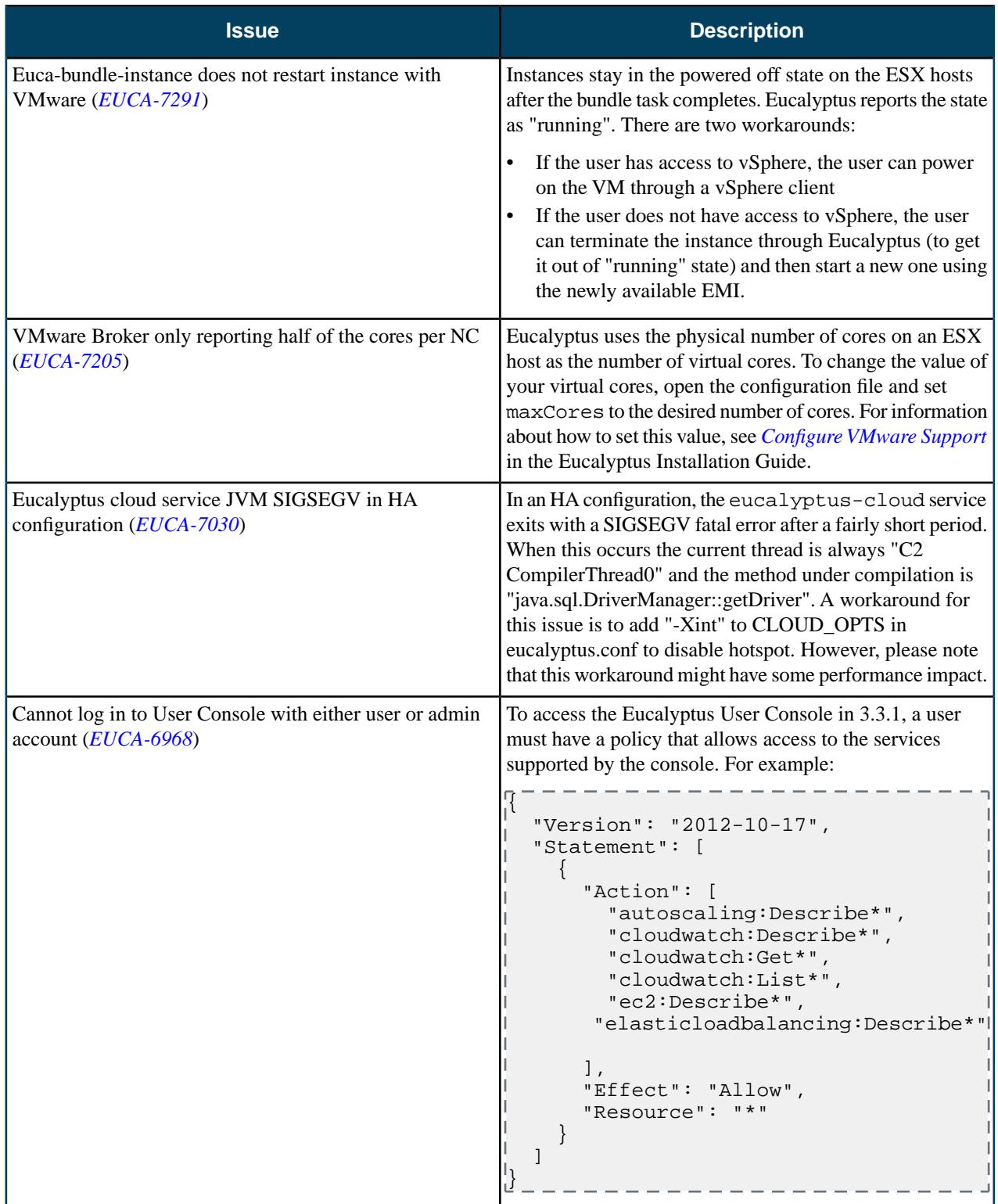

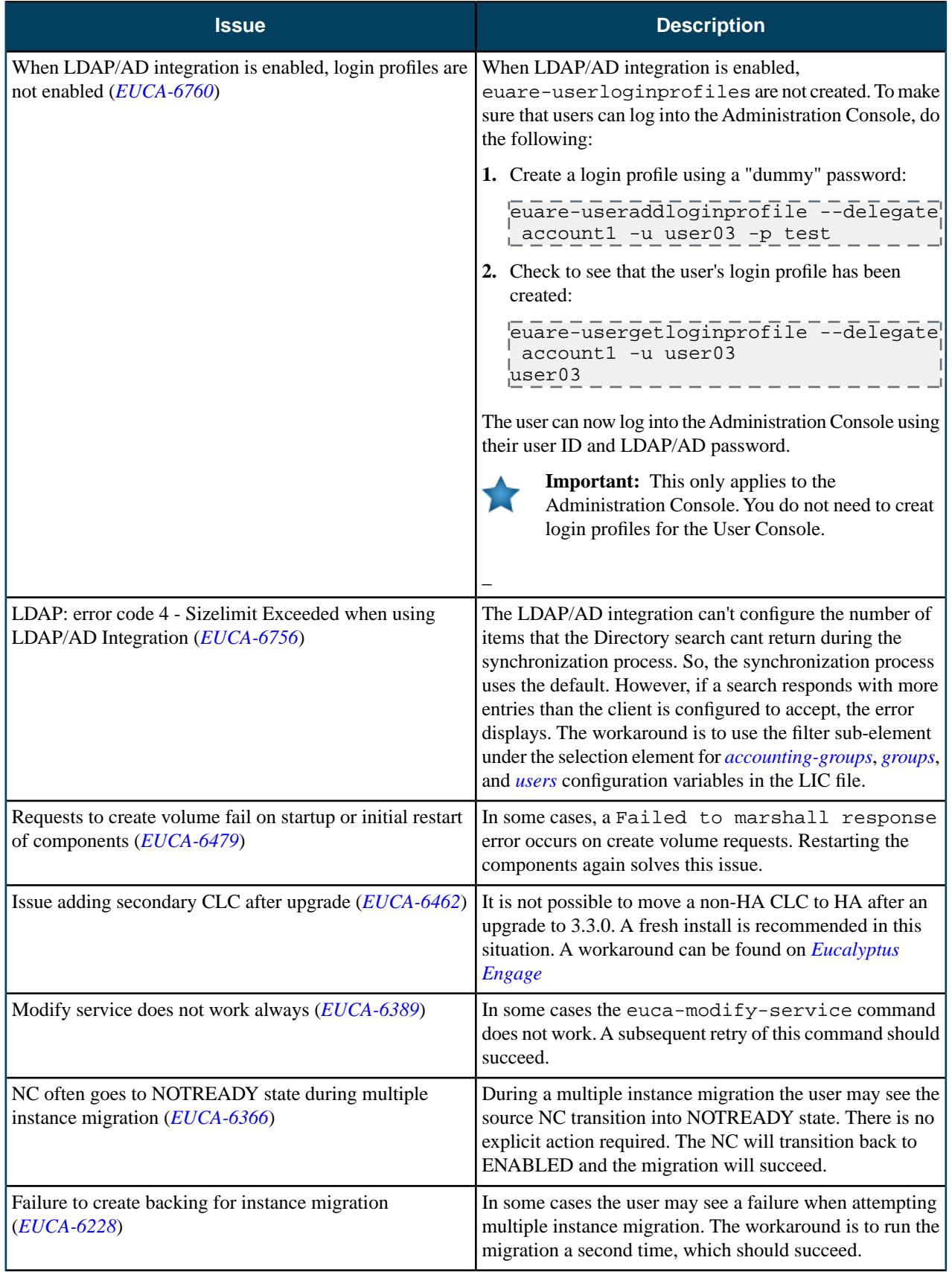

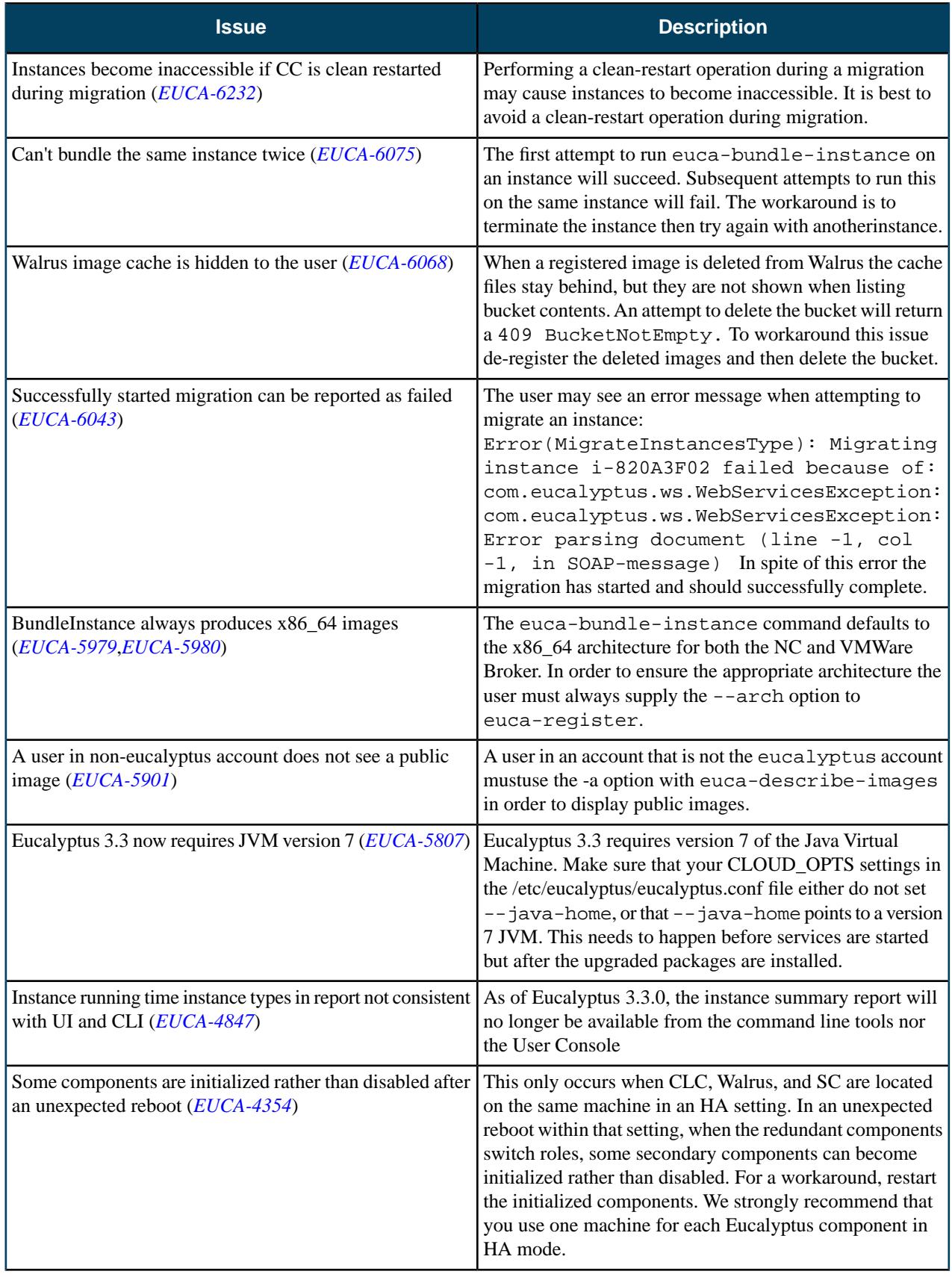

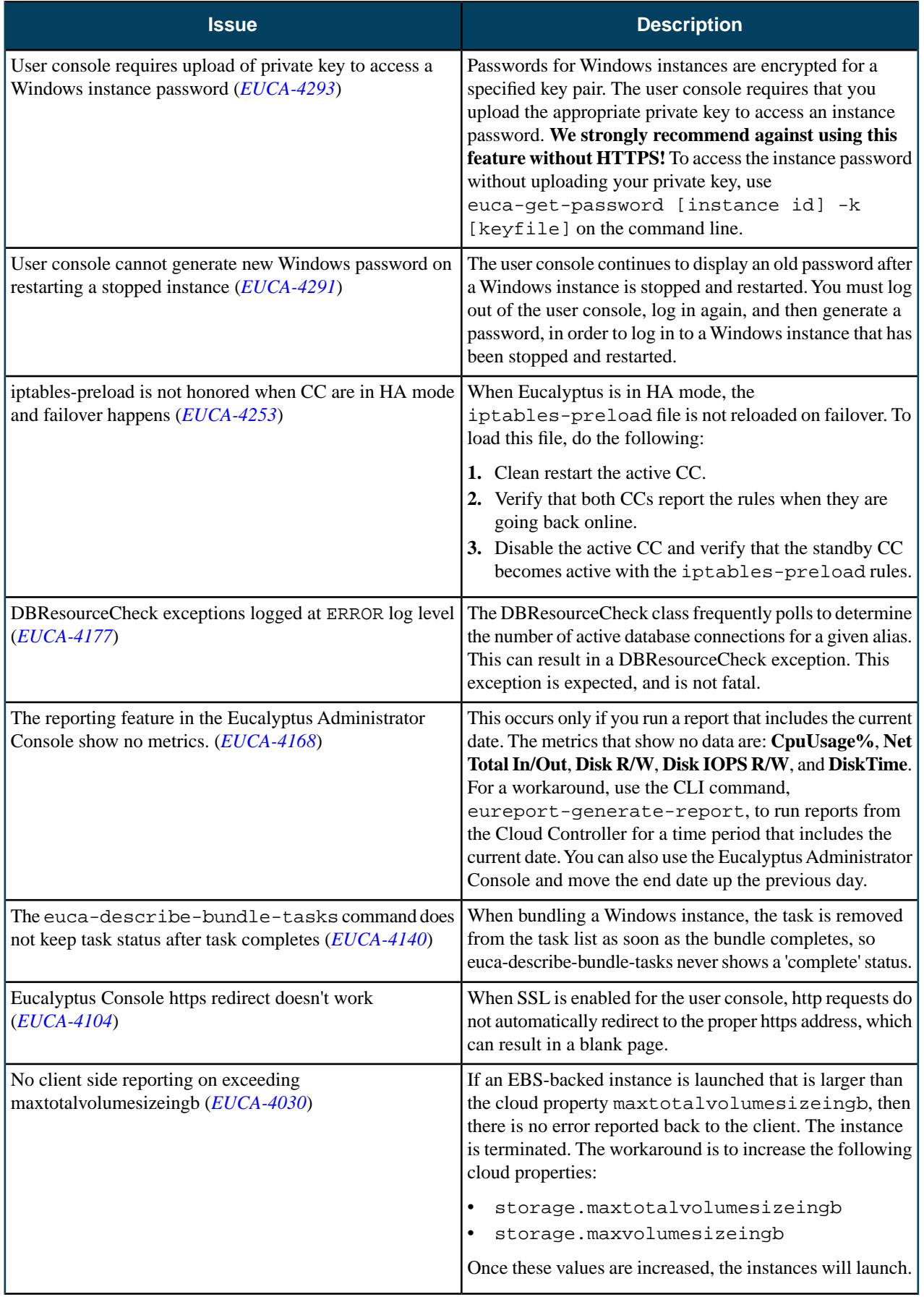

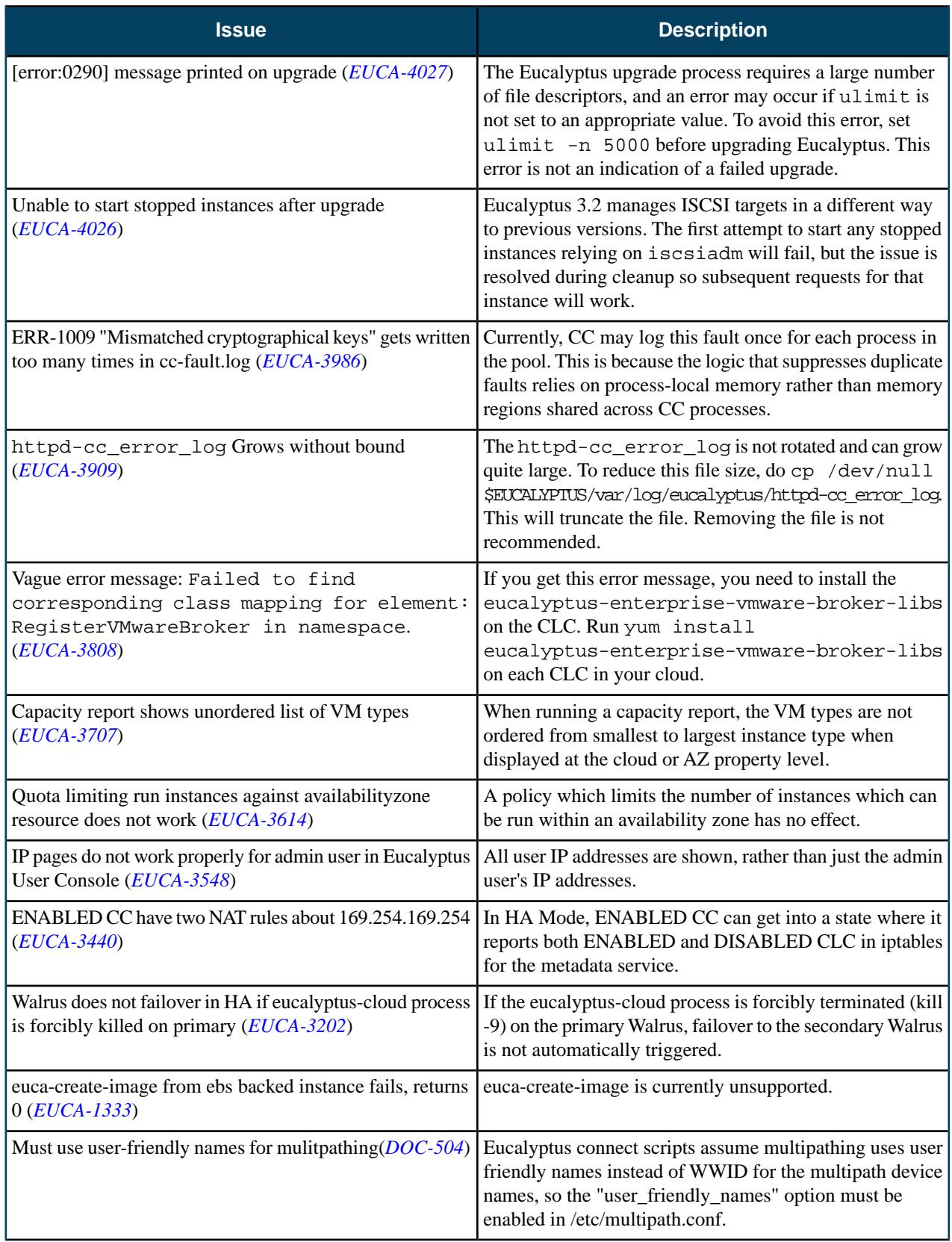

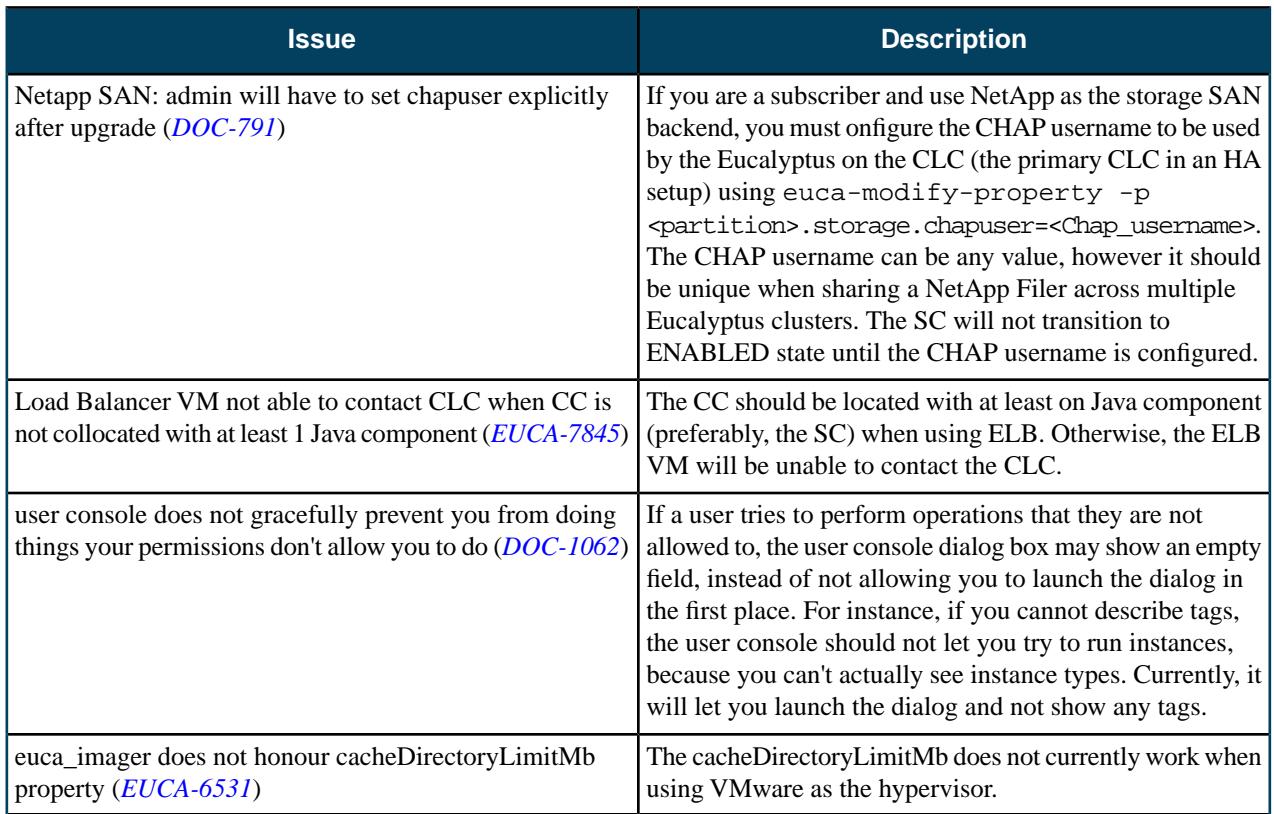

# **3.3.2**

This section contains release notes for Eucalyptus version 3.3.2.

### **What's New?**

Eucalyptus 3.3.2 is a maintenance release and contains no new features.

### **Resolved Issues**

Eucalyptus 3.3.2 resolves issues listed in the following table.

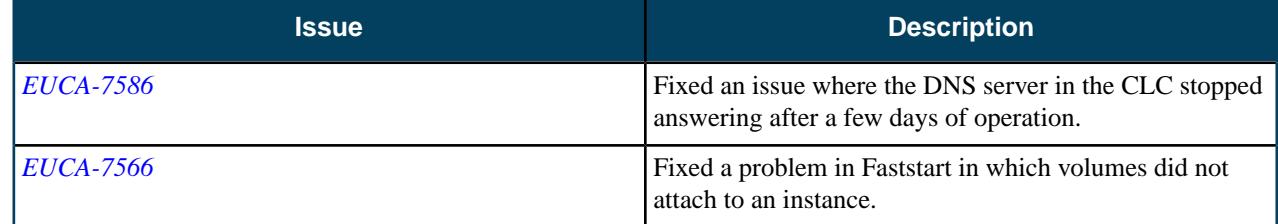

# **Resolved Security Issues**

Please refer to the *[Eucalyptus Security Advisories](https://www.eucalyptus.com/eucalyptus-cloud/security/advisories)* page for security vulnerabilities fixed in this release.

### **Known Issues**

The following known issues exist in Eucalyptus 3.3.2 and its dependencies. Please contact Eucalyptus support for known workarounds to these issues.

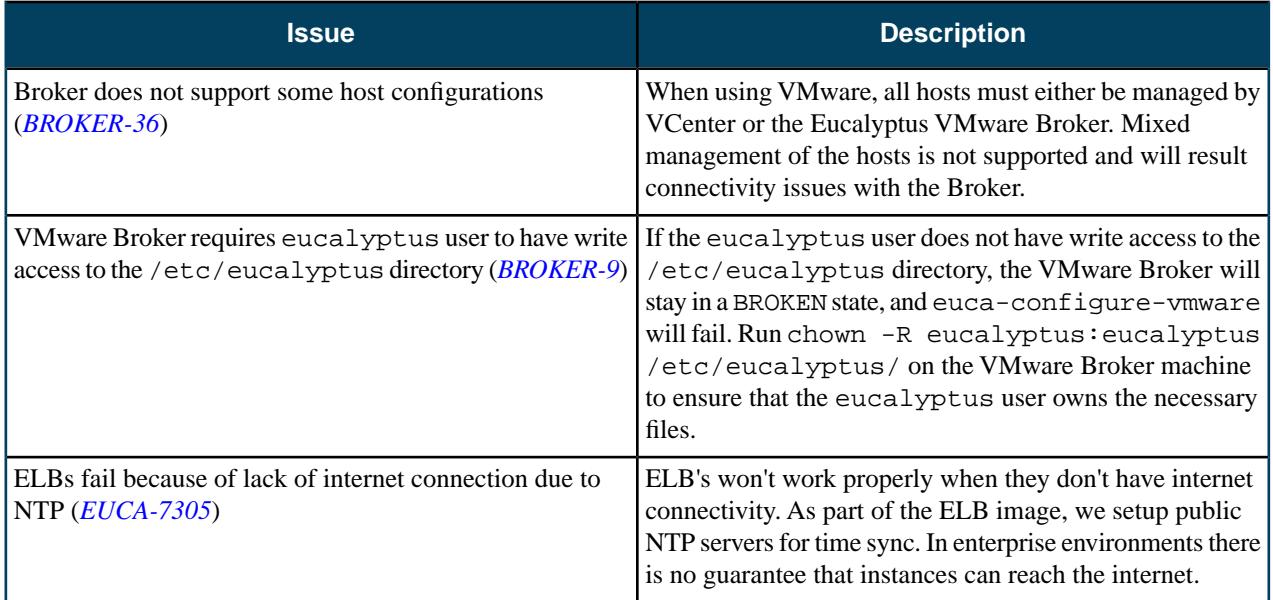

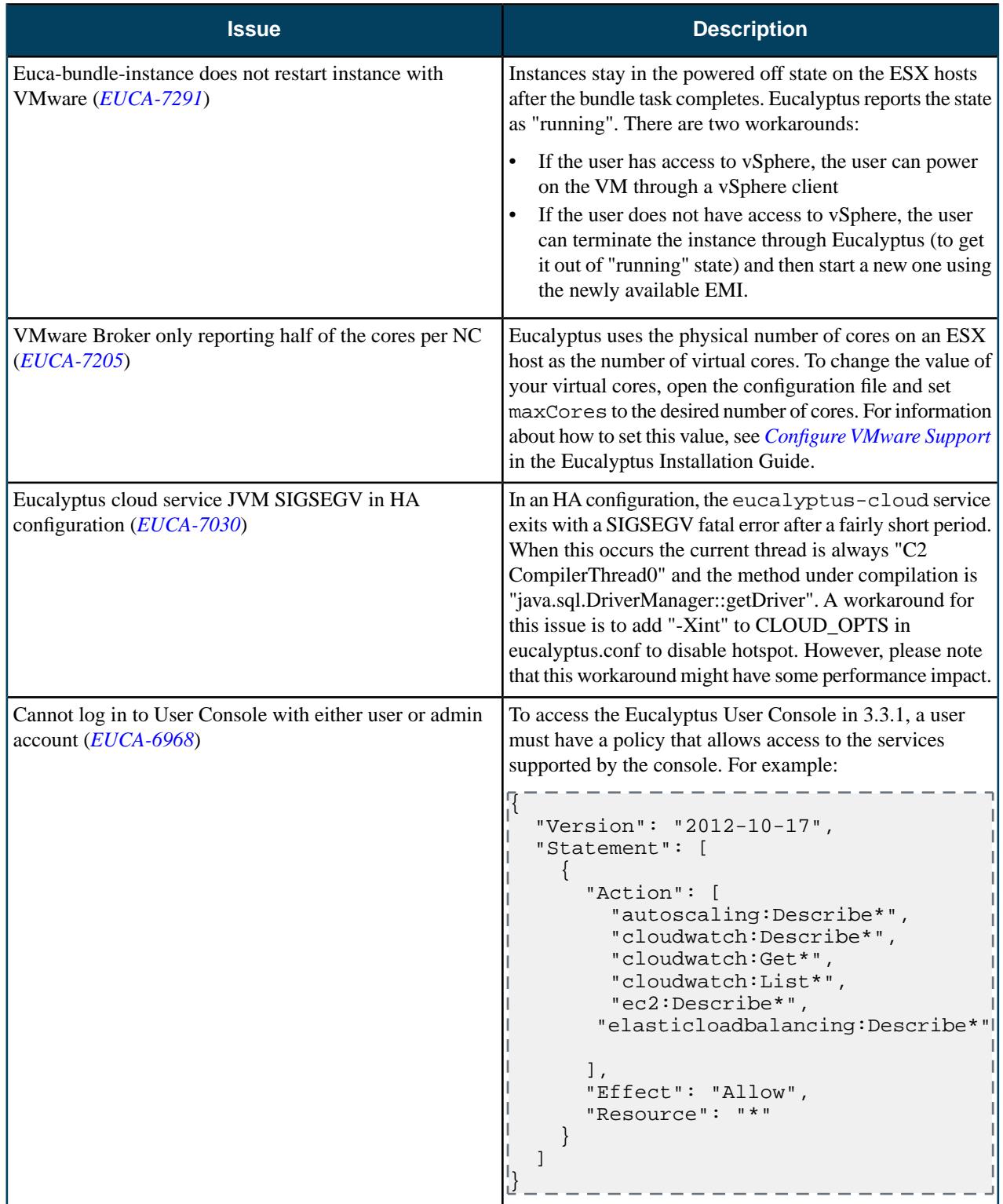

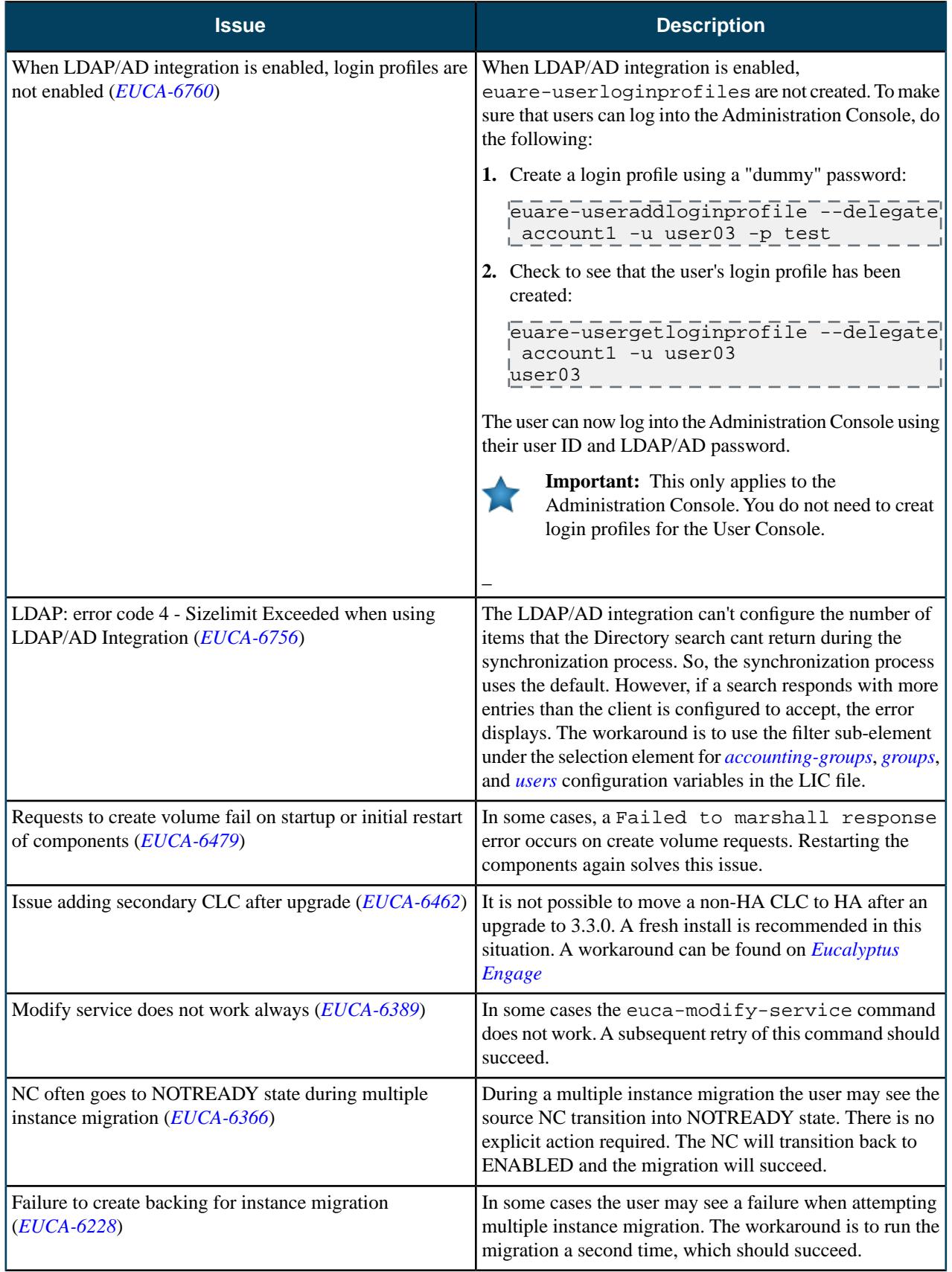

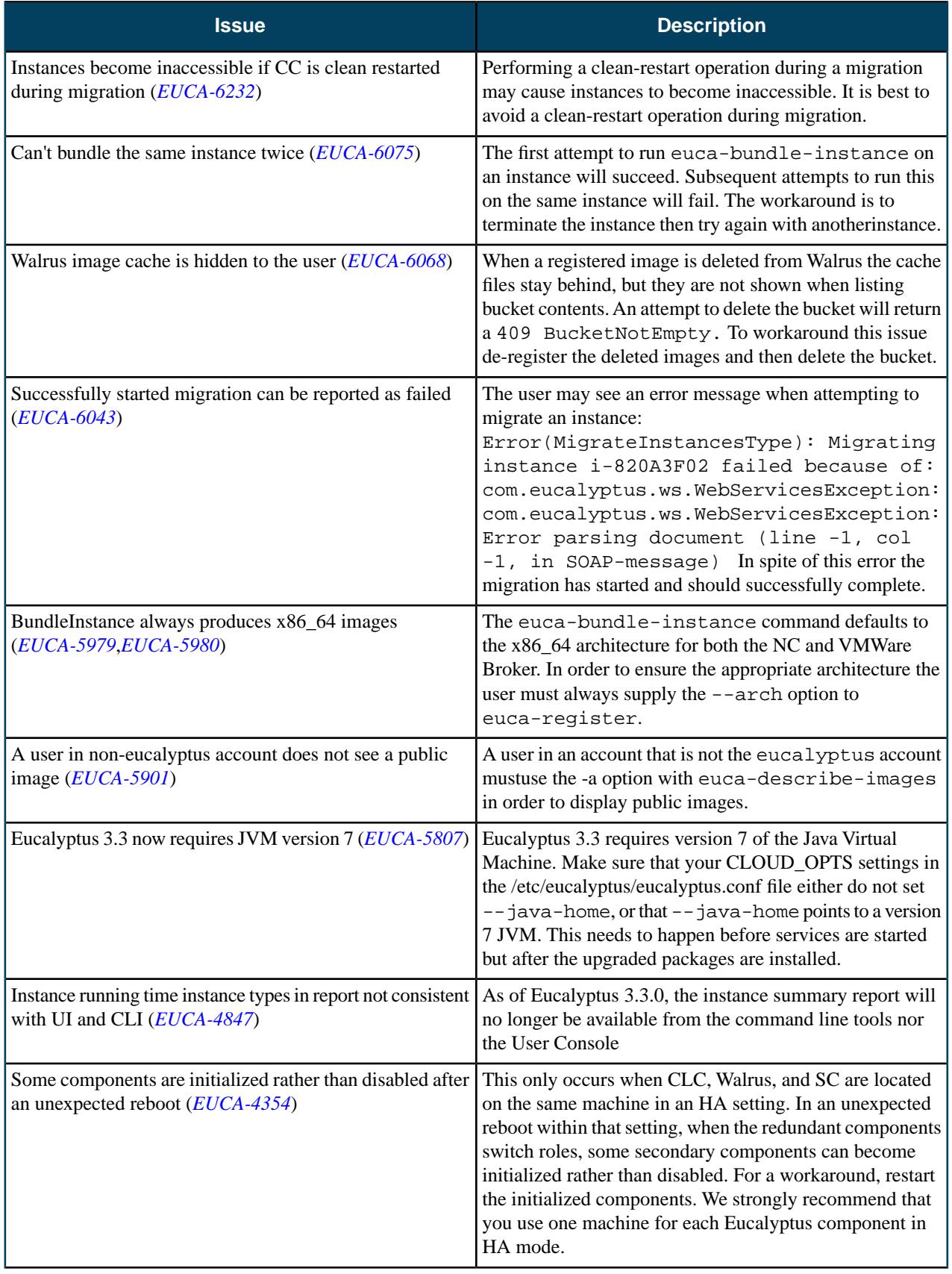

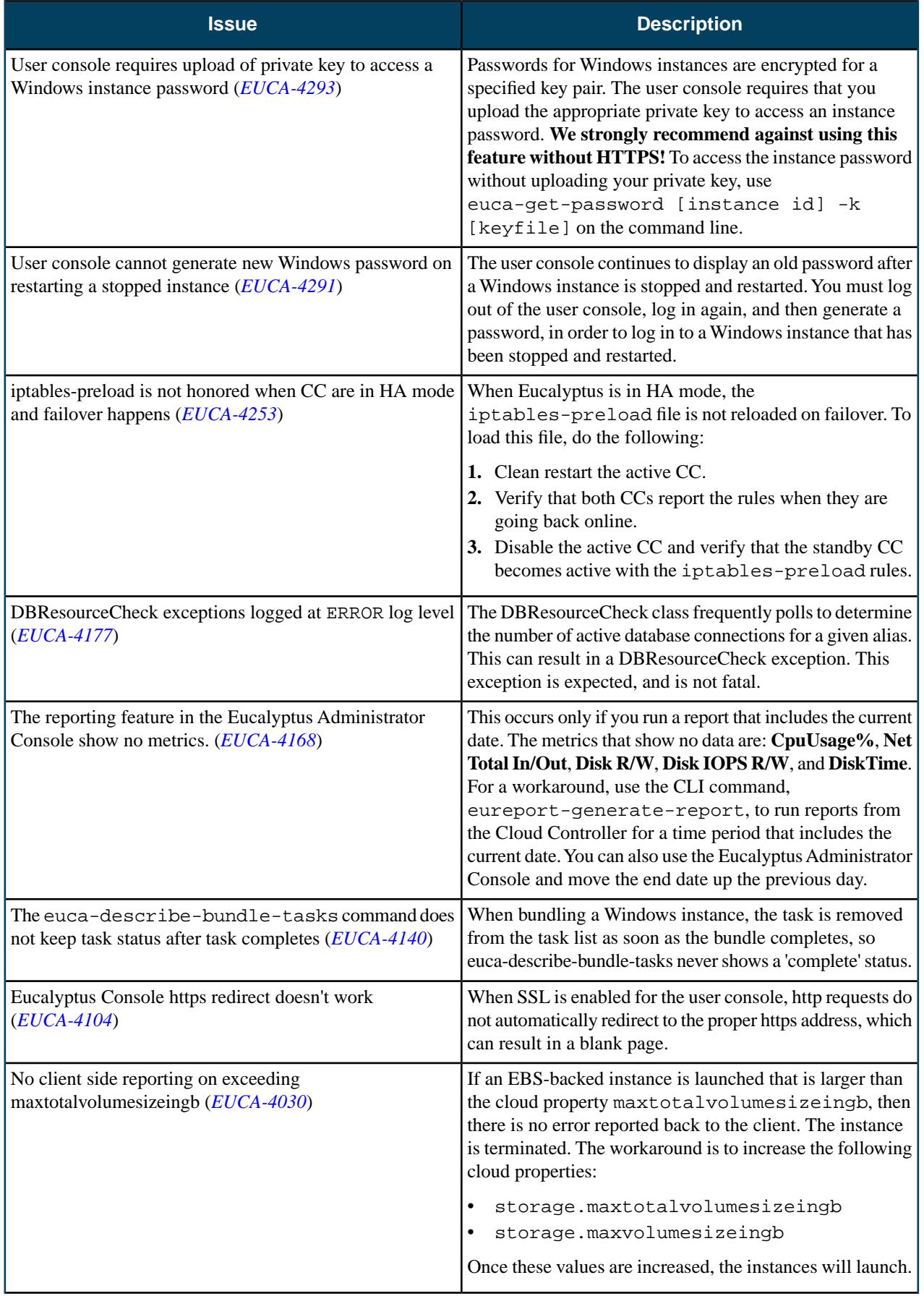

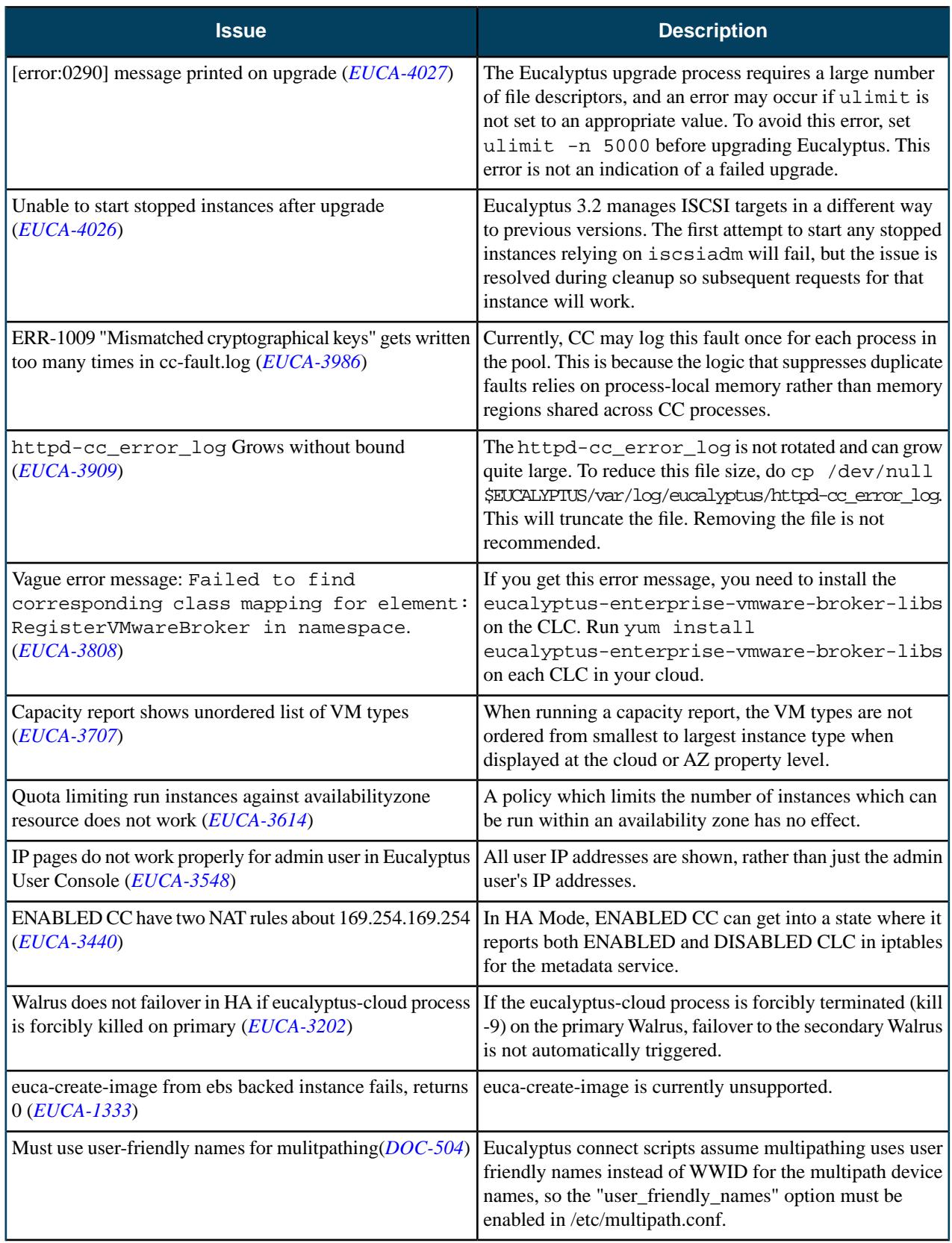

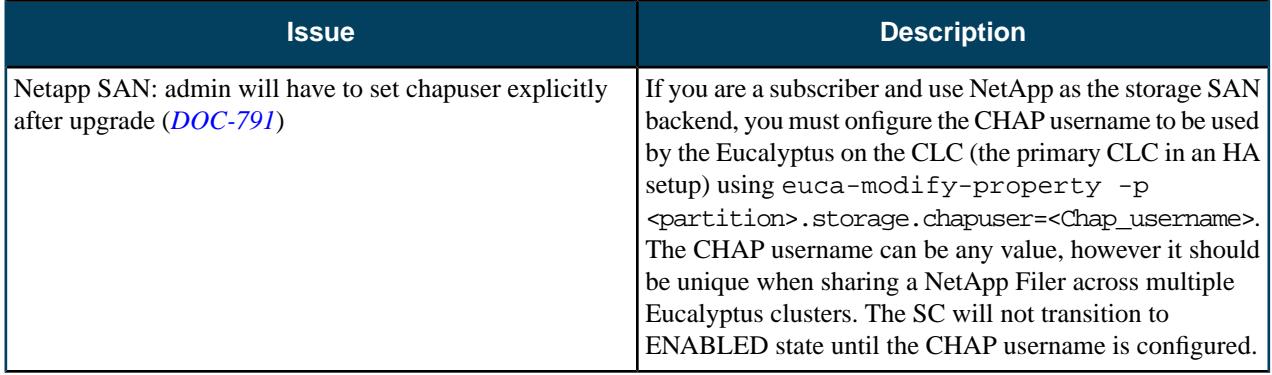

# **3.3.1**

This section contains release notes for Eucalyptus version 3.3.1.

### **What's New?**

Eucalyptus 3.3.1 is a maintenance release and contains the following new feature:

• We now support Auto Scaling in the Eucalyptus User Console. For more information, go to the section, **Working with Auto Scaling Groups** in the Eucalyptus Console Guide or in the online help for the Eucalyptus User Console.

## **Resolved Issues**

Eucalyptus 3.3.1 resolves issues listed in the following table.

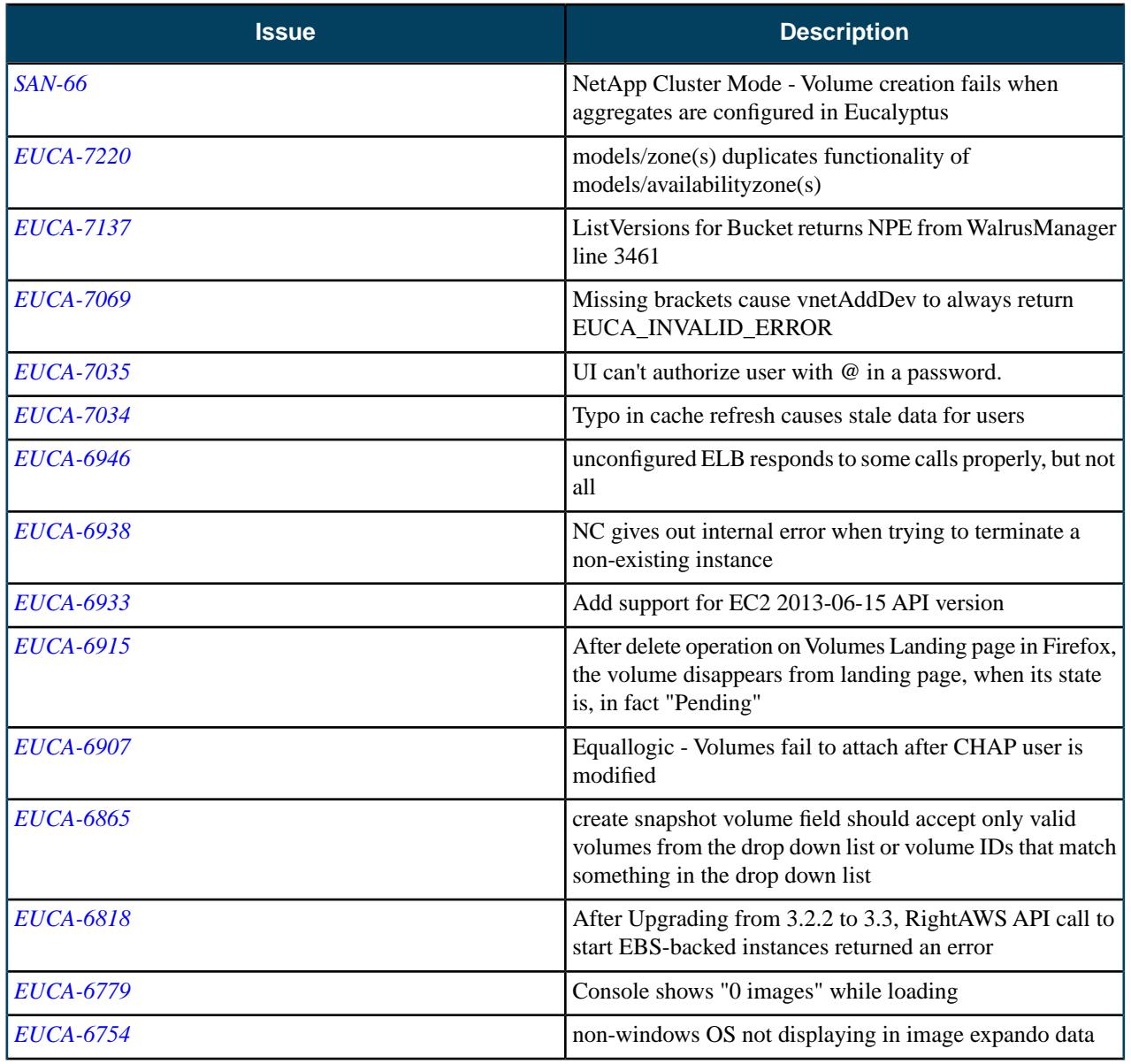

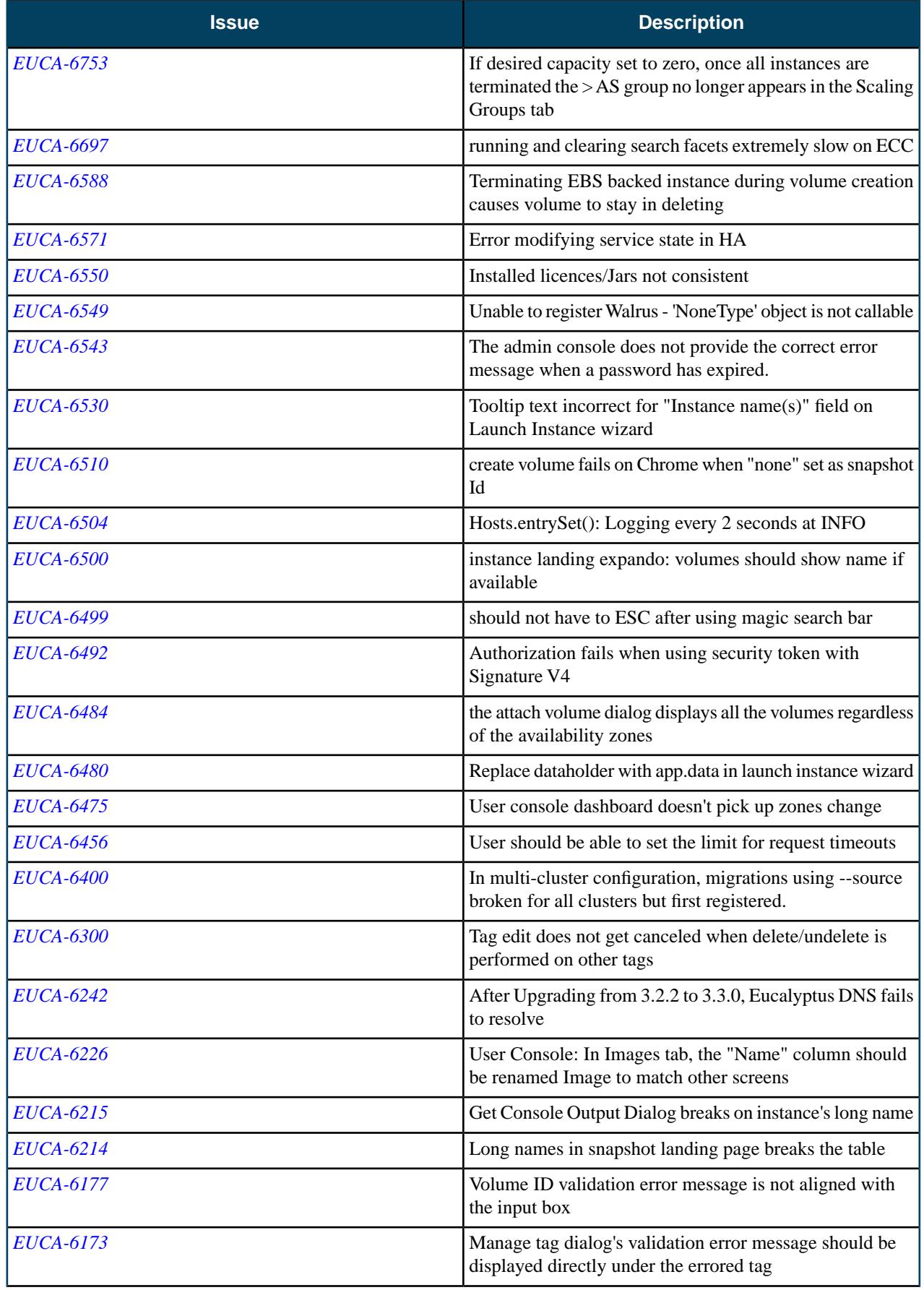

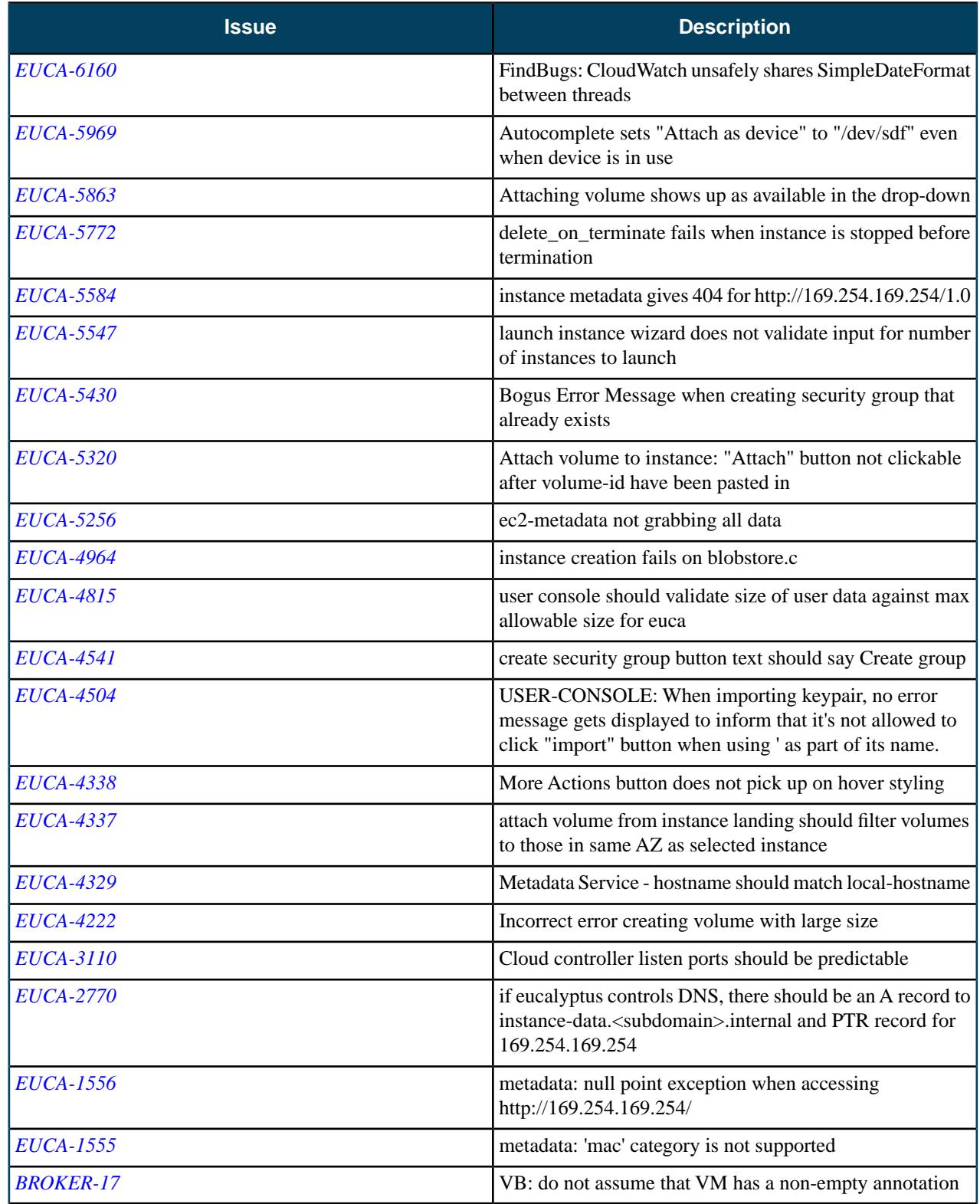

# **Resolved Security Issues**

Please refer to the *[Eucalyptus Security Advisories](https://www.eucalyptus.com/eucalyptus-cloud/security/advisories)* page for security vulnerabilities fixed in this release.

## **Known Issues**

The following known issues exist in Eucalyptus 3.3.1 and its dependencies. Please contact Eucalyptus support for known workarounds to these issues.

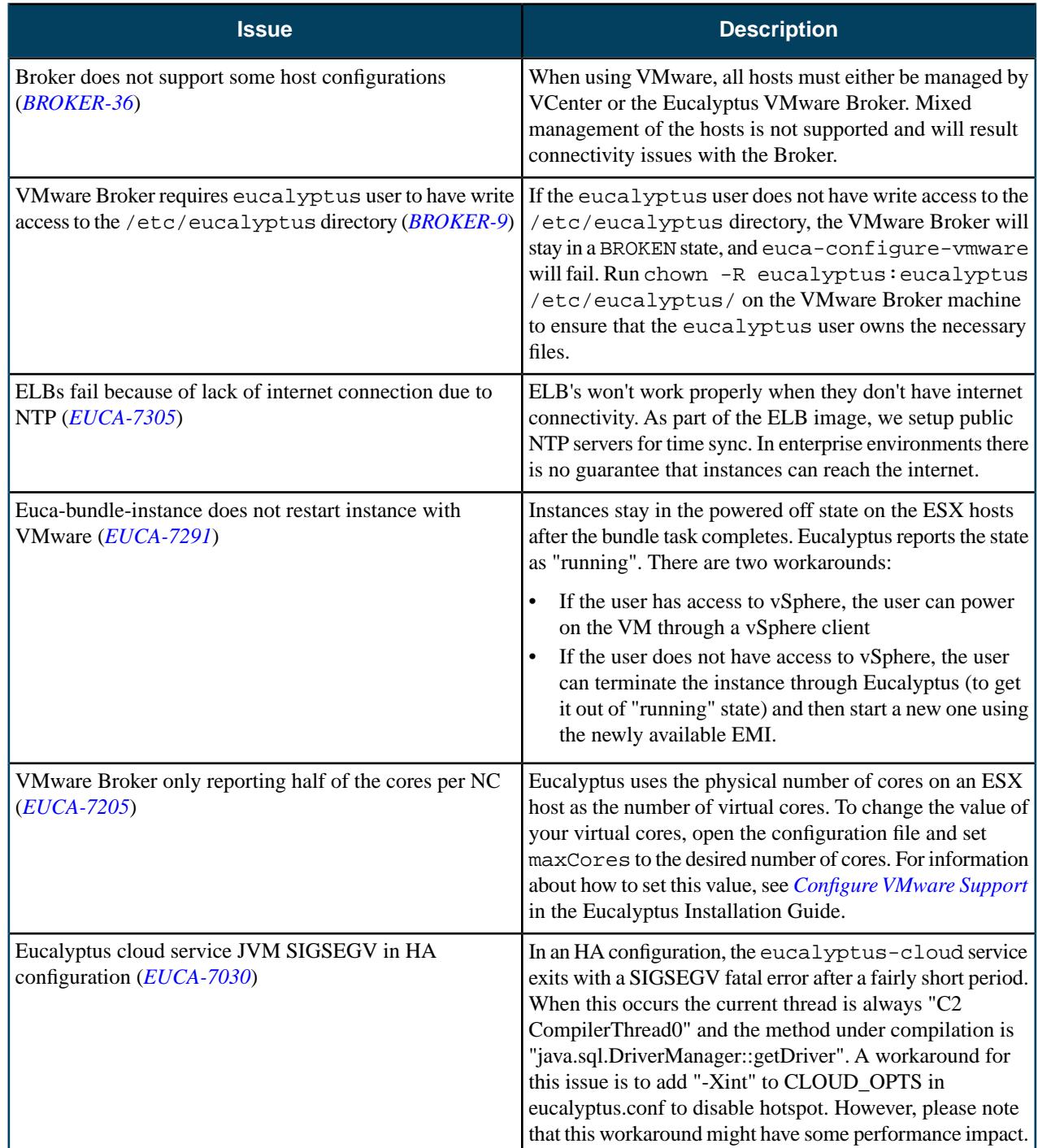

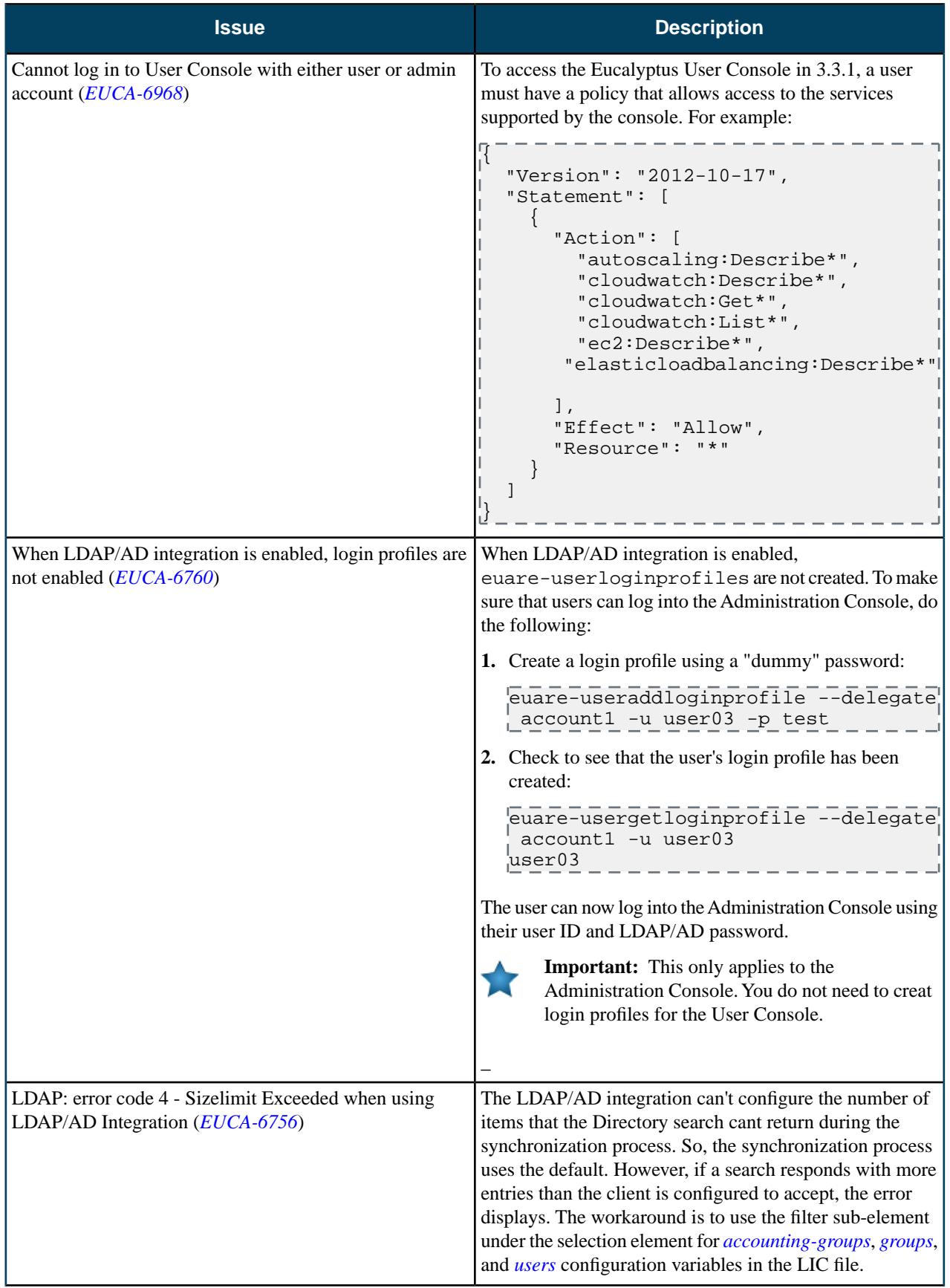

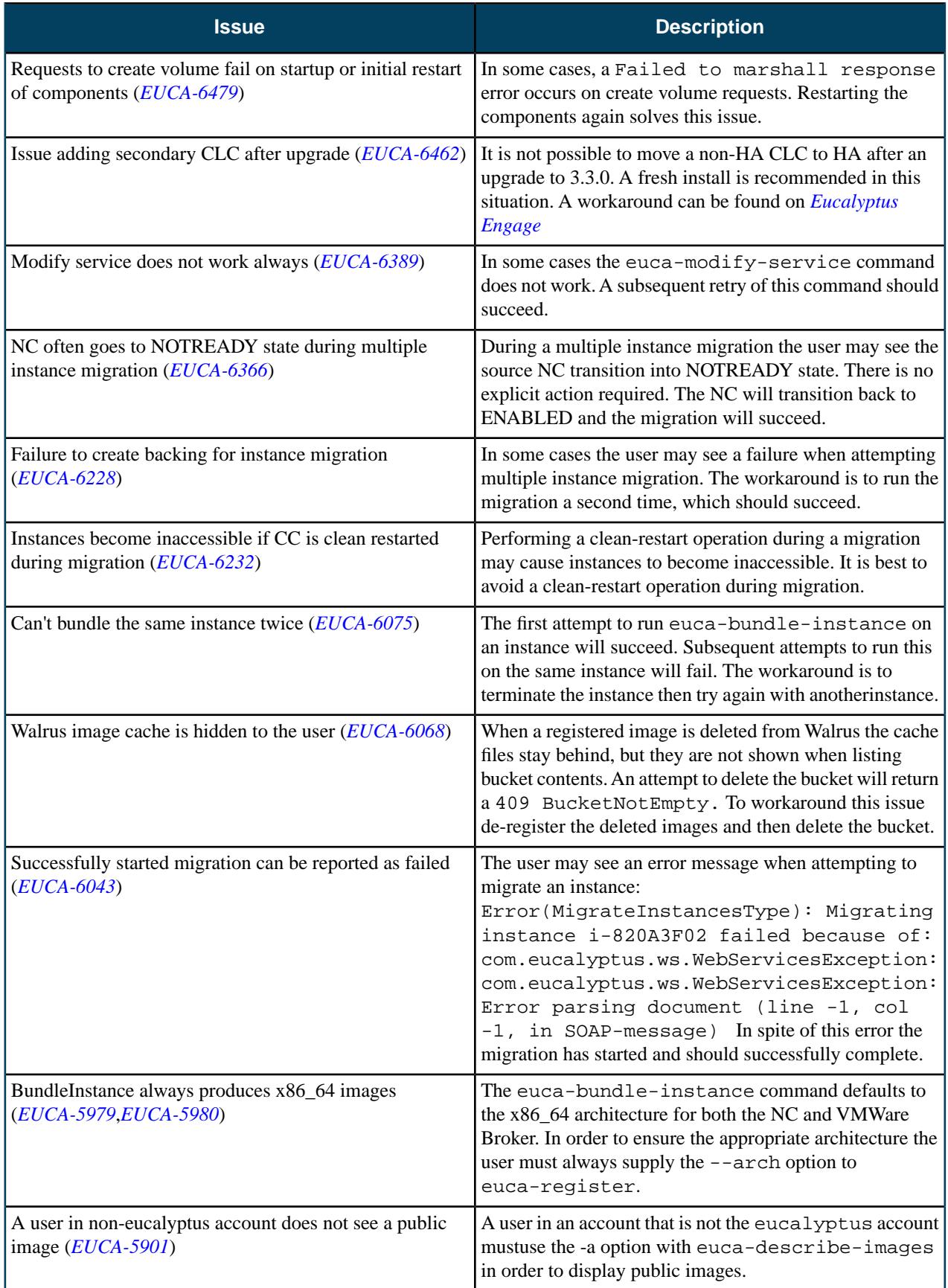

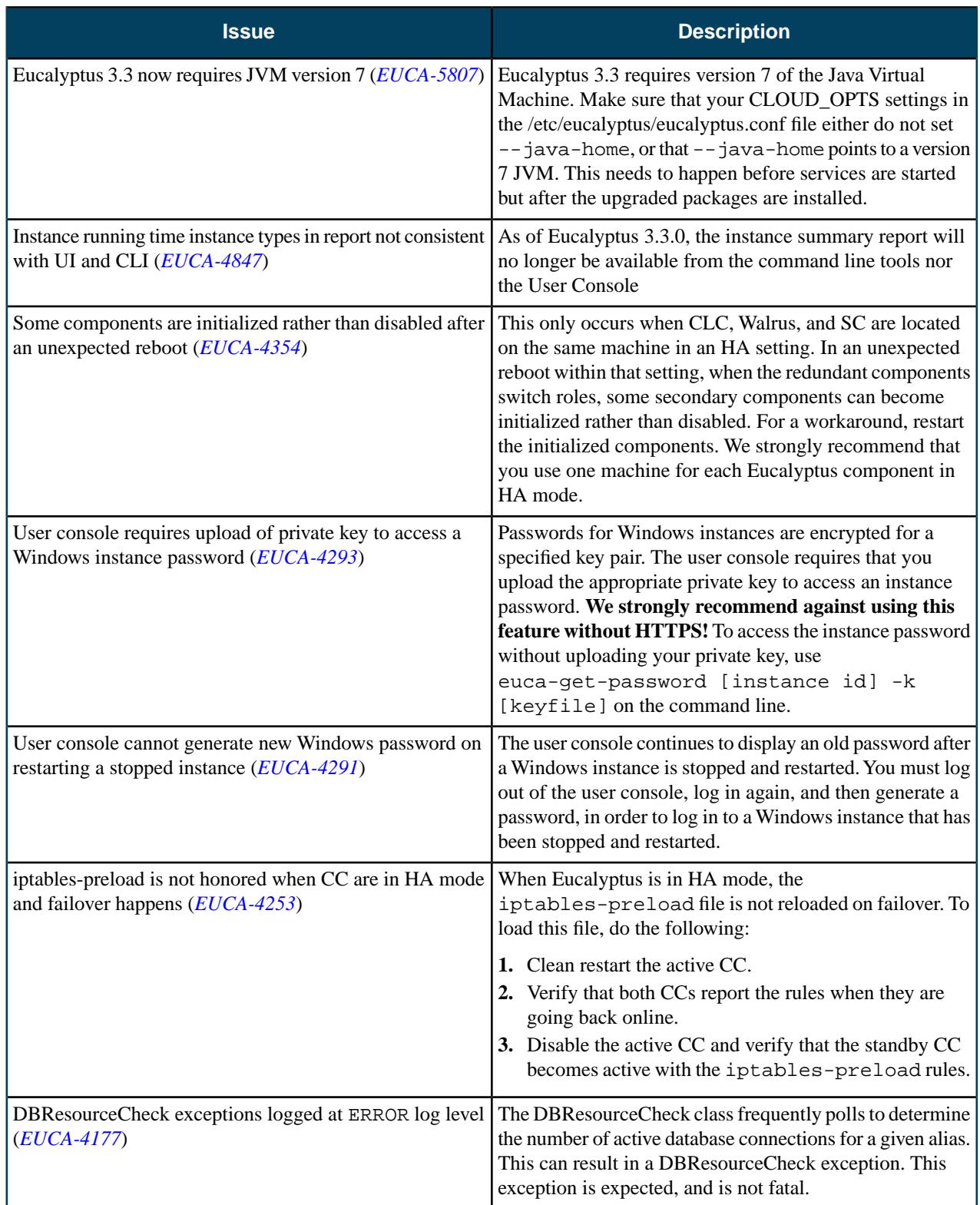

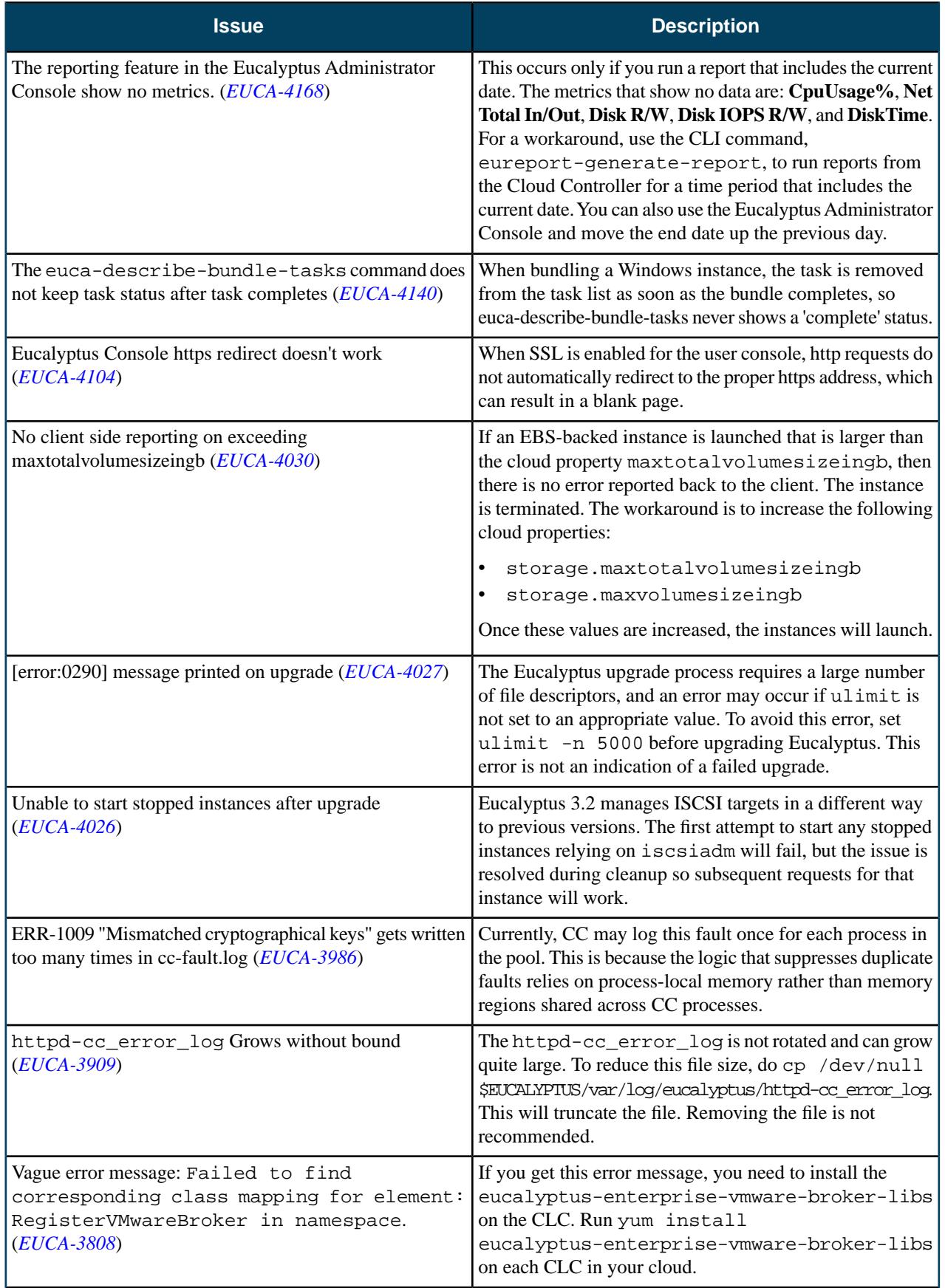
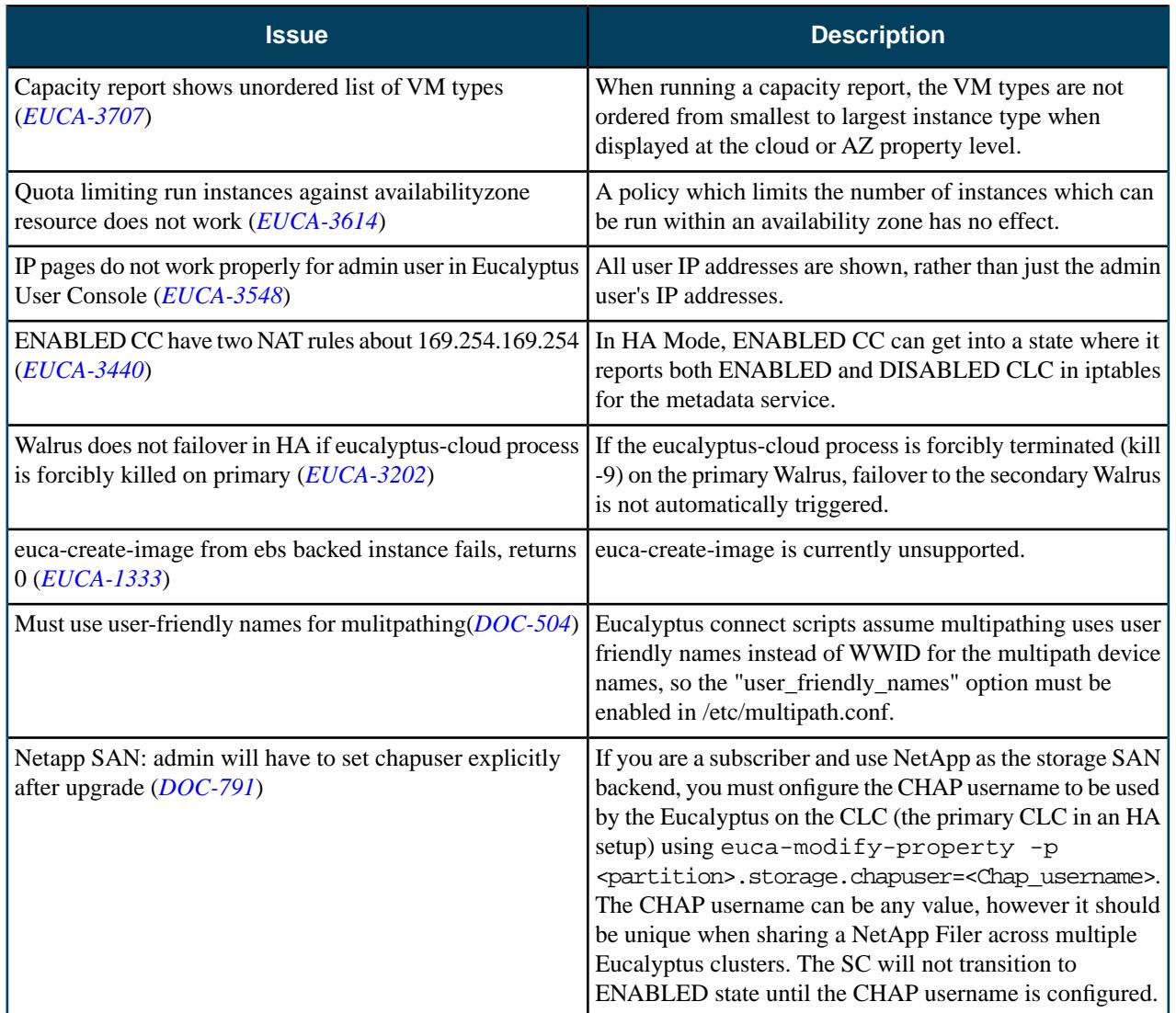

# **3.3.0**

This section contains the release notes for Eucalyptus version 3.3.0.

### **What's New?**

Eucalyptus 3.3.0 introduces the following new features.

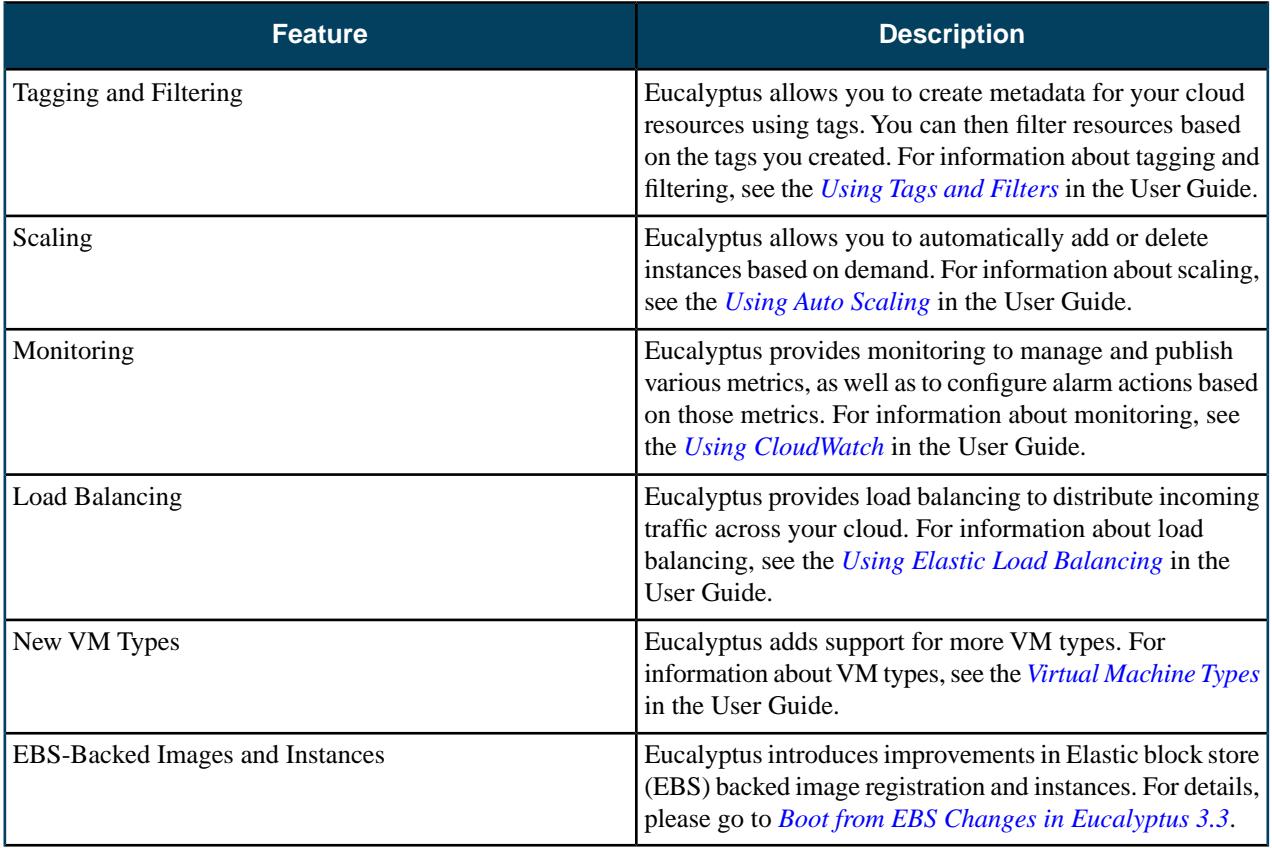

### **Resolved Issues**

Eucalyptus 3.3.0 resolves issues listed in the following table.

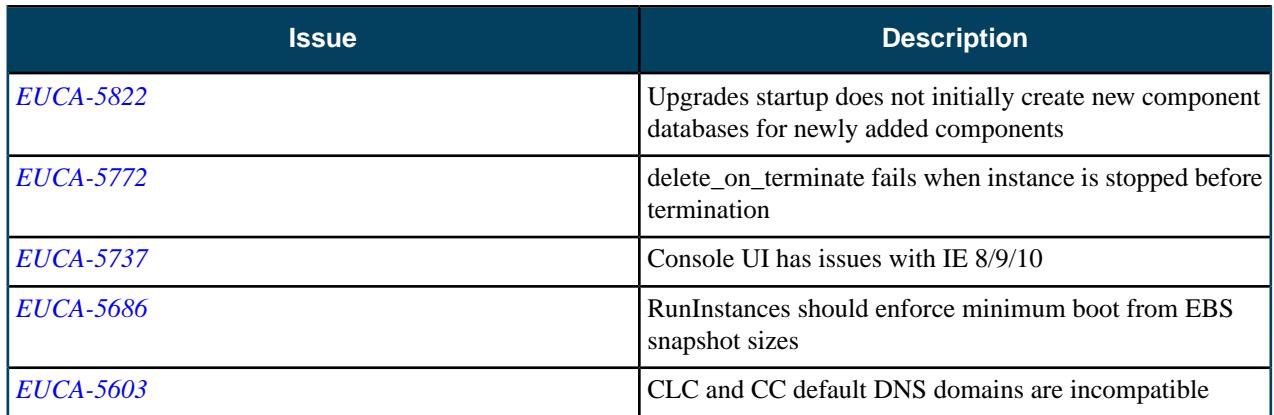

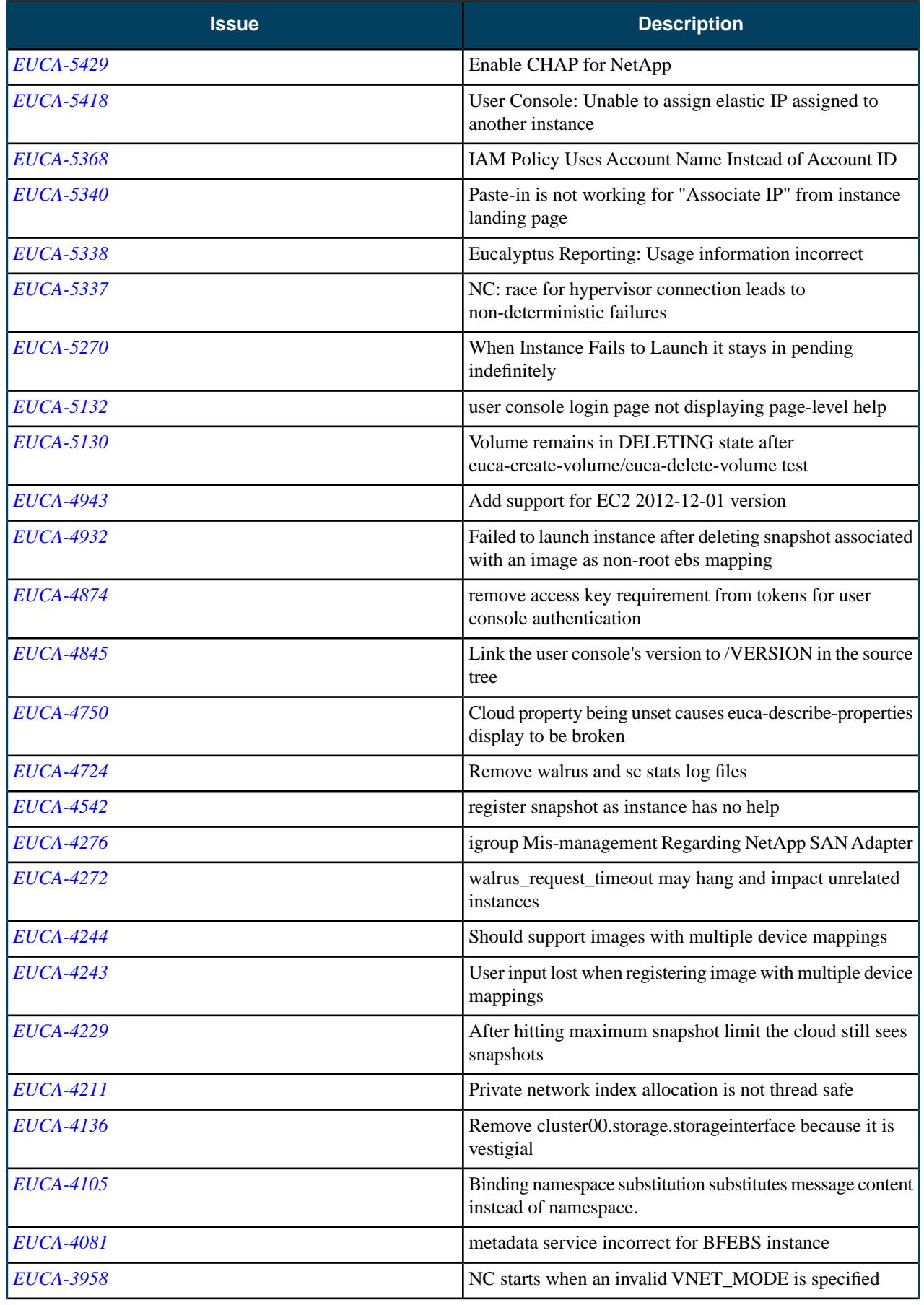

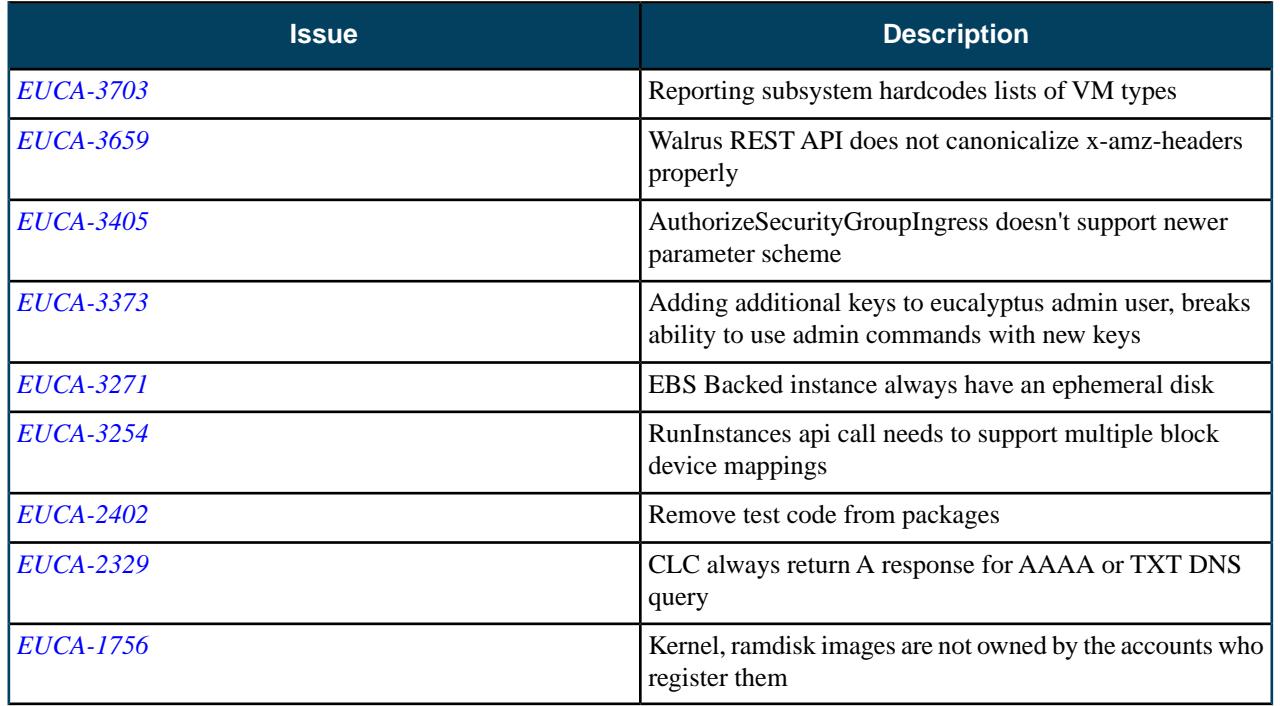

No security vulnerabilities have been fixed in this release.

### **Known Issues**

The following known issues exist in Eucalyptus 3.3 and its dependencies. Please contact Eucalyptus support for known workarounds to these issues.

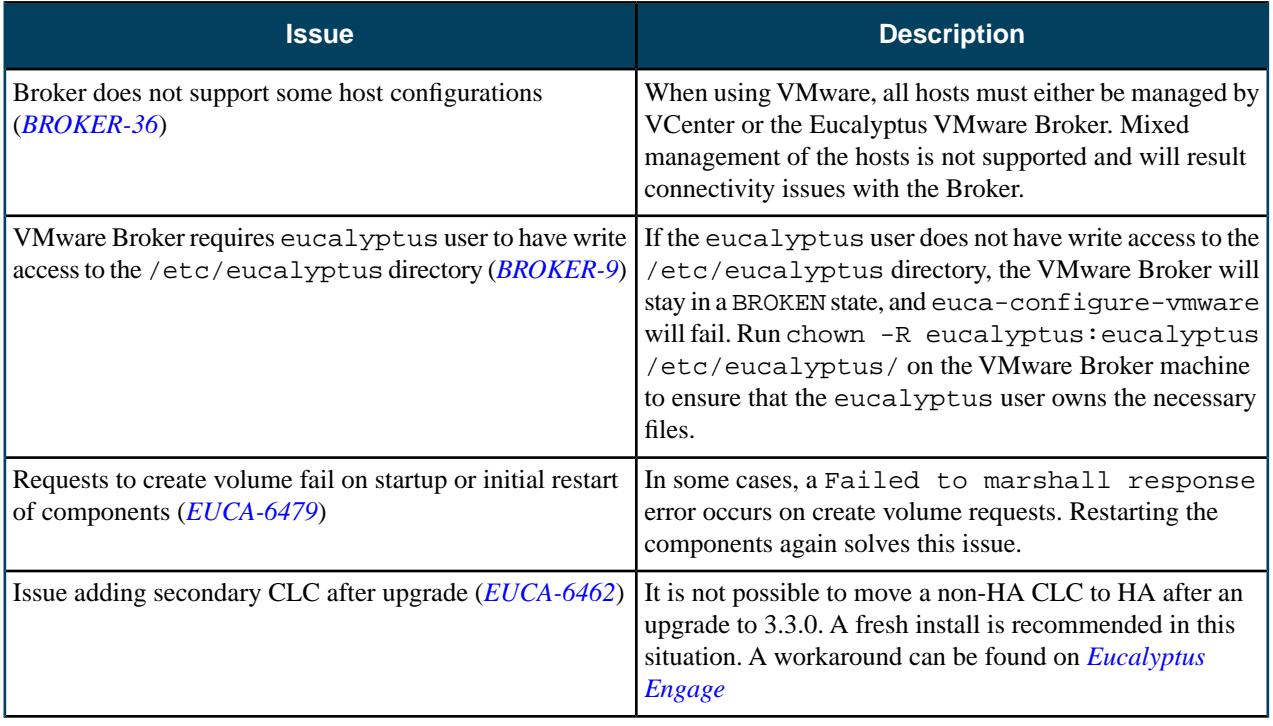

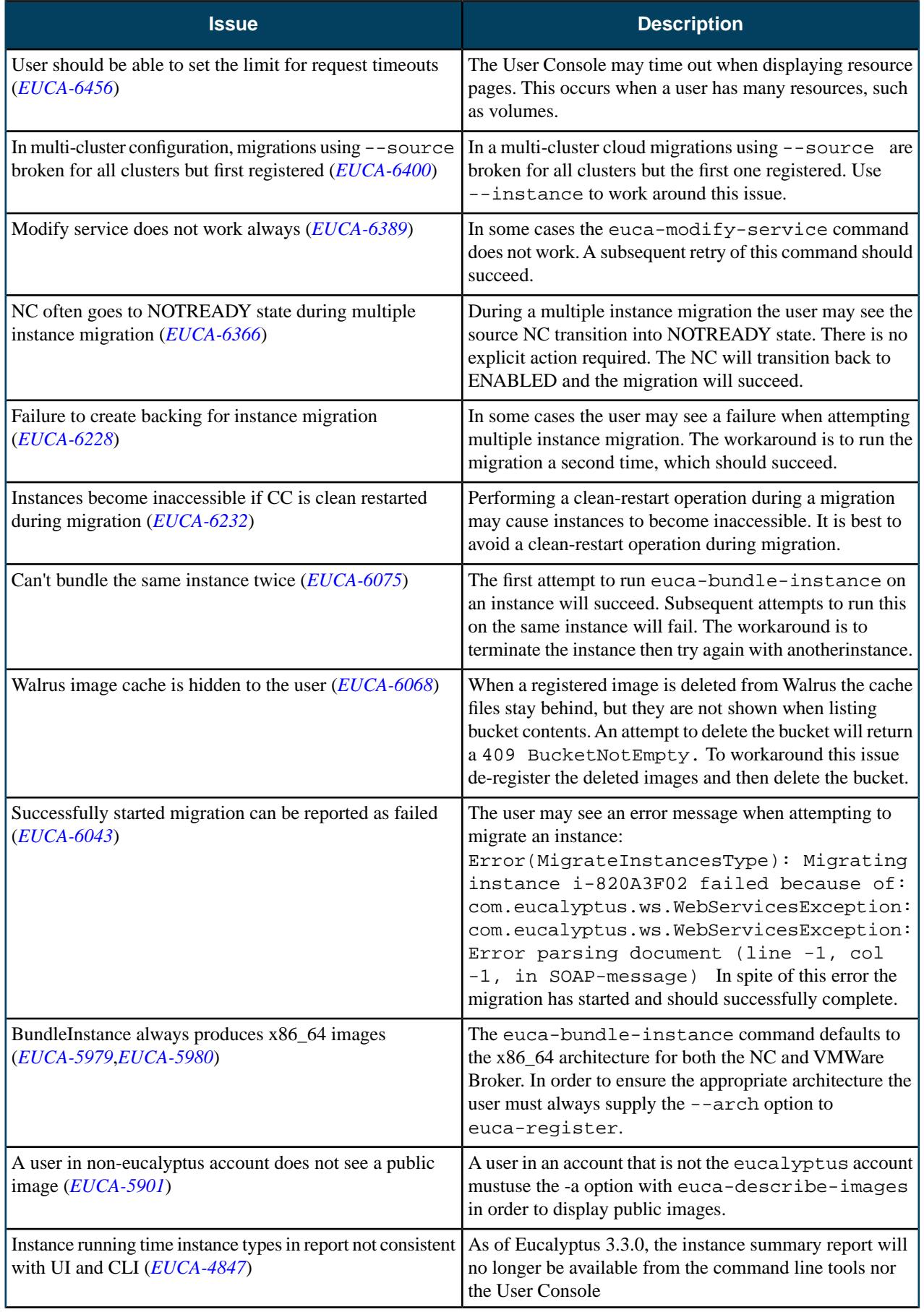

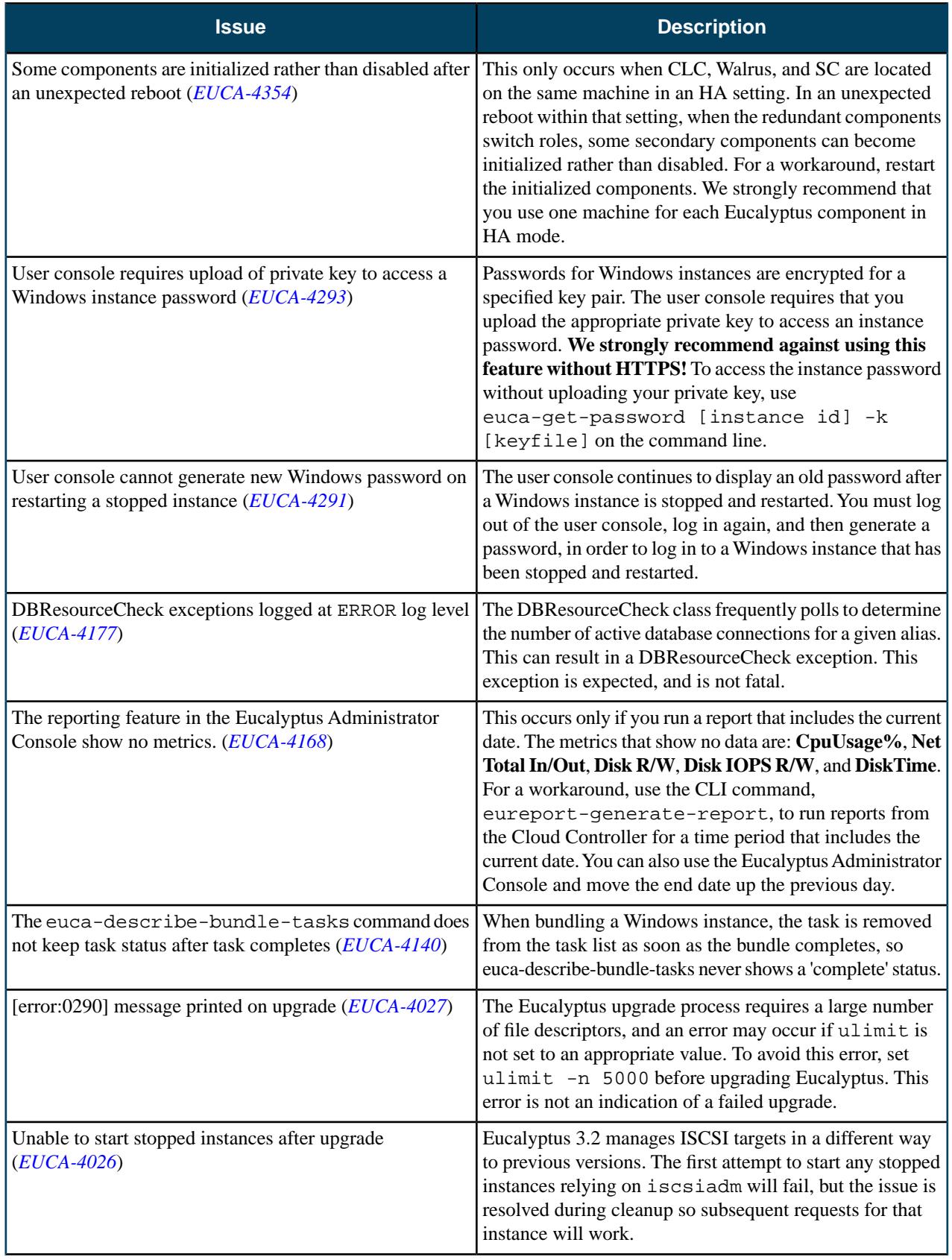

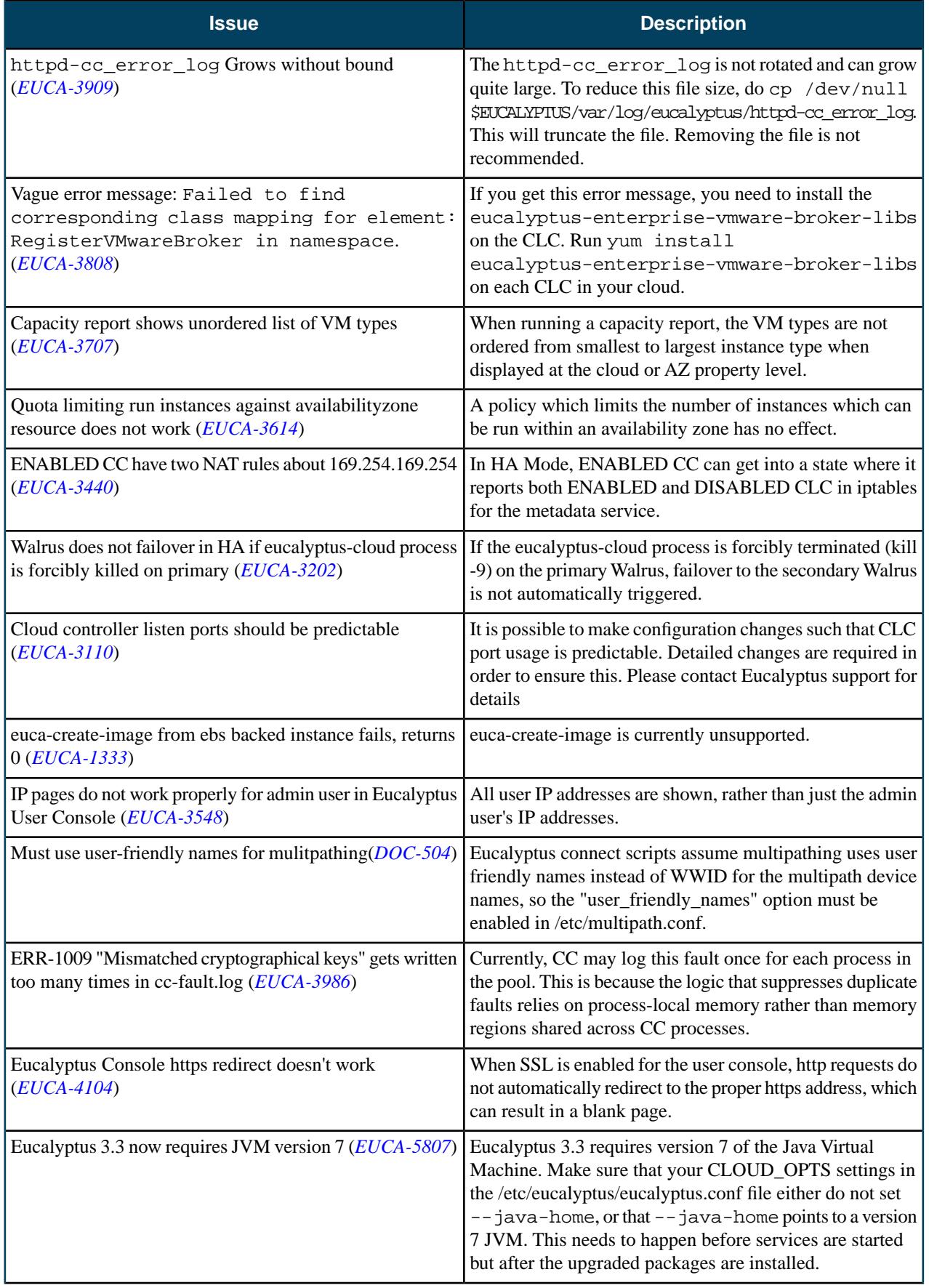

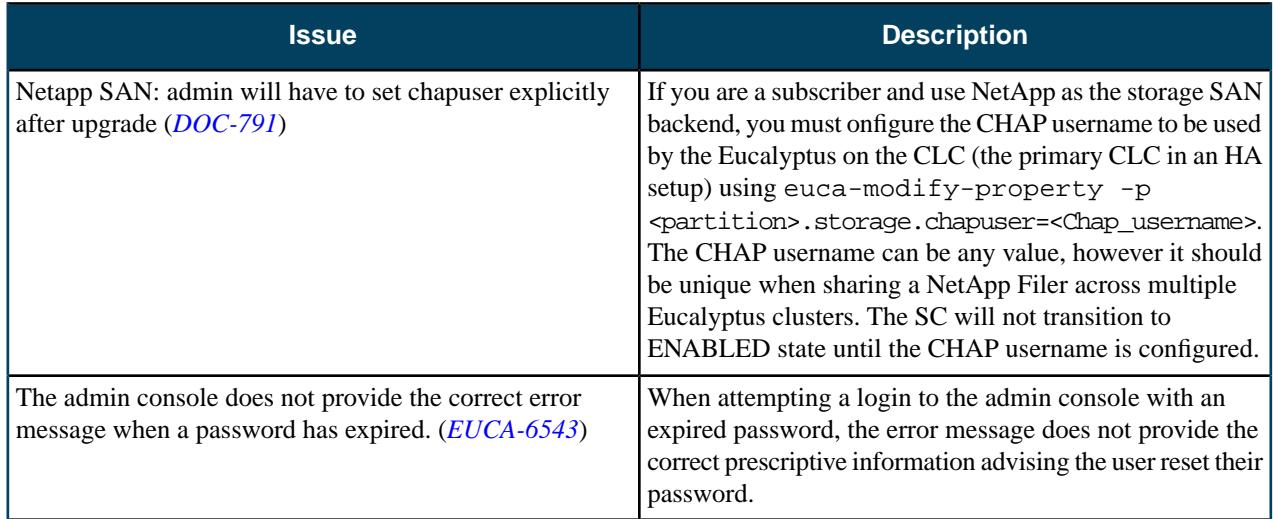

## **3.2.2**

This section contains release notes for Eucalyptus version 3.2.2.

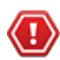

**Caution:** By default, the node controller uses the filesystem to perform key injection. This is potentially an unsafe practice. To disable key injection, set DISABLE\_KEY\_INJECTION=1 in eucalyptus.conf.

#### **What's New?**

Eucalyptus 3.2.2 is a maintenance release and has no new features. However, we would like to point out two changes in 3.2.x that have not been explicitly noted before:

- DRBD needs an explicit mount point in /etc/fstab on each Walrus in your cloud. This is covered in the Installation Guide's section, *Configure DRBD*.
- Images uploaded to Walrus are private by default. To make images public, enter the following:

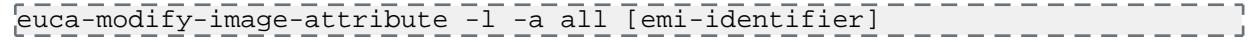

• The [partition].storage.lunmigrationtimeout property for EMC VNX SANs now uses hours instead of seconds. The default value is 12 hours.

### **Resolved Issues**

The following tables lists issues that have been resolved since the last release of Eucalyptus.

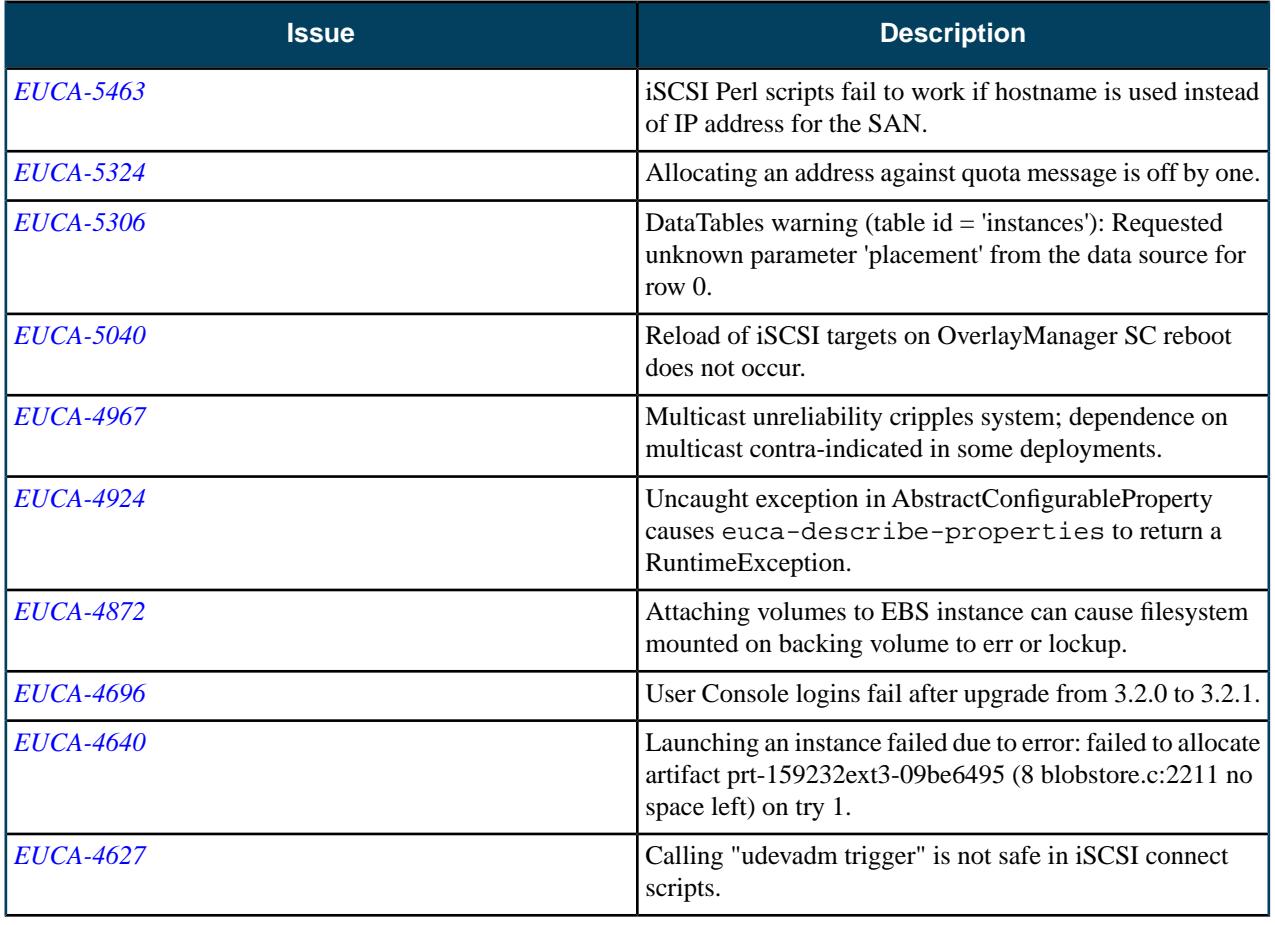

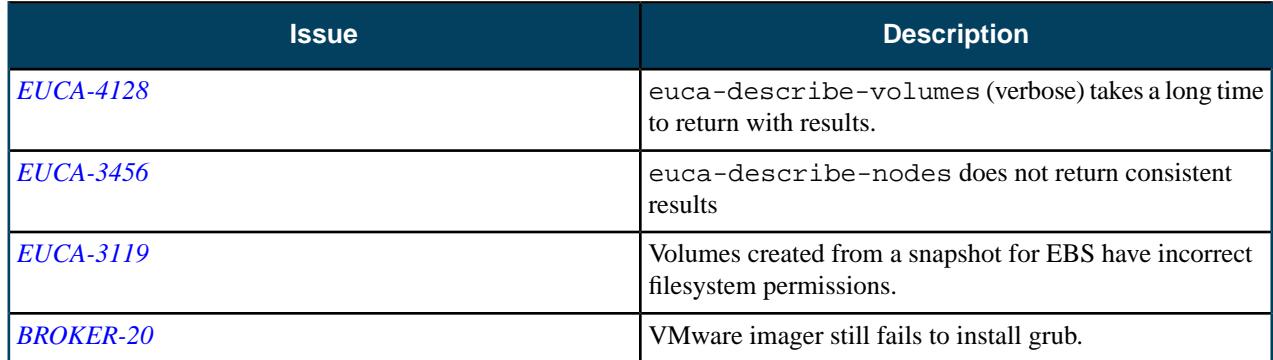

Please refer to the *[Eucalyptus Security Advisories](https://www.eucalyptus.com/eucalyptus-cloud/security/advisories)* page for security vulnerabilities fixed in this release

### **Known Issues**

The following known issues exist in Eucalyptus 3.2.2 and its dependencies. Please contact Eucalyptus support for known workarounds to these issues. You can use the support portal *<https://engage.eucalyptus.com>* or email us directly at *[support@eucalyptus.com](mailto:support@eucalyptus.com)*.

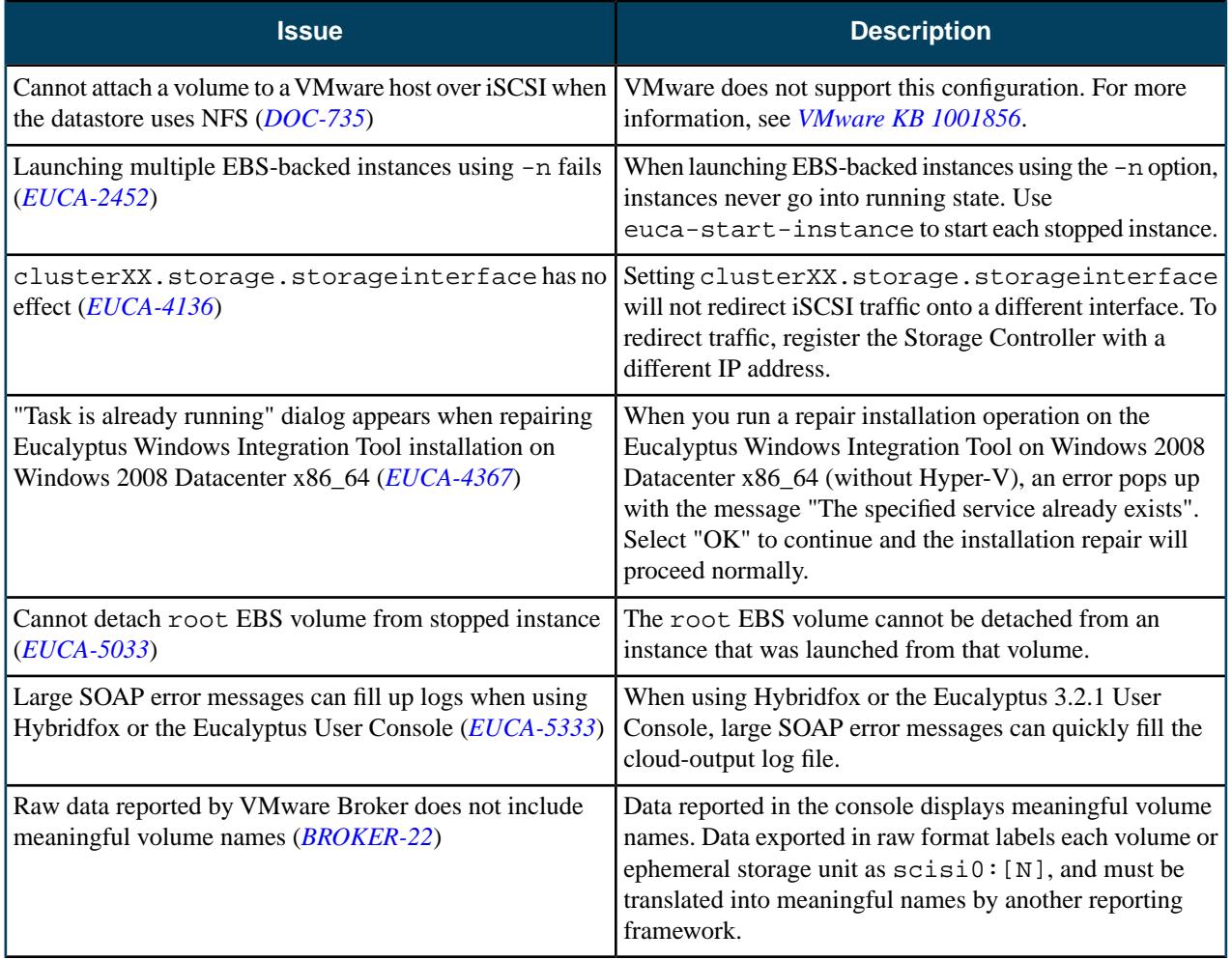

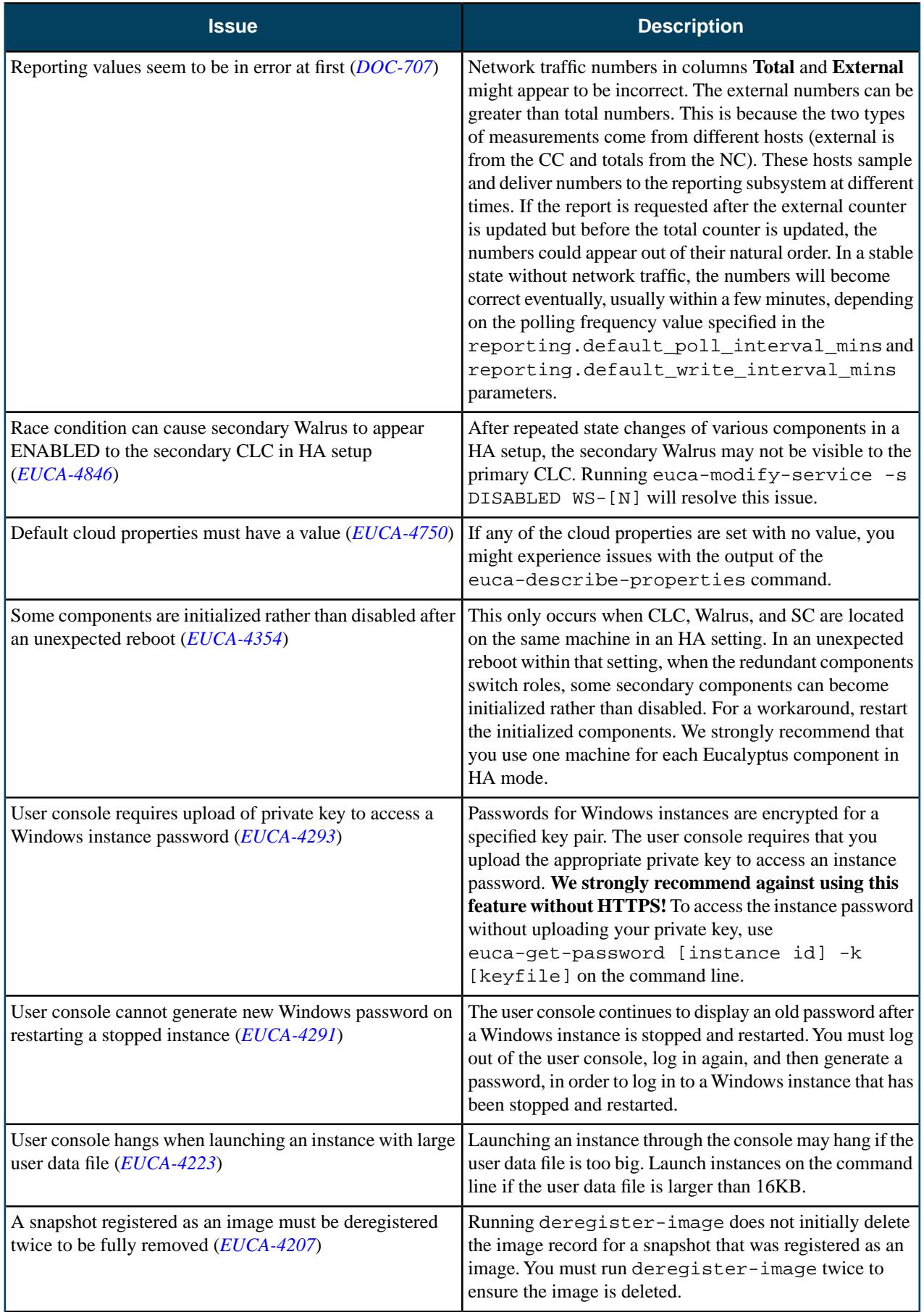

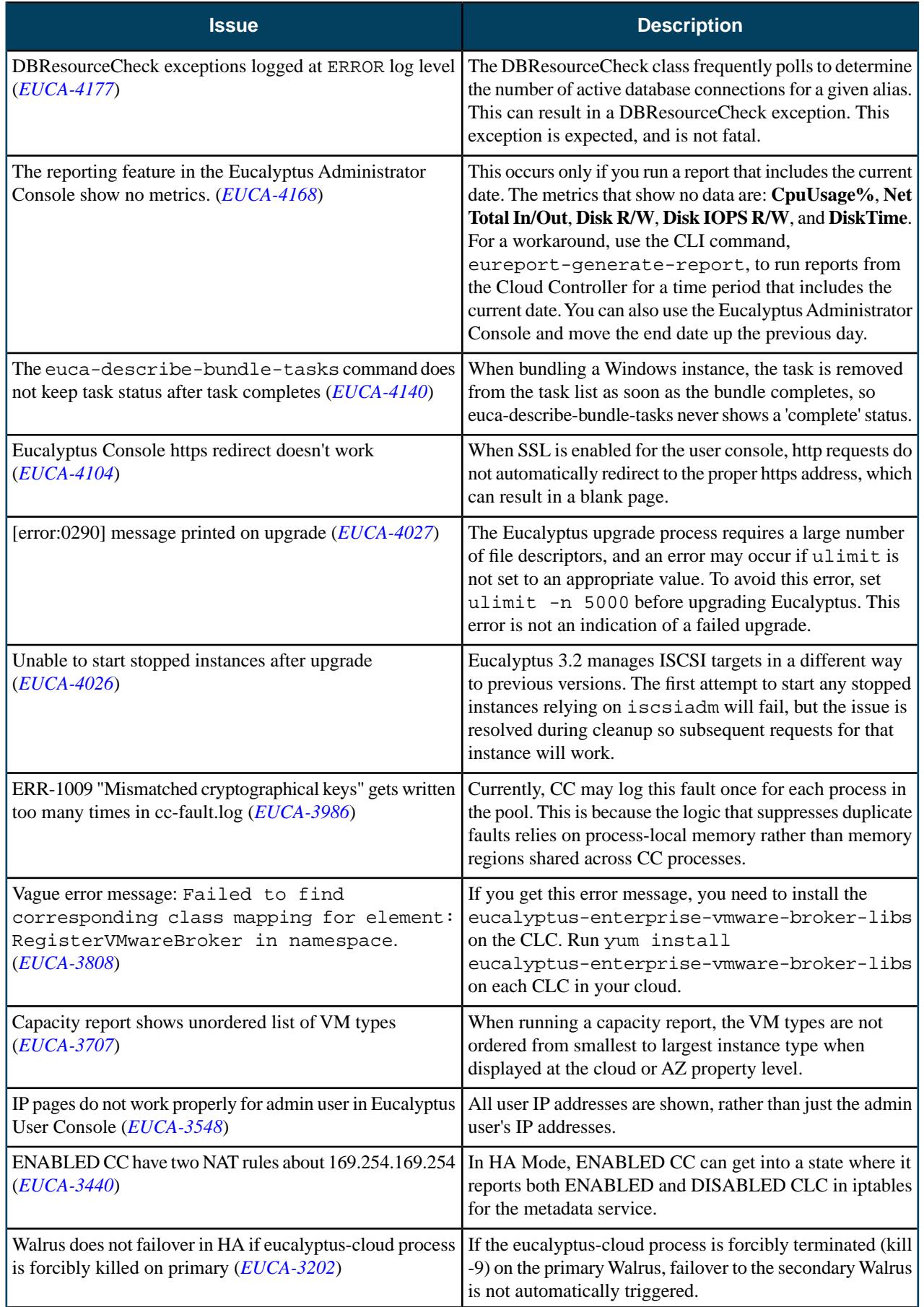

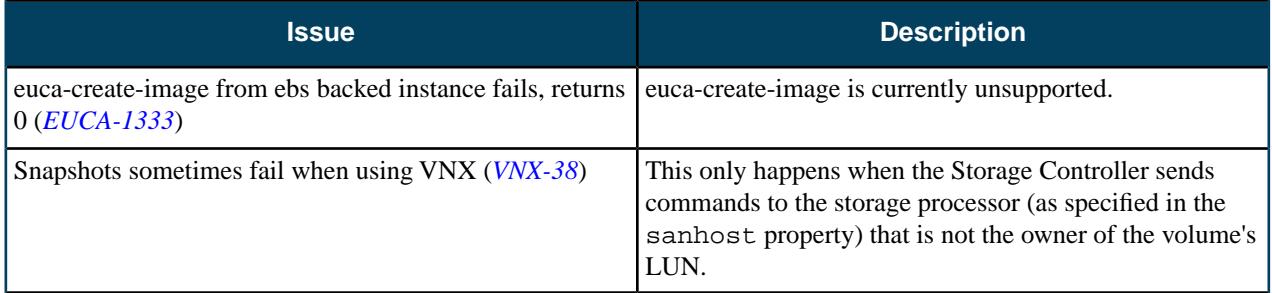

## **3.2.1**

This section contains release notes for Eucalyptus version 3.2.1.

《!)

**Caution:** There is an issue with the current Eucalyptus EMC SAN adapter in both 3.2.0 and 3.2.1. The EMC SAN adapter, when used in a cluster with two or more Node Controllers, has issues with EBS instances that have EBS volumes attached. These deployments are likely to incur data losses. You can test the EMC adapter with 3.2.x if there is only one NC in the cluster OR there are no EBS instances with attached EBS volumes. For more information, see the entry for EUCA-4872 in *[Known Issues](#page-123-0)*.

#### **What's New?**

Eucalyptus 3.2.1 has the following new feature:

• We added the ability to generate instance usage reports for VMware hypervisor. This feature is supported for vCenter 5.0 and up. For more information, see *[EUCA-4616](https://eucalyptus.atlassian.net/browse/EUCA-4616)*.

Eucalyptus 3.2.1 has the following changes:

- The location of the iptables-preload file has changed in 3.2.1 from /var/run/eucalyptus/net /iptables-preload to /etc/eucalyptus/iptable-preload. If iptables-preload exists in the old location during the upgrade to 3.2.1, it will be moved from /var/run/ to /etc. For more information, see *[EUCA-3693](https://eucalyptus.atlassian.net/browse/EUCA-3693)* and *[EUCA-4702](https://eucalyptus.atlassian.net/browse/EUCA-4702)*.
- The Cluster Controller now broadcasts a gratuitous ARP message in situations where an IP address is reassigned from one machine to another (for example, after a high availability Cluster Controller failure). We added a new dependency, arping, to the Cluster Controller package to support this functionality. For more information, see *[EUCA-2973](https://eucalyptus.atlassian.net/browse/EUCA-2973)* and *[EUCA-3540](https://eucalyptus.atlassian.net/browse/EUCA-3540)*.
- We added the following EMC VNX EBS driver enhancements: the ability to set snapshot consistency point immediately at snapshot creation time; support for clone as well as lun migration for snapshots; and hardening of the multipathing functionality.
- We added the ability to configure advanced options for NetApp filers (snap sched, vol autosize, no\_atime\_update, create\_ucode, convert\_ucode, guarantee, try\_first, fractional\_reserve).

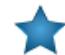

**Important:** At release 3.2.1, the Node Controller requires that users have Euca2ools 2.1.3 or higher. To download the latest version of Euca2ools, go to *<https://www.eucalyptus.com/download/euca2ools>*.

**Tip:** Eucalyptus no longer provides commercial support for installations on CentOS 5, RHEL 5, or Ubuntu. We test and commercially support CentOS 6 or RHEL 6 as host operating systems. Because Eucalyptus is open source software, it is possible that someone in the user community will prepare Eucalyptus for other operating systems.

### **Resolved Issues**

Eucalyptus 3.2.1 resolves issues listed in the following table.

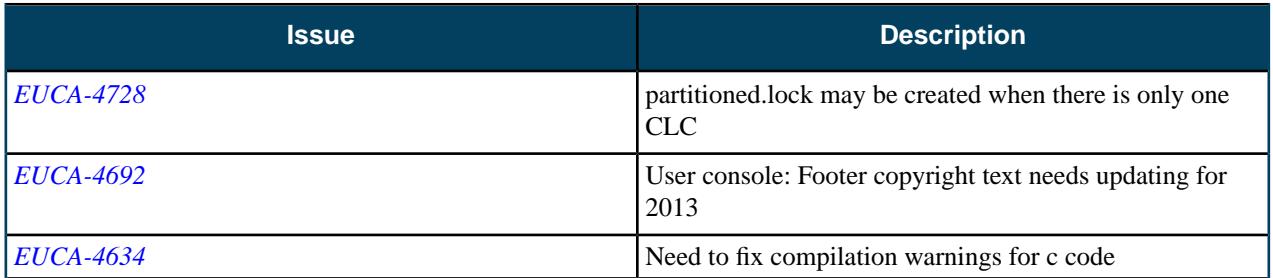

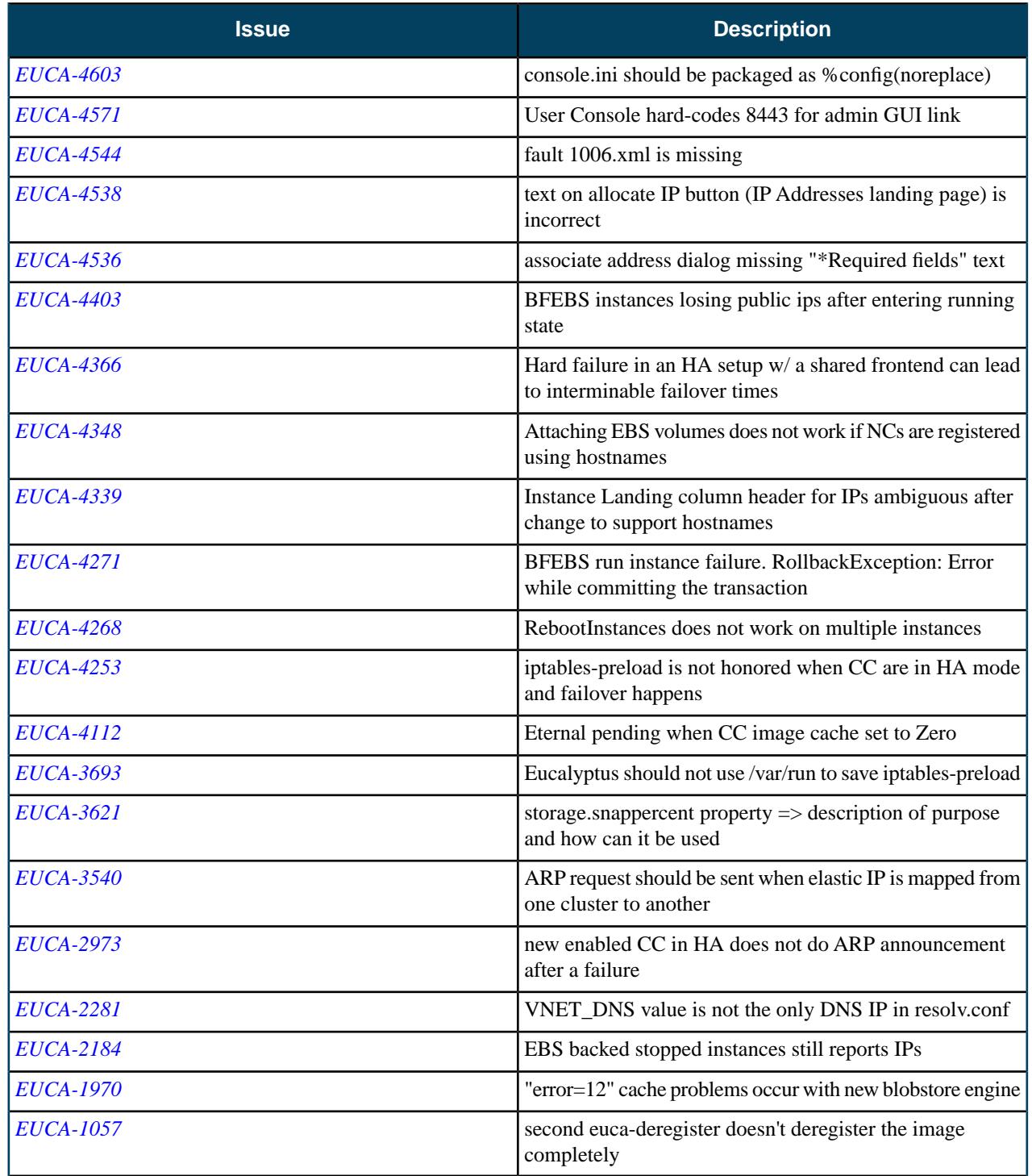

Please refer to the *[Eucalyptus Security Advisories](https://www.eucalyptus.com/eucalyptus-cloud/security/advisories)* page for security vulnerabilities fixed in this release

### <span id="page-123-0"></span>**Known Issues**

The following known issues exist in Eucalyptus 3.2.1 and its dependencies. Please contact Eucalyptus support for known workarounds to these issues. You can use the support portal *<https://engage.eucalyptus.com>* or email us directly at *[support@eucalyptus.com](mailto:support@eucalyptus.com)*.

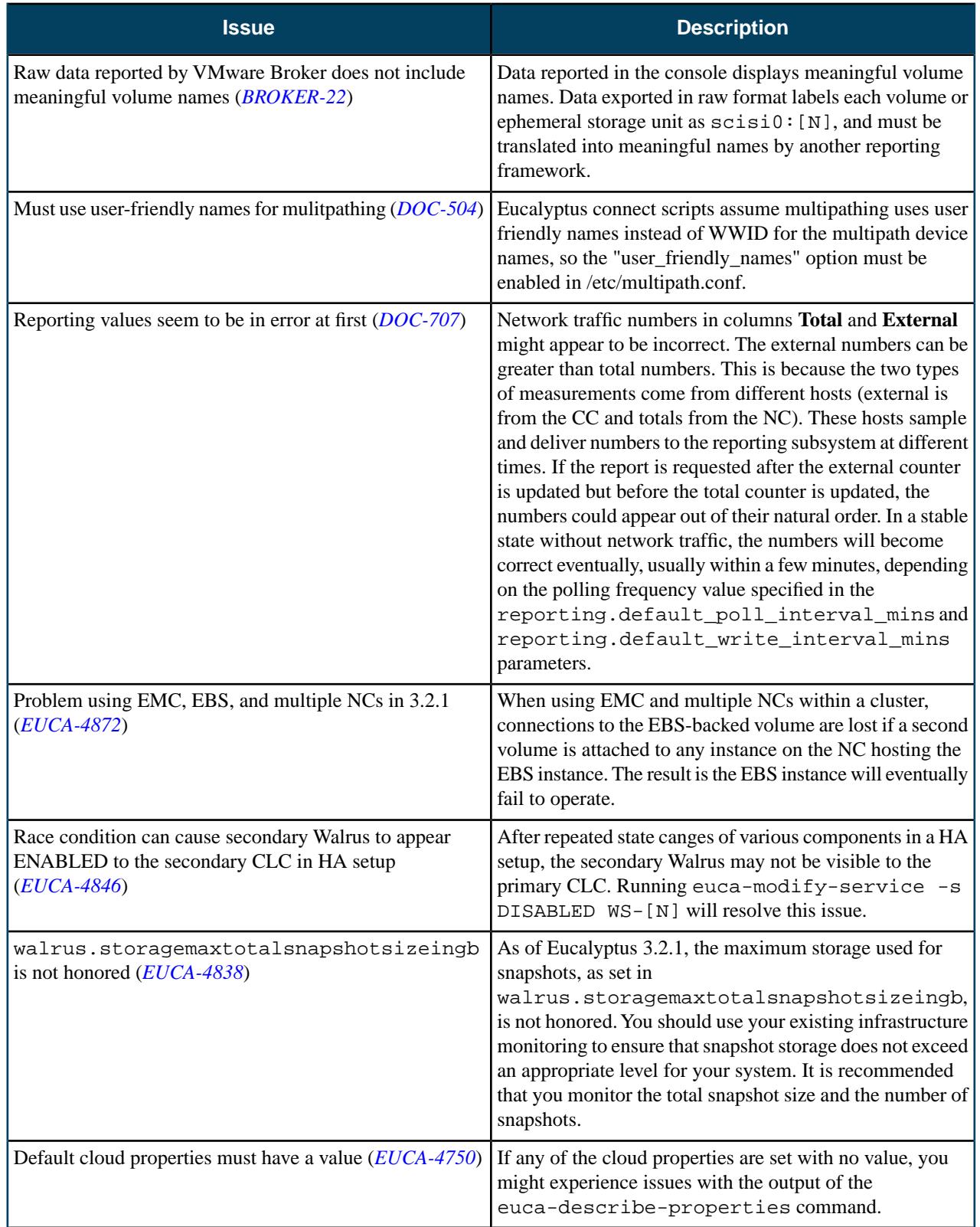

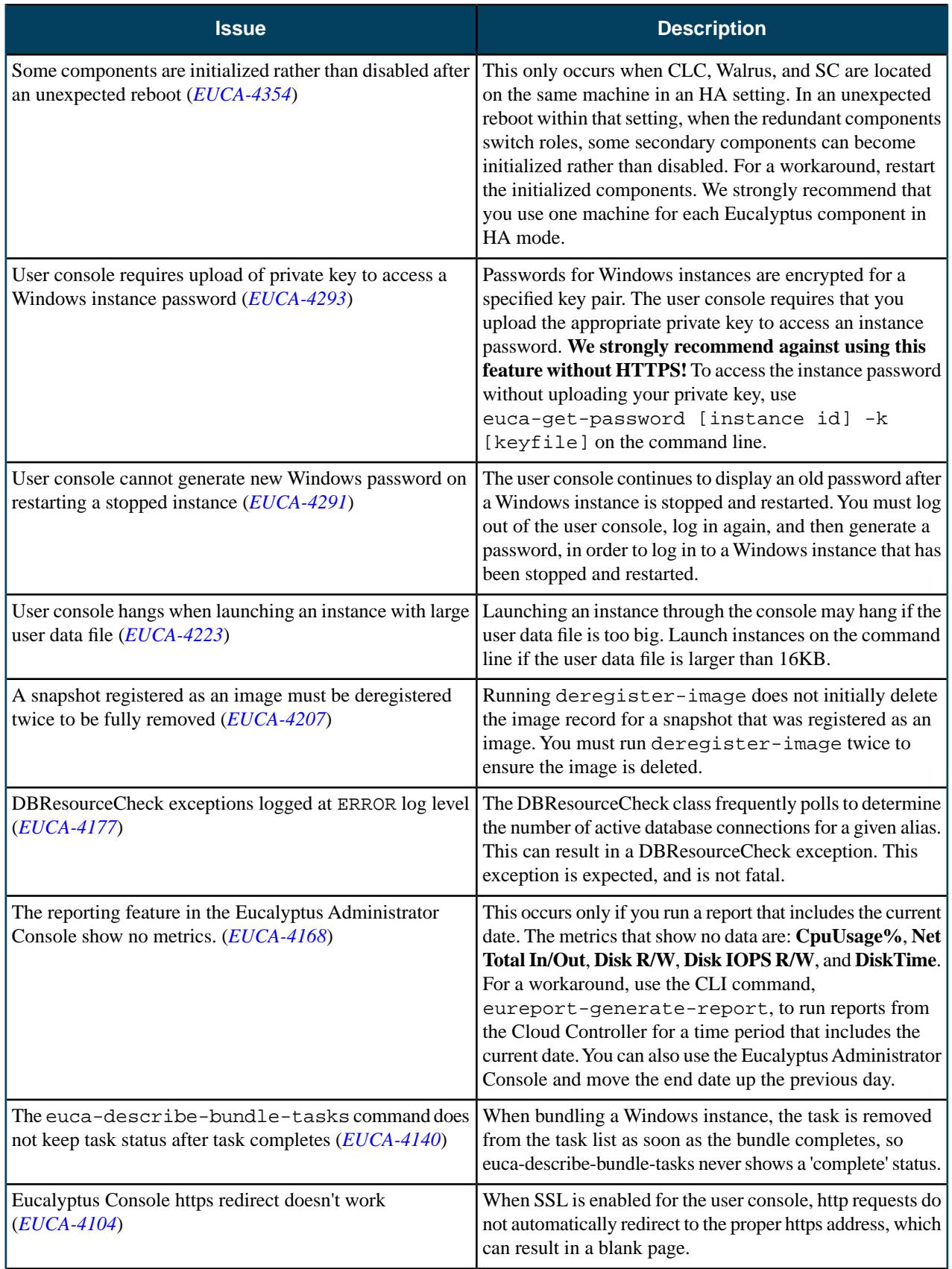

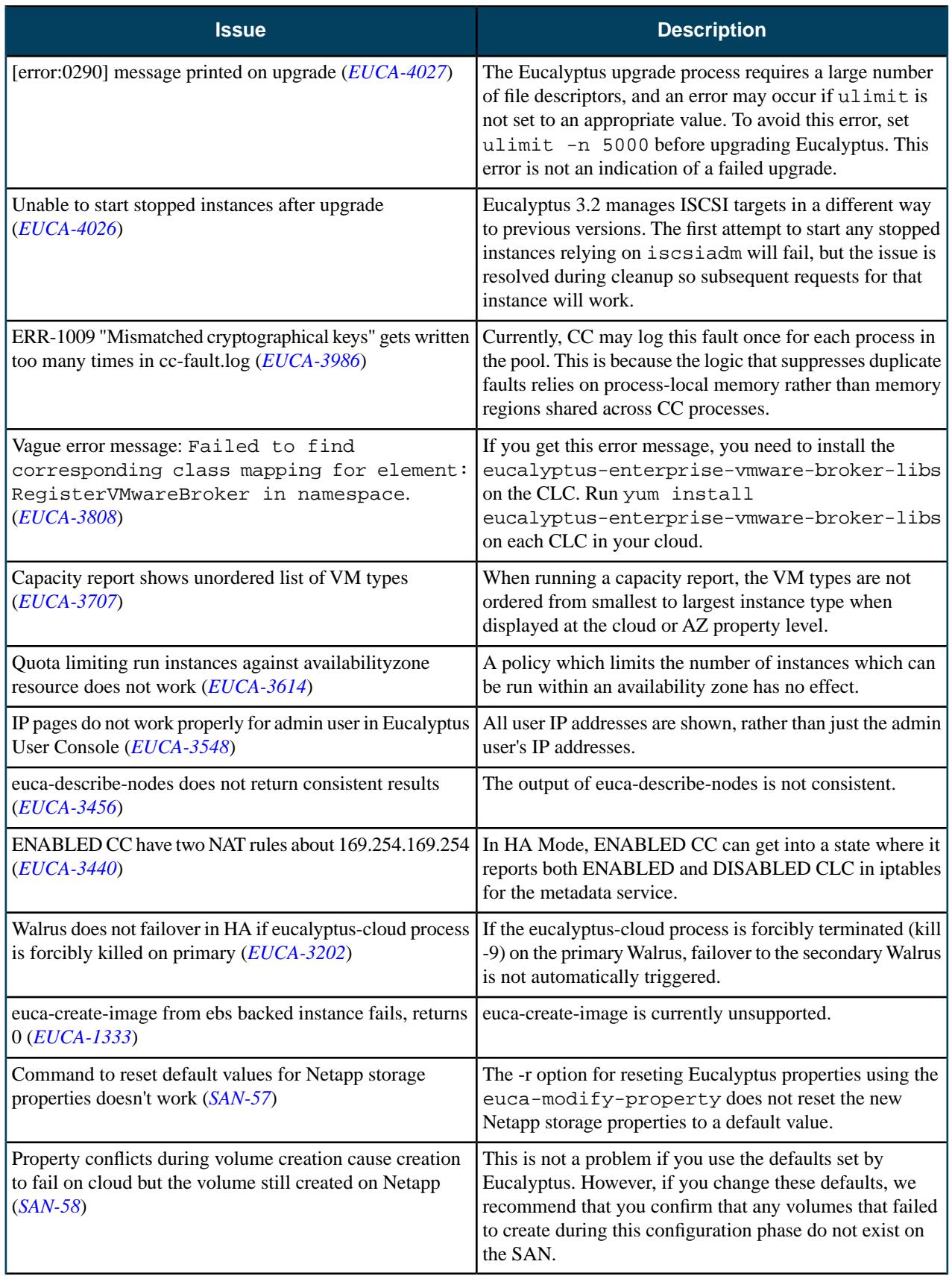

# **3.2.0**

This section contains release notes for Eucalyptus 3.2.0.

#### **What's New?**

Eucalyptus 3.2.0 introduces the following new features.

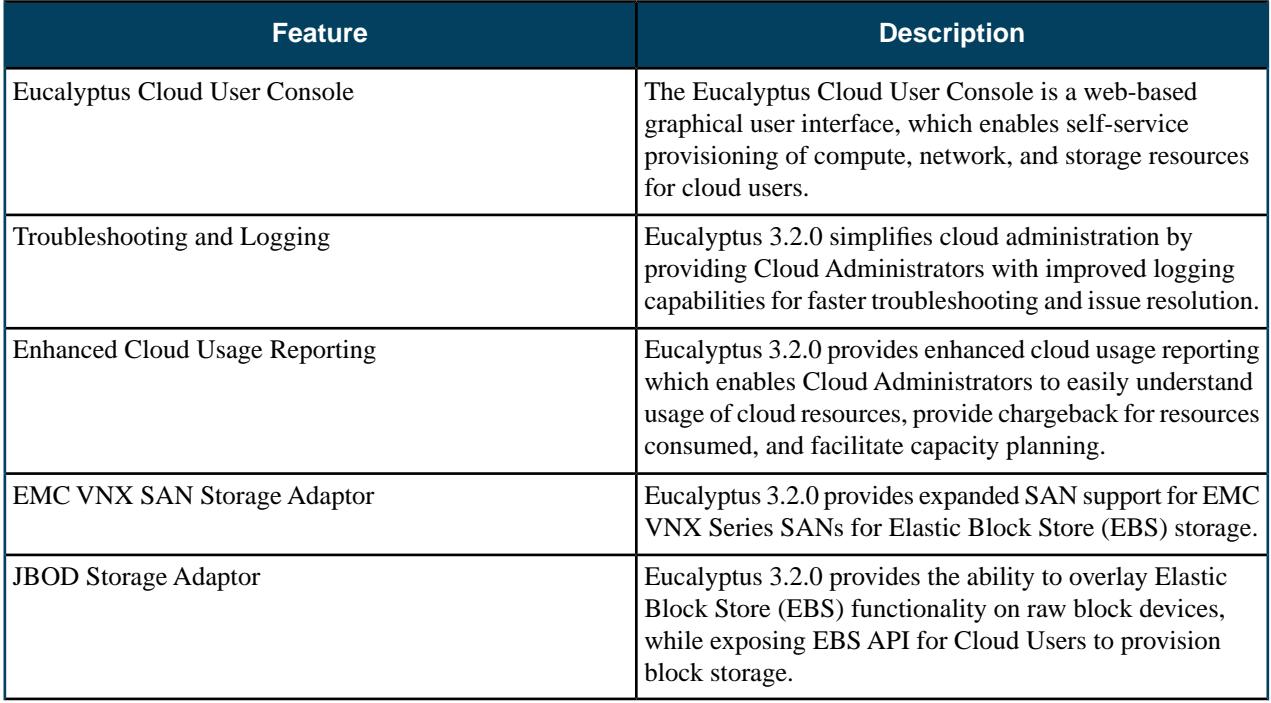

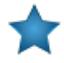

**Important:** At version 3.2.0, Eucalyptus no longer supports installations on CentOS 5, RHEL 5, or Ubuntu. Eucalyptus has only tested and will only support CentOS 6 or RHEL 6.

### **Resolved Issues**

Eucalyptus 3.2.0 resolves issues listed in the following table.

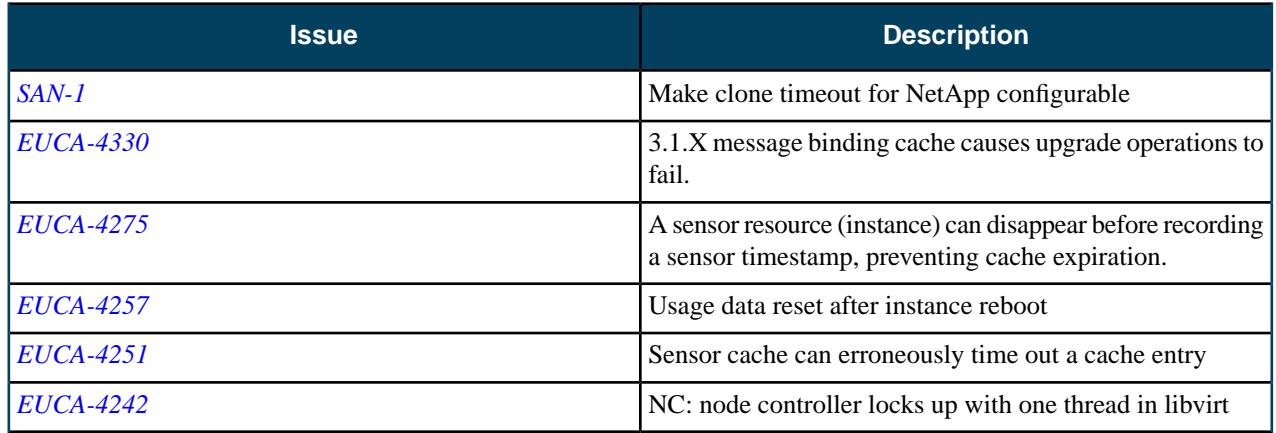

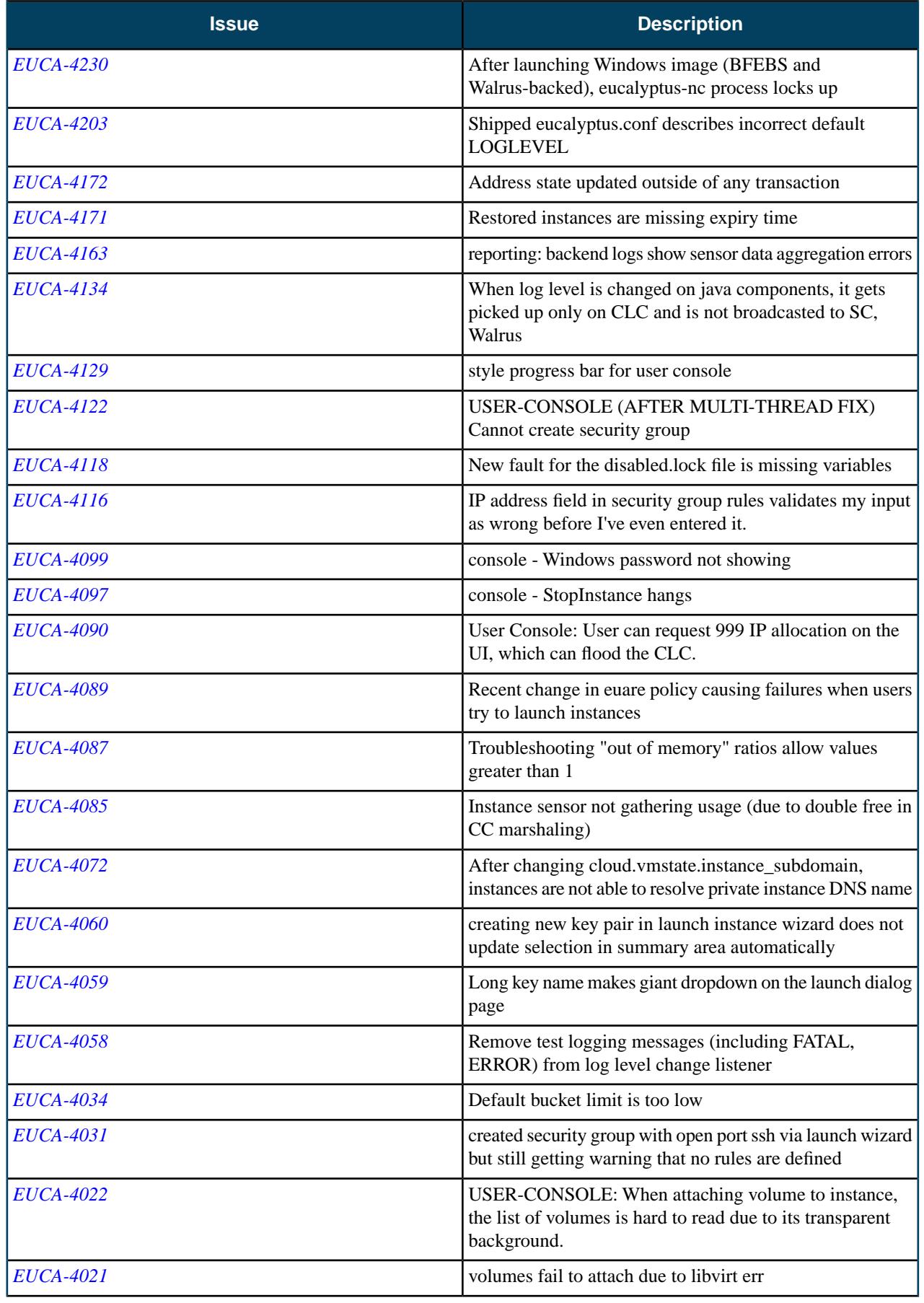

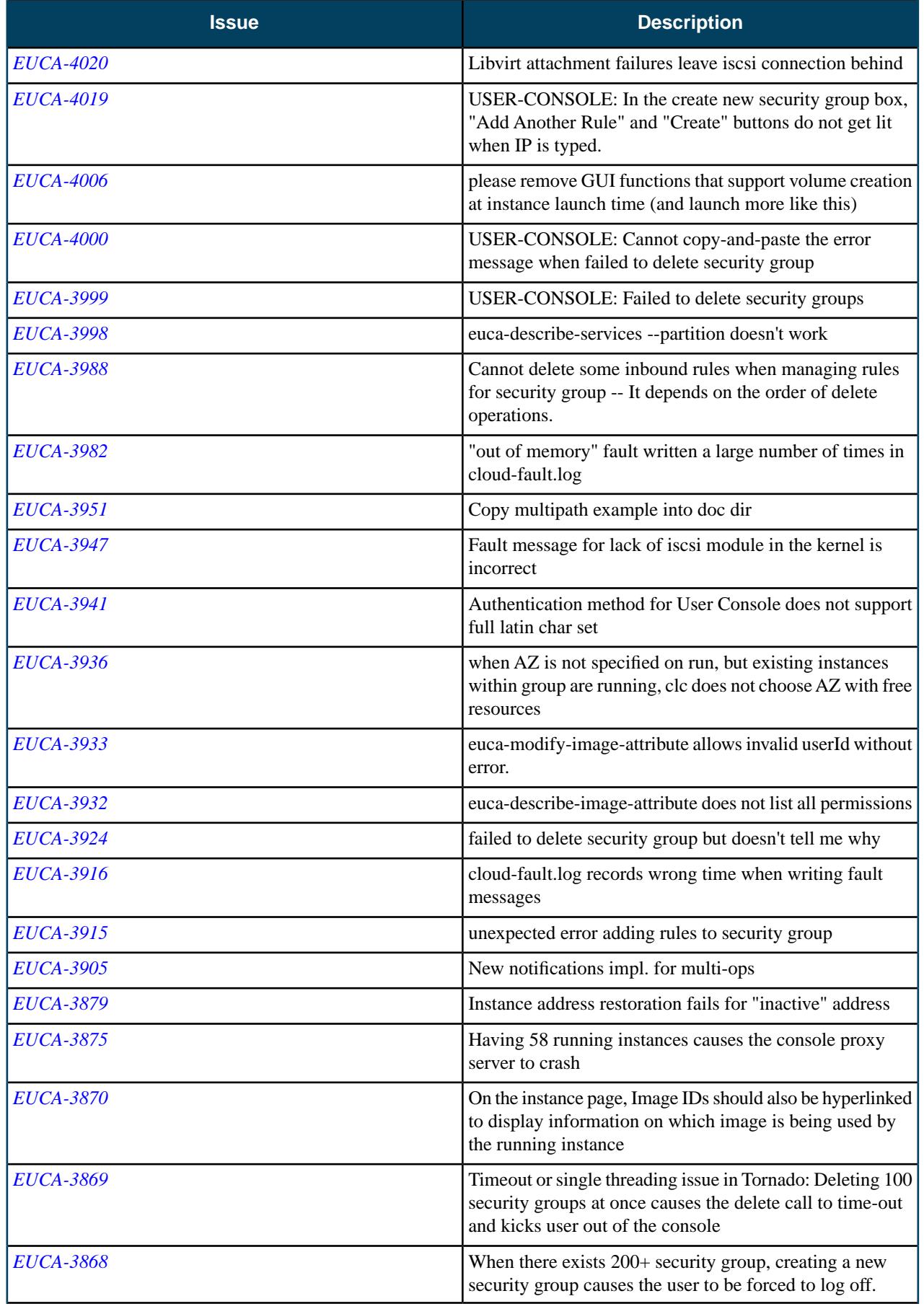

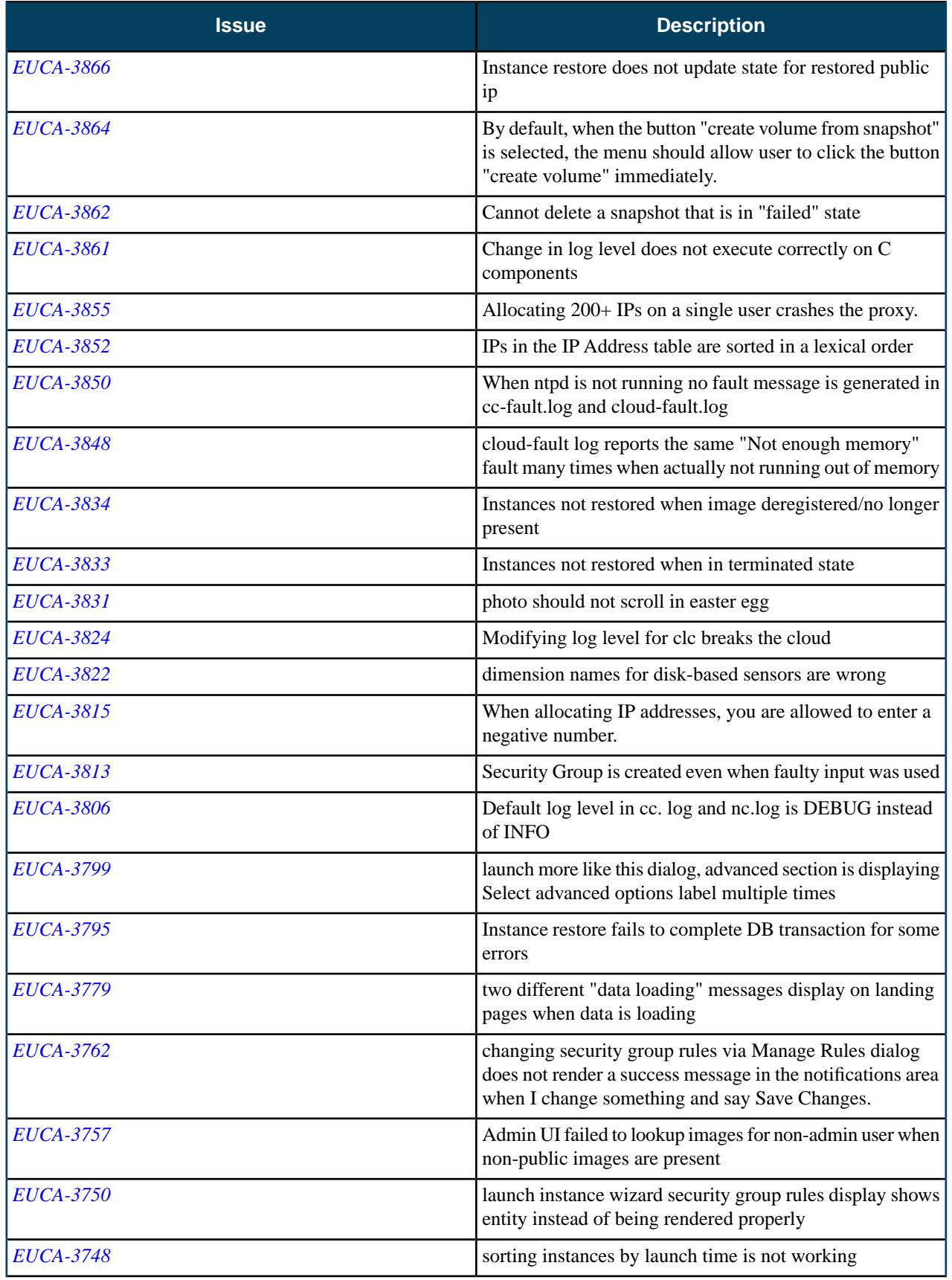

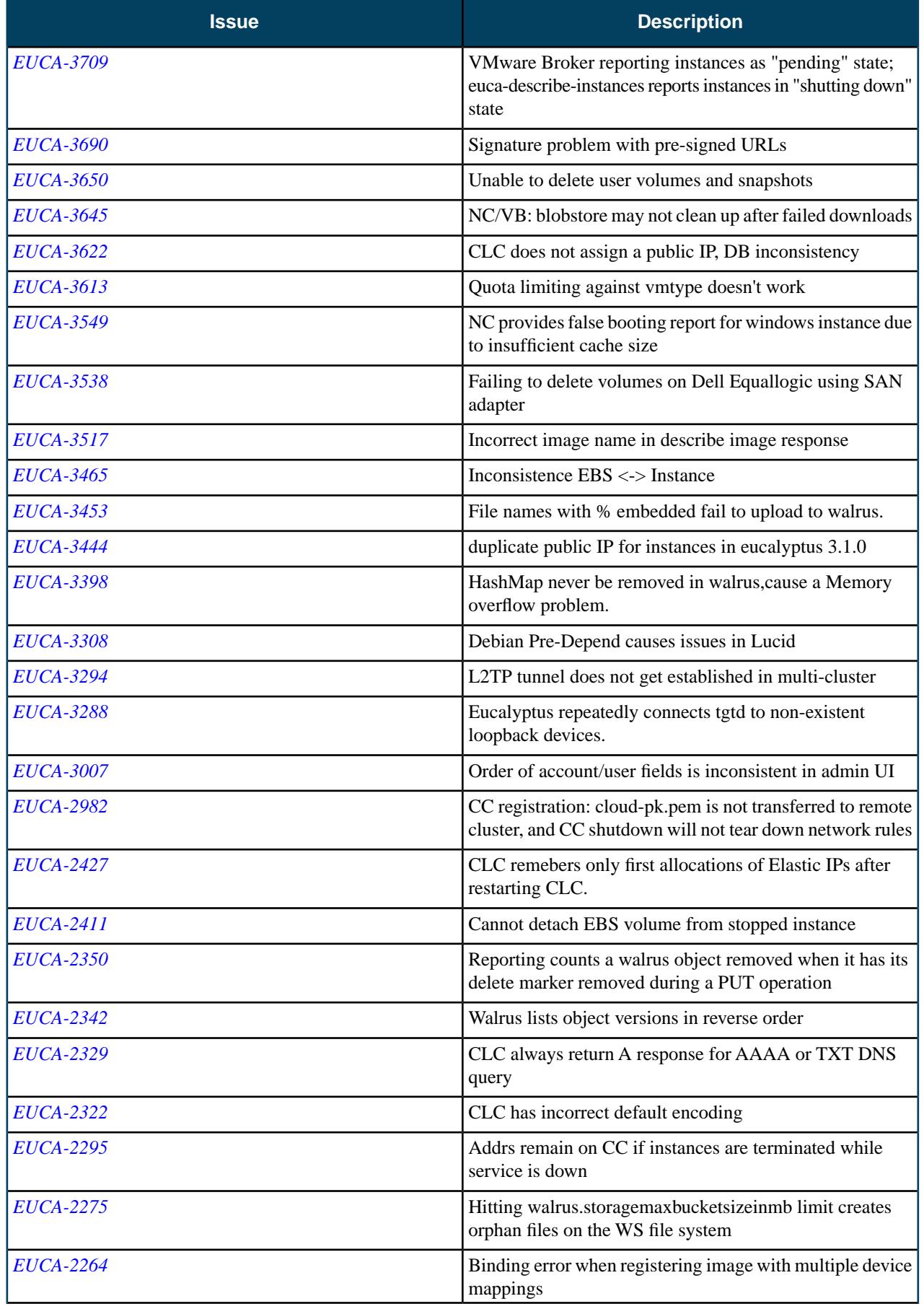

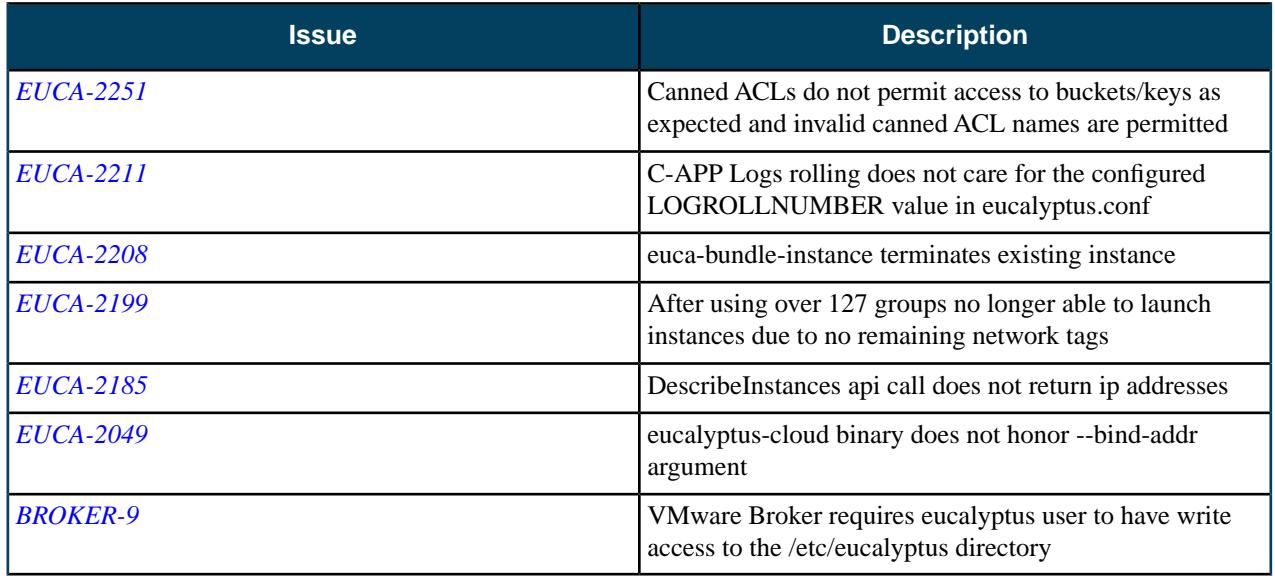

No security vulnerabilities have been fixed in this release.

### **Known Issues**

The following known issues exist in Eucalyptus 3.2.0 and its dependencies. Please contact Eucalyptus support for known workarounds to these issues.

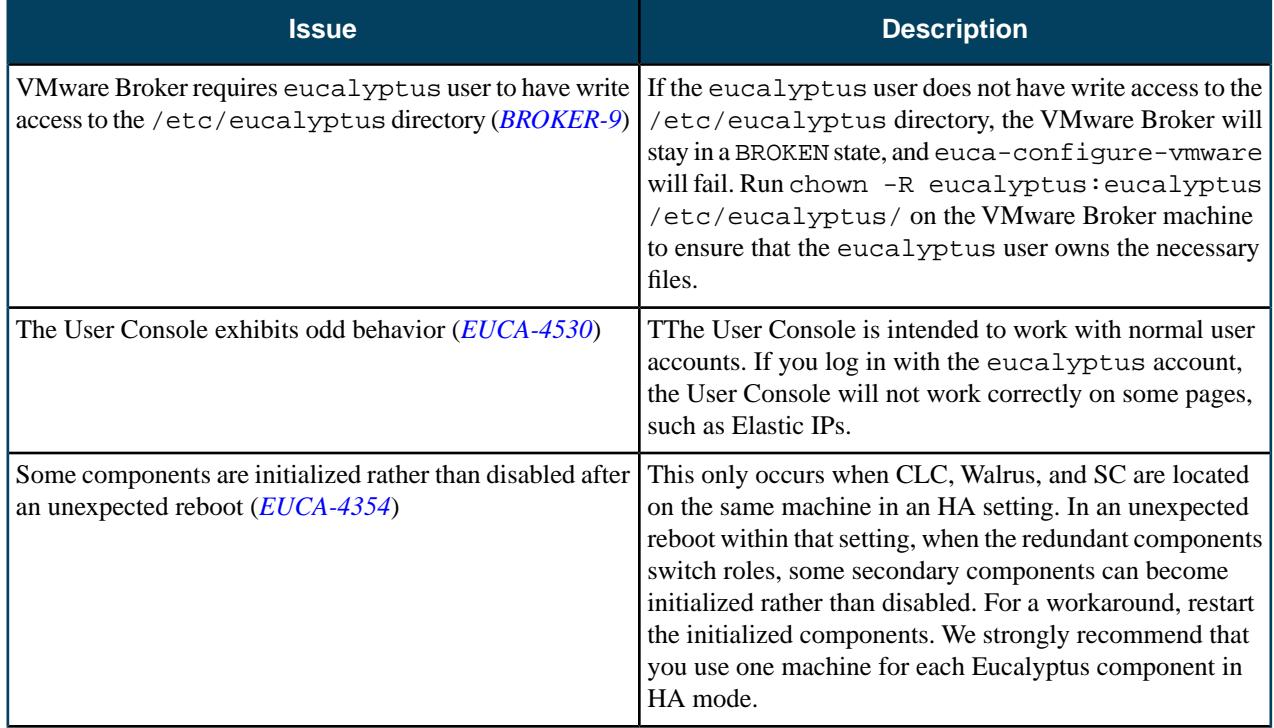

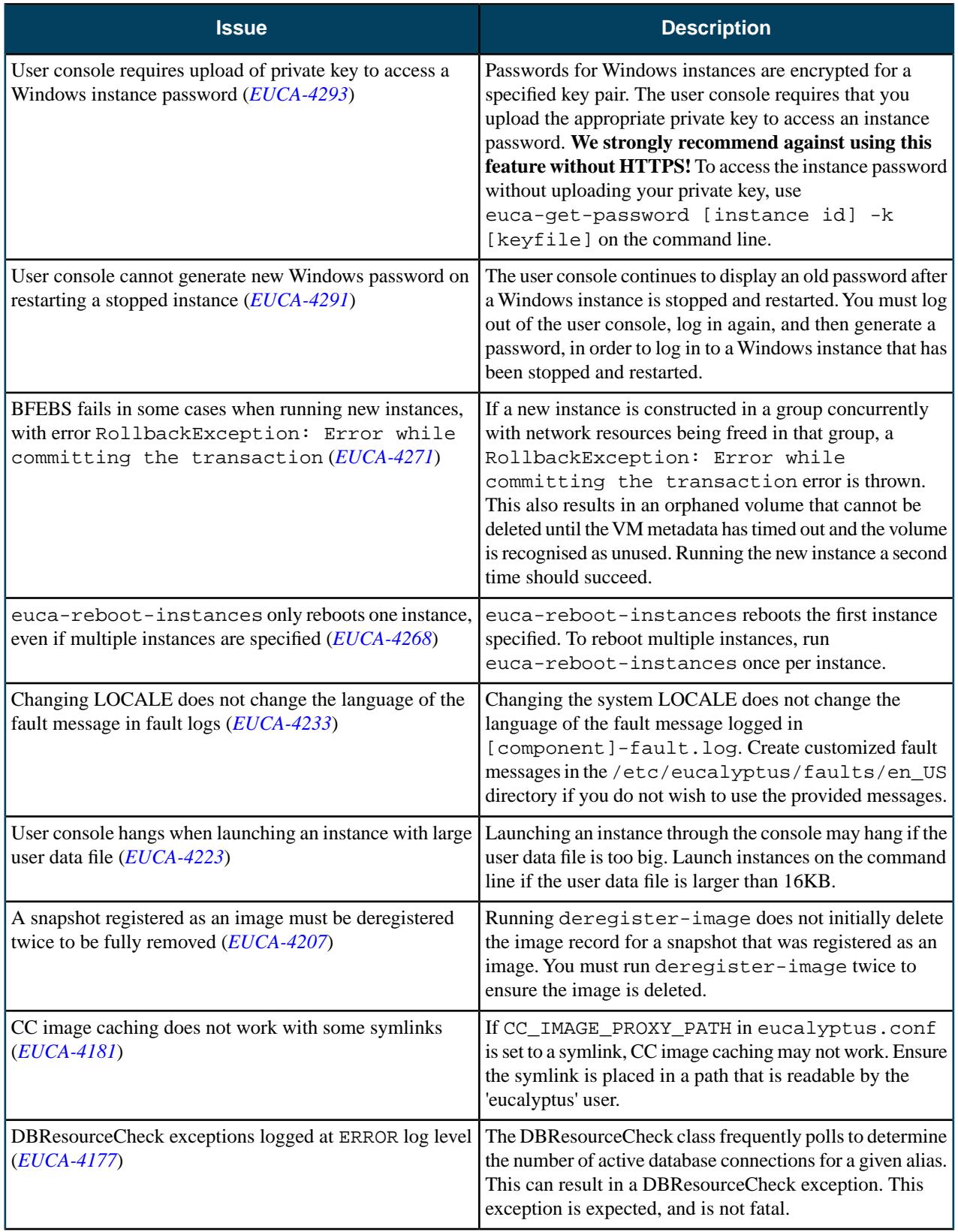

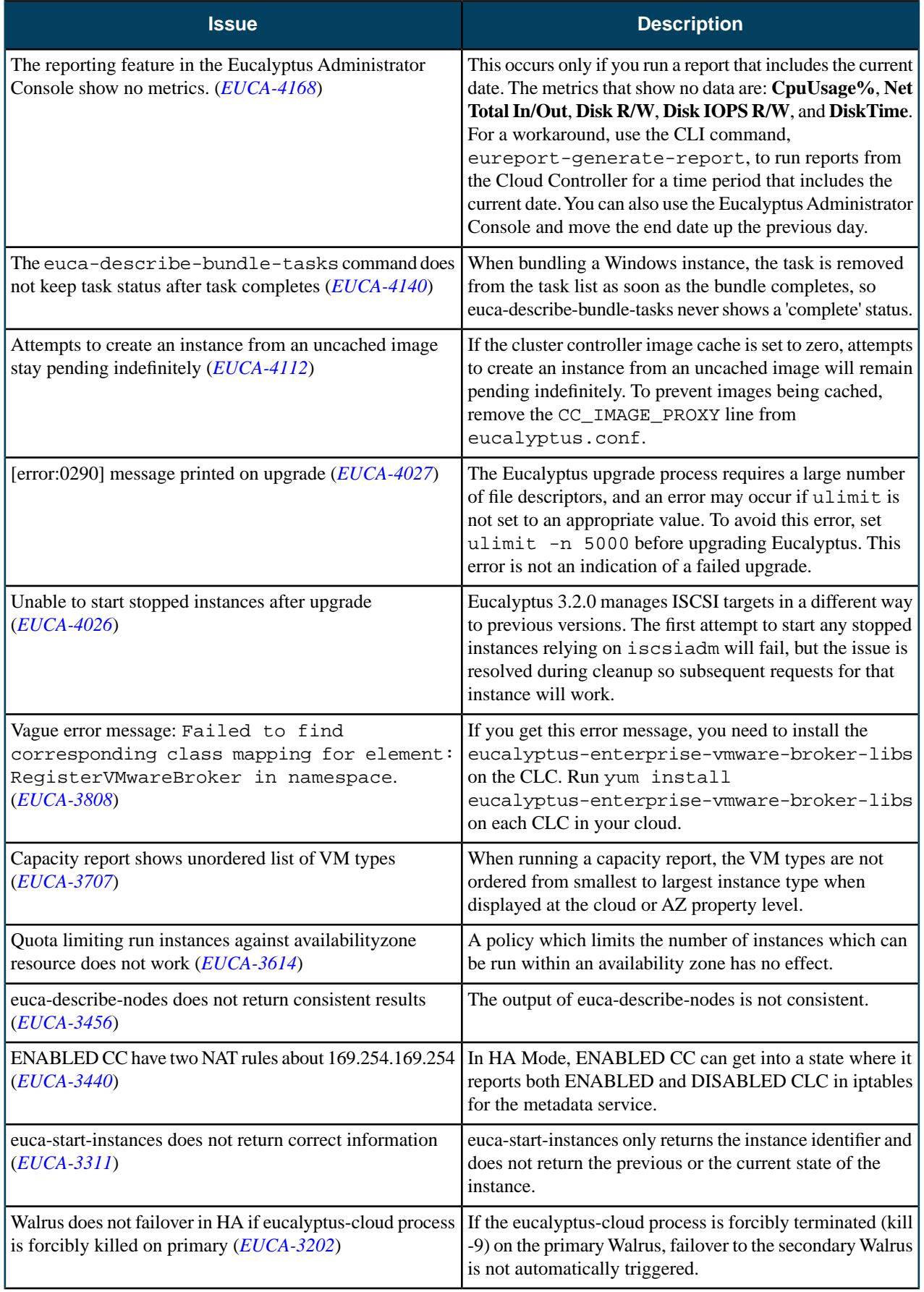

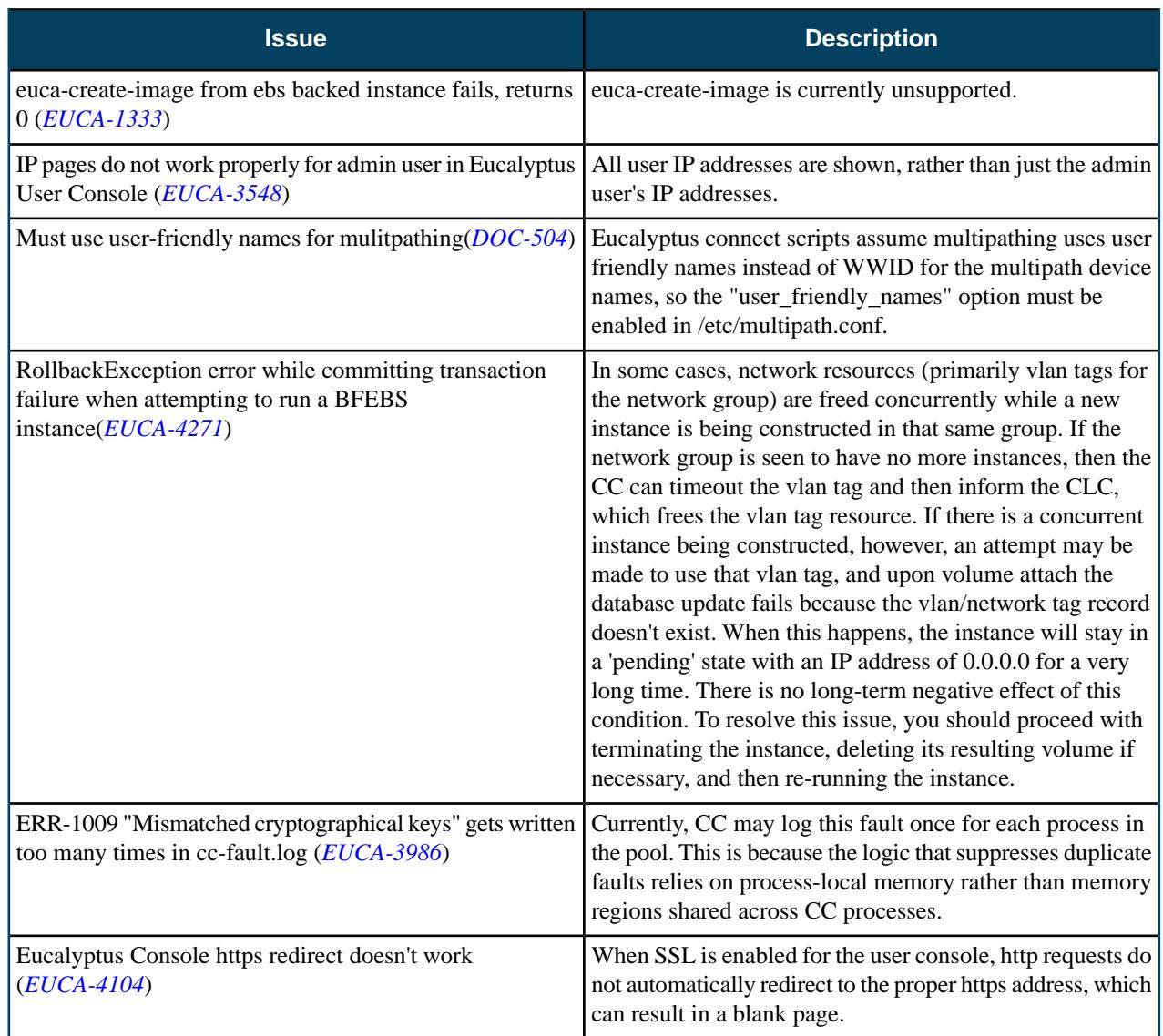